# **[MS-SSWPS]:**

## **Secure Store Web Service Protocol**

#### **Intellectual Property Rights Notice for Open Specifications Documentation**

- **Technical Documentation.** Microsoft publishes Open Specifications documentation ("this documentation") for protocols, file formats, data portability, computer languages, and standards support. Additionally, overview documents cover inter-protocol relationships and interactions.
- **Copyrights**. This documentation is covered by Microsoft copyrights. Regardless of any other terms that are contained in the terms of use for the Microsoft website that hosts this documentation, you can make copies of it in order to develop implementations of the technologies that are described in this documentation and can distribute portions of it in your implementations that use these technologies or in your documentation as necessary to properly document the implementation. You can also distribute in your implementation, with or without modification, any schemas, IDLs, or code samples that are included in the documentation. This permission also applies to any documents that are referenced in the Open Specifications documentation.
- **No Trade Secrets**. Microsoft does not claim any trade secret rights in this documentation.
- **Patents**. Microsoft has patents that might cover your implementations of the technologies described in the Open Specifications documentation. Neither this notice nor Microsoft's delivery of this documentation grants any licenses under those patents or any other Microsoft patents. However, a given [Open](http://go.microsoft.com/fwlink/?LinkId=214445) Specifications document might be covered by the Microsoft Open [Specifications Promise](http://go.microsoft.com/fwlink/?LinkId=214445) or the [Microsoft Community Promise.](http://go.microsoft.com/fwlink/?LinkId=214448) If you would prefer a written license, or if the technologies described in this documentation are not covered by the Open Specifications Promise or Community Promise, as applicable, patent licenses are available by contacting [iplg@microsoft.com.](mailto:iplg@microsoft.com)
- **Trademarks**. The names of companies and products contained in this documentation might be covered by trademarks or similar intellectual property rights. This notice does not grant any licenses under those rights. For a list of Microsoft trademarks, visit [www.microsoft.com/trademarks.](http://www.microsoft.com/trademarks)
- **Fictitious Names**. The example companies, organizations, products, domain names, email addresses, logos, people, places, and events that are depicted in this documentation are fictitious. No association with any real company, organization, product, domain name, email address, logo, person, place, or event is intended or should be inferred.

**Reservation of Rights**. All other rights are reserved, and this notice does not grant any rights other than as specifically described above, whether by implication, estoppel, or otherwise.

**Tools**. The Open Specifications documentation does not require the use of Microsoft programming tools or programming environments in order for you to develop an implementation. If you have access to Microsoft programming tools and environments, you are free to take advantage of them. Certain Open Specifications documents are intended for use in conjunction with publicly available standards specifications and network programming art and, as such, assume that the reader either is familiar with the aforementioned material or has immediate access to it.

## **Revision Summary**

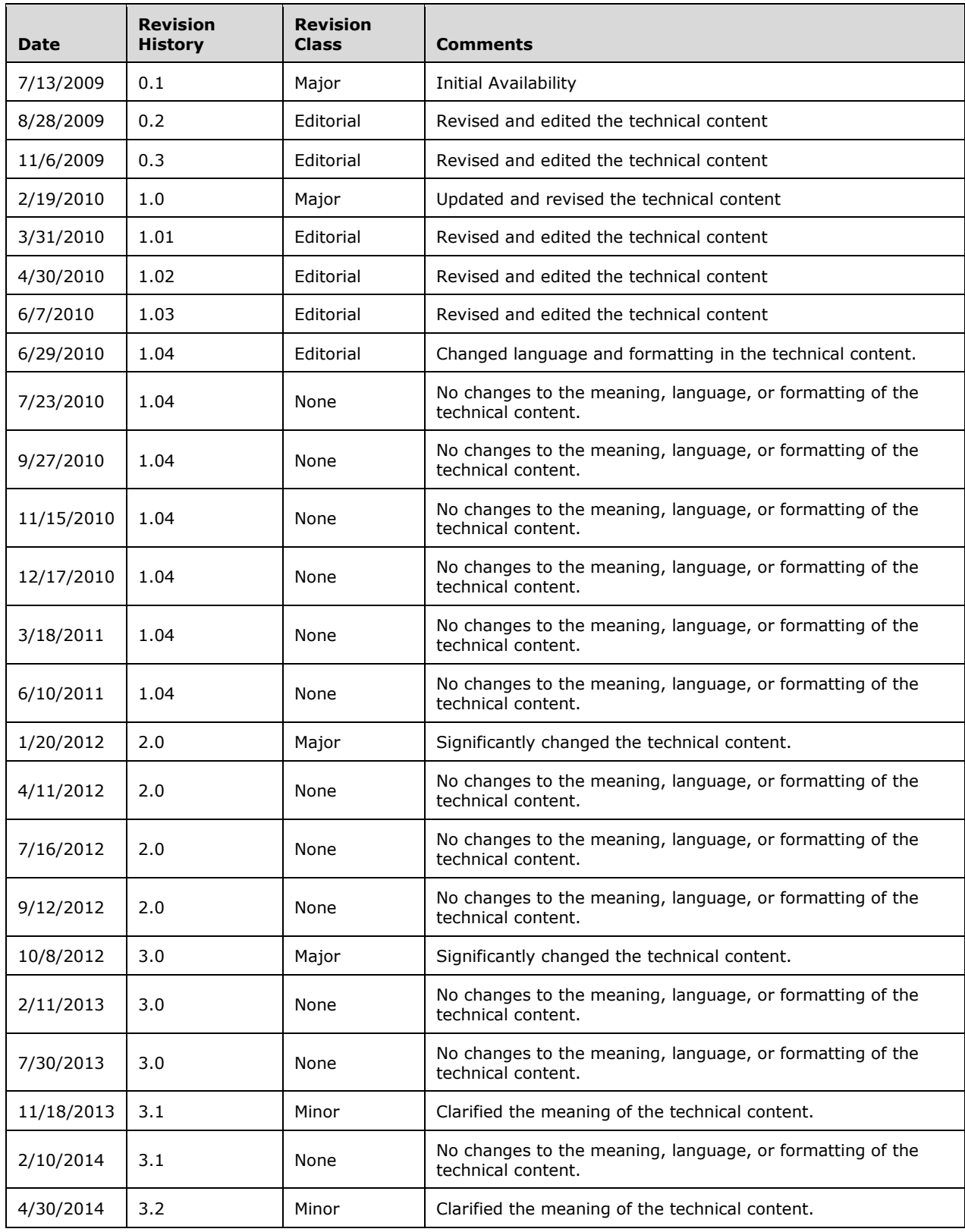

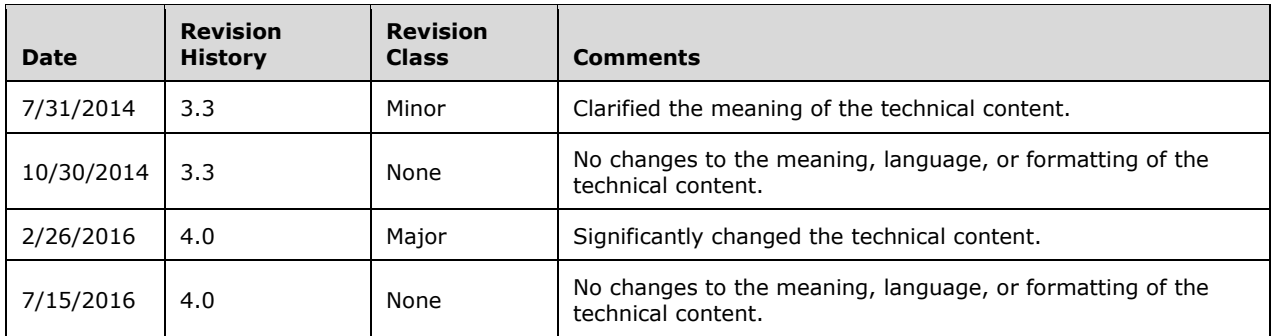

## **Table of Contents**

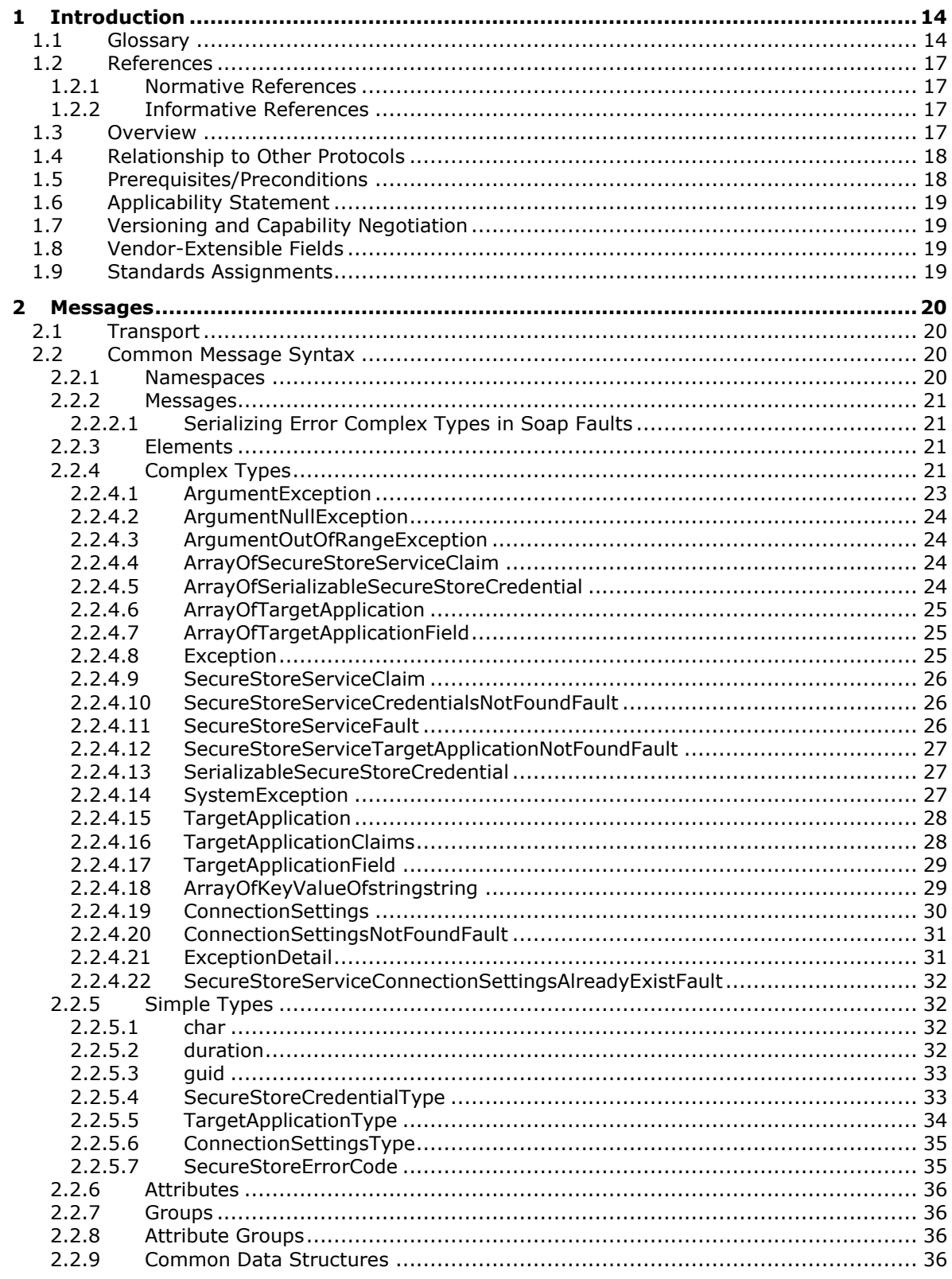

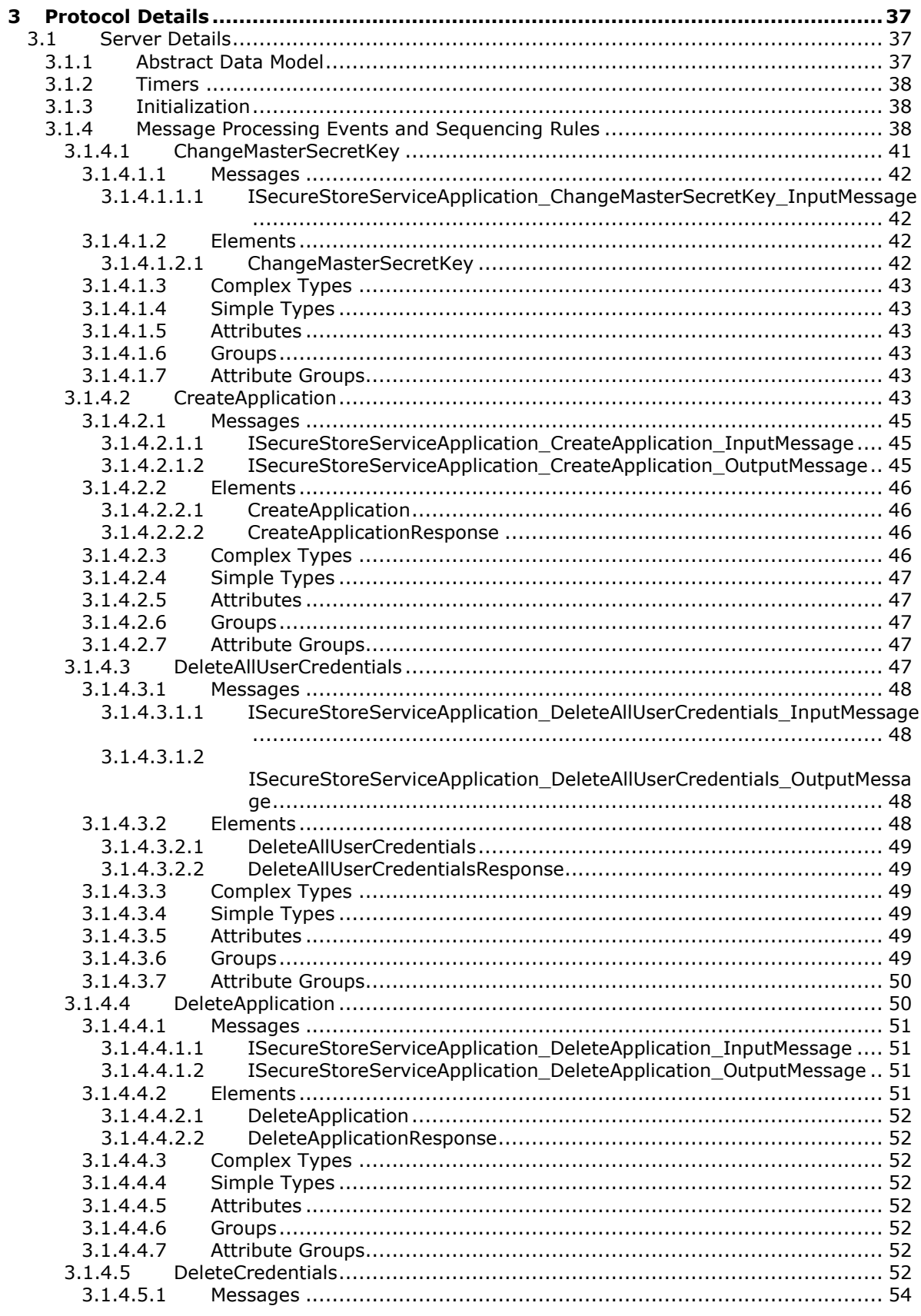

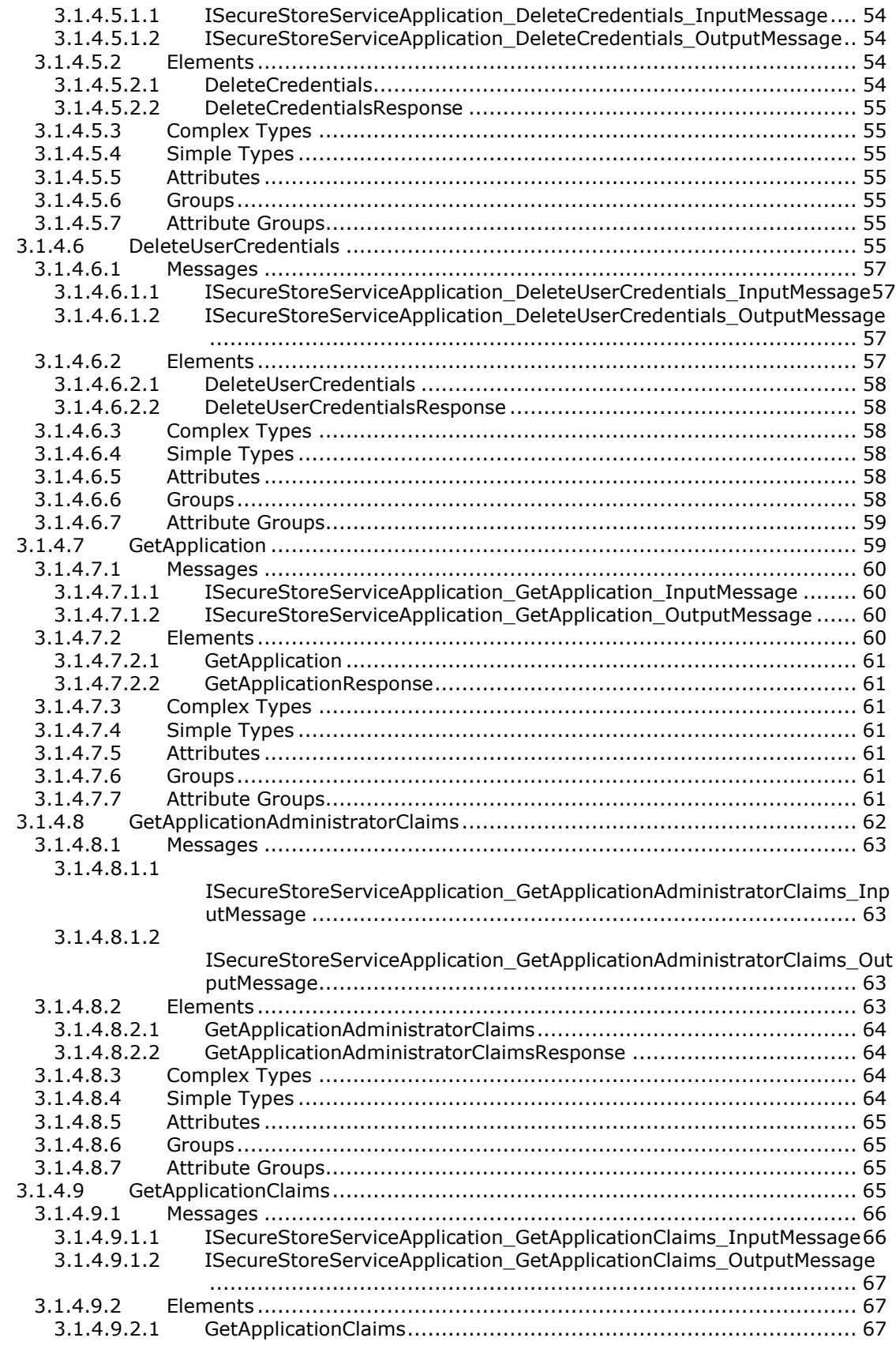

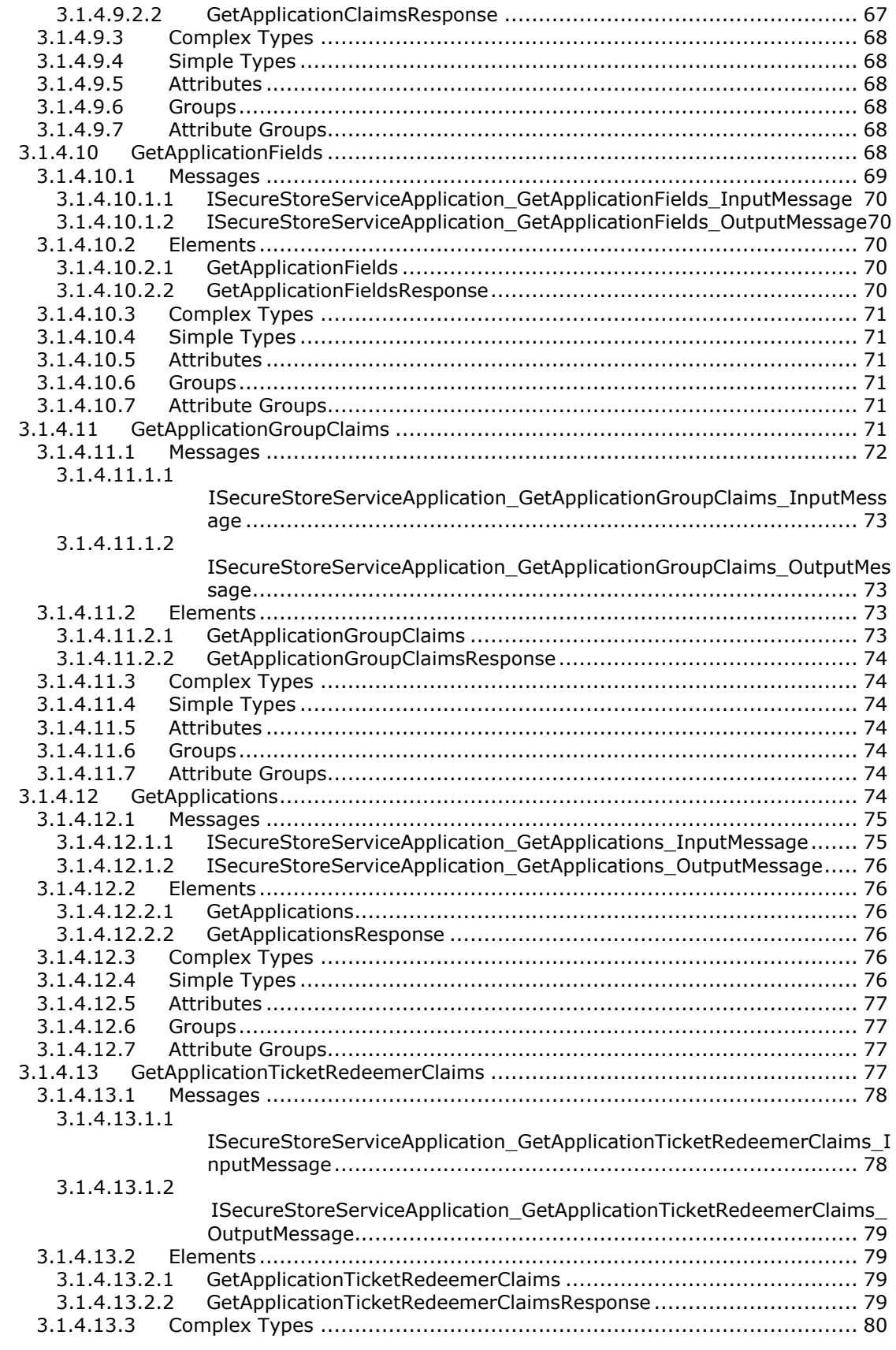

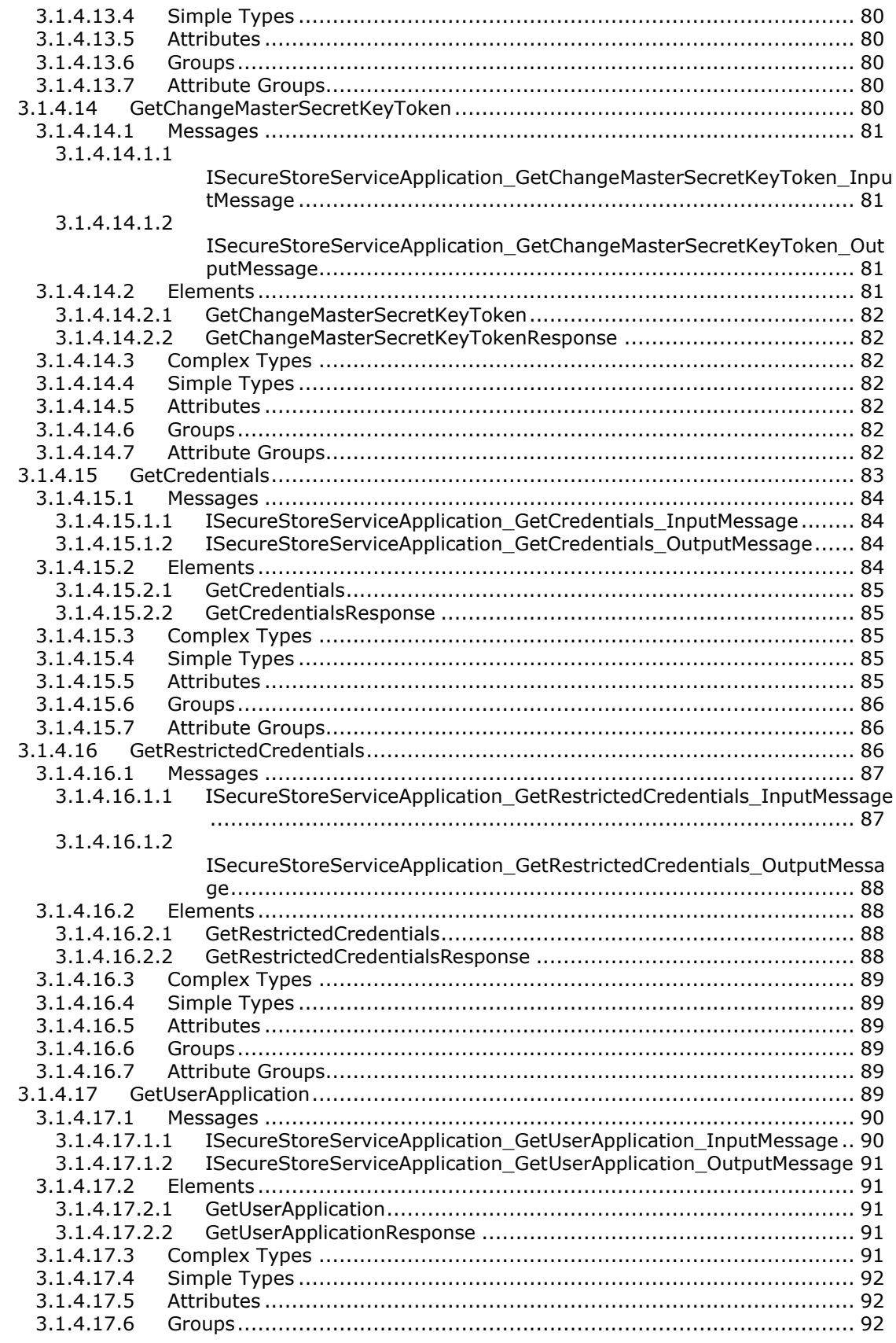

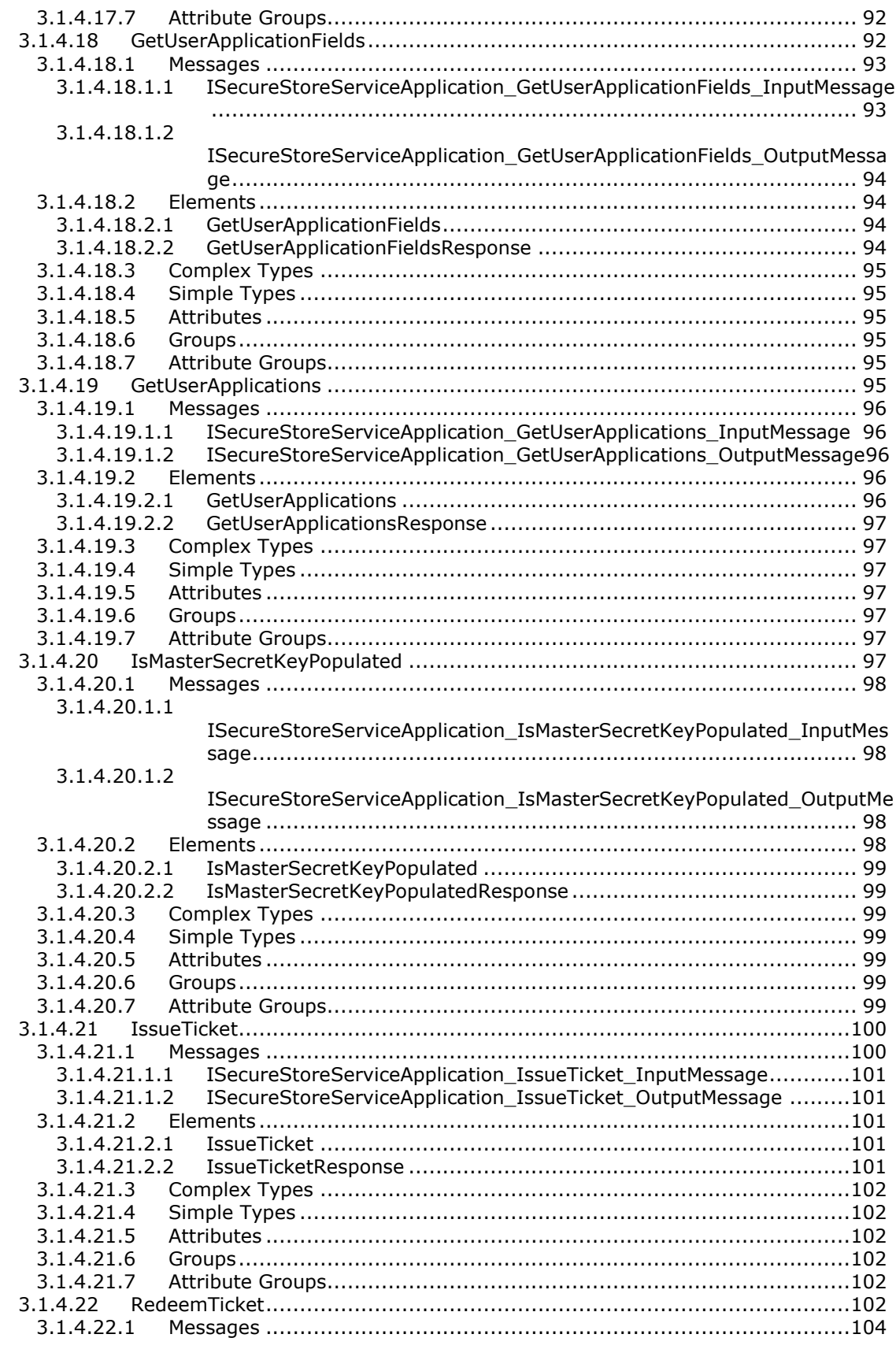

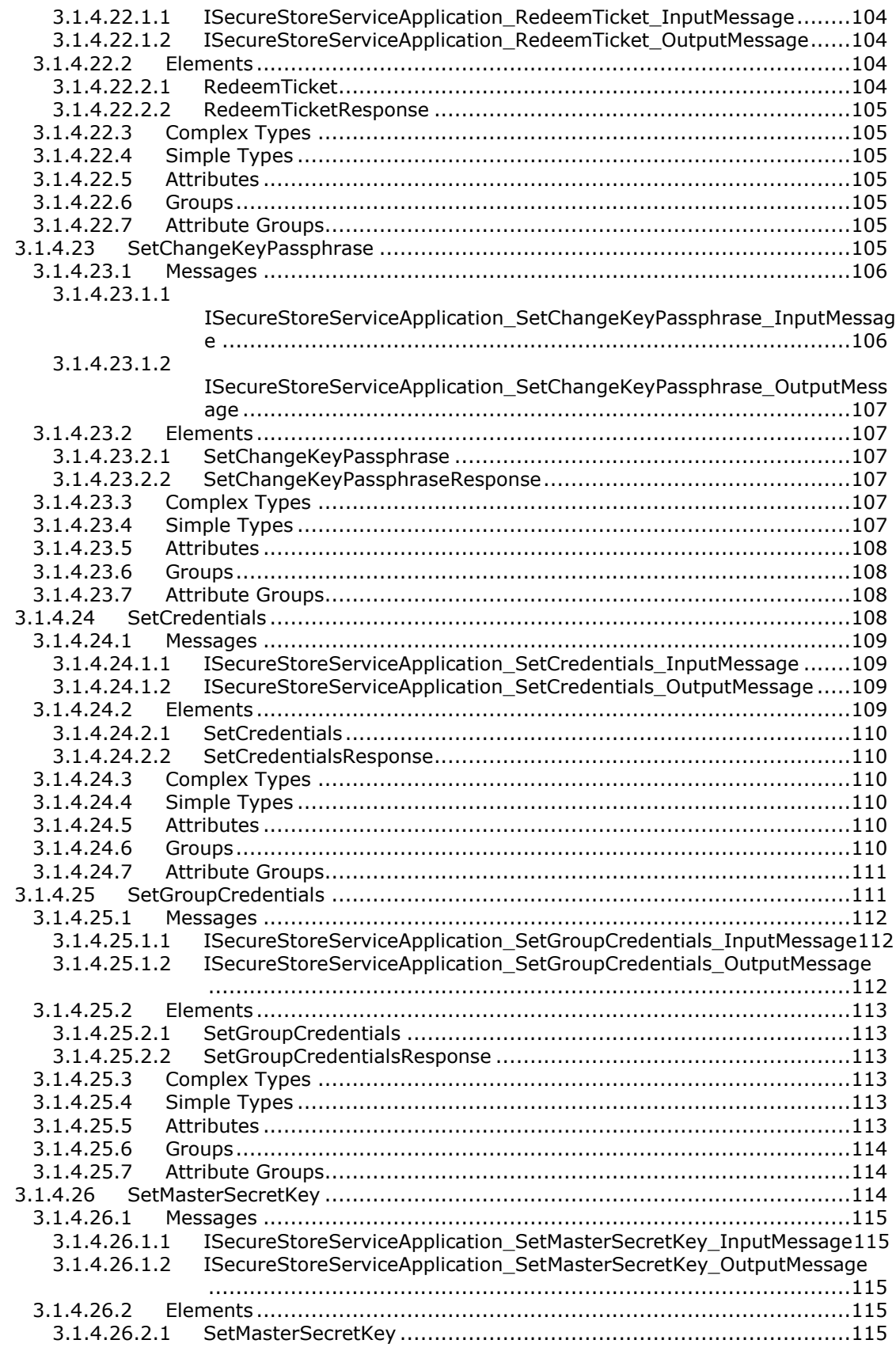

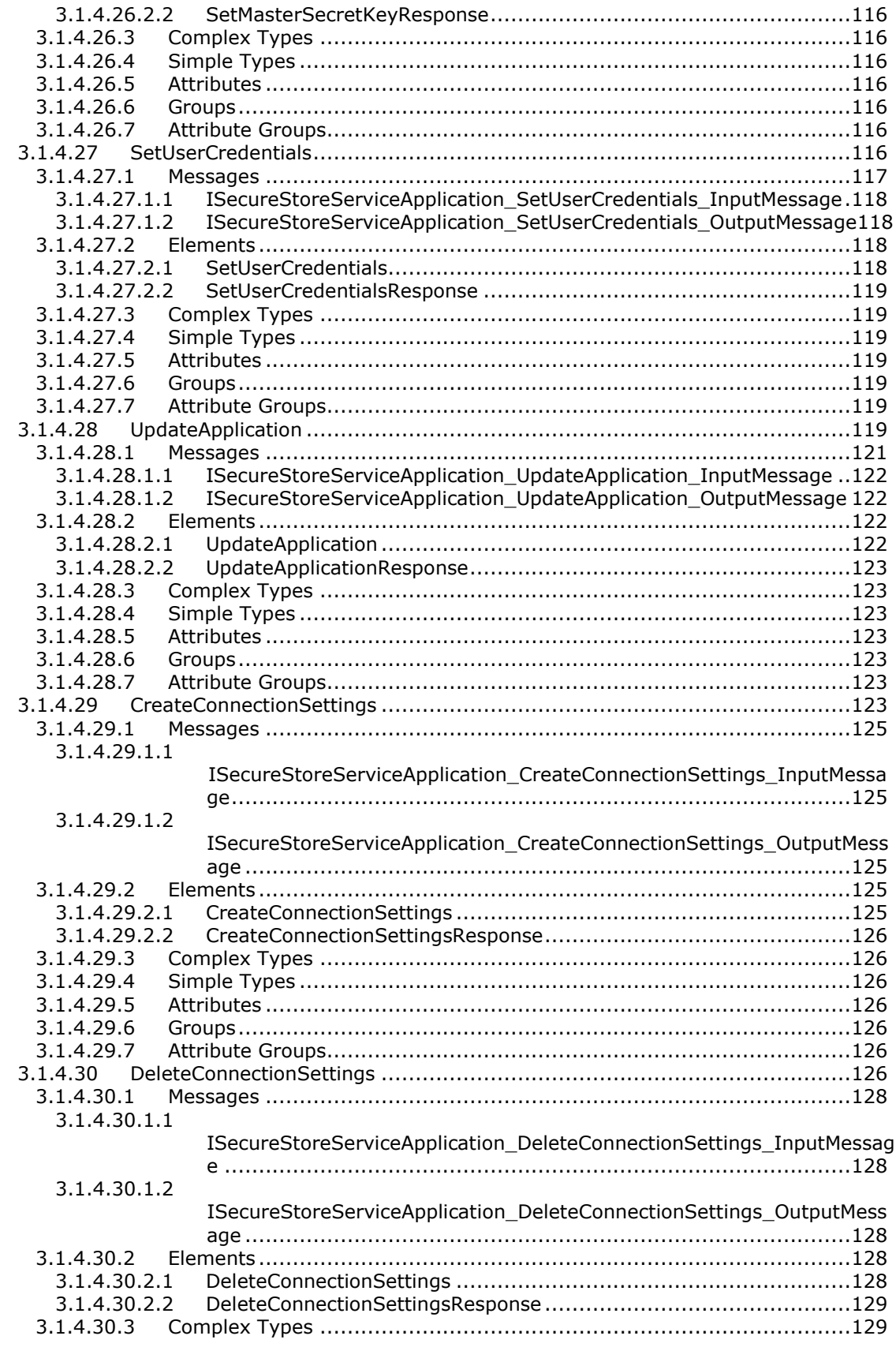

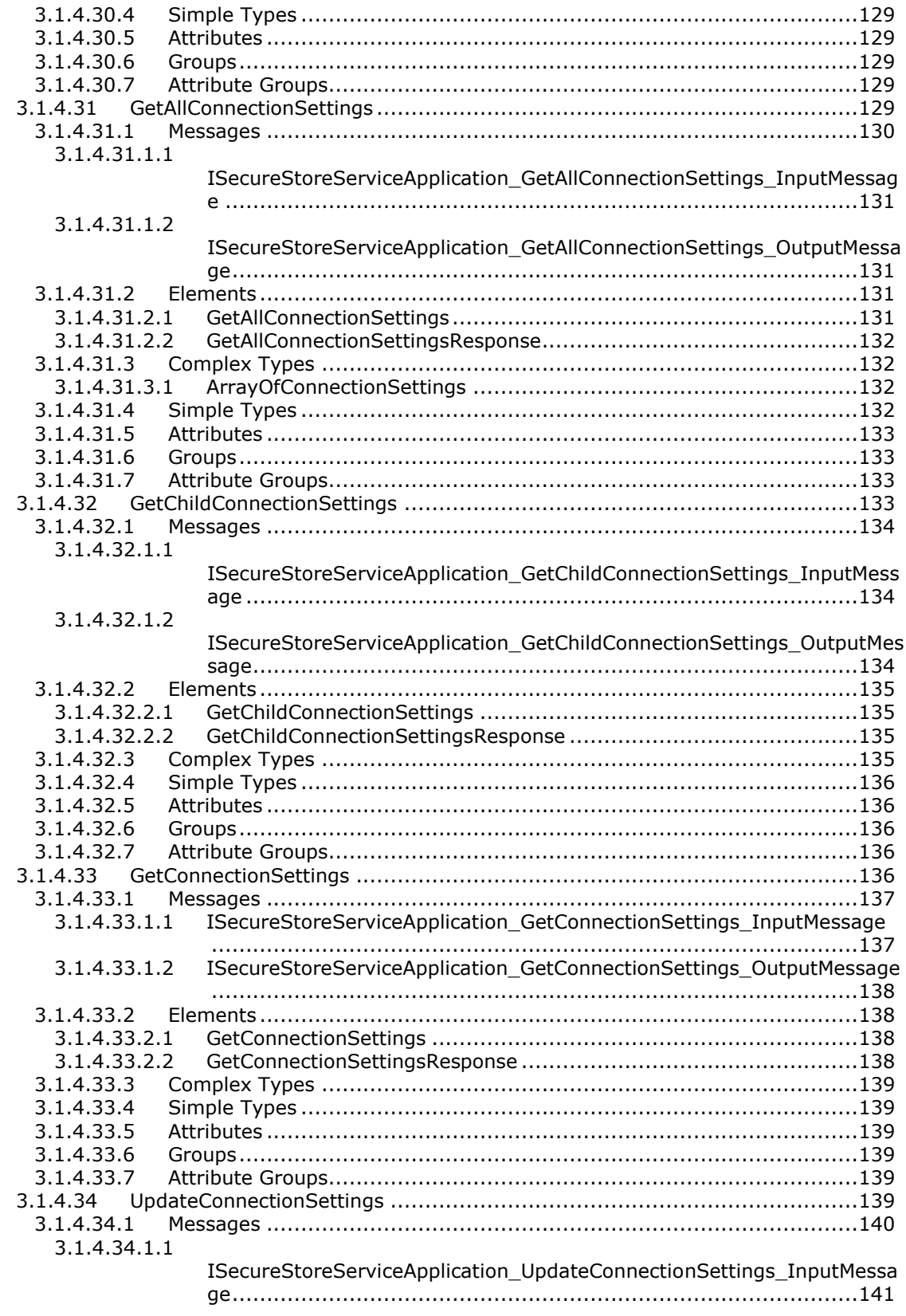

[3.1.4.34.1.2](#page-141-1)

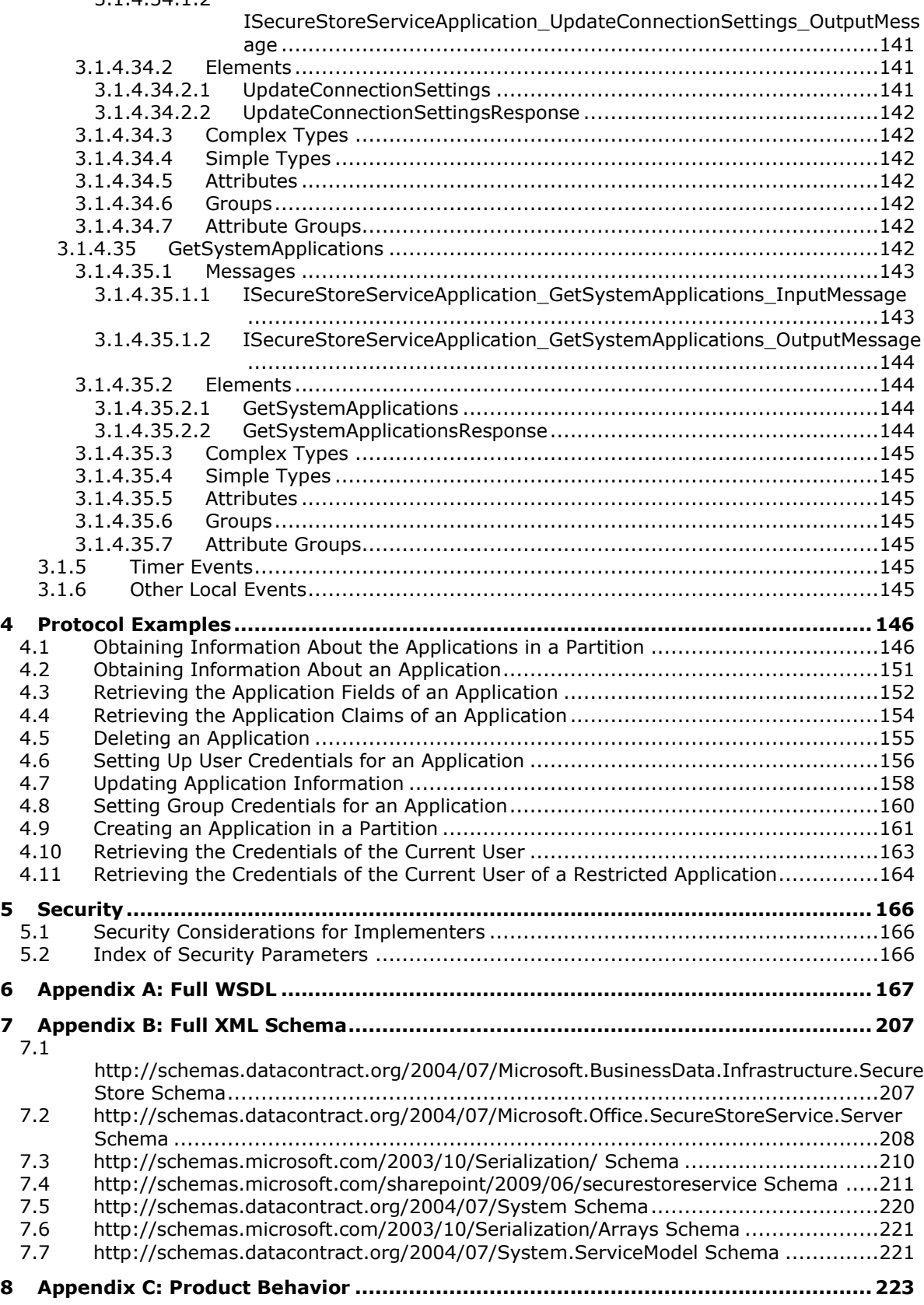

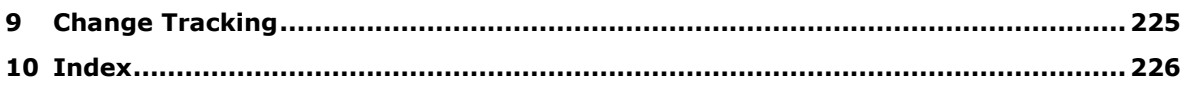

## <span id="page-14-0"></span>**1 Introduction**

This document specifies the Secure Store Web Service Protocol. This protocol provides an interface for protocol clients to store and retrieve credentials and related information typically used to authenticate in business systems.

Sections 1.5, 1.8, 1.9, 2, and 3 of this specification are normative. All other sections and examples in this specification are informative.

### <span id="page-14-1"></span>**1.1 Glossary**

This document uses the following terms:

- <span id="page-14-3"></span>**application server**: A computer that provides infrastructure and services for applications that are hosted on a server farm.
- **base64 encoding**: A binary-to-text encoding scheme whereby an arbitrary sequence of bytes is converted to a sequence of printable ASCII characters, as described in [\[RFC4648\].](http://go.microsoft.com/fwlink/?LinkId=90487)
- <span id="page-14-6"></span>**certificate**: A certificate is a collection of attributes (1) and extensions that can be stored persistently. The set of attributes in a certificate can vary depending on the intended usage of the certificate. A certificate securely binds a public key to the entity that holds the corresponding private key. A certificate is commonly used for authentication (2) and secure exchange of information on open networks, such as the Internet, extranets, and intranets. Certificates are digitally signed by the issuing certification authority (CA) and can be issued for a user, a computer, or a service. The most widely accepted format for certificates is defined by the ITU-T X.509 version 3 international standards. For more information about attributes and extensions, see [\[RFC3280\]](http://go.microsoft.com/fwlink/?LinkId=90414) and [\[X509\]](http://go.microsoft.com/fwlink/?LinkId=90590) sections 7 and 8.
- **checksum**: A value that is the summation of a byte stream. By comparing the checksums computed from a data item at two different times, one can quickly assess whether the data items are identical.

<span id="page-14-2"></span>**claim**: (1) A set of operations that are performed on a workflow task to specify the user who owns it.

(2) A statement that one subject makes about itself or another subject. For example, the statement can be about a name, identity, key, group, privilege, or capability. Claims have a provider that issues them, and they are given one or more values. They are also defined by a claim value type and, possibly, associated metadata.

<span id="page-14-7"></span>**claim issuer**: A claims provider that issues a **[claim \(2\)](#page-14-2)**.

- <span id="page-14-8"></span>**claim type**: A statement that is part of a **[claim \(2\)](#page-14-2)** and provides context for a claim value. It represents the type of claim and is typically a Uniform Resource Identifier (URI). Examples include FirstName and Role.
- <span id="page-14-9"></span>**claim value**: A string that represents the value of a statement in a **[claim \(2\)](#page-14-2)**. It specifies what is being asserted by a claim.
- **connection**: A link that two physical machines or applications share to pass data back and forth.
- <span id="page-14-4"></span>**credential**: Previously established, authentication (2) data that is used by a security principal to establish its own identity. When used in reference to the Netlogon Protocol, it is the data that is stored in the NETLOGON CREDENTIAL structure.
- <span id="page-14-5"></span>**endpoint**: A communication port that is exposed by an **[application server](#page-14-3)** for a specific shared service and to which messages can be addressed.
- <span id="page-15-0"></span>**globally unique identifier (GUID)**: A term used interchangeably with universally unique identifier (UUID) in Microsoft protocol technical documents (TDs). Interchanging the usage of these terms does not imply or require a specific algorithm or mechanism to generate the value. Specifically, the use of this term does not imply or require that the algorithms described in [\[RFC4122\]](http://go.microsoft.com/fwlink/?LinkId=90460) or [\[C706\]](http://go.microsoft.com/fwlink/?LinkId=89824) must be used for generating the **[GUID](#page-15-0)**. See also universally unique identifier (UUID).
- <span id="page-15-10"></span>**group target application**: A **[target application](#page-16-0)** that stores credentials for a group of Secure Store Service (SSS) users. It references a set of **[claims \(2\)](#page-14-2)** that represents the SSS users who can retrieve the credentials associated with it.
- <span id="page-15-7"></span>**Hypertext Transfer Protocol (HTTP)**: An application-level protocol for distributed, collaborative, hypermedia information systems (text, graphic images, sound, video, and other multimedia files) on the World Wide Web.
- <span id="page-15-8"></span>**Hypertext Transfer Protocol Secure (HTTPS)**: An extension of HTTP that securely encrypts and decrypts web page requests. In some older protocols, "Hypertext Transfer Protocol over Secure Sockets Layer" is still used (Secure Sockets Layer has been deprecated). For more information, see [\[SSL3\]](http://go.microsoft.com/fwlink/?LinkId=90534) and [\[RFC5246\].](http://go.microsoft.com/fwlink/?LinkId=129803)
- <span id="page-15-11"></span>**individual target application**: A **[target application](#page-16-0)** that stores credentials for Secure Store Service (SSS) users. It references an identity **[claim \(2\)](#page-14-2)** that represents an SSS user who can retrieve the credentials that are associated with it.
- <span id="page-15-4"></span>**line-of-business (LOB) system**: A software system that is used to store business data and can also contain business rules and business logic (2) that support business processes.
- **master secret key**: A symmetric encryption key that is used to encrypt and decrypt credentials and **[Secure Store Service \(SSS\) tickets](#page-15-1)**.
- <span id="page-15-12"></span>**Open Data Protocol (OData)**: A web protocol for querying and updating data specified in the OData protocol.
- **salt**: An additional random quantity, specified as input to an encryption function that is used to increase the strength of the encryption.
- <span id="page-15-6"></span>**Secure Store Service (SSS)**: A service that is used to store credentials for a user or a group of users. It enables applications, typically on behalf of a user, to authenticate and gain access to resources. Users can retrieve only their own credentials from the secure store.
- **Secure Store Service (SSS) partition**: A group of target applications and credentials that are identified by a GUID and are contained in a single Secure Store Service (SSS) store.
- <span id="page-15-9"></span>**Secure Store Service (SSS) store**: A persistent store that provides storage for **[target](#page-16-0)  [application](#page-16-0)** definitions and credentials.
- <span id="page-15-1"></span>**Secure Store Service (SSS) ticket**: A token that contains the encrypted identity of a Secure Store Service (SSS) user in the form of a **[claim \(2\)](#page-14-2)** and a nonce.
- <span id="page-15-5"></span>**Secure Store Service (SSS) user**: A **[security principal](#page-15-2)** that interacts with a Secure Store Service (SSS) implementation.
- <span id="page-15-2"></span>**security principal**: An identity that can be used to regulate access to resources. A security principal can be a user, a computer, or a group that represents a set of users.
- <span id="page-15-3"></span>**SOAP**: A lightweight protocol for exchanging structured information in a decentralized, distributed environment. **[SOAP](#page-15-3)** uses XML technologies to define an extensible messaging framework, which provides a message construct that can be exchanged over a variety of underlying protocols. The framework has been designed to be independent of any particular programming model and

other implementation-specific semantics. SOAP 1.2 supersedes SOAP 1.1. See [\[SOAP1.2-](http://go.microsoft.com/fwlink/?LinkId=90521) [1/2003\].](http://go.microsoft.com/fwlink/?LinkId=90521)

- **SOAP action**: The HTTP request header field used to indicate the intent of the **[SOAP](#page-15-3)** request, using a URI value. See [\[SOAP1.1\]](http://go.microsoft.com/fwlink/?LinkId=90520) section 6.1.1 for more information.
- **SOAP body**: A container for the payload data being delivered by a SOAP message to its recipient. See [\[SOAP1.2-1/2007\]](http://go.microsoft.com/fwlink/?LinkId=94664) section 5.3 for more information.
- <span id="page-16-5"></span>**SOAP fault**: A container for error and status information within a SOAP message. See [SOAP1.2- 1/2007] section 5.4 for more information.
- <span id="page-16-4"></span>**Status-Code**: A 3-digit integer result code in an HTTP response message, as described in [\[RFC2616\].](http://go.microsoft.com/fwlink/?LinkId=90372)
- <span id="page-16-10"></span>**Structured Query Language (SQL)**: A database query and programming language that is widely used for accessing, querying, updating, and managing data in relational database systems.
- <span id="page-16-0"></span>**target application**: A logical entity that represents a software system for which credentials are maintained. It consists of metadata including the number and type of credentials that are required by the software system and a set of **[claims \(2\)](#page-14-2)** that identify the administrators who can update, read, and delete the entity.
- <span id="page-16-9"></span>**target application field**: A name of a credential field and its associated credential type.
- **Uniform Resource Locator (URL)**: A string of characters in a standardized format that identifies a document or resource on the World Wide Web. The format is as specified in [\[RFC1738\].](http://go.microsoft.com/fwlink/?LinkId=90287)
- <span id="page-16-3"></span>**Web Services Description Language (WSDL)**: An XML format for describing network services as a set of endpoints that operate on messages that contain either document-oriented or procedure-oriented information. The operations and messages are described abstractly and are bound to a concrete network protocol and message format in order to define an endpoint. Related concrete endpoints are combined into abstract endpoints, which describe a network service. WSDL is extensible, which allows the description of endpoints and their messages regardless of the message formats or network protocols that are used.
- <span id="page-16-8"></span>**WSDL message**: An abstract, typed definition of the data that is communicated during a **[WSDL](#page-16-1)  [operation](#page-16-1)** [\[WSDL\].](http://go.microsoft.com/fwlink/?LinkId=90577) Also, an element that describes the data being exchanged between web service providers and clients.
- <span id="page-16-1"></span>**WSDL operation**: A single action or function of a web service. The execution of a WSDL operation typically requires the exchange of messages between the service requestor and the service provider.
- <span id="page-16-2"></span>**XML namespace**: A collection of names that is used to identify elements, types, and attributes in XML documents identified in a URI reference [\[RFC3986\].](http://go.microsoft.com/fwlink/?LinkId=90453) A combination of XML namespace and local name allows XML documents to use elements, types, and attributes that have the same names but come from different sources. For more information, see [\[XMLNS-2ED\].](http://go.microsoft.com/fwlink/?LinkId=90602)
- <span id="page-16-7"></span>**XML namespace prefix**: An abbreviated form of an **[XML namespace](#page-16-2)**, as described in [\[XML\].](http://go.microsoft.com/fwlink/?LinkId=90598)
- <span id="page-16-6"></span>**XML schema**: A description of a type of XML document that is typically expressed in terms of constraints on the structure and content of documents of that type, in addition to the basic syntax constraints that are imposed by XML itself. An XML schema provides a view of a document type at a relatively high level of abstraction.
- **MAY, SHOULD, MUST, SHOULD NOT, MUST NOT:** These terms (in all caps) are used as defined in [\[RFC2119\].](http://go.microsoft.com/fwlink/?LinkId=90317) All statements of optional behavior use either MAY, SHOULD, or SHOULD NOT.

### <span id="page-17-0"></span>**1.2 References**

Links to a document in the Microsoft Open Specifications library point to the correct section in the most recently published version of the referenced document. However, because individual documents in the library are not updated at the same time, the section numbers in the documents may not match. You can confirm the correct section numbering by checking the [Errata.](http://msdn.microsoft.com/en-us/library/dn781092.aspx)

#### <span id="page-17-1"></span>**1.2.1 Normative References**

We conduct frequent surveys of the normative references to assure their continued availability. If you have any issue with finding a normative reference, please contact [dochelp@microsoft.com.](mailto:dochelp@microsoft.com) We will assist you in finding the relevant information.

[RFC2119] Bradner, S., "Key words for use in RFCs to Indicate Requirement Levels", BCP 14, RFC 2119, March 1997, [http://www.rfc-editor.org/rfc/rfc2119.txt](http://go.microsoft.com/fwlink/?LinkId=90317)

[RFC2616] Fielding, R., Gettys, J., Mogul, J., et al., "Hypertext Transfer Protocol -- HTTP/1.1", RFC 2616, June 1999, [http://www.rfc-editor.org/rfc/rfc2616.txt](http://go.microsoft.com/fwlink/?LinkId=90372)

[SOAP1.1] Box, D., Ehnebuske, D., Kakivaya, G., et al., "Simple Object Access Protocol (SOAP) 1.1", May 2000, [http://www.w3.org/TR/2000/NOTE-SOAP-20000508/](http://go.microsoft.com/fwlink/?LinkId=90520)

[SOAP1.2/1] Gudgin, M., Hadley, M., Mendelsohn, N., Moreau, J., and Nielsen, H.F., "SOAP Version 1.2 Part 1: Messaging Framework", W3C Recommendation, June 2003, [http://www.w3.org/TR/2003/REC-soap12-part1-20030624](http://go.microsoft.com/fwlink/?LinkId=90521)

[WSDL] Christensen, E., Curbera, F., Meredith, G., and Weerawarana, S., "Web Services Description Language (WSDL) 1.1", W3C Note, March 2001, [http://www.w3.org/TR/2001/NOTE-wsdl-20010315](http://go.microsoft.com/fwlink/?LinkId=90577)

[XMLNS] Bray, T., Hollander, D., Layman, A., et al., Eds., "Namespaces in XML 1.0 (Third Edition)", W3C Recommendation, December 2009, [http://www.w3.org/TR/2009/REC-xml-names-20091208/](http://go.microsoft.com/fwlink/?LinkId=191840)

[XMLSCHEMA1] Thompson, H., Beech, D., Maloney, M., and Mendelsohn, N., Eds., "XML Schema Part 1: Structures", W3C Recommendation, May 2001, [http://www.w3.org/TR/2001/REC-xmlschema-1-](http://go.microsoft.com/fwlink/?LinkId=90608) [20010502/](http://go.microsoft.com/fwlink/?LinkId=90608)

[XMLSCHEMA2] Biron, P.V., Ed. and Malhotra, A., Ed., "XML Schema Part 2: Datatypes", W3C Recommendation, May 2001, [http://www.w3.org/TR/2001/REC-xmlschema-2-20010502/](http://go.microsoft.com/fwlink/?LinkId=90610)

#### <span id="page-17-2"></span>**1.2.2 Informative References**

None.

#### <span id="page-17-3"></span>**1.3 Overview**

Enterprises have a variety of data stored in various **[line-of-business \(LOB\) systems](#page-15-4)**. Typically, each of these systems has its own security model where the same user is represented by a unique system-specific **[security principal](#page-15-2)**. A set of **[credentials](#page-14-4)** is required as input before a user is allowed to access to the LOB system.

It is common for modern business applications to deliver functionality that requires data to be manipulated in more than a single software system concurrently. As a result, the user experience can be cumbersome, as each time a particular system is accessed, the user has to authenticate to it by providing his or her credentials for that particular system. It also burdens the user by requiring him or her to maintain different credentials for each system.

To improve the user experience and address the preceding issue, it is possible to store descriptions of LOB systems as **[target applications](#page-16-0)** as well as the actual credentials for each user of each LOB

system. Then an integrated application that spans multiple systems can programmatically obtain the credentials of the current **[Secure Store Service \(SSS\) user](#page-15-5)** from the store and authenticate without prompting the SSS user for credentials each time a particular LOB system demands authentication. The SSS user never needs to authenticate more than once as long as the stored credentials remain valid with respect to the LOB.

This protocol allows multiple protocol clients sharing a single **[SSS](#page-15-6)** configuration to communicate with a single protocol server.

This protocol allows protocol clients to create, read, update and delete target application definitions in an **[application server](#page-14-3)**. It allows a protocol client to create, read, update and delete the credentials associated with each target application. Additionally, it allows a protocol client to create an **[SSS ticket](#page-15-1)** that encapsulates the identity of a user of the protocol client into a token that may be later redeemed by a different user of the protocol client to retrieve credentials on behalf of the initial user.

The information handled and returned by the protocol client can contain highly sensitive information, so consumers of the protocol client need to secure the channel of communication and this data appropriately.

## <span id="page-18-0"></span>**1.4 Relationship to Other Protocols**

This protocol uses the **[SOAP](#page-15-3)** message protocol for formatting request and response messages, as described in [\[SOAP1.1\],](http://go.microsoft.com/fwlink/?LinkId=90520) [\[SOAP1.2/1\]](http://go.microsoft.com/fwlink/?LinkId=90521) and [SOAP1.2/2]. It transmits those messages by using **[HTTP](#page-15-7)**, as described in [\[RFC2616\],](http://go.microsoft.com/fwlink/?LinkId=90372) or **[Hypertext Transfer Protocol over Secure Sockets Layer \(HTTPS\)](#page-15-8)**, as described in [RFC2818].

The following diagram shows the underlying messaging and transport stack used by the protocol:

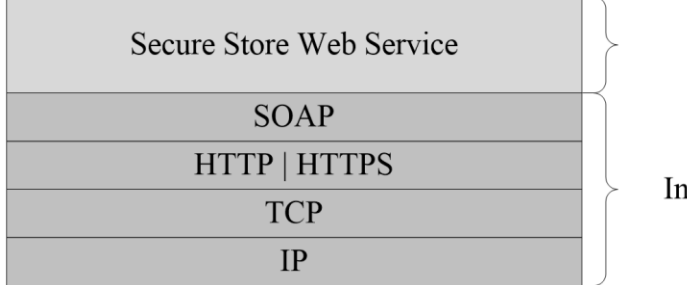

This Protocol

dustry Standard

#### **Figure 1: This protocol in relation to other protocols**

#### <span id="page-18-1"></span>**1.5 Prerequisites/Preconditions**

This protocol operates against a protocol server that exposes one or more **[endpoint](#page-14-5)** URIs that are known by protocol clients. The endpoint URI of the protocol server and the transport that is used by the protocol server are either known by the protocol client or obtained by using the discovery mechanism that is described in [\[MS-SPTWS\].](%5bMS-SPTWS%5d.pdf#Section_2b42037c2f30492d9fdc0a02d85c811e)

The protocol client obtains the requisite ApplicationClassId and ApplicationVersion values and the endpoint URI of the protocol server that provides the discovery mechanism, as described in [MS-SPTWS], by means that are independent of either protocol.

This protocol requires the protocol client to have permission to call the methods on the protocol server.

The protocol client implements the token-based security mechanisms that are required by the protocol server and related security protocols, as described in [\[MS-SPSTWS\].](%5bMS-SPSTWS%5d.pdf#Section_98b483787d1543be986fab0084887ecf)

## <span id="page-19-0"></span>**1.6 Applicability Statement**

This protocol is designed for storing and retrieving credentials and related information typically used to authenticate to line-of-business (LOB) systems.

### <span id="page-19-1"></span>**1.7 Versioning and Capability Negotiation**

This document covers versioning issues in the following areas:

- **Supported Transports**: This protocol can be implemented by using transports that support sending Simple Object Access Protocol (SOAP) messages, as described in section 2.1.
- **Protocol Versions**: This protocol is not versioned.

**Capability Negotiation**: This protocol does not support version negotiation.

#### <span id="page-19-2"></span>**1.8 Vendor-Extensible Fields**

None.

#### <span id="page-19-3"></span>**1.9 Standards Assignments**

None.

## <span id="page-20-0"></span>**2 Messages**

In the following sections, the schema definition might differ from the processing rules imposed by the protocol. The **[WSDL](#page-16-3)** in this specification matches the WSDL that shipped with the product and provides a base description of the schema. The text that introduces the WSDL might specify differences that reflect actual Microsoft product behavior. For example, the schema definition might allow for an element to be **empty**, **null**, or **not present** but the behavior of the protocol as specified restricts the same elements to being **non-empty**, **not null**, and **present**.

## <span id="page-20-1"></span>**2.1 Transport**

Protocol servers MUST support SOAP over either HTTP or HTTPS.

All protocol messages MUST be transported using HTTP bindings at the transport level.

Protocol messages MUST be formatted as specified either in [\[SOAP1.1\]](http://go.microsoft.com/fwlink/?LinkId=90520) section 4 or in [\[SOAP1.2/1\]](http://go.microsoft.com/fwlink/?LinkId=90521) section 5. Protocol server faults MUST be returned either using HTTP **[Status-Codes](#page-16-4)** or using **[SOAP](#page-16-5)  [faults](#page-16-5)** as specified either in [SOAP1.1] section 4.4 or in [SOAP1.2/1] section 5.4.

If the HTTPS transport is used, a server **[certificate](#page-14-6)** MUST be deployed.

This protocol does not define any means for activating a server or a client. The server MUST be configured and begin listening in an implementation-specific way. The client MUST know the format and transport used by the server. For example, the server could use the SOAP format over an HTTP transport.

## <span id="page-20-2"></span>**2.2 Common Message Syntax**

This section contains common definitions that are used by this protocol. The syntax of the definitions uses **[XML schema](#page-16-6)**, as specified in [\[XMLSCHEMA1\]](http://go.microsoft.com/fwlink/?LinkId=90608) and [\[XMLSCHEMA2\],](http://go.microsoft.com/fwlink/?LinkId=90610) and WSDL, as specified in [\[WSDL\].](http://go.microsoft.com/fwlink/?LinkId=90577)

#### <span id="page-20-3"></span>**2.2.1 Namespaces**

This specification defines and references various **[XML namespaces](#page-16-2)** using the mechanisms specified in [\[XMLNS\].](http://go.microsoft.com/fwlink/?LinkId=191840) Although this specification associates a specific **[XML namespace prefix](#page-16-7)** for each XML namespace that is used, the choice of any particular XML namespace prefix is implementation-specific and not significant for interoperability.

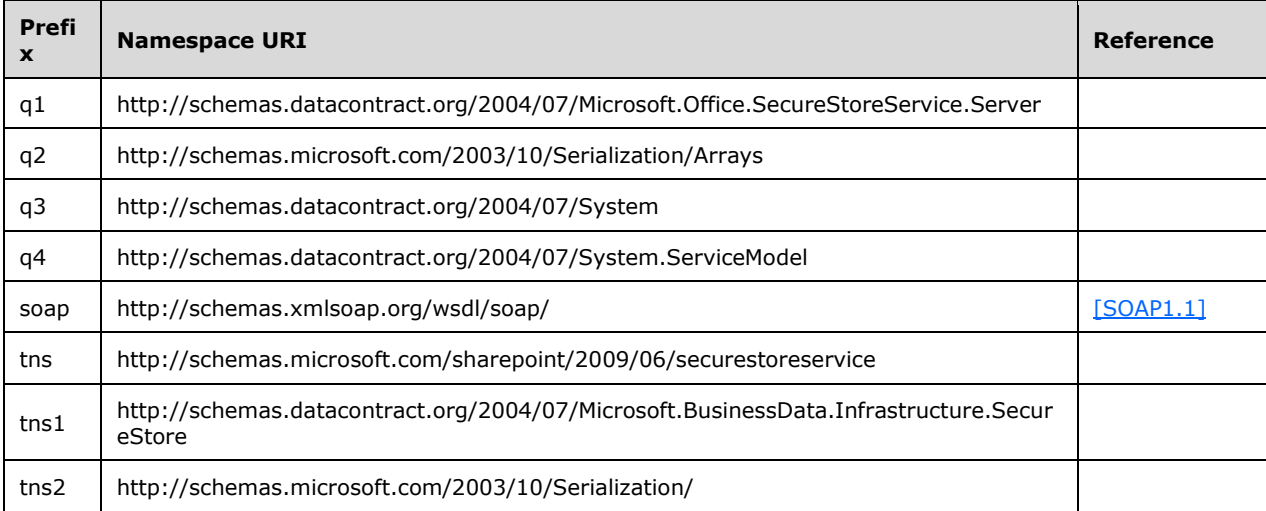

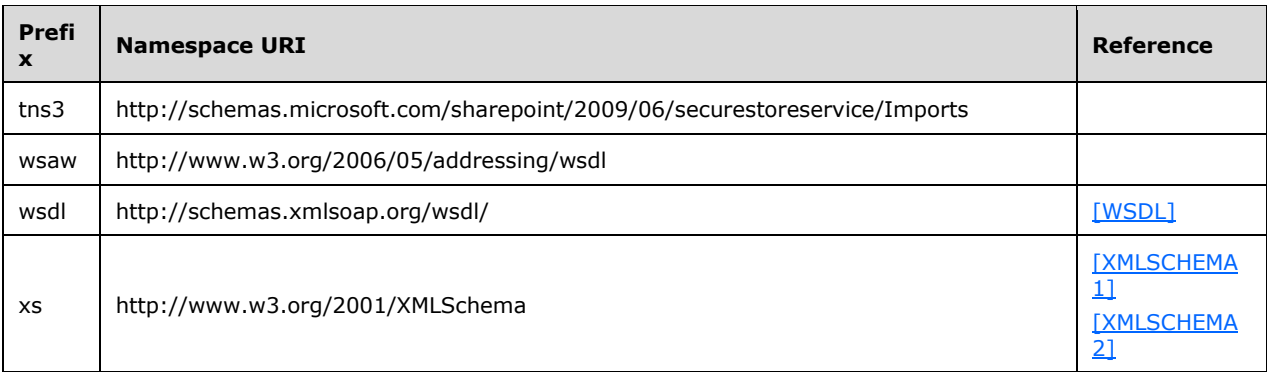

## <span id="page-21-0"></span>**2.2.2 Messages**

This specification does not define any common **[WSDL message](#page-16-8)** definitions.

## <span id="page-21-1"></span>**2.2.2.1 Serializing Error Complex Types in Soap Faults**

Complex types designated as error complex types and returned as responses by the protocol server MUST be formatted as SOAP Faults, as specified in [\[SOAP1.2/1\]](http://go.microsoft.com/fwlink/?LinkId=90521) section 5.4.

**Code:** MUST contain a **Value** sub-element, which MUST be set by the sender. MAY contain a **Subcode** sub-element.

**Reason**: MUST contain a **Text** sub-element, which MUST be ignored by the protocol client.

**Detail**: MUST contain the error complex type or be empty.

#### <span id="page-21-2"></span>**2.2.3 Elements**

This specification does not define any common XML schema element definitions.

#### <span id="page-21-3"></span>**2.2.4 Complex Types**

The following table summarizes the set of common XML schema complex type definitions defined by this specification. XML schema complex type definitions that are specific to a particular operation are described with the operation.

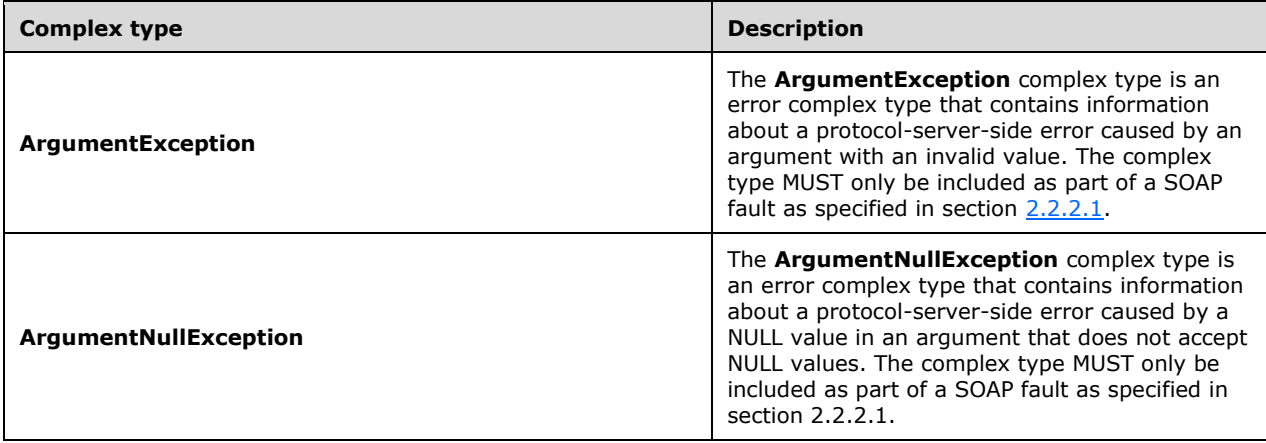

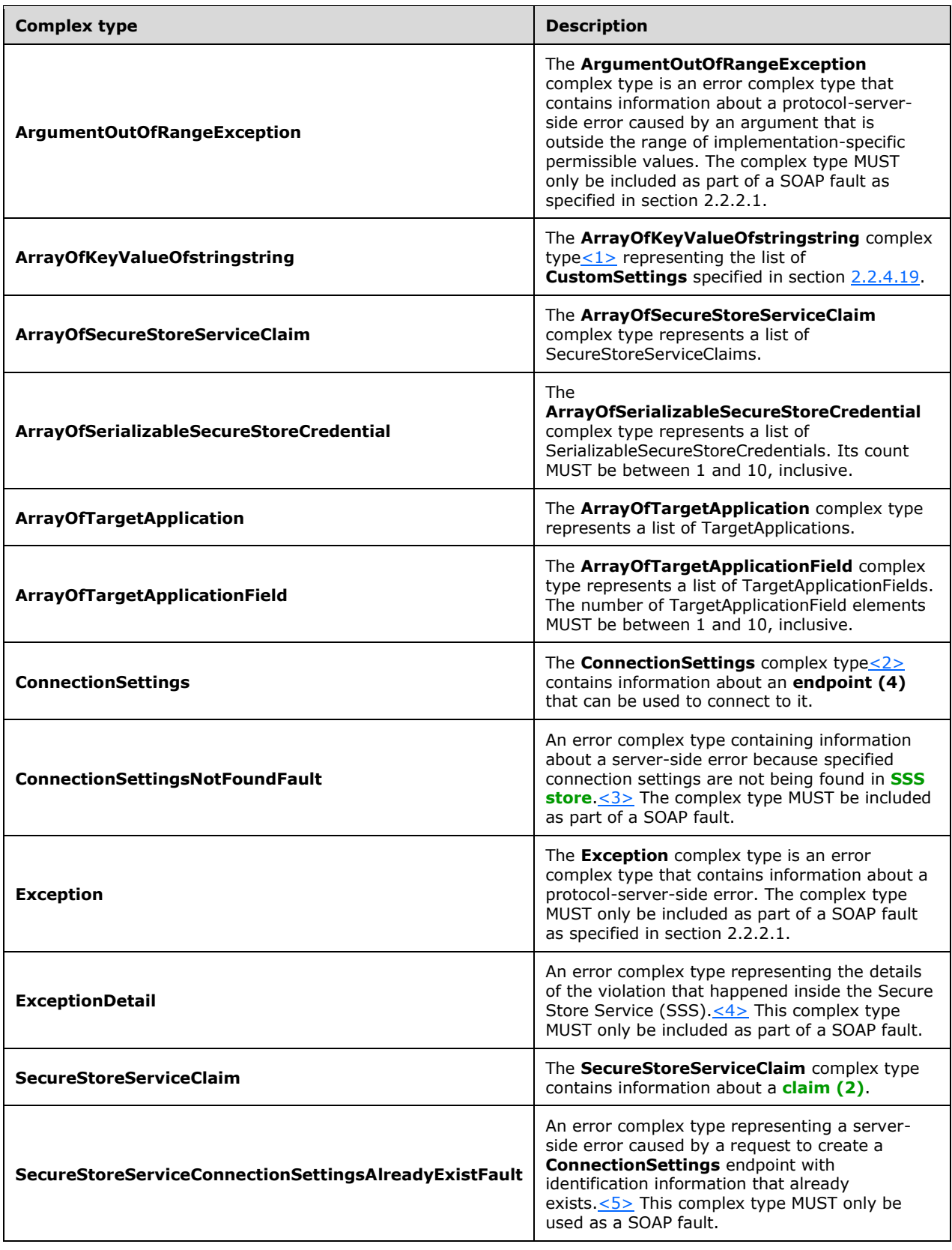

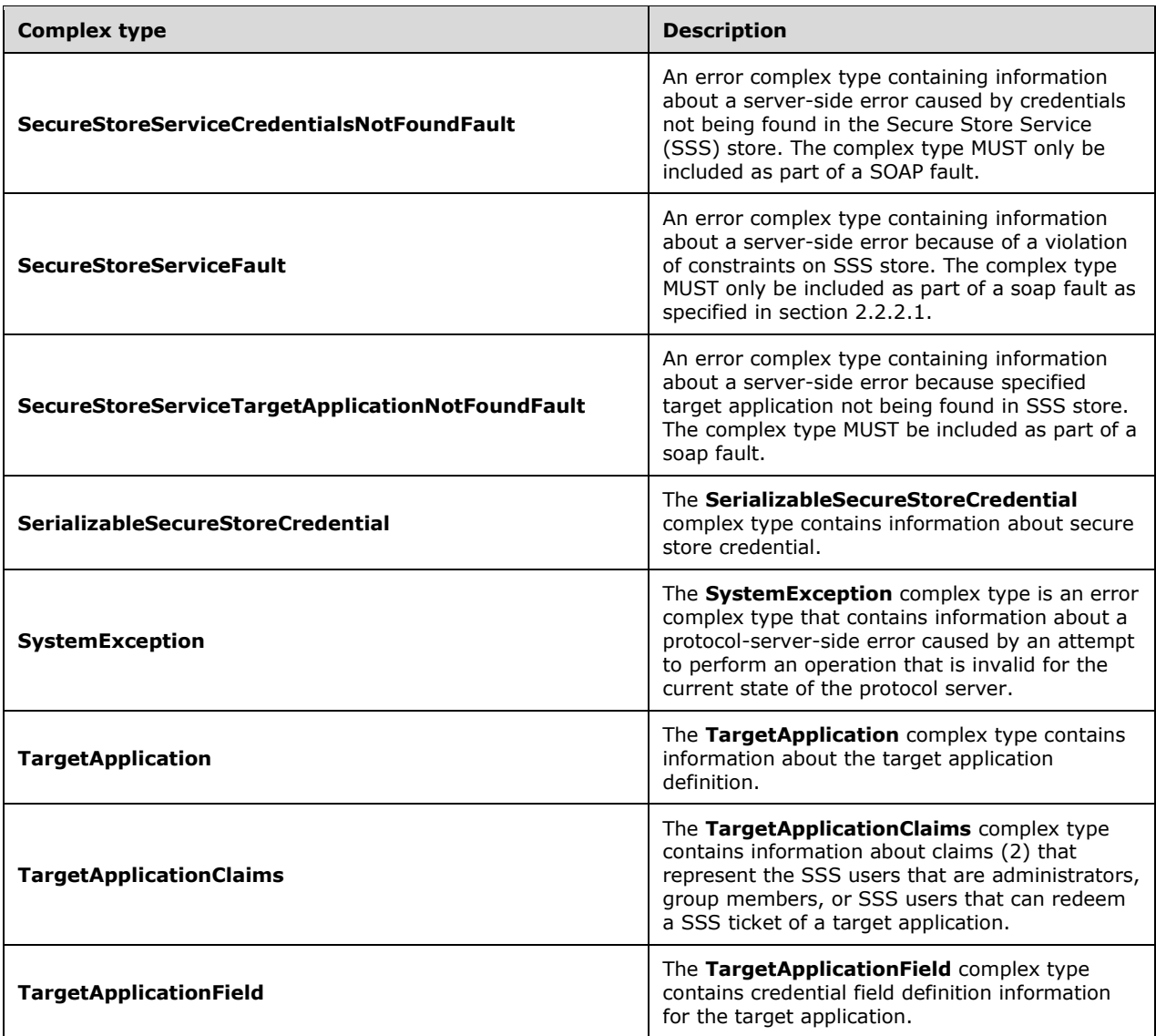

## <span id="page-23-0"></span>**2.2.4.1 ArgumentException**

**Namespace:** http://schemas.datacontract.org/2004/07/System

The **ArgumentException** complex type is an error complex type that contains information about a protocol-server-side error caused by an argument with an invalid value. The complex type MUST only be included as part of a SOAP fault as specified in section [2.2.2.1.](#page-21-1)

```
<xs:complexType name="ArgumentException" xmlns:xs="http://www.w3.org/2001/XMLSchema">
  <xs:complexContent mixed="false">
    <xs:extension base="q3:SystemException"/>
   </xs:complexContent>
</xs:complexType>
```
*[MS-SSWPS] - v20160715 Secure Store Web Service Protocol Copyright © 2016 Microsoft Corporation Release: July 15, 2016*

#### <span id="page-24-0"></span>**2.2.4.2 ArgumentNullException**

**Namespace:** http://schemas.datacontract.org/2004/07/System

The **ArgumentNullException** complex type is an error complex type that contains information about a protocol-server-side error caused by a NULL value in an argument that does not accept NULL values. The complex type MUST only be included as part of a SOAP fault as specified in section [2.2.2.1.](#page-21-1)

```
<xs:complexType name="ArgumentNullException" xmlns:xs="http://www.w3.org/2001/XMLSchema">
  <xs:complexContent mixed="false">
     <xs:extension base="q3:ArgumentException"/>
  </xs:complexContent>
</xs:complexType>
```
#### <span id="page-24-1"></span>**2.2.4.3 ArgumentOutOfRangeException**

**Namespace:** http://schemas.datacontract.org/2004/07/System

The **ArgumentOutOfRangeException** complex type is an error complex type that contains information about a protocol-server-side error caused by an argument that is outside the range of implementation-specific permissible values. The complex type MUST only be included as part of a SOAP fault as specified in section [2.2.2.1.](#page-21-1)

```
<xs:complexType name="ArgumentOutOfRangeException" 
xmlns:xs="http://www.w3.org/2001/XMLSchema">
  <xs:complexContent mixed="false">
     <xs:extension base="q3:ArgumentException"/>
  </xs:complexContent>
</xs:complexType>
```
## <span id="page-24-2"></span>**2.2.4.4 ArrayOfSecureStoreServiceClaim**

**Namespace:** http://schemas.datacontract.org/2004/07/Microsoft.Office.SecureStoreService.Server

The **ArrayOfSecureStoreServiceClaim** complex type represents a list of SecureStoreServiceClaims.

```
<xs:complexType name="ArrayOfSecureStoreServiceClaim" 
xmlns:xs="http://www.w3.org/2001/XMLSchema">
  <xs:sequence>
     <xs:element minOccurs="0" maxOccurs="unbounded" name="SecureStoreServiceClaim" 
nillable="true" type="q1:SecureStoreServiceClaim"/>
  </xs:sequence>
</xs:complexType>
```
**SecureStoreServiceClaim:** Element specified by **SecureStoreServiceClaim** complex type.

#### <span id="page-24-3"></span>**2.2.4.5 ArrayOfSerializableSecureStoreCredential**

**Namespace:** http://schemas.datacontract.org/2004/07/Microsoft.Office.SecureStoreService.Server

The **ArrayOfSerializableSecureStoreCredential** complex type represents a list of SerializableSecureStoreCredentials. Its count MUST be between 1 and 10, inclusive.

```
<xs:complexType name="ArrayOfSerializableSecureStoreCredential" 
xmlns:xs="http://www.w3.org/2001/XMLSchema">
   <xs:sequence>
```

```
 <xs:element minOccurs="0" maxOccurs="unbounded" name="SerializableSecureStoreCredential" 
nillable="true" type="q1:SerializableSecureStoreCredential"/>
   </xs:sequence>
</xs:complexType>
```
**SerializableSecureStoreCredential:** Element specified by [SerializableSecureStoreCredential](#page-27-1) complex type. It MUST not be NULL.

#### <span id="page-25-0"></span>**2.2.4.6 ArrayOfTargetApplication**

**Namespace:** http://schemas.datacontract.org/2004/07/Microsoft.Office.SecureStoreService.Server

The **ArrayOfTargetApplication** complex type represents a list of TargetApplications.

```
<xs:complexType name="ArrayOfTargetApplication" xmlns:xs="http://www.w3.org/2001/XMLSchema">
  <xs:sequence>
    <xs:element minOccurs="0" maxOccurs="unbounded" name="TargetApplication" nillable="true" 
type="q1:TargetApplication"/>
   </xs:sequence>
</xs:complexType>
```
**TargetApplication:** Element specified by [TargetApplication](#page-28-0) complex type.

#### <span id="page-25-1"></span>**2.2.4.7 ArrayOfTargetApplicationField**

**Namespace:** http://schemas.datacontract.org/2004/07/Microsoft.Office.SecureStoreService.Server

The **ArrayOfTargetApplicationField** complex type represents a list of TargetApplicationFields. The number of TargetApplicationField elements MUST be between 1 and 10, inclusive.

```
<xs:complexType name="ArrayOfTargetApplicationField" 
xmlns:xs="http://www.w3.org/2001/XMLSchema">
  <xs:sequence>
     <xs:element minOccurs="0" maxOccurs="unbounded" name="TargetApplicationField" 
nillable="true" type="q1:TargetApplicationField"/>
   </xs:sequence>
</xs:complexType>
```
**TargetApplicationField:** Element specified by [TargetApplicationField](#page-29-0) complex type.

#### <span id="page-25-2"></span>**2.2.4.8 Exception**

**Namespace:** http://schemas.datacontract.org/2004/07/System

The **Exception** complex type is an error complex type that contains information about a protocolserver-side error. The complex type MUST only be included as part of a SOAP fault as specified in section [2.2.2.1.](#page-21-1)

```
<xs:complexType name="Exception" xmlns:xs="http://www.w3.org/2001/XMLSchema">
  <xs:sequence>
    <xs:any minOccurs="0" maxOccurs="unbounded" namespace="##local" processContents="skip"/>
  </xs:sequence>
  <xs:attribute ref="tns2:FactoryType"/>
</xs:complexType>
```
**tns2:FactoryType:** This specifies a factory class that can deserialize the type.

#### <span id="page-26-0"></span>**2.2.4.9 SecureStoreServiceClaim**

**Namespace:** http://schemas.datacontract.org/2004/07/Microsoft.Office.SecureStoreService.Server

The **SecureStoreServiceClaim** complex type contains information about a claim (2).

```
<xs:complexType name="SecureStoreServiceClaim" xmlns:xs="http://www.w3.org/2001/XMLSchema">
  <xs:sequence>
    <xs:element name="claimIssuer" nillable="true" type="xs:string"/>
    <xs:element name="claimType" nillable="true" type="xs:string"/>
    <xs:element name="claimValue" nillable="true" type="xs:string"/>
  </xs:sequence>
</xs:complexType>
```
**claimIssuer:** A **[claim issuer](#page-14-7)**. It MUST be between 1 and 2084 characters, inclusive, in length.

**claimType:** A **[claim type](#page-14-8)**. It MUST be between 1 and 2084 characters, inclusive, in length.

**claimValue:** A **[claim value](#page-14-9)**. It MUST be between 1 and 2048 characters, inclusive, in length.

#### <span id="page-26-1"></span>**2.2.4.10 SecureStoreServiceCredentialsNotFoundFault**

**Namespace:** http://schemas.datacontract.org/2004/07/Microsoft.Office.SecureStoreService.Server

An error complex type containing information about a server-side error caused by credentials not being found in the Secure Store Service (SSS) store. The complex type MUST only be included as part of a SOAP fault.

```
<xs:complexType name="SecureStoreServiceCredentialsNotFoundFault" 
xmlns:xs="http://www.w3.org/2001/XMLSchema">
   <xs:sequence>
    <xs:element minOccurs="0" name="CredentialManagementUrl" nillable="true" 
type="xs:anyURI"/>
    <xs:element minOccurs="0" name="Message" nillable="true" type="xs:string"/>
     <xs:element minOccurs="0" name="TargetApplicationId" nillable="true" type="xs:string"/>
   </xs:sequence>
</xs:complexType>
```
**CredentialManagementUrl:** The URL for managing credentials for a target application. It MUST be NULL or contain between 1 and 2084 characters, inclusive, in length.

**Message:** An implementation specific description of the violation. It MUST NOT be NULL.

**TargetApplicationId:** The name of the target application. It MUST be between 1 and 256 characters, inclusive, in length. It MUST NOT be NULL.

#### <span id="page-26-2"></span>**2.2.4.11 SecureStoreServiceFault**

**Namespace:** http://schemas.datacontract.org/2004/07/Microsoft.Office.SecureStoreService.Server

An error complex type containing information about a server-side error because of a violation of constraints on SSS store. The complex type MUST only be included as part of a soap fault as specified in section [2.2.2.1.](#page-21-1)

```
<xs:complexType name="SecureStoreServiceFault" xmlns:xs="http://www.w3.org/2001/XMLSchema">
  <xs:sequence>
    <xs:element minOccurs="0" name="ErrorCode" type="q1:SecureStoreErrorCode"/>
    <xs:element xmlns:q4="http://schemas.datacontract.org/2004/07/System.ServiceModel" 
minOccurs="0" name="InnerExceptionDetail" nillable="true" type="q4:ExceptionDetail"/>
```

```
 <xs:element minOccurs="0" name="Message" nillable="true" type="xs:string"/>
  </xs:sequence>
</xs:complexType>
```
**ErrorCode:** The error code of the violation. It MUST not be NULL.

**InnerExceptionDetail:** The details of the inner exception.

**Message:** A description of the violation. It MUST not be NULL.

### <span id="page-27-0"></span>**2.2.4.12 SecureStoreServiceTargetApplicationNotFoundFault**

**Namespace:** http://schemas.datacontract.org/2004/07/Microsoft.Office.SecureStoreService.Server

An error complex type containing information about a server-side error because specified target application not being found in SSS store. The complex type MUST be included as part of a soap fault.

```
<xs:complexType name="SecureStoreServiceTargetApplicationNotFoundFault" 
xmlns:xs="http://www.w3.org/2001/XMLSchema">
  <xs:sequence>
    <xs:element minOccurs="0" name="Message" nillable="true" type="xs:string"/>
     <xs:element minOccurs="0" name="TargetApplicationId" nillable="true" type="xs:string"/>
  </xs:sequence>
</xs:complexType>
```
**Message:** An implementation specific description of the violation. It MUST NOT be NULL.

**TargetApplicationId:** The name of the target application. It MUST be between 1 and 256 characters, inclusive, in length.

## <span id="page-27-1"></span>**2.2.4.13 SerializableSecureStoreCredential**

**Namespace:** http://schemas.datacontract.org/2004/07/Microsoft.Office.SecureStoreService.Server

The **SerializableSecureStoreCredential** complex type contains information about secure store credential.

```
<xs:complexType name="SerializableSecureStoreCredential" 
xmlns:xs="http://www.w3.org/2001/XMLSchema">
  <xs:sequence>
     <xs:element name="credential" nillable="true" type="xs:base64Binary"/>
     <xs:element 
xmlns:tns1="http://schemas.datacontract.org/2004/07/Microsoft.BusinessData.Infrastructure.Sec
ureStore" name="credentialType" type="tns1:SecureStoreCredentialType"/>
   </xs:sequence>
</xs:complexType>
```
**credential:** It contains the byte array of the credential. It MUST not be NULL.

**credentialType:** Element specified by [SecureStoreCredentialType](#page-33-1) simple type.

## <span id="page-27-2"></span>**2.2.4.14 SystemException**

**Namespace:** http://schemas.datacontract.org/2004/07/System

The **SystemException** complex type is an error complex type that contains information about a protocol-server-side error caused by an attempt to perform an operation that is invalid for the current state of the protocol server.

```
<xs:complexType name="SystemException" xmlns:xs="http://www.w3.org/2001/XMLSchema">
  <xs:complexContent mixed="false">
    <xs:extension base="q3:Exception"/>
  </xs:complexContent>
</xs:complexType>
```
## <span id="page-28-0"></span>**2.2.4.15 TargetApplication**

**Namespace:** http://schemas.datacontract.org/2004/07/Microsoft.Office.SecureStoreService.Server

The **TargetApplication** complex type contains information about the target application definition.

```
<xs:complexType name="TargetApplication" xmlns:xs="http://www.w3.org/2001/XMLSchema">
  <xs:sequence>
    <xs:element name="appId" nillable="true" type="xs:string"/>
    <xs:element name="contactEmail" nillable="true" type="xs:string"/>
    <xs:element name="credentialManagementUrl" nillable="true" type="xs:anyURI"/>
    <xs:element name="friendlyName" nillable="true" type="xs:string"/>
    <xs:element name="ticketTimeout" type="xs:int"/>
    <xs:element 
xmlns:tns1="http://schemas.datacontract.org/2004/07/Microsoft.BusinessData.Infrastructure.Sec
ureStore" name="type" type="tns1:TargetApplicationType"/>
  </xs:sequence>
</xs:complexType>
```
**appId:** The name of the target application. It MUST be between 1 and 256 characters, inclusive, in length.

**contactEmail:** The email address of an administrator who owns the administration responsibility for this target application. It MUST either be NULL, or be a valid formatted email address and less than or equal to 128 characters in length.

**credentialManagementUrl:** The URL for managing credentials for this target application. It MUST be NULL or contain between 1 and 2084 characters, inclusive, in length.

**friendlyName:** The descriptive name of the target application. It MUST be between 1 and 256 characters, inclusive, in length.

**ticketTimeout:** The validity in minutes for SSS tickets for this target application. This value MUST be between 1 and 525600, inclusive, if the target application type is IndividualWithTicketing or GroupWithTicketing. This value MUST be set to 0 if the target application type is not equal to IndividualWithTicketing or GroupWithTicketing.

**type:** The element specified by the **TargetApplicationType** simple type (section [2.2.5.5\)](#page-34-0).

#### <span id="page-28-1"></span>**2.2.4.16 TargetApplicationClaims**

**Namespace:** http://schemas.datacontract.org/2004/07/Microsoft.Office.SecureStoreService.Server

The **TargetApplicationClaims** complex type contains information about claims (2) that represent the SSS users that are administrators, group members, or SSS users that can redeem a SSS ticket of a target application.

<xs:complexType name="TargetApplicationClaims" xmlns:xs="http://www.w3.org/2001/XMLSchema"> <xs:sequence>

```
 <xs:element name="administratorClaims" nillable="true" 
type="q1:ArrayOfSecureStoreServiceClaim"/>
     <xs:element name="groupClaims" nillable="true" type="q1:ArrayOfSecureStoreServiceClaim"/>
     <xs:element name="ticketRedeemerClaims" nillable="true" 
type="q1:ArrayOfSecureStoreServiceClaim"/>
   </xs:sequence>
</xs:complexType>
```
**administratorClaims:** The set of claims (2) that represent the group of SSS users that are administrators of a target application. It MUST NOT be NULL. It MUST contain at least one administrator claim item.

**groupClaims:** The set of claims (2) that represent the group of SSS users that are group members for a **[group target application](#page-15-10)**. If the specified target application is a group target application, the value MUST NOT be NULL.

**ticketRedeemerClaims:** The set of claims (2) that represent the group of SSS users that can redeem a SSS ticket for a target application. If the specified target application is a target application with ticketing, the value MUST NOT be NULL.

## <span id="page-29-0"></span>**2.2.4.17 TargetApplicationField**

**Namespace:** http://schemas.datacontract.org/2004/07/Microsoft.Office.SecureStoreService.Server

The **TargetApplicationField** complex type contains credential field definition information for the target application.

```
<xs:complexType name="TargetApplicationField" xmlns:xs="http://www.w3.org/2001/XMLSchema">
  <xs:sequence>
    <xs:element 
xmlns:tns1="http://schemas.datacontract.org/2004/07/Microsoft.BusinessData.Infrastructure.Sec
ureStore" name="credentialType" type="tns1:SecureStoreCredentialType"/>
     <xs:element name="masked" type="xs:boolean"/>
     <xs:element name="name" nillable="true" type="xs:string"/>
   </xs:sequence>
</xs:complexType>
```
**credentialType:** The type of the credential that the **[target application field](#page-16-9)** contains.

**masked:** A Boolean value that specifies whether the target application field needs to be masked when displayed in an implementation-specific user interface.

**name:** The name of the target application field. It MUST be between 1 and 256 characters, inclusive, in length.

## <span id="page-29-1"></span>**2.2.4.18 ArrayOfKeyValueOfstringstring**

**Namespace:** http://schemas.microsoft.com/2003/10/Serialization/Arrays

The **ArrayOfKeyValueOfstringstring** complex typ[e<6>](#page-223-6) representing the list of **CustomSettings** specified in section [2.2.4.19.](#page-30-0)

```
<xs:complexType name="ArrayOfKeyValueOfstringstring" 
xmlns:xs="http://www.w3.org/2001/XMLSchema">
   <xs:sequence>
     <xs:element minOccurs="0" maxOccurs="unbounded" name="KeyValueOfstringstring">
       <xs:complexType>
         <xs:sequence>
           <xs:element name="Key" nillable="true" type="xs:string"/>
```
*[MS-SSWPS] - v20160715 Secure Store Web Service Protocol Copyright © 2016 Microsoft Corporation Release: July 15, 2016*

```
 <xs:element name="Value" nillable="true" type="xs:string"/>
         </xs:sequence>
       </xs:complexType>
     </xs:element>
   </xs:sequence>
</xs:complexType>
```
**KeyValueOfstringstring:** Element specified by **CustomSettings** in section 2.2.4.19.

**KeyValueOfstringstring.Key:** The name of the custom setting for the connection settings object.

**KeyValueOfstringstring.Value:** The value of the custom setting for the connection settings object.

## <span id="page-30-0"></span>**2.2.4.19 ConnectionSettings**

#### **Namespace:**

http://schemas.datacontract.org/2004/07/Microsoft.BusinessData.Infrastructure.SecureStore

The **ConnectionSettings** complex typ[e<7>](#page-223-7) contains information about an **endpoint (4)** that can be used to connect to it.

```
<xs:complexType name="ConnectionSettings" xmlns:xs="http://www.w3.org/2001/XMLSchema">
   <xs:sequence>
    <xs:element minOccurs="0" name="AuthenticationMode" nillable="true" type="xs:string"/>
     <xs:element minOccurs="0" name="ConnectionSettingsType" 
type="tns1:ConnectionSettingsType"/>
     <xs:element xmlns:q2="http://schemas.microsoft.com/2003/10/Serialization/Arrays" 
minOccurs="0" name="CustomSettings" nillable="true" type="q2:ArrayOfKeyValueOfstringstring"/>
     <xs:element minOccurs="0" name="Description" nillable="true" type="xs:string"/>
     <xs:element minOccurs="0" name="Name" nillable="true" type="xs:string"/>
     <xs:element minOccurs="0" name="ParentName" nillable="true" type="xs:string"/>
    <xs:element minOccurs="0" name="ProxySSOApplicationId" nillable="true" type="xs:string"/>
     <xs:element minOccurs="0" name="ProxyTarget" nillable="true" type="xs:string"/>
     <xs:element minOccurs="0" name="SSOApplicationId" nillable="true" type="xs:string"/>
     <xs:element minOccurs="0" name="SSOProviderImplId" nillable="true" type="xs:string"/>
     <xs:element minOccurs="0" name="Target" nillable="true" type="xs:string"/>
   </xs:sequence>
</xs:complexType>
```
**AuthenticationMode:** The **authentication mode** used by the **endpoint (4)**. It MUST be NULL or contain between 1 and 256 characters, inclusive, in length.

**ConnectionSettingsType:** The element specified by the **ConnectionSettingsType** simple type (section [2.2.5.6\)](#page-35-0).

**CustomSettings:** A **dictionary**, of string type key and value pairs, which is meant to store additional information about an **endpoint (4)** that cannot be stored as part of the **ConnectionSettings** complex type. The list MUST be serialized into **ArrayOfKeyValueOfstringstring** complex type (section [2.2.4.18\)](#page-29-1) and the length of the serialized string MUST not exceed 4000 characters.

**Description:** The description of the **endpoint (4)**. It MUST be NULL or contain between 1 and 1024 characters, inclusive, in length.

**Name:** The unique name used to identify the **endpoint (4)**. It MUST contain between 1 and 256 characters, inclusive, in length.

**ParentName:** The unique name used to identify the parent of the **endpoint (4)**. It MUST be NULL or contain between 1 and 256 characters, inclusive, in length.

**ProxySSOApplicationId:** The appId of the target application (section [2.2.4.15\)](#page-28-0) to the proxy of the **endpoint (4)**. It MUST be NULL or contain between 1 and 256 characters, inclusive, in length.

**ProxyTarget:** The URL of the proxy for the **endpoint (4)**. It MUST be NULL or contain between 1 and 2084 characters, inclusive, in length.

**SSOApplicationId:** The appId of the target application (section 2.2.4.15) to the **endpoint (4)**. It MUST be NULL or contain between 1 and 256 characters, inclusive, in length.

**SSOProviderImplId:** The name of the implementation of the target application for the **endpoint (4)**.

**Target:** The URL of the **endpoint (4)**. It MUST be NULL or contain between 1 and 2084 characters, inclusive, in length.

#### <span id="page-31-0"></span>**2.2.4.20 ConnectionSettingsNotFoundFault**

**Namespace:** http://schemas.datacontract.org/2004/07/Microsoft.Office.SecureStoreService.Server

An error complex type containing information about a server-side error because specified connection settings are not being found in SSS store. $\leq 8$  The complex type MUST be included as part of a SOAP fault.

```
<xs:complexType name="ConnectionSettingsNotFoundFault" 
xmlns:xs="http://www.w3.org/2001/XMLSchema">
  <xs:sequence>
    <xs:element minOccurs="0" name="Message" nillable="true" type="xs:string"/>
   </xs:sequence>
</xs:complexType>
```
**Message:** An implementation specific description of the violation. It MUST NOT be NULL.

#### <span id="page-31-1"></span>**2.2.4.21 ExceptionDetail**

**Namespace:** http://schemas.datacontract.org/2004/07/System.ServiceModel

An error complex type representing the details of the violation that happened inside the Secure Store Service (SSS).  $\leq$ 9> This complex type MUST only be included as part of a SOAP fault.

```
<xs:complexType name="ExceptionDetail" xmlns:xs="http://www.w3.org/2001/XMLSchema">
  <xs:sequence>
    <xs:element minOccurs="0" name="HelpLink" nillable="true" type="xs:string"/>
     <xs:element minOccurs="0" name="InnerException" nillable="true" 
type="q4:ExceptionDetail"/>
    <xs:element minOccurs="0" name="Message" nillable="true" type="xs:string"/>
    <xs:element minOccurs="0" name="StackTrace" nillable="true" type="xs:string"/>
    <xs:element minOccurs="0" name="Type" nillable="true" type="xs:string"/>
   </xs:sequence>
</xs:complexType>
```
**HelpLink:** The help link of the exception.

**InnerException:** The **ExceptionDetail** object representing the inner exception.

**Message:** The description of the exception.

**StackTrace:** The stack trace of the exception.

**Type:** The type of the exception.

## <span id="page-32-0"></span>**2.2.4.22 SecureStoreServiceConnectionSettingsAlreadyExistFault**

**Namespace:** http://schemas.datacontract.org/2004/07/Microsoft.Office.SecureStoreService.Server

An error complex type representing a server-side error caused by a request to create a **ConnectionSettings** endpoint with identification information that already exists. <10> This complex type MUST only be used as a SOAP fault.

```
<xs:complexType name="SecureStoreServiceConnectionSettingsAlreadyExistFault" 
xmlns:xs="http://www.w3.org/2001/XMLSchema">
  <xs:sequence>
     <xs:element minOccurs="0" name="Message" nillable="true" type="xs:string"/>
  </xs:sequence>
</xs:complexType>
```
**Message:** A description of the violation.

## <span id="page-32-1"></span>**2.2.5 Simple Types**

The following table summarizes the set of common XML schema simple type definitions defined by this specification. XML schema simple type definitions that are specific to a particular operation are described with the operation.

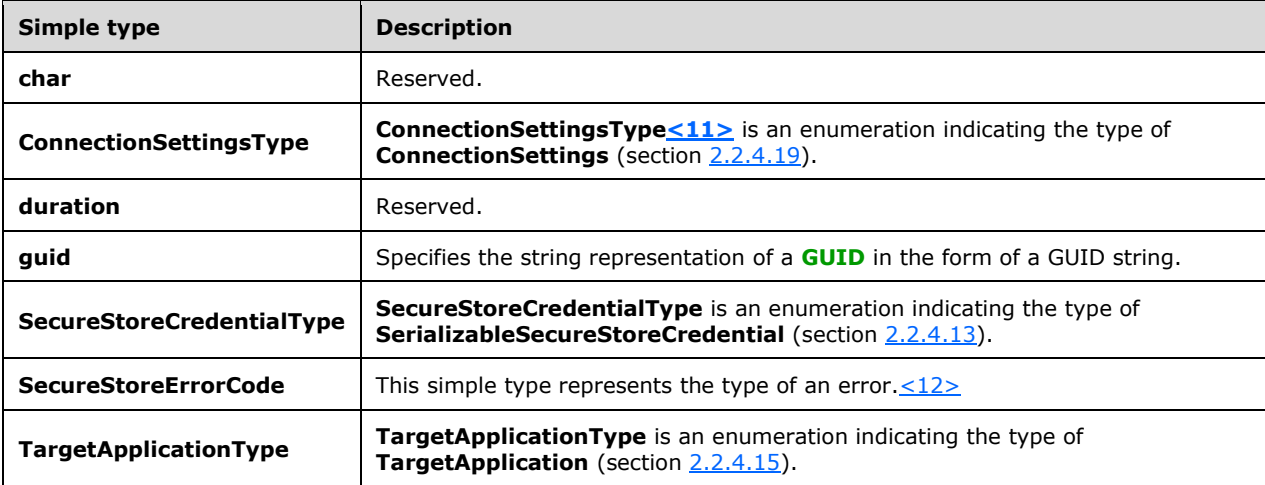

## <span id="page-32-2"></span>**2.2.5.1 char**

**Namespace:** http://schemas.microsoft.com/2003/10/Serialization/

Reserved.

```
<xs:simpleType name="char" xmlns:xs="http://www.w3.org/2001/XMLSchema">
  <xs:restriction base="xs:int"/>
</xs:simpleType>
```
## <span id="page-32-3"></span>**2.2.5.2 duration**

**Namespace:** http://schemas.microsoft.com/2003/10/Serialization/

Reserved.

```
<xs:simpleType name="duration" xmlns:xs="http://www.w3.org/2001/XMLSchema">
 <xs:restriction base="xs:duration">
 <xs:pattern value="\-?P(\d*D)?(T(\d*H)?(\d*M)?(\d*(\.\d*)?S)?)?"/>
    <xs:minInclusive value="-P10675199DT2H48M5.4775808S"/>
     <xs:maxInclusive value="P10675199DT2H48M5.4775807S"/>
  </xs:restriction>
</xs:simpleType>
```
## <span id="page-33-0"></span>**2.2.5.3 guid**

**Namespace:** http://schemas.microsoft.com/2003/10/Serialization/

Specifies the string representation of a GUID in the form of a GUID string.

```
<xs:simpleType name="guid" xmlns:xs="http://www.w3.org/2001/XMLSchema">
     <xs:restriction base="xs:string">
        \verb|<xs:pattern value="[\d{a-fA-F}]{8}-[\d{a-fA-F}]{4}-[\d{a-fA-F}]{4}-[\d{a-fA-F}]{4}-[\d{a-fA-F}]{4}-[\d{a-fA-F}]{4}-[\d{a-fA-F}]{4}-[\d{a-fA-F}]{4}-[\d{a-fA-F}]{4}-[\d{a-fA-F}]{4}-[\d{a-fA-F}]{4}-[\d{a-fA-F}]{4}-[\d{a-fA-F}]{4}-[\d{a-fA-F}]{4}-[\d{a-fA-F}]{4}-[\d{a-fA-F}]{4}-[\d{a-fA-F}]{4}-[\d{a-fA-F}]{4}-[\d{a-fA-F}]{4}-[\F]{12}"/>
     </xs:restriction>
</xs:simpleType>
```
## <span id="page-33-1"></span>**2.2.5.4 SecureStoreCredentialType**

#### **Namespace:**

http://schemas.datacontract.org/2004/07/Microsoft.BusinessData.Infrastructure.SecureStore

**SecureStoreCredentialType** is an enumeration indicating the type of **SerializableSecureStoreCredential** (section [2.2.4.13\)](#page-27-1).

```
<xs:simpleType name="SecureStoreCredentialType" xmlns:xs="http://www.w3.org/2001/XMLSchema">
   <xs:restriction base="xs:string">
     <xs:enumeration value="UserName"/>
    <xs:enumeration value="Password"/>
    <xs:enumeration value="Pin"/>
     <xs:enumeration value="Key"/>
     <xs:enumeration value="Generic"/>
     <xs:enumeration value="WindowsUserName"/>
    <xs:enumeration value="WindowsPassword"/>
     <xs:enumeration value="Certificate"/>
     <xs:enumeration value="CertificatePassword"/>
  </xs:restriction>
</xs:simpleType>
```
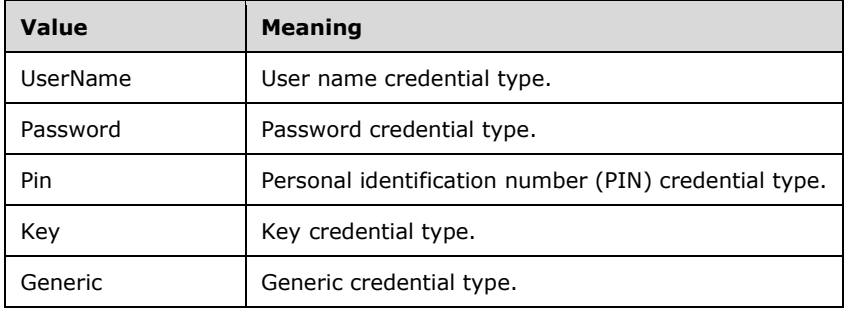

The following table specifies the allowable values for the **SecureStoreCredentialType** simple type.

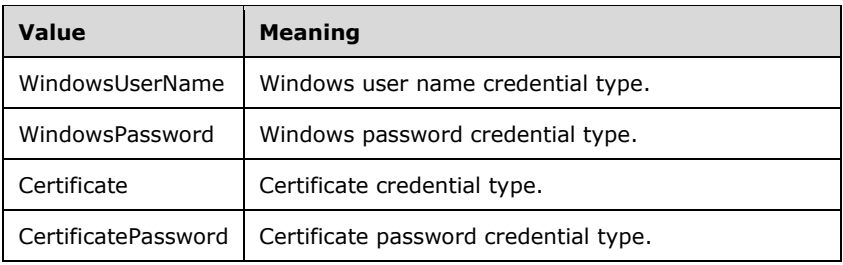

## <span id="page-34-0"></span>**2.2.5.5 TargetApplicationType**

#### **Namespace:**

http://schemas.datacontract.org/2004/07/Microsoft.BusinessData.Infrastructure.SecureStore

**TargetApplicationType** is an enumeration indicating the type of **TargetApplication** (section [2.2.4.15\)](#page-28-0).

```
<xs:simpleType name="TargetApplicationType" xmlns:xs="http://www.w3.org/2001/XMLSchema">
  <xs:restriction base="xs:string">
    <xs:enumeration value="Individual"/>
    <xs:enumeration value="Group"/>
    <xs:enumeration value="IndividualWithTicketing"/>
     <xs:enumeration value="GroupWithTicketing"/>
    <xs:enumeration value="RestrictedIndividual"/>
    <xs:enumeration value="RestrictedGroup"/>
  </xs:restriction>
</xs:simpleType>
```
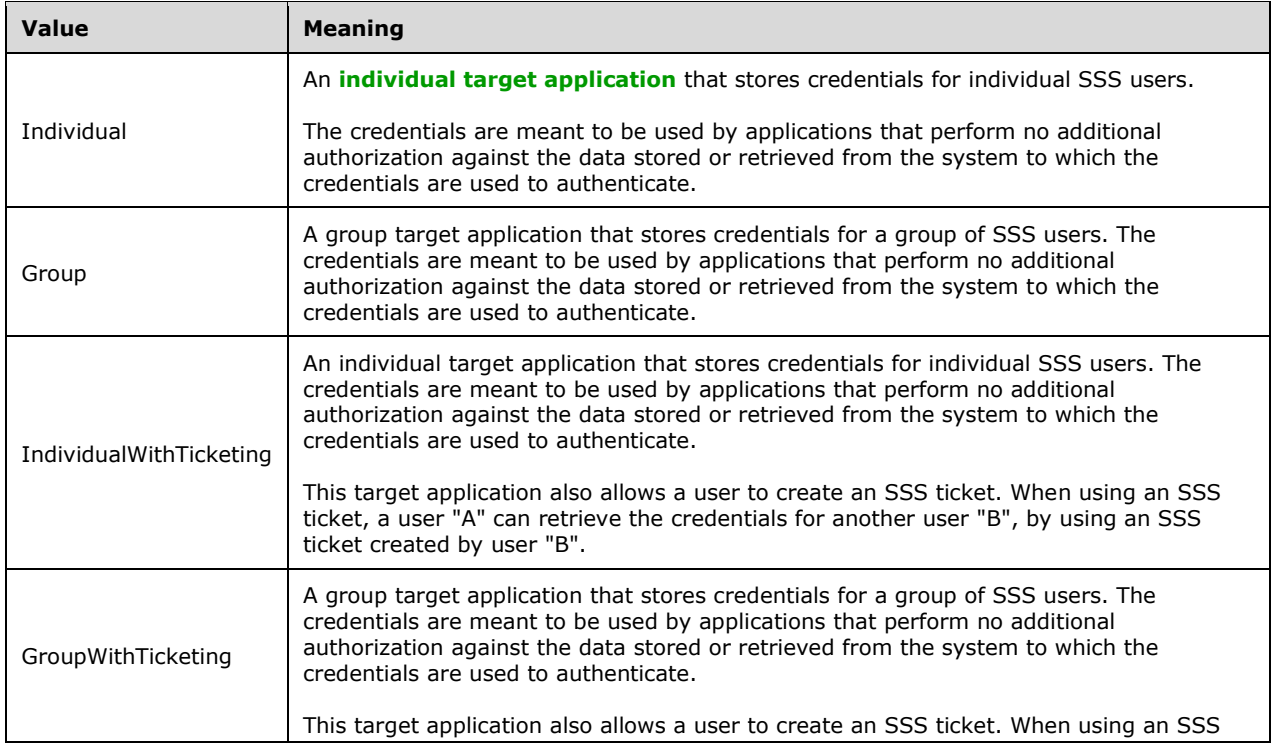

The following table specifies the allowable values for the **TargetApplicationType** simple type.

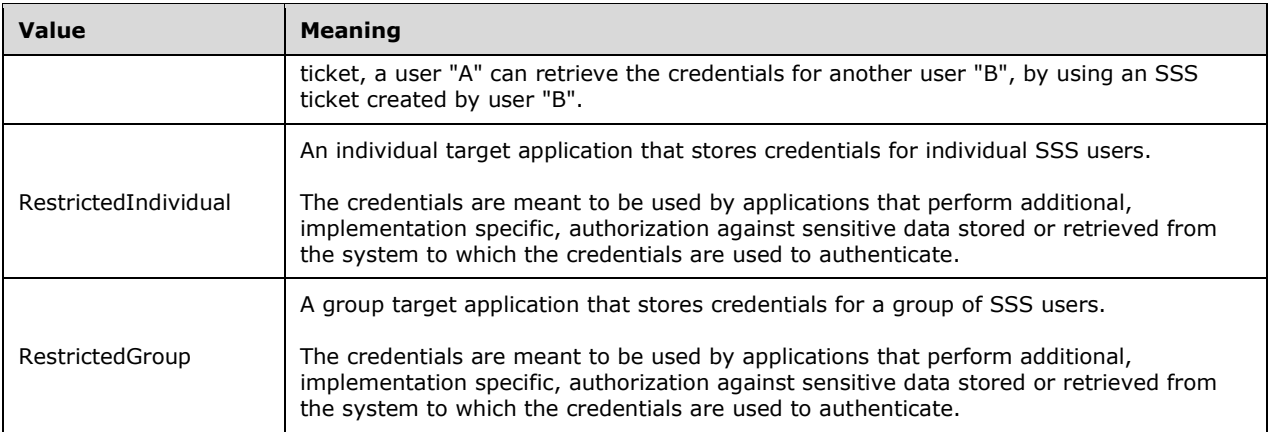

## <span id="page-35-0"></span>**2.2.5.6 ConnectionSettingsType**

#### **Namespace:**

http://schemas.datacontract.org/2004/07/Microsoft.BusinessData.Infrastructure.SecureStore

**ConnectionSettingsTyp[e<13>](#page-223-13)** is an enumeration indicating the type of **ConnectionSettings** (section [2.2.4.19\)](#page-30-0).

```
<xs:simpleType name="ConnectionSettingsType" xmlns:xs="http://www.w3.org/2001/XMLSchema">
  <xs:restriction base="xs:string">
     <xs:enumeration value="None"/>
    <xs:enumeration value="OData"/>
    <xs:enumeration value="ODataMetadata"/>
     <xs:enumeration value="SQL"/>
  </xs:restriction>
</xs:simpleType>
```
The following table specifies the allowable values for the **ConnectionSettingsType** simple type.

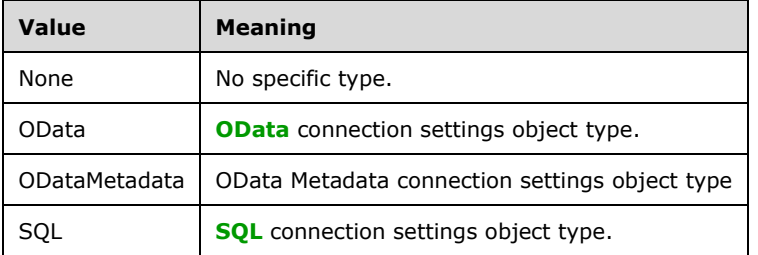

#### <span id="page-35-1"></span>**2.2.5.7 SecureStoreErrorCode**

**Namespace:** http://schemas.datacontract.org/2004/07/Microsoft.Office.SecureStoreService.Server

This simple type represents the type of an error. $\leq 14>$ 

```
<xs:simpleType name="SecureStoreErrorCode" xmlns:xs="http://www.w3.org/2001/XMLSchema">
  <xs:restriction base="xs:string">
    <xs:enumeration value="General"/>
    <xs:enumeration value="AccessDenied"/>
```
```
 <xs:enumeration value="InvalidUserInput"/>
  </xs:restriction>
</xs:simpleType>
```
The following table specifies the allowable values for the **SecureStoreErrorCode** simple type.

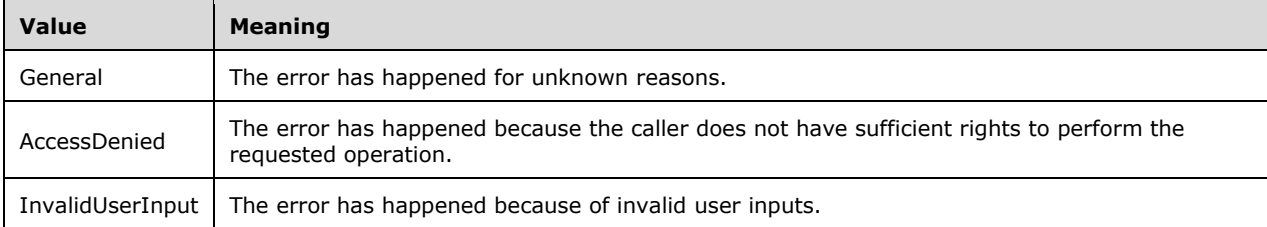

## **2.2.6 Attributes**

This specification does not define any common XML schema attribute definitions.

## **2.2.7 Groups**

This specification does not define any common XML schema group definitions.

### **2.2.8 Attribute Groups**

This specification does not define any common XML schema attribute group definitions.

### <span id="page-36-0"></span>**2.2.9 Common Data Structures**

This specification does not define any common XML schema data structures.

# **3 Protocol Details**

In the following sections, the schema definition might differ from the processing rules imposed by the protocol. The WSDL in this specification matches the WSDL that shipped with the product and provides a base description of the schema. The text that introduces the WSDL might specify differences that reflect actual Microsoft product behavior. For example, the schema definition might allow for an element to be **empty**, **null**, or **not present** but the behavior of the protocol as specified restricts the same elements to being **non-empty**, **not null**, and **present**.

The client side of this protocol is simply a pass-through. That is, no additional timers or other state is required on the client side of this protocol. Calls made by the higher-layer protocol or application are passed directly to the transport, and the results returned by the transport are passed directly back to the higher-layer protocol or application.

Except where specified, protocol clients SHOULD interpret HTTP status codes returned by the protocol server as specified in [\[RFC2616\]](http://go.microsoft.com/fwlink/?LinkId=90372) (Section 10, Status Code Definitions).

This protocol allows protocol servers to notify protocol clients of application-level faults using SOAP faults. Except where specified, these SOAP faults are not significant for interoperability, and protocol clients can interpret them in an implementation-specific manner.

This protocol allows protocol servers to perform implementation-specific authorization checks and notify protocol clients of authorization faults using SOAP faults as specified previously in this section.

## **3.1 Server Details**

All operations, except the **ChangeMasterSecretKey** operation, consist of a basic request-response pair, and the server treats each request as an independent transaction that is unrelated to any previous request.

## **3.1.1 Abstract Data Model**

This section describes a conceptual model of possible data organization that an implementation maintains to participate in this protocol. The described organization is provided to facilitate the explanation of how the protocol behaves. This document does not mandate that implementations adhere to this model as long as their external behavior is consistent with that described in this document.

The protocol server maintains the following sets of data for this protocol within an SSS store. Data is maintained until updated or removed.

**SSS configuration:** A set of information that dictates the behavior of the protocol server and protocol clients. It includes information such as the number of days the SSS audit entries are preserved, and a flag to indicate the auditing is enabled and timestamp indicating the version of the SSS configuration information set.

**Target application definitions:** A set of target applications that each consist of a unique identifier, programmatic name, descriptive name, e-mail contact, claims (2) representing the set of SSS users who can administer the target application, claims (2) representing the members of a group target application, claims (2) representing the users who can redeem an SSS ticket, and a set of credential field labels and information about how they can each be displayed in a user interface.

**Issued SSS tickets:** A set of unexpired tokens that represent the SSS tickets issued, along with the date and time of issue.

**Credentials:** A set of credentials for a single SSS user or for a set of SSS users, for each target application. An identifier is associated with each set of credentials, the unique identifier of the owning target application and an identity claim (2) that specifies the security principal who owns the credentials, if the credentials are associated with an individual target application.

**Master Secret Key:** A secret key used by the protocol client to symmetrically encrypt and decrypt the credentials and SSS ticket to secure them, along with associated **[salt](#page-15-0)** and implementation specific **[checksum](#page-14-0)**. It is stored encrypted using implementation-specific means.

### **3.1.2 Timers**

None.

## **3.1.3 Initialization**

None.

## **3.1.4 Message Processing Events and Sequencing Rules**

The specifications of the operations in this section identify the conditions under which the protocol server MUST respond with corresponding error complex types. In addition, if the protocol server encounters an error specific to its implementation, it SHOULD respond with any fault listed in the WSDL for its operation. The responses MUST be formatted as SOAP faults, using error complex types serialized as specified in section [2.2.9.](#page-36-0)

The different error complex types have the following meanings.

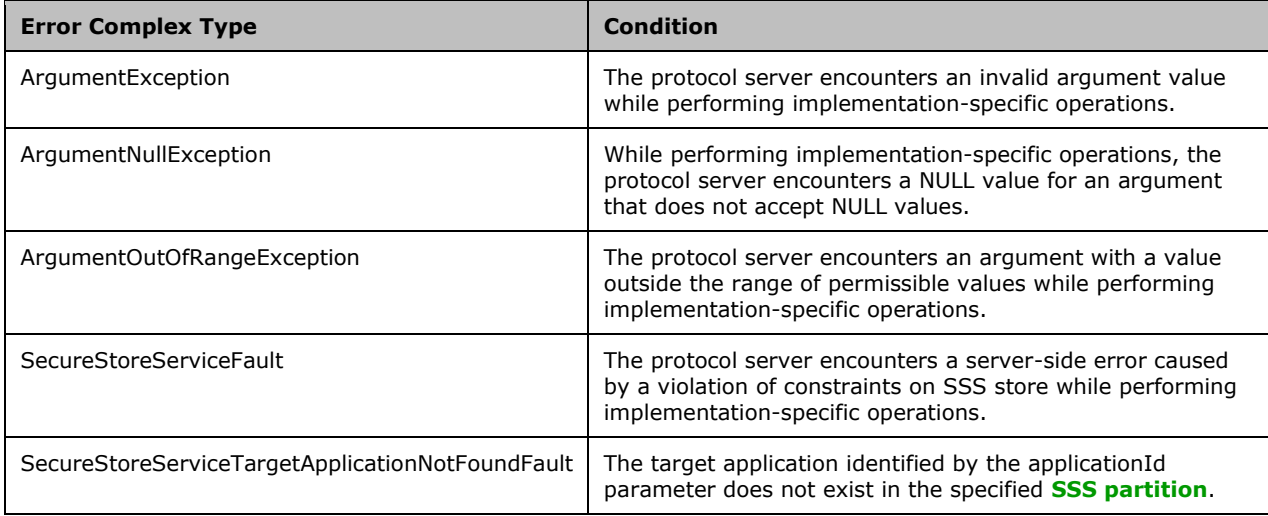

The following table summarizes the list of operations as defined by this specification.

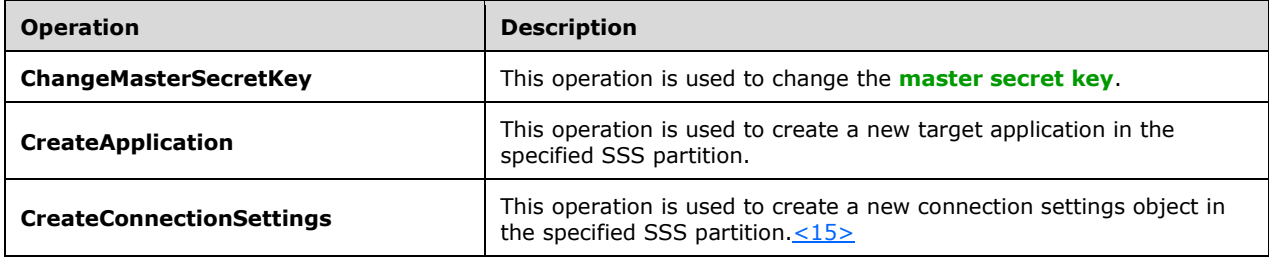

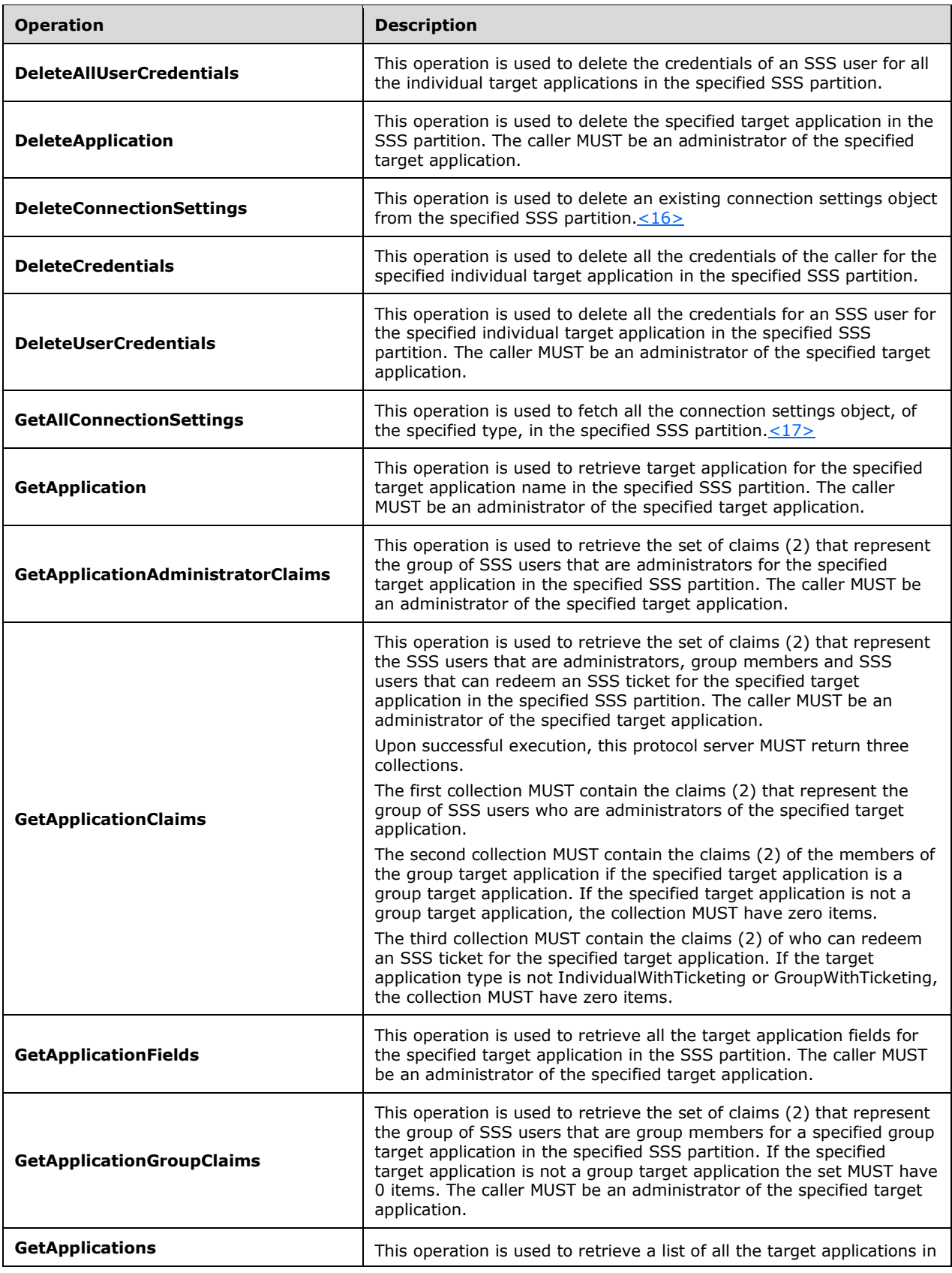

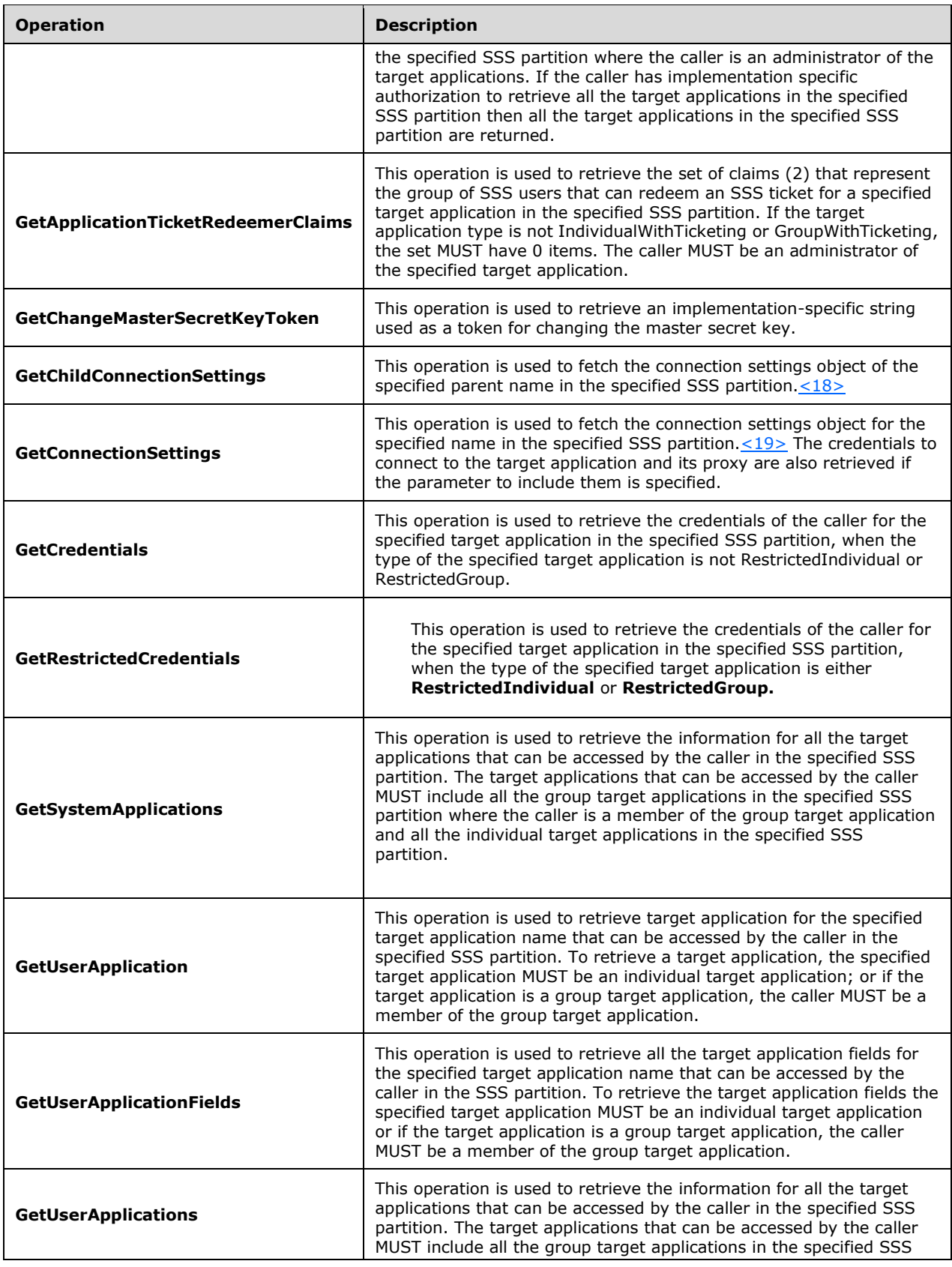

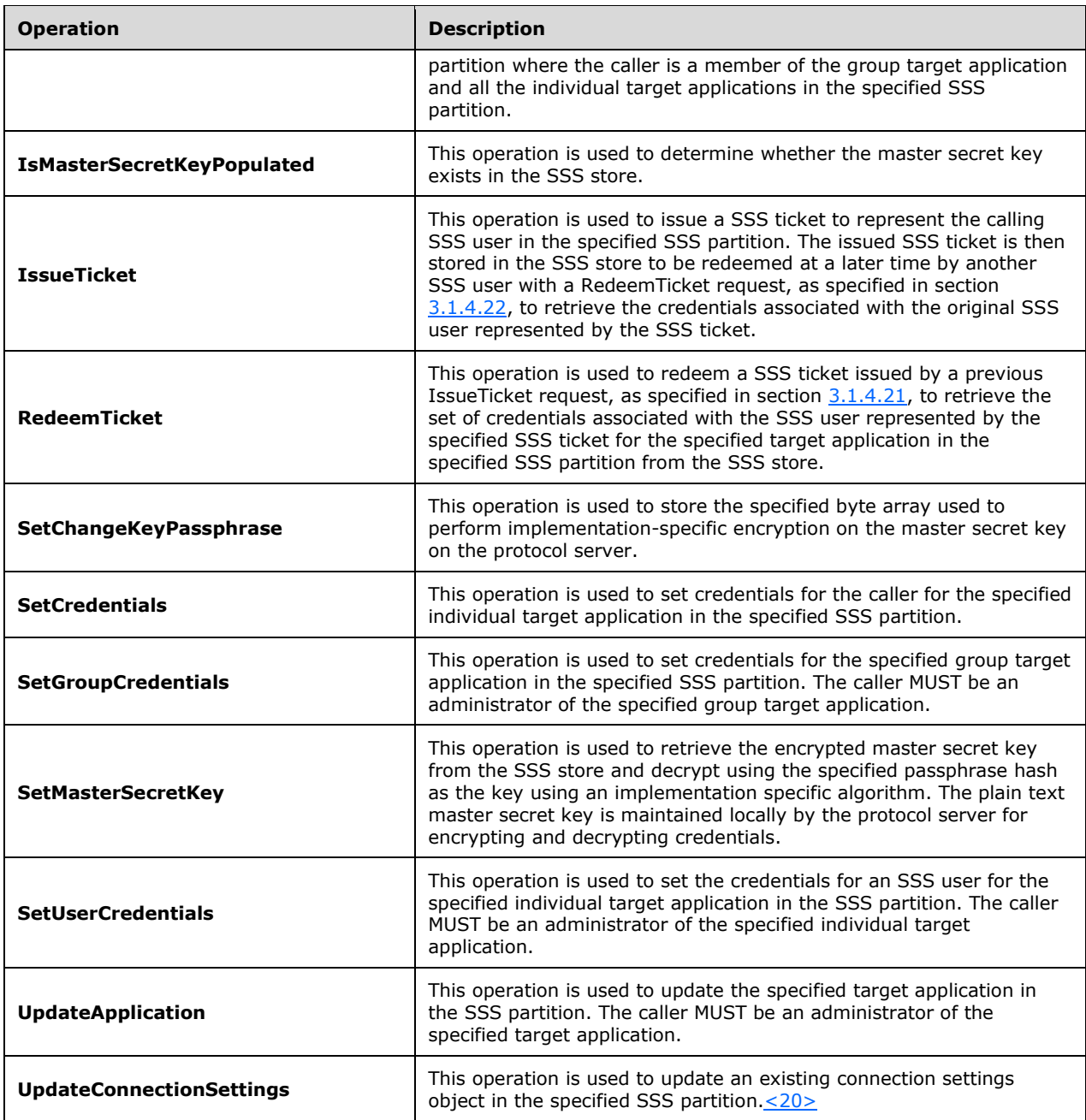

## **3.1.4.1 ChangeMasterSecretKey**

This operation is used to change the master secret key.

The following is the WSDL port type specification of the **ChangeMasterSecretKey [WSDL operation](#page-16-0)**.

```
<wsdl:operation name="ChangeMasterSecretKey" xmlns:wsdl="http://schemas.xmlsoap.org/wsdl/">
  <wsdl:input 
wsaw:Action="http://schemas.microsoft.com/sharepoint/2009/06/securestoreservice/ISecureStoreS
erviceApplication/ChangeMasterSecretKey"
```

```
message="tns:ISecureStoreServiceApplication_ChangeMasterSecretKey_InputMessage" 
xmlns:wsaw="http://www.w3.org/2006/05/addressing/wsdl"/>
</wsdl:operation>
```
#### The protocol client sends an

**ISecureStoreServiceApplication\_ChangeMasterSecretKey\_InputMessage** request message and the protocol server MUST NOT respond with any message.

- The protocol server MUST ignore this request if the specified **token** is not valid or the caller fails an implementation specific authorization check for changing the master secret key.
- If the master secret key does not exist, the protocol server MUST randomly generate a master secret key and perform implementation-specific encryption on it using the given byte array and store the encrypted master secret key in the SSS store.
- If the master secret key exists, the protocol server MUST randomly generate a new master secret key and perform implementation-specific encryption on it using the given byte array and store the encrypted master secret key in the SSS store. Then, the protocol server MUST also re-encrypt all the credentials stored in the SSS store using the generated master secret key.

#### **3.1.4.1.1 Messages**

The following table summarizes the set of WSDL message definitions that are specific to this operation.

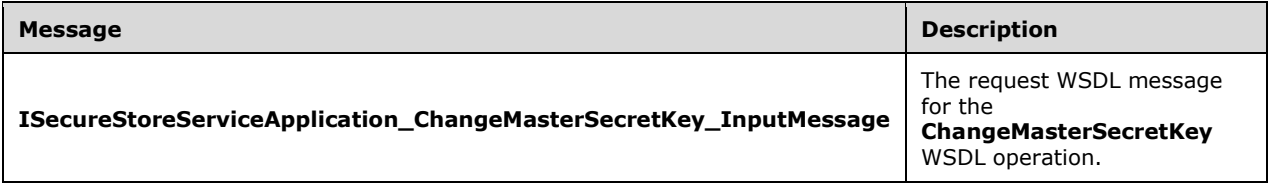

### **3.1.4.1.1.1 ISecureStoreServiceApplication\_ChangeMasterSecretKey\_InputMessage**

The request WSDL message for the **ChangeMasterSecretKey** WSDL operation.

The **[SOAP action](#page-16-1)** value is:

```
http://schemas.microsoft.com/sharepoint/2009/06/securestoreservice/ISecureStoreServiceApplica
tion/ChangeMasterSecretKey
```
The **[SOAP body](#page-16-2)** contains the **ChangeMasterSecretKey** element.

### **3.1.4.1.2 Elements**

The following table summarizes the XML schema element definitions that are specific to this operation.

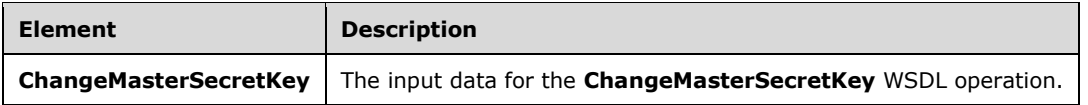

## **3.1.4.1.2.1 ChangeMasterSecretKey**

The **ChangeMasterSecretKey** element specifies the input data for the **ChangeMasterSecretKey**  WSDL operation.

```
<xs:element name="ChangeMasterSecretKey" xmlns:xs="http://www.w3.org/2001/XMLSchema">
   <xs:complexType>
    <xs:sequence>
       <xs:element minOccurs="0" name="token" nillable="true" type="xs:string"/>
       <xs:element minOccurs="0" name="passPhraseHash" nillable="true" 
type="xs:base64Binary"/>
     </xs:sequence>
   </xs:complexType>
</xs:element>
```
**token:** A string that will be used by the protocol server to determine whether this operation is allowed. This string is retrieved by the operation described in section  $3.1.4.14$ .

**passPhraseHash:** A byte array, derived from an implementation specific hash of an administrator supplied passphrase, used as an encryption key to encrypt the master secret key using an implementation specific algorithm. It MUST be 32 bytes in length.

### **3.1.4.1.3 Complex Types**

None.

#### **3.1.4.1.4 Simple Types**

None.

### **3.1.4.1.5 Attributes**

None.

#### **3.1.4.1.6 Groups**

None.

#### **3.1.4.1.7 Attribute Groups**

None.

### **3.1.4.2 CreateApplication**

This operation is used to create a new target application in the specified SSS partition.

The following is the WSDL port type specification of the **CreateApplication** WSDL operation.

```
<wsdl:operation name="CreateApplication" xmlns:wsdl="http://schemas.xmlsoap.org/wsdl/">
  <wsdl:input 
wsaw:Action="http://schemas.microsoft.com/sharepoint/2009/06/securestoreservice/ISecureStoreS
erviceApplication/CreateApplication" 
message="tns:ISecureStoreServiceApplication CreateApplication InputMessage"
xmlns:wsaw="http://www.w3.org/2006/05/addressing/wsdl"/>
  <wsdl:output 
wsaw:Action="http://schemas.microsoft.com/sharepoint/2009/06/securestoreservice/ISecureStoreS
erviceApplication/CreateApplicationResponse" 
message="tns:ISecureStoreServiceApplication_CreateApplication_OutputMessage" 
xmlns:wsaw="http://www.w3.org/2006/05/addressing/wsdl"/>
  <wsdl:fault 
wsaw:Action="http://schemas.microsoft.com/sharepoint/2009/06/securestoreservice/ISecureStoreS
erviceApplication/CreateApplicationArgumentExceptionFault" name="ArgumentExceptionFault"
```
message="tns:ISecureStoreServiceApplication\_CreateApplication\_ArgumentExceptionFault\_FaultMes sage" xmlns:wsaw="http://www.w3.org/2006/05/addressing/wsdl"/> <wsdl:fault wsaw:Action="http://schemas.microsoft.com/sharepoint/2009/06/securestoreservice/ISecureStoreS erviceApplication/CreateApplicationArgumentNullExceptionFault" name="ArgumentNullExceptionFault" message="tns:ISecureStoreServiceApplication\_CreateApplication\_ArgumentNullExceptionFault\_Faul tMessage" xmlns:wsaw="http://www.w3.org/2006/05/addressing/wsdl"/> <wsdl:fault wsaw:Action="http://schemas.microsoft.com/sharepoint/2009/06/securestoreservice/ISecureStoreS erviceApplication/CreateApplicationArgumentOutOfRangeExceptionFault" name="ArgumentOutOfRangeExceptionFault" message="tns:ISecureStoreServiceApplication\_CreateApplication\_ArgumentOutOfRangeExceptionFaul t FaultMessage" xmlns:wsaw="http://www.w3.org/2006/05/addressing/wsdl"/> <wsdl:fault wsaw:Action="http://schemas.microsoft.com/sharepoint/2009/06/securestoreservice/ISecureStoreS erviceApplication/CreateApplicationSecureStoreServiceFaultFault" name="SecureStoreServiceFaultFault" message="tns:ISecureStoreServiceApplication\_CreateApplication\_SecureStoreServiceFaultFault\_Fa ultMessage" xmlns:wsaw="http://www.w3.org/2006/05/addressing/wsdl"/> </wsdl:operation>

The protocol client sends an **ISecureStoreServiceApplication\_CreateApplication\_InputMessage** request message and the protocol server MUST respond with an **ISecureStoreServiceApplication\_CreateApplication\_OutputMessage** response message.

When a target application is created, the protocol client MUST specify claims for target application administrators. If the target application type is **Group**, the protocol client MUST specify the **groupClaims** member of the *applicationClaims* parameter. If the target application type is **IndividualWithTicketing** or **GroupWithTicketing**, the protocol client MUST specify the **ticketRedeemerClaims** member of the *applicationClaims* parameter.

If any one of the conditions in the following table is met, the protocol server MUST respond with a SOAP fault containing the corresponding error complex type, serialized as specified in section [2.2.2.1.](#page-21-0) If more than one error condition is encountered, the protocol server MUST respond with exactly one error complex type, determined in an implementation-specific manner.

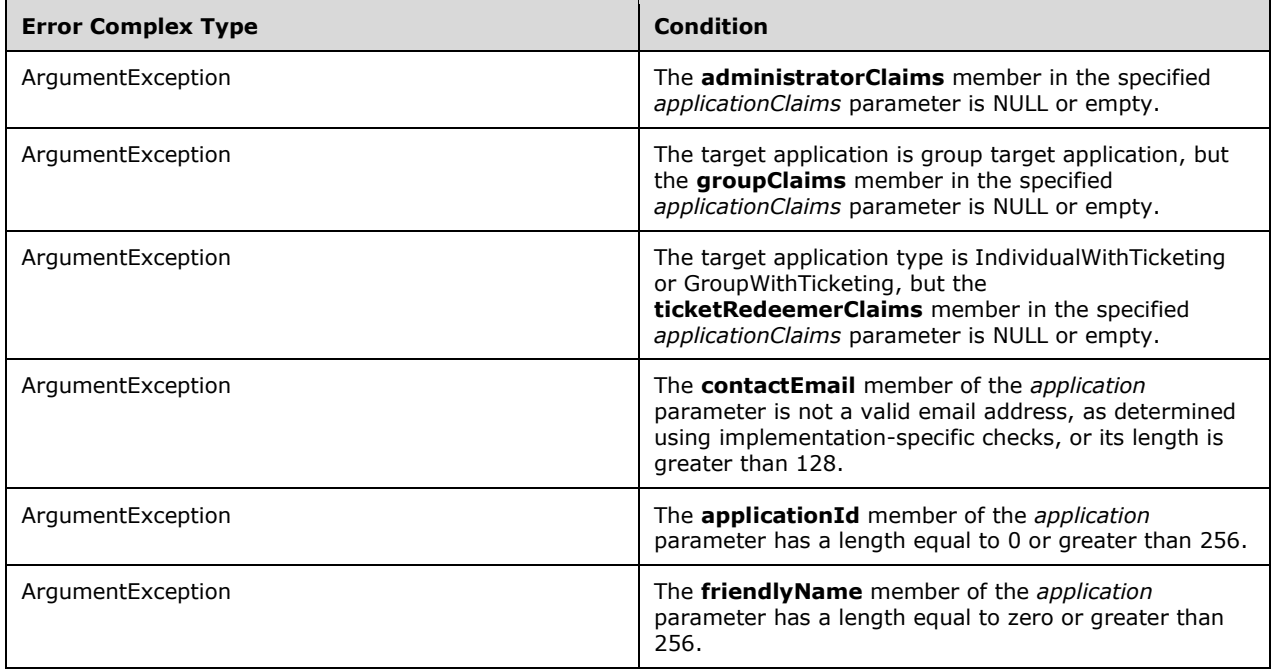

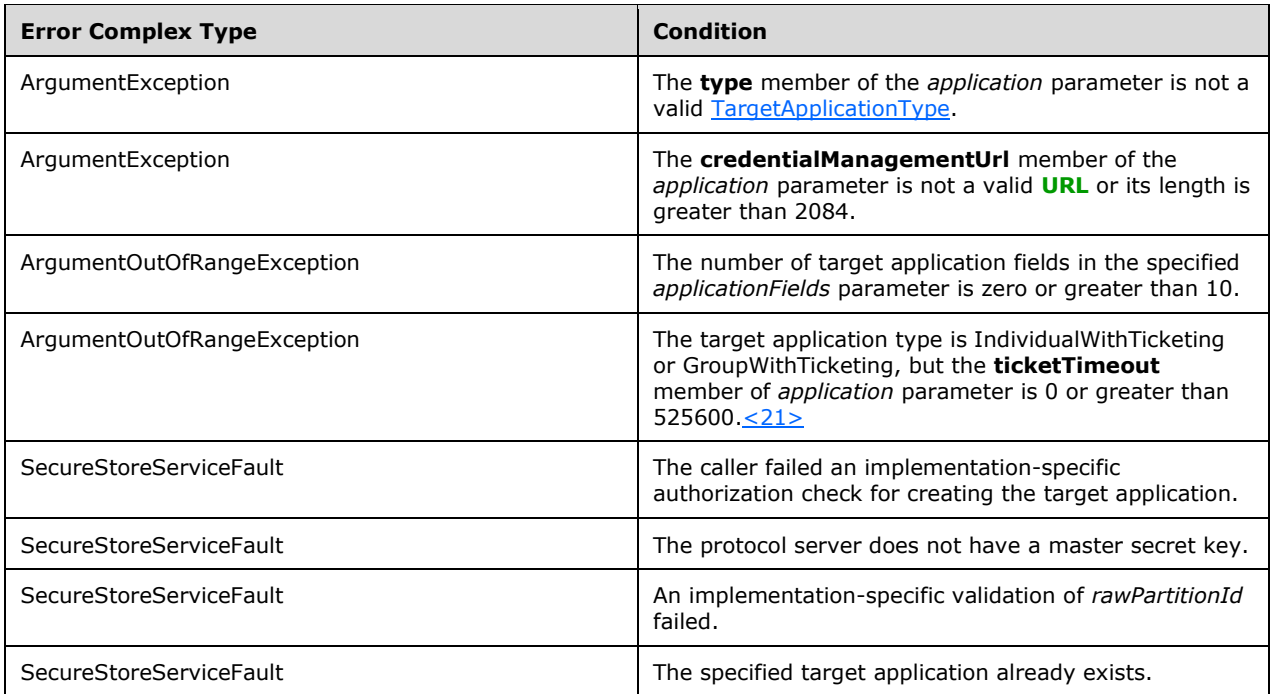

## **3.1.4.2.1 Messages**

The following table summarizes the set of WSDL message definitions that are specific to this operation.

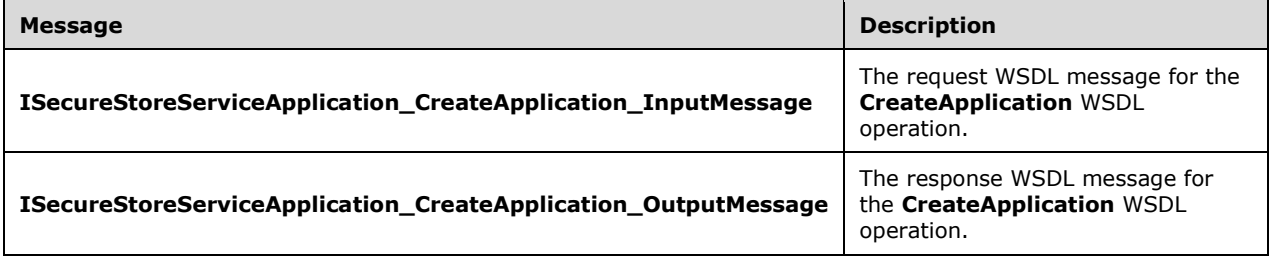

# **3.1.4.2.1.1 ISecureStoreServiceApplication\_CreateApplication\_InputMessage**

The request WSDL message for the **CreateApplication** WSDL operation.

The SOAP action value is:

```
http://schemas.microsoft.com/sharepoint/2009/06/securestoreservice/ISecureStoreServiceApplica
tion/CreateApplication
```
The SOAP body contains the **CreateApplication** element.

## **3.1.4.2.1.2 ISecureStoreServiceApplication\_CreateApplication\_OutputMessage**

The response WSDL message for the **CreateApplication** WSDL operation.

The SOAP body contains the **CreateApplicationResponse** element.

## **3.1.4.2.2 Elements**

The following table summarizes the XML schema element definitions that are specific to this operation.

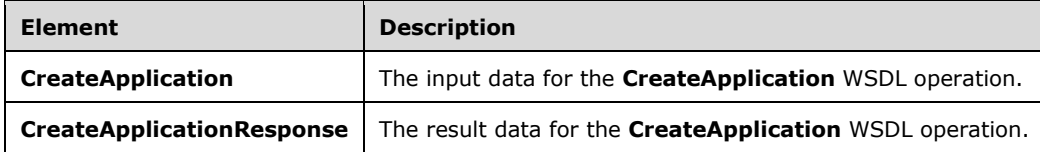

# **3.1.4.2.2.1 CreateApplication**

The **CreateApplication** element specifies the input data for the **CreateApplication** WSDL operation.

```
<xs:element name="CreateApplication" xmlns:xs="http://www.w3.org/2001/XMLSchema">
   <xs:complexType>
     <xs:sequence>
      <xs:element xmlns:tns2="http://schemas.microsoft.com/2003/10/Serialization/" 
minOccurs="0" name="rawPartitionId" type="tns2:guid"/>
       <xs:element 
xmlns:q1="http://schemas.datacontract.org/2004/07/Microsoft.Office.SecureStoreService.Server" 
minOccurs="0" name="application" nillable="true" type="q1:TargetApplication"/>
       <xs:element 
xmlns:q1="http://schemas.datacontract.org/2004/07/Microsoft.Office.SecureStoreService.Server" 
minOccurs="0" name="applicationFields" nillable="true" 
type="q1:ArrayOfTargetApplicationField"/>
       <xs:element 
xmlns:q1="http://schemas.datacontract.org/2004/07/Microsoft.Office.SecureStoreService.Server" 
minOccurs="0" name="applicationClaims" nillable="true" type="q1:TargetApplicationClaims"/>
     </xs:sequence>
   </xs:complexType>
</xs:element>
```
**rawPartitionId:** A GUID that identifies the SSS partition of the target application is to be created.

**application:** The target application to be created.

**applicationFields:** List of the target application fields for the target application.

**applicationClaims:** claims for the target application.

### **3.1.4.2.2.2 CreateApplicationResponse**

The **CreateApplicationResponse** element specifies the result data for the **CreateApplication** WSDL operation.

```
<xs:element name="CreateApplicationResponse" xmlns:xs="http://www.w3.org/2001/XMLSchema">
  <xs:complexType>
    <xs:sequence/>
   </xs:complexType>
</xs:element>
```
# **3.1.4.2.3 Complex Types**

None.

## **3.1.4.2.4 Simple Types**

None.

## **3.1.4.2.5 Attributes**

None.

### **3.1.4.2.6 Groups**

None.

### **3.1.4.2.7 Attribute Groups**

None.

### **3.1.4.3 DeleteAllUserCredentials**

This operation is used to delete the credentials of an SSS user for all the individual target applications in the specified SSS partition.

The following is the WSDL port type specification of the **DeleteAllUserCredentials** WSDL operation.

```
<wsdl:operation name="DeleteAllUserCredentials" 
xmlns:wsdl="http://schemas.xmlsoap.org/wsdl/">
  <wsdl:input 
wsaw:Action="http://schemas.microsoft.com/sharepoint/2009/06/securestoreservice/ISecureStoreS
erviceApplication/DeleteAllUserCredentials" 
nessage="tns:ISecureStoreServiceApplication DeleteAllUserCredentials InputMessage"
xmlns:wsaw="http://www.w3.org/2006/05/addressing/wsdl"/>
   <wsdl:output 
wsaw:Action="http://schemas.microsoft.com/sharepoint/2009/06/securestoreservice/ISecureStoreS
erviceApplication/DeleteAllUserCredentialsResponse" 
message="tns:ISecureStoreServiceApplication_DeleteAllUserCredentials_OutputMessage" 
xmlns:wsaw="http://www.w3.org/2006/05/addressing/wsdl"/>
   <wsdl:fault 
wsaw:Action="http://schemas.microsoft.com/sharepoint/2009/06/securestoreservice/ISecureStoreS
erviceApplication/DeleteAllUserCredentialsArgumentExceptionFault" 
name="ArgumentExceptionFault" 
message="tns:ISecureStoreServiceApplication DeleteAllUserCredentials ArgumentExceptionFault F
aultMessage" xmlns:wsaw="http://www.w3.org/2006/05/addressing/wsdl"/>
   <wsdl:fault 
wsaw:Action="http://schemas.microsoft.com/sharepoint/2009/06/securestoreservice/ISecureStoreS
erviceApplication/DeleteAllUserCredentialsArgumentNullExceptionFault" 
name="ArgumentNullExceptionFault" 
message="tns:ISecureStoreServiceApplication_DeleteAllUserCredentials_ArgumentNullExceptionFau
lt_FaultMessage" xmlns:wsaw="http://www.w3.org/2006/05/addressing/wsdl"/>
   <wsdl:fault 
wsaw:Action="http://schemas.microsoft.com/sharepoint/2009/06/securestoreservice/ISecureStoreS
erviceApplication/DeleteAllUserCredentialsSecureStoreServiceFaultFault" 
name="SecureStoreServiceFaultFault" 
message="tns:ISecureStoreServiceApplication_DeleteAllUserCredentials_SecureStoreServiceFaultF
ault FaultMessage" xmlns:wsaw="http://www.w3.org/2006/05/addressing/wsdl"/>
</wsdl:operation>
```
#### The protocol client sends an

**ISecureStoreServiceApplication\_DeleteAllUserCredentials\_InputMessage** request message and the protocol server responds with an

**ISecureStoreServiceApplication\_DeleteAllUserCredentials\_OutputMessage** response message.

If any one of the conditions in the following table is met, the protocol server MUST respond with a SOAP fault containing the corresponding error complex type, serialized as specified in section [2.2.2.1.](#page-21-0) If more than one error condition is encountered, the protocol server MUST respond with one exact error complex type, determined in an implementation-specific manner.

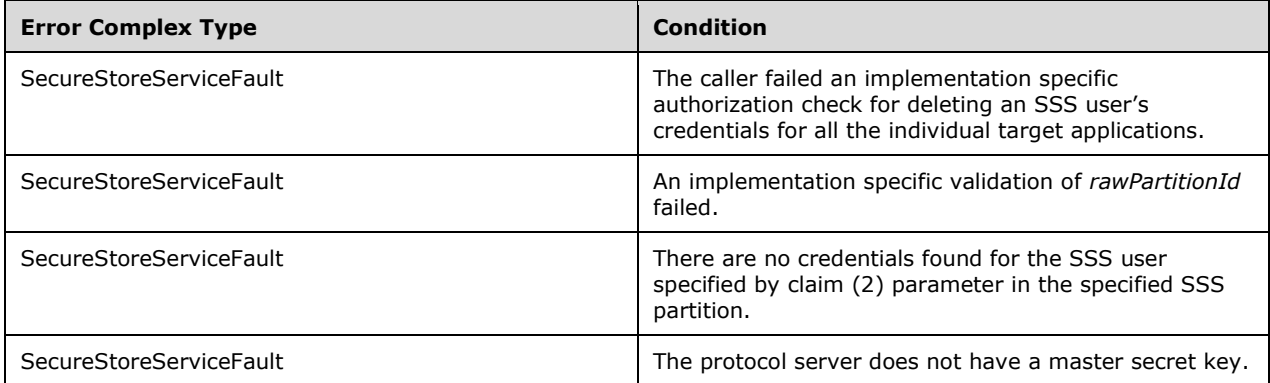

## **3.1.4.3.1 Messages**

The following table summarizes the set of WSDL message definitions that are specific to this operation.

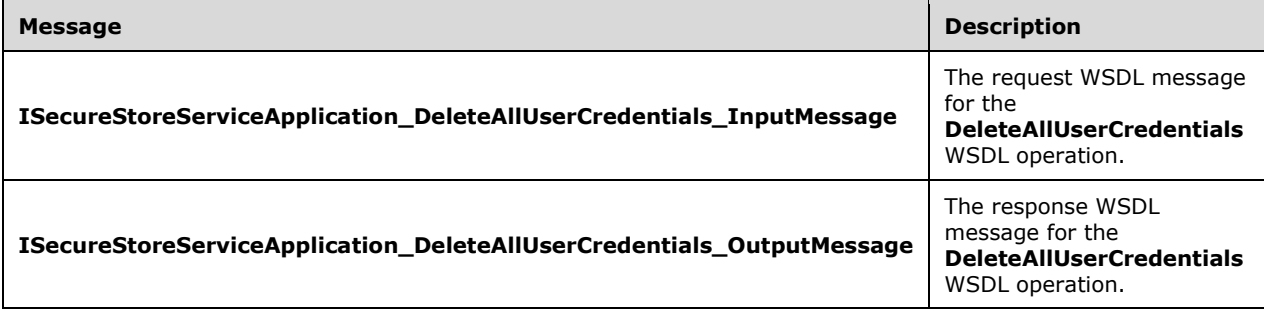

## **3.1.4.3.1.1 ISecureStoreServiceApplication\_DeleteAllUserCredentials\_InputMessage**

The request WSDL message for the **DeleteAllUserCredentials** WSDL operation.

The SOAP action value is:

```
http://schemas.microsoft.com/sharepoint/2009/06/securestoreservice/ISecureStoreServiceApplica
tion/DeleteAllUserCredentials
```
The SOAP body contains the **DeleteAllUserCredentials** element.

### **3.1.4.3.1.2 ISecureStoreServiceApplication\_DeleteAllUserCredentials\_OutputMessa ge**

The response WSDL message for the **DeleteAllUserCredentials** WSDL operation.

The SOAP body contains the **DeleteAllUserCredentialsResponse** element.

### **3.1.4.3.2 Elements**

The following table summarizes the XML schema element definitions that are specific to this operation.

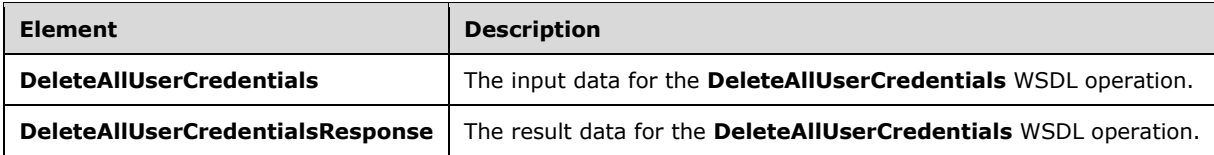

# **3.1.4.3.2.1 DeleteAllUserCredentials**

The **DeleteAllUserCredentials** element specifies the input data for the **DeleteAllUserCredentials**  WSDL operation.

```
<xs:element name="DeleteAllUserCredentials" xmlns:xs="http://www.w3.org/2001/XMLSchema">
   <xs:complexType>
     <xs:sequence>
       <xs:element xmlns:tns2="http://schemas.microsoft.com/2003/10/Serialization/" 
minOccurs="0" name="rawPartitionId" type="tns2:guid"/>
       <xs:element 
xmlns:q1="http://schemas.datacontract.org/2004/07/Microsoft.Office.SecureStoreService.Server" 
minOccurs="0" name="claim" nillable="true" type="q1:SecureStoreServiceClaim"/>
     </xs:sequence>
   </xs:complexType>
</xs:element>
```
**rawPartitionId:** A GUID that identifies the SSS partition.

**claim:** The identity claim (2) for the SSS user whose credentials are to be deleted from all the target applications in the specified SSS partition.

## **3.1.4.3.2.2 DeleteAllUserCredentialsResponse**

The **DeleteAllUserCredentialsResponse** element specifies the result data for the **DeleteAllUserCredentials** WSDL operation.

```
<xs:element name="DeleteAllUserCredentialsResponse" 
xmlns:xs="http://www.w3.org/2001/XMLSchema">
  <xs:complexType>
    <xs:sequence/>
   </xs:complexType>
</xs:element>
```
# **3.1.4.3.3 Complex Types**

None.

## **3.1.4.3.4 Simple Types**

None.

## **3.1.4.3.5 Attributes**

None.

## **3.1.4.3.6 Groups**

None.

## **3.1.4.3.7 Attribute Groups**

None.

## **3.1.4.4 DeleteApplication**

This operation is used to delete the specified target application in the SSS partition. The caller MUST be an administrator of the specified target application.

The following is the WSDL port type specification of the **DeleteApplication** WSDL operation.

```
<wsdl:operation name="DeleteApplication" xmlns:wsdl="http://schemas.xmlsoap.org/wsdl/">
   <wsdl:input 
wsaw:Action="http://schemas.microsoft.com/sharepoint/2009/06/securestoreservice/ISecureStoreS
erviceApplication/DeleteApplication" 
message="tns:ISecureStoreServiceApplication_DeleteApplication_InputMessage" 
xmlns:wsaw="http://www.w3.org/2006/05/addressing/wsdl"/>
   <wsdl:output 
wsaw:Action="http://schemas.microsoft.com/sharepoint/2009/06/securestoreservice/ISecureStoreS
erviceApplication/DeleteApplicationResponse" 
message="tns:ISecureStoreServiceApplication_DeleteApplication_OutputMessage" 
xmlns:wsaw="http://www.w3.org/2006/05/addressing/wsdl"/>
   <wsdl:fault 
wsaw:Action="http://schemas.microsoft.com/sharepoint/2009/06/securestoreservice/ISecureStoreS
erviceApplication/DeleteApplicationArgumentExceptionFault" name="ArgumentExceptionFault" 
message="tns:ISecureStoreServiceApplication_DeleteApplication_ArgumentExceptionFault_FaultMes
sage" xmlns:wsaw="http://www.w3.org/2006/05/addressing/wsdl"/>
   <wsdl:fault 
wsaw:Action="http://schemas.microsoft.com/sharepoint/2009/06/securestoreservice/ISecureStoreS
erviceApplication/DeleteApplicationArgumentNullExceptionFault" 
name="ArgumentNullExceptionFault" 
message="tns:ISecureStoreServiceApplication_DeleteApplication_ArgumentNullExceptionFault_Faul
tMessage" xmlns:wsaw="http://www.w3.org/2006/05/addressing/wsdl"/>
   <wsdl:fault 
wsaw:Action="http://schemas.microsoft.com/sharepoint/2009/06/securestoreservice/ISecureStoreS
erviceApplication/DeleteApplicationSecureStoreServiceFaultFault" 
name="SecureStoreServiceFaultFault" 
message="tns:ISecureStoreServiceApplication_DeleteApplication_SecureStoreServiceFaultFault_Fa
ultMessage" xmlns:wsaw="http://www.w3.org/2006/05/addressing/wsdl"/>
   <wsdl:fault 
wsaw:Action="http://schemas.microsoft.com/sharepoint/2009/06/securestoreservice/ISecureStoreS
erviceApplication/DeleteApplicationSecureStoreServiceTargetApplicationNotFoundFaultFault" 
name="SecureStoreServiceTargetApplicationNotFoundFaultFault" 
message="tns:ISecureStoreServiceApplication_DeleteApplication_SecureStoreServiceTargetApplica
tionNotFoundFaultFault FaultMessage" xmlns:wsaw="http://www.w3.org/2006/05/addressing/wsdl"/>
</wsdl:operation>
```
The protocol client sends an **ISecureStoreServiceApplication\_DeleteApplication\_InputMessage** request message and the protocol server MUST respond with an **ISecureStoreServiceApplication\_DeleteApplication\_OutputMessage** response message.

If any one of the conditions in the following table is met, the protocol server MUST respond with a SOAP fault containing the corresponding error complex type, serialized as specified in section [2.2.2.1.](#page-21-0) If more than one error condition is encountered, the protocol server MUST respond with exactly one error complex type, determined in an implementation-specific manner.

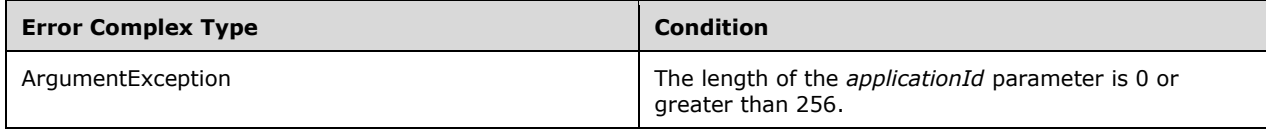

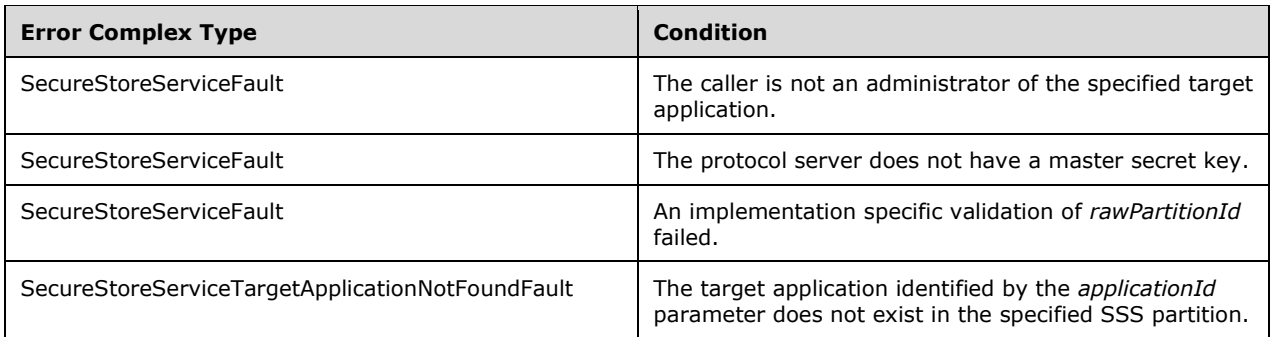

## **3.1.4.4.1 Messages**

The following table summarizes the set of WSDL message definitions that are specific to this operation.

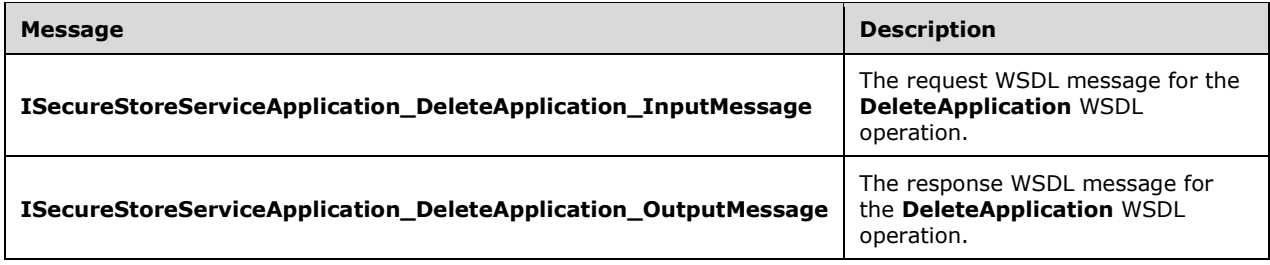

# **3.1.4.4.1.1 ISecureStoreServiceApplication\_DeleteApplication\_InputMessage**

The request WSDL message for the **DeleteApplication** WSDL operation.

The SOAP action value is:

```
http://schemas.microsoft.com/sharepoint/2009/06/securestoreservice/ISecureStoreServiceApplica
tion/DeleteApplication
```
The SOAP body contains the **DeleteApplication** element.

## **3.1.4.4.1.2 ISecureStoreServiceApplication\_DeleteApplication\_OutputMessage**

The response WSDL message for the **DeleteApplication** WSDL operation.

The SOAP body contains the **DeleteApplicationResponse** element.

### **3.1.4.4.2 Elements**

The following table summarizes the XML schema element definitions that are specific to this operation.

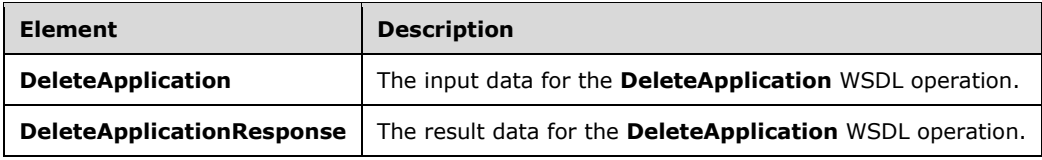

# **3.1.4.4.2.1 DeleteApplication**

The **DeleteApplication** element specifies the input data for the **DeleteApplication** WSDL operation.

```
<xs:element name="DeleteApplication" xmlns:xs="http://www.w3.org/2001/XMLSchema">
   <xs:complexType>
     <xs:sequence>
      <xs:element xmlns:tns2="http://schemas.microsoft.com/2003/10/Serialization/" 
minOccurs="0" name="rawPartitionId" type="tns2:guid"/>
       <xs:element minOccurs="0" name="applicationId" nillable="true" type="xs:string"/>
     </xs:sequence>
   </xs:complexType>
</xs:element>
```
**rawPartitionId:** A GUID that identifies the SSS partition of the target application to be deleted.

**applicationId:** The name of the target application. It MUST be between 1 and 256 characters, inclusive, in length.

## **3.1.4.4.2.2 DeleteApplicationResponse**

The **DeleteApplicationResponse** element specifies the result data for the **DeleteApplication** WSDL operation.

```
<xs:element name="DeleteApplicationResponse" xmlns:xs="http://www.w3.org/2001/XMLSchema">
  <xs:complexType>
    <xs:sequence/>
  </xs:complexType>
</xs:element>
```
# **3.1.4.4.3 Complex Types**

None.

## **3.1.4.4.4 Simple Types**

None.

## **3.1.4.4.5 Attributes**

None.

### **3.1.4.4.6 Groups**

None.

## **3.1.4.4.7 Attribute Groups**

None.

## **3.1.4.5 DeleteCredentials**

This operation is used to delete all the credentials of the caller for the specified individual target application in the specified SSS partition.

#### The following is the WSDL port type specification of the **DeleteCredentials** WSDL operation.

<wsdl:operation name="DeleteCredentials" xmlns:wsdl="http://schemas.xmlsoap.org/wsdl/"> <wsdl:input wsaw:Action="http://schemas.microsoft.com/sharepoint/2009/06/securestoreservice/ISecureStoreS erviceApplication/DeleteCredentials" message="tns:ISecureStoreServiceApplication\_DeleteCredentials\_InputMessage" xmlns:wsaw="http://www.w3.org/2006/05/addressing/wsdl"/> <wsdl:output wsaw:Action="http://schemas.microsoft.com/sharepoint/2009/06/securestoreservice/ISecureStoreS erviceApplication/DeleteCredentialsResponse" message="tns:ISecureStoreServiceApplication\_DeleteCredentials\_OutputMessage" xmlns:wsaw="http://www.w3.org/2006/05/addressing/wsdl"/> <wsdl:fault wsaw:Action="http://schemas.microsoft.com/sharepoint/2009/06/securestoreservice/ISecureStoreS erviceApplication/DeleteCredentialsArgumentExceptionFault" name="ArgumentExceptionFault" message="tns:ISecureStoreServiceApplication\_DeleteCredentials\_ArgumentExceptionFault\_FaultMes sage" xmlns:wsaw="http://www.w3.org/2006/05/addressing/wsdl"/> <wsdl:fault wsaw:Action="http://schemas.microsoft.com/sharepoint/2009/06/securestoreservice/ISecureStoreS erviceApplication/DeleteCredentialsArgumentNullExceptionFault" name="ArgumentNullExceptionFault" message="tns:ISecureStoreServiceApplication\_DeleteCredentials\_ArgumentNullExceptionFault\_Faul tMessage" xmlns:wsaw="http://www.w3.org/2006/05/addressing/wsdl"/> <wsdl:fault wsaw:Action="http://schemas.microsoft.com/sharepoint/2009/06/securestoreservice/ISecureStoreS erviceApplication/DeleteCredentialsSecureStoreServiceCredentialsNotFoundFaultFault" name="SecureStoreServiceCredentialsNotFoundFaultFault" message="tns:ISecureStoreServiceApplication\_DeleteCredentials\_SecureStoreServiceCredentialsNo tFoundFaultFault\_FaultMessage" xmlns:wsaw="http://www.w3.org/2006/05/addressing/wsdl"/> <wsdl:fault wsaw:Action="http://schemas.microsoft.com/sharepoint/2009/06/securestoreservice/ISecureStoreS erviceApplication/DeleteCredentialsSecureStoreServiceFaultFault" name="SecureStoreServiceFaultFault" message="tns:ISecureStoreServiceApplication\_DeleteCredentials\_SecureStoreServiceFaultFault\_Fa ultMessage" xmlns:wsaw="http://www.w3.org/2006/05/addressing/wsdl"/> <wsdl:fault wsaw:Action="http://schemas.microsoft.com/sharepoint/2009/06/securestoreservice/ISecureStoreS erviceApplication/DeleteCredentialsSecureStoreServiceTargetApplicationNotFoundFaultFault" name="SecureStoreServiceTargetApplicationNotFoundFaultFault" message="tns:ISecureStoreServiceApplication\_DeleteCredentials\_SecureStoreServiceTargetApplica tionNotFoundFaultFault\_FaultMessage" xmlns:wsaw="http://www.w3.org/2006/05/addressing/wsdl"/> </wsdl:operation>

The protocol client sends an **ISecureStoreServiceApplication\_DeleteCredentials\_InputMessage**  request message and the protocol server responds with an **ISecureStoreServiceApplication\_DeleteCredentials\_OutputMessage** response message.

If any one of the conditions in the following table is met, the protocol server MUST respond with a SOAP fault containing the corresponding error complex type, serialized as specified in section [2.2.2.1.](#page-21-0) If more than one error condition is encountered, the protocol server MUST respond with exactly one error complex type, determined in an implementation-specific manner.

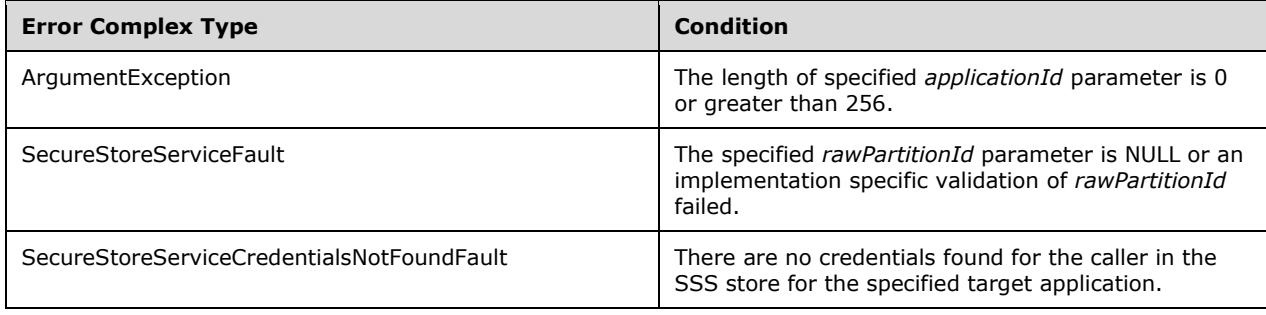

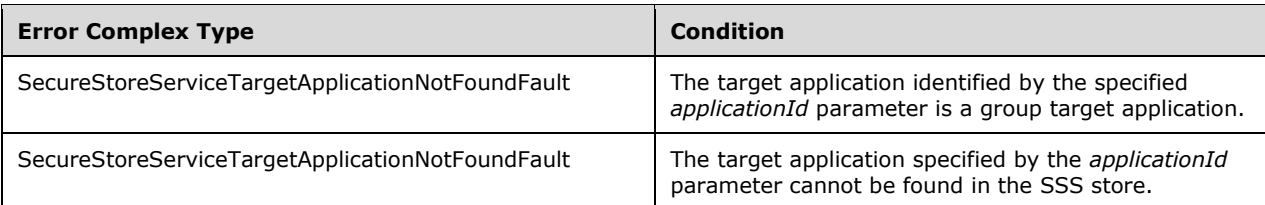

## **3.1.4.5.1 Messages**

The following table summarizes the set of WSDL message definitions that are specific to this operation.

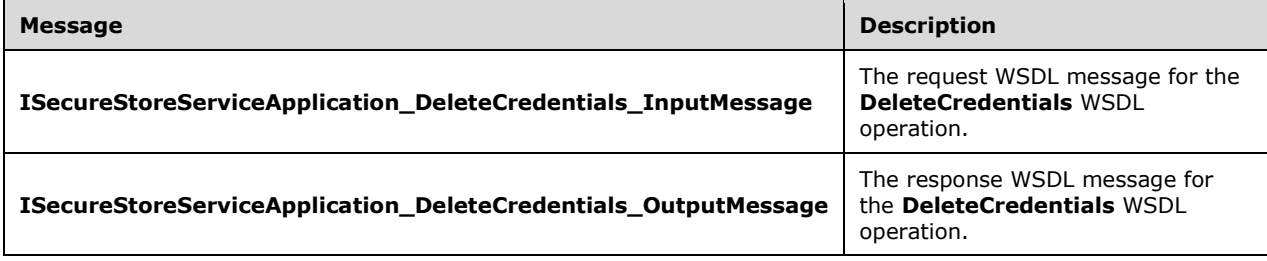

# **3.1.4.5.1.1 ISecureStoreServiceApplication\_DeleteCredentials\_InputMessage**

The request WSDL message for the **DeleteCredentials** WSDL operation.

The SOAP action value is:

```
http://schemas.microsoft.com/sharepoint/2009/06/securestoreservice/ISecureStoreServiceApplica
tion/DeleteCredentials
```
The SOAP body contains the **DeleteCredentials** element.

## **3.1.4.5.1.2 ISecureStoreServiceApplication\_DeleteCredentials\_OutputMessage**

The response WSDL message for the **DeleteCredentials** WSDL operation.

The SOAP body contains the **DeleteCredentialsResponse** element.

## **3.1.4.5.2 Elements**

The following table summarizes the XML schema element definitions that are specific to this operation.

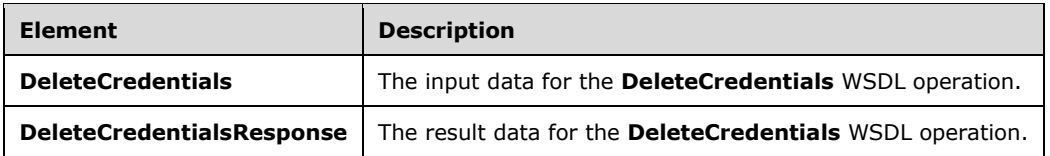

# **3.1.4.5.2.1 DeleteCredentials**

The **DeleteCredentials** element specifies the input data for the **DeleteCredentials** WSDL operation.

```
<xs:element name="DeleteCredentials" xmlns:xs="http://www.w3.org/2001/XMLSchema">
  <xs:complexType>
    <xs:sequence>
       <xs:element xmlns:tns2="http://schemas.microsoft.com/2003/10/Serialization/" 
minOccurs="0" name="rawPartitionId" type="tns2:guid"/>
      <xs:element minOccurs="0" name="applicationId" nillable="true" type="xs:string"/>
     </xs:sequence>
  </xs:complexType>
</xs:element>
```
**rawPartitionId:** A GUID that identifies the SSS partition of the target application.

**applicationId:** The name of the target application. It MUST be between 1 and 256 characters, inclusive, in length.

## **3.1.4.5.2.2 DeleteCredentialsResponse**

The **DeleteCredentialsResponse** element specifies the result data for the **DeleteCredentials** WSDL operation.

```
<xs:element name="DeleteCredentialsResponse" xmlns:xs="http://www.w3.org/2001/XMLSchema">
  <xs:complexType>
    <xs:sequence/>
  </xs:complexType>
</xs:element>
```
## **3.1.4.5.3 Complex Types**

None.

### **3.1.4.5.4 Simple Types**

None.

## **3.1.4.5.5 Attributes**

None.

## **3.1.4.5.6 Groups**

None.

## **3.1.4.5.7 Attribute Groups**

None.

## **3.1.4.6 DeleteUserCredentials**

This operation is used to delete all the credentials for an SSS user for the specified individual target application in the specified SSS partition. The caller MUST be an administrator of the specified target application.

The following is the WSDL port type specification of the **DeleteUserCredentials** WSDL operation.

<wsdl:operation name="DeleteUserCredentials" xmlns:wsdl="http://schemas.xmlsoap.org/wsdl/">

```
 <wsdl:input 
wsaw:Action="http://schemas.microsoft.com/sharepoint/2009/06/securestoreservice/ISecureStoreS
erviceApplication/DeleteUserCredentials" 
message="tns:ISecureStoreServiceApplication_DeleteUserCredentials_InputMessage" 
xmlns:wsaw="http://www.w3.org/2006/05/addressing/wsdl"/>
   <wsdl:output 
wsaw:Action="http://schemas.microsoft.com/sharepoint/2009/06/securestoreservice/ISecureStoreS
erviceApplication/DeleteUserCredentialsResponse" 
message="tns:ISecureStoreServiceApplication_DeleteUserCredentials_OutputMessage" 
xmlns:wsaw="http://www.w3.org/2006/05/addressing/wsdl"/>
   <wsdl:fault 
wsaw:Action="http://schemas.microsoft.com/sharepoint/2009/06/securestoreservice/ISecureStoreS
erviceApplication/DeleteUserCredentialsArgumentExceptionFault" name="ArgumentExceptionFault" 
message="tns:ISecureStoreServiceApplication_DeleteUserCredentials_ArgumentExceptionFault_Faul
tMessage" xmlns:wsaw="http://www.w3.org/2006/05/addressing/wsdl"/>
   <wsdl:fault
wsaw:Action="http://schemas.microsoft.com/sharepoint/2009/06/securestoreservice/ISecureStoreS
erviceApplication/DeleteUserCredentialsArgumentNullExceptionFault" 
name="ArgumentNullExceptionFault" 
message="tns:ISecureStoreServiceApplication_DeleteUserCredentials_ArgumentNullExceptionFault_
FaultMessage" xmlns:wsaw="http://www.w3.org72006/05/addressing/wsdl"/>
   <wsdl:fault 
wsaw:Action="http://schemas.microsoft.com/sharepoint/2009/06/securestoreservice/ISecureStoreS
erviceApplication/DeleteUserCredentialsSecureStoreServiceCredentialsNotFoundFaultFault" 
name="SecureStoreServiceCredentialsNotFoundFaultFault" 
message="tns:ISecureStoreServiceApplication_DeleteUserCredentials_SecureStoreServiceCredentia
lsNotFoundFaultFault_FaultMessage" xmlns:wsaw="http://www.w3.org/2006/05/addressing/wsdl"/>
   <wsdl:fault 
wsaw:Action="http://schemas.microsoft.com/sharepoint/2009/06/securestoreservice/ISecureStoreS
erviceApplication/DeleteUserCredentialsSecureStoreServiceFaultFault" 
name="SecureStoreServiceFaultFault" 
message="tns:ISecureStoreServiceApplication_DeleteUserCredentials_SecureStoreServiceFaultFaul
t_FaultMessage" xmlns:wsaw="http://www.w3.org/2006/05/addressing/wsdl"/>
   <wsdl:fault 
wsaw:Action="http://schemas.microsoft.com/sharepoint/2009/06/securestoreservice/ISecureStoreS
erviceApplication/DeleteUserCredentialsSecureStoreServiceTargetApplicationNotFoundFaultFault"
name="SecureStoreServiceTargetApplicationNotFoundFaultFault" 
message="tns:ISecureStoreServiceApplication_DeleteUserCredentials_SecureStoreServiceTargetApp
licationNotFoundFaultFault_FaultMessage" 
xmlns:wsaw="http://www.w3.org/2006/05/addressing/wsdl"/>
</wsdl:operation>
```
The protocol client sends an

### **ISecureStoreServiceApplication\_DeleteUserCredentials\_InputMessage** request message and the protocol server responds with an

#### **ISecureStoreServiceApplication\_DeleteUserCredentials\_OutputMessage** response message.

If any one of the conditions in the following table is met, the protocol server MUST respond with a SOAP fault containing the corresponding error complex type, serialized as specified in section [2.2.2.1.](#page-21-0) If more than one error condition is encountered, the protocol server MUST respond with exactly one error complex type, determined in an implementation-specific manner.

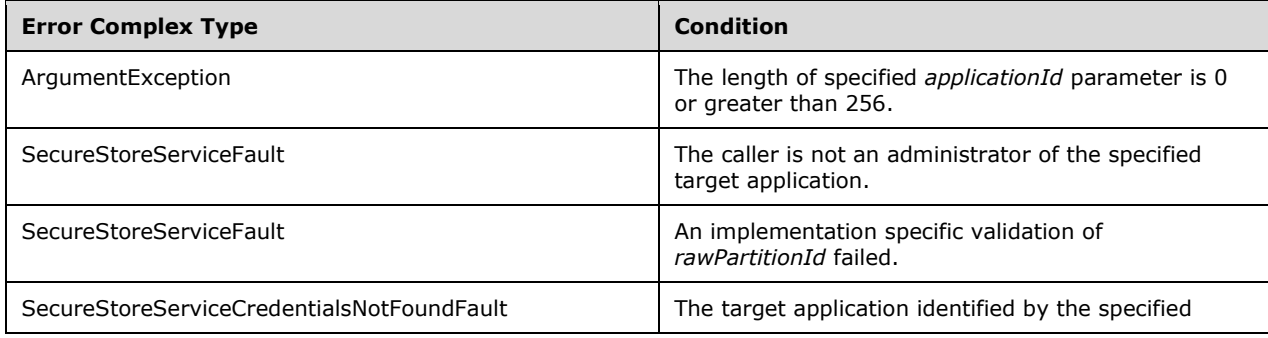

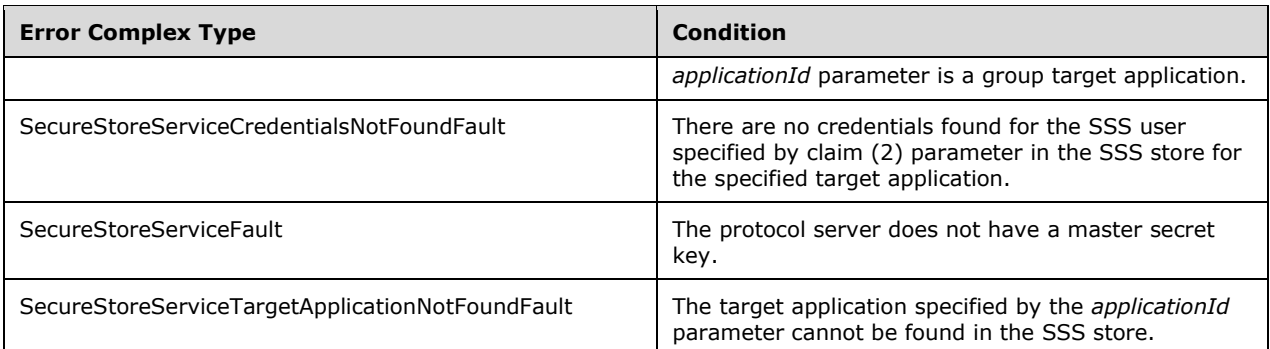

### **3.1.4.6.1 Messages**

The following table summarizes the set of WSDL message definitions that are specific to this operation.

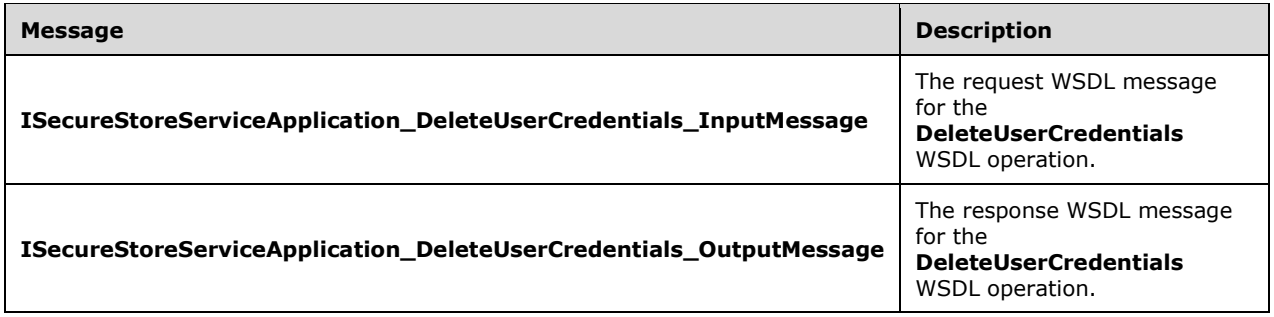

## **3.1.4.6.1.1 ISecureStoreServiceApplication\_DeleteUserCredentials\_InputMessage**

The request WSDL message for the **DeleteUserCredentials** WSDL operation.

The SOAP action value is:

```
http://schemas.microsoft.com/sharepoint/2009/06/securestoreservice/ISecureStoreServiceApplica
tion/DeleteUserCredentials
```
The SOAP body contains the **DeleteUserCredentials** element.

### **3.1.4.6.1.2 ISecureStoreServiceApplication\_DeleteUserCredentials\_OutputMessage**

The response WSDL message for the **DeleteUserCredentials** WSDL operation.

The SOAP body contains the **DeleteUserCredentialsResponse** element.

### **3.1.4.6.2 Elements**

The following table summarizes the XML schema element definitions that are specific to this operation.

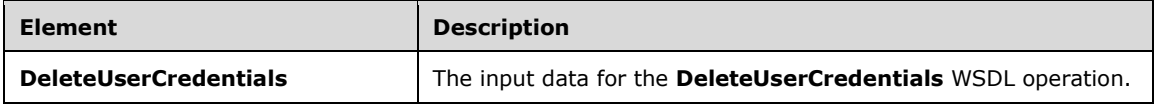

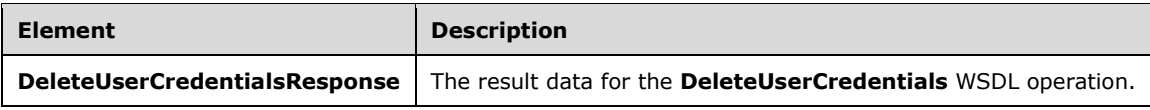

## **3.1.4.6.2.1 DeleteUserCredentials**

The **DeleteUserCredentials** element specifies the input data for the **DeleteUserCredentials** WSDL operation.

```
<xs:element name="DeleteUserCredentials" xmlns:xs="http://www.w3.org/2001/XMLSchema">
   <xs:complexType>
     <xs:sequence>
      <xs:element xmlns:tns2="http://schemas.microsoft.com/2003/10/Serialization/" 
minOccurs="0" name="rawPartitionId" type="tns2:guid"/>
      <xs:element minOccurs="0" name="applicationId" nillable="true" type="xs:string"/>
       <xs:element 
xmlns:q1="http://schemas.datacontract.org/2004/07/Microsoft.Office.SecureStoreService.Server" 
minOccurs="0" name="claim" nillable="true" type="q1:SecureStoreServiceClaim"/>
     </xs:sequence>
   </xs:complexType>
</xs:element>
```
**rawPartitionId:** A GUID that identifies the SSS partition of the target application.

**applicationId:** The name of the target application. It MUST be between 1 and 256 characters, inclusive, in length.

**claim:** The identity claim (2) for the SSS user whose credentials are to be deleted.

### **3.1.4.6.2.2 DeleteUserCredentialsResponse**

The **DeleteUserCredentialsResponse** element specifies the result data for the **DeleteUserCredentials** WSDL operation.

```
<xs:element name="DeleteUserCredentialsResponse" xmlns:xs="http://www.w3.org/2001/XMLSchema">
  <xs:complexType>
    <xs:sequence/>
  </xs:complexType>
</xs:element>
```
## **3.1.4.6.3 Complex Types**

None.

### **3.1.4.6.4 Simple Types**

None.

### **3.1.4.6.5 Attributes**

None.

### **3.1.4.6.6 Groups**

None.

## **3.1.4.6.7 Attribute Groups**

None.

## **3.1.4.7 GetApplication**

This operation is used to retrieve target application for the specified target application name in the specified SSS partition. The caller MUST be an administrator of the specified target application.

The following is the WSDL port type specification of the **GetApplication** WSDL operation.

```
<wsdl:operation name="GetApplication" xmlns:wsdl="http://schemas.xmlsoap.org/wsdl/">
   <wsdl:input 
wsaw:Action="http://schemas.microsoft.com/sharepoint/2009/06/securestoreservice/ISecureStoreS
erviceApplication/GetApplication" 
message="tns:ISecureStoreServiceApplication_GetApplication_InputMessage" 
xmlns:wsaw="http://www.w3.org/2006/05/addressing/wsdl"/>
   <wsdl:output
wsaw:Action="http://schemas.microsoft.com/sharepoint/2009/06/securestoreservice/ISecureStoreS
erviceApplication/GetApplicationResponse" 
message="tns:ISecureStoreServiceApplication_GetApplication_OutputMessage" 
xmlns:wsaw="http://www.w3.org/2006/05/addressing/wsdl"/>
  <wsdl:fault 
wsaw:Action="http://schemas.microsoft.com/sharepoint/2009/06/securestoreservice/ISecureStoreS
erviceApplication/GetApplicationArgumentExceptionFault" name="ArgumentExceptionFault"
message="tns:ISecureStoreServiceApplication GetApplication ArgumentExceptionFault FaultMessag
e" xmlns:wsaw="http://www.w3.org/2006/05/addressing/wsdl"/>
   <wsdl:fault 
wsaw:Action="http://schemas.microsoft.com/sharepoint/2009/06/securestoreservice/ISecureStoreS
erviceApplication/GetApplicationArgumentNullExceptionFault" name="ArgumentNullExceptionFault" 
message="tns:ISecureStoreServiceApplication GetApplication ArgumentNullExceptionFault FaultMe
ssage" xmlns:wsaw="http://www.w3.org/2006/05/addressing/wsdl"/>
   <wsdl:fault 
wsaw:Action="http://schemas.microsoft.com/sharepoint/2009/06/securestoreservice/ISecureStoreS
erviceApplication/GetApplicationSecureStoreServiceFaultFault" 
name="SecureStoreServiceFaultFault" 
message="tns:ISecureStoreServiceApplication_GetApplication_SecureStoreServiceFaultFault_Fault
Message" xmlns:wsaw="http://www.w3.org/2006/05/addressing/wsdl"/>
   <wsdl:fault 
wsaw:Action="http://schemas.microsoft.com/sharepoint/2009/06/securestoreservice/ISecureStoreS
erviceApplication/GetApplicationSecureStoreServiceTargetApplicationNotFoundFaultFault"
name="SecureStoreServiceTargetApplicationNotFoundFaultFault" 
message="tns:ISecureStoreServiceApplication_GetApplication_SecureStoreServiceTargetApplicatio
nNotFoundFaultFault FaultMessage" xmlns:wsaw="http://www.w3.org/2006/05/addressing/wsdl"/>
</wsdl:operation>
```
The protocol client sends an **ISecureStoreServiceApplication\_GetApplication\_InputMessage** request message and the protocol server MUST respond with an **ISecureStoreServiceApplication\_GetApplication\_OutputMessage** response message.

If any one of the conditions in the following table is met, the protocol server MUST respond with a SOAP fault containing the corresponding error complex type, serialized as specified in section [2.2.2.1.](#page-21-0) If more than one error condition is encountered, the protocol server MUST respond with exactly one error complex type, determined in an implementation-specific manner.

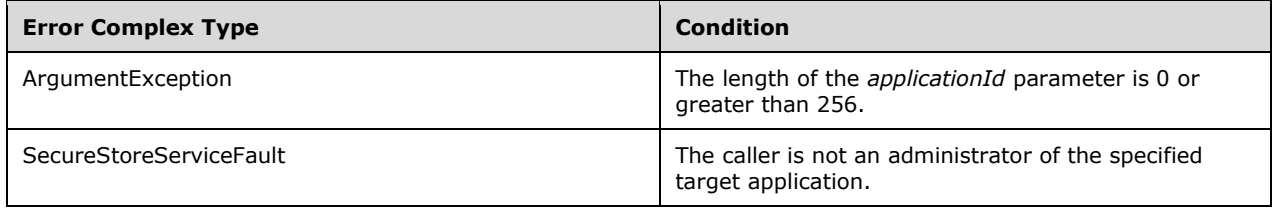

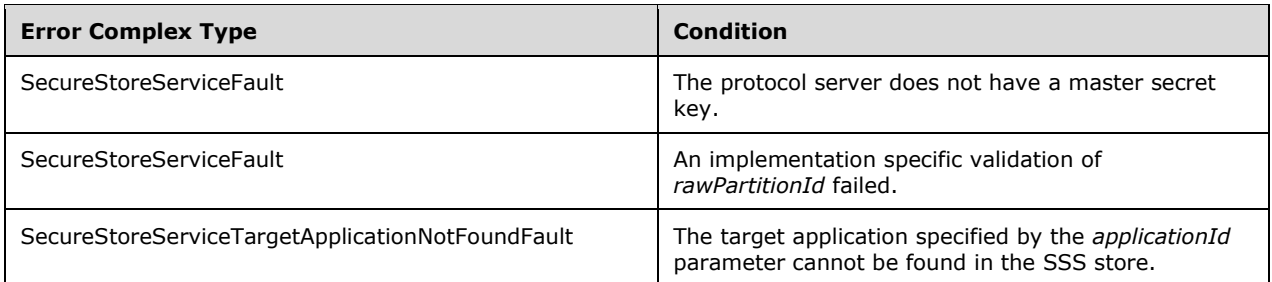

## **3.1.4.7.1 Messages**

The following table summarizes the set of WSDL message definitions that are specific to this operation.

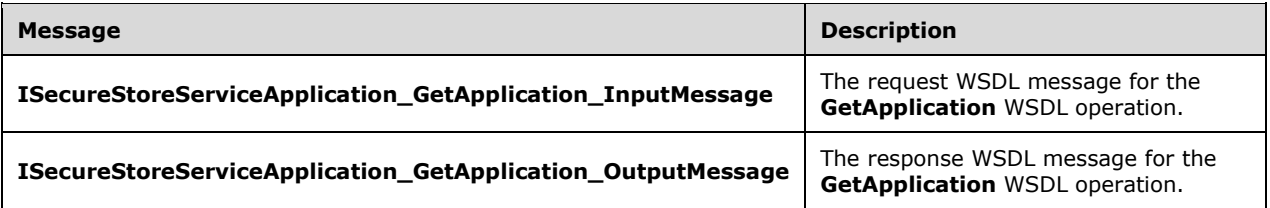

# **3.1.4.7.1.1 ISecureStoreServiceApplication\_GetApplication\_InputMessage**

The request WSDL message for the **GetApplication** WSDL operation.

The SOAP action value is:

```
http://schemas.microsoft.com/sharepoint/2009/06/securestoreservice/ISecureStoreServiceApplica
tion/GetApplication
```
The SOAP body contains the **GetApplication** element.

# **3.1.4.7.1.2 ISecureStoreServiceApplication\_GetApplication\_OutputMessage**

The response WSDL message for the **GetApplication** WSDL operation.

The SOAP body contains the **GetApplicationResponse** element.

## **3.1.4.7.2 Elements**

The following table summarizes the XML schema element definitions that are specific to this operation.

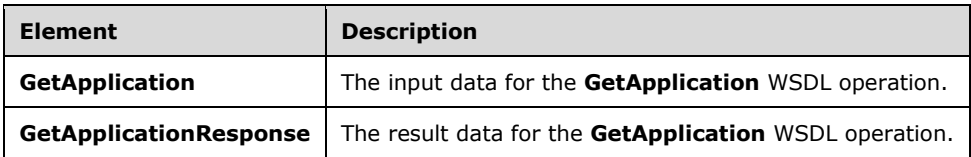

# **3.1.4.7.2.1 GetApplication**

The **GetApplication** element specifies the input data for the **GetApplication** WSDL operation.

```
<xs:element name="GetApplication" xmlns:xs="http://www.w3.org/2001/XMLSchema">
   <xs:complexType>
     <xs:sequence>
       <xs:element xmlns:tns2="http://schemas.microsoft.com/2003/10/Serialization/" 
minOccurs="0" name="rawPartitionId" type="tns2:guid"/>
      <xs:element minOccurs="0" name="applicationId" nillable="true" type="xs:string"/>
     </xs:sequence>
   </xs:complexType>
</xs:element>
```
**rawPartitionId:** A GUID that identifies the SSS partition of the target application.

**applicationId:** The name of the target application. It MUST be between 1 and 256 characters, inclusive, in length.

## **3.1.4.7.2.2 GetApplicationResponse**

The **GetApplicationResponse** element specifies the result data for the **GetApplication** WSDL operation.

```
<xs:element name="GetApplicationResponse" xmlns:xs="http://www.w3.org/2001/XMLSchema">
   <xs:complexType>
    <xs:sequence>
       <xs:element 
xmlns:q1="http://schemas.datacontract.org/2004/07/Microsoft.Office.SecureStoreService.Server" 
minOccurs="0" name="GetApplicationResult" nillable="true" type="q1:TargetApplication"/>
     </xs:sequence>
   </xs:complexType>
</xs:element>
```
**GetApplicationResult:** target application information for specified **applicationId** parameter in the specified SSS partition.

## **3.1.4.7.3 Complex Types**

None.

## **3.1.4.7.4 Simple Types**

None.

## **3.1.4.7.5 Attributes**

None.

## **3.1.4.7.6 Groups**

None.

## **3.1.4.7.7 Attribute Groups**

None.

## **3.1.4.8 GetApplicationAdministratorClaims**

This operation is used to retrieve the set of claims (2) that represent the group of SSS users that are administrators for the specified target application in the specified SSS partition. The caller MUST be an administrator of the specified target application.

The following is the WSDL port type specification of the **GetApplicationAdministratorClaims** WSDL operation.

```
<wsdl:operation name="GetApplicationAdministratorClaims" 
xmlns:wsdl="http://schemas.xmlsoap.org/wsdl/">
  <wsdl:input 
wsaw:Action="http://schemas.microsoft.com/sharepoint/2009/06/securestoreservice/ISecureStoreS
erviceApplication/GetApplicationAdministratorClaims" 
message="tns:ISecureStoreServiceApplication_GetApplicationAdministratorClaims_InputMessage" 
xmlns:wsaw="http://www.w3.org/2006/05/addressing/wsdl"/>
   <wsdl:output 
wsaw:Action="http://schemas.microsoft.com/sharepoint/2009/06/securestoreservice/ISecureStoreS
erviceApplication/GetApplicationAdministratorClaimsResponse" 
message="tns:ISecureStoreServiceApplication_GetApplicationAdministratorClaims_OutputMessage" 
xmlns:wsaw="http://www.w3.org/2006/05/addressing/wsdl"/>
   <wsdl:fault 
wsaw:Action="http://schemas.microsoft.com/sharepoint/2009/06/securestoreservice/ISecureStoreS
erviceApplication/GetApplicationAdministratorClaimsArgumentExceptionFault" 
name="ArgumentExceptionFault" 
message="tns:ISecureStoreServiceApplication_GetApplicationAdministratorClaims_ArgumentExcepti
onFault_FaultMessage" xmlns:wsaw="http://www.w3.org/2006/05/addressing/wsdl"/>
   <wsdl:fault 
wsaw:Action="http://schemas.microsoft.com/sharepoint/2009/06/securestoreservice/ISecureStoreS
erviceApplication/GetApplicationAdministratorClaimsArgumentNullExceptionFault" 
name="ArgumentNullExceptionFault" 
message="tns:ISecureStoreServiceApplication_GetApplicationAdministratorClaims_ArgumentNullExc
eptionFault_FaultMessage" xmlns:wsaw="http://www.w3.org/2006/05/addressing/wsdl"/>
   <wsdl:fault 
wsaw:Action="http://schemas.microsoft.com/sharepoint/2009/06/securestoreservice/ISecureStoreS
erviceApplication/GetApplicationAdministratorClaimsSecureStoreServiceFaultFault" 
name="SecureStoreServiceFaultFault" 
message="tns:ISecureStoreServiceApplication_GetApplicationAdministratorClaims_SecureStoreServ
iceFaultFault_FaultMessage" xmlns:wsaw="http://www.w3.org/2006/05/addressing/wsdl"/>
  <wsdl:fault 
wsaw:Action="http://schemas.microsoft.com/sharepoint/2009/06/securestoreservice/ISecureStoreS
erviceApplication/GetApplicationAdministratorClaimsSecureStoreServiceTargetApplicationNotFoun
dFaultFault" name="SecureStoreServiceTargetApplicationNotFoundFaultFault" 
message="tns:ISecureStoreServiceApplication_GetApplicationAdministratorClaims_SecureStoreServ
iceTargetApplicationNotFoundFaultFault_FaultMessage" 
xmlns:wsaw="http://www.w3.org/2006/05/addressing/wsdl"/>
</wsdl:operation>
```
The protocol client sends an

## **ISecureStoreServiceApplication\_GetApplicationAdministratorClaims\_InputMessage** request message and the protocol server responds with an

#### **ISecureStoreServiceApplication\_GetApplicationAdministratorClaims\_OutputMessage** response message.

If any one of the conditions in the following table is met, the protocol server MUST respond with a SOAP fault containing the corresponding error complex type, serialized as specified in section [2.2.2.1.](#page-21-0) If more than one error condition is encountered, the protocol server MUST respond with exactly one error complex type, determined in an implementation-specific manner.

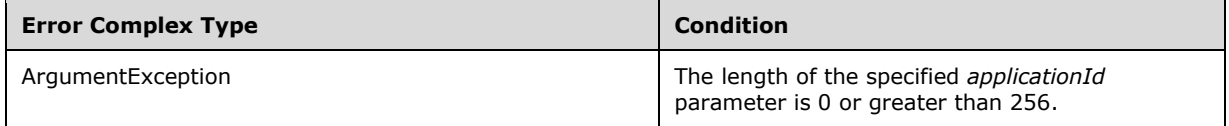

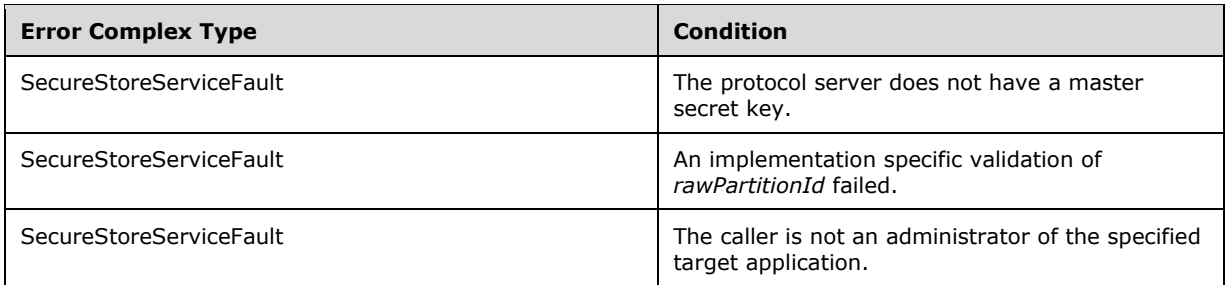

## **3.1.4.8.1 Messages**

The following table summarizes the set of WSDL message definitions that are specific to this operation.

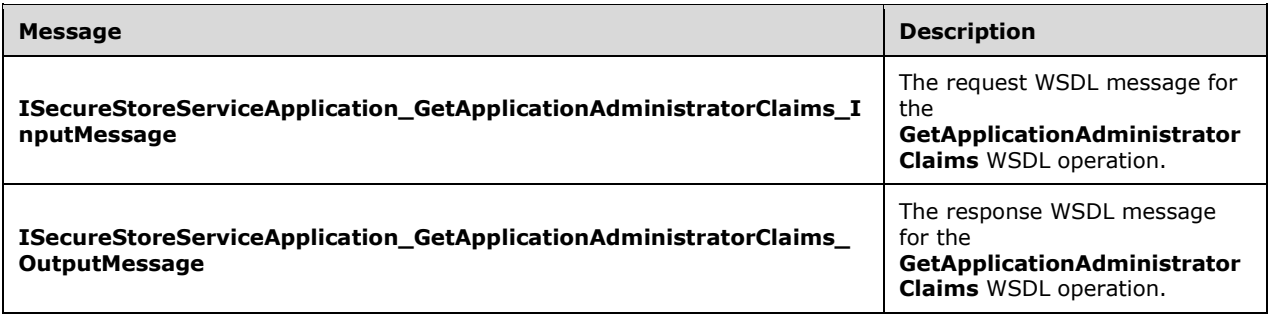

### **3.1.4.8.1.1 ISecureStoreServiceApplication\_GetApplicationAdministratorClaims\_Inp utMessage**

The request WSDL message for the **GetApplicationAdministratorClaims** WSDL operation.

The SOAP action value is:

```
http://schemas.microsoft.com/sharepoint/2009/06/securestoreservice/ISecureStoreServiceApplica
tion/GetApplicationAdministratorClaims
```
The SOAP body contains the **GetApplicationAdministratorClaims** element.

### **3.1.4.8.1.2 ISecureStoreServiceApplication\_GetApplicationAdministratorClaims\_Out putMessage**

The response WSDL message for the **GetApplicationAdministratorClaims** WSDL operation.

The SOAP body contains the **GetApplicationAdministratorClaimsResponse** element.

## **3.1.4.8.2 Elements**

The following table summarizes the XML schema element definitions that are specific to this operation.

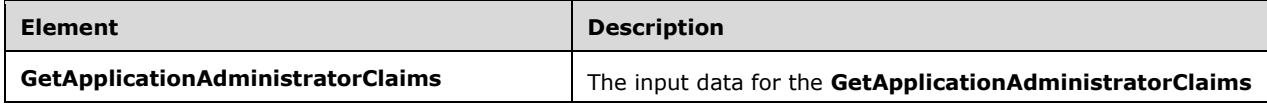

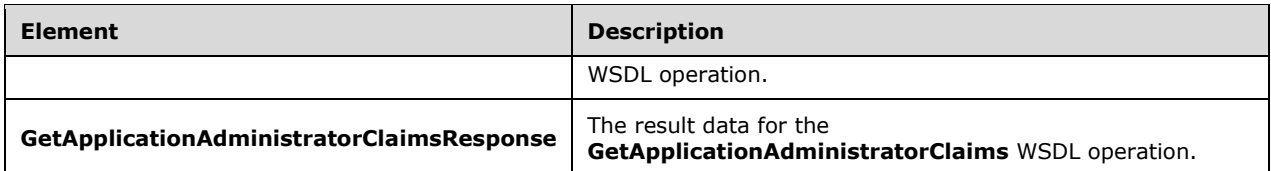

## **3.1.4.8.2.1 GetApplicationAdministratorClaims**

The **GetApplicationAdministratorClaims** element specifies the input data for the **GetApplicationAdministratorClaims** WSDL operation.

```
<xs:element name="GetApplicationAdministratorClaims" 
xmlns:xs="http://www.w3.org/2001/XMLSchema">
   <xs:complexType>
     <xs:sequence>
       <xs:element xmlns:tns2="http://schemas.microsoft.com/2003/10/Serialization/" 
minOccurs="0" name="rawPartitionId" type="tns2:guid"/>
       <xs:element minOccurs="0" name="applicationId" nillable="true" type="xs:string"/>
     </xs:sequence>
   </xs:complexType>
</xs:element>
```
**rawPartitionId:** A GUID that identifies the SSS partition of the target application.

**applicationId:** The name of the target application. It MUST be between 1 and 256 characters, inclusive, in length.

### **3.1.4.8.2.2 GetApplicationAdministratorClaimsResponse**

The **GetApplicationAdministratorClaimsResponse** element specifies the result data for the **GetApplicationAdministratorClaims** WSDL operation.

```
<xs:element name="GetApplicationAdministratorClaimsResponse" 
xmlns:xs="http://www.w3.org/2001/XMLSchema">
   <xs:complexType>
     <xs:sequence>
      <xs:element 
xmlns:q1="http://schemas.datacontract.org/2004/07/Microsoft.Office.SecureStoreService.Server" 
minOccurs="0" name="GetApplicationAdministratorClaimsResult" nillable="true" 
type="q1:ArrayOfSecureStoreServiceClaim"/>
     </xs:sequence>
   </xs:complexType>
</xs:element>
```
**GetApplicationAdministratorClaimsResult:** the element contains claims of administrators of the specified target application on the specified SSS partition. If the **target application** for the specified **applicationId** does not exist on the specified **SSS partition**, the result contains 0 items.

### **3.1.4.8.3 Complex Types**

None.

### **3.1.4.8.4 Simple Types**

None.

#### **3.1.4.8.5 Attributes**

None.

### **3.1.4.8.6 Groups**

None.

### **3.1.4.8.7 Attribute Groups**

None.

### **3.1.4.9 GetApplicationClaims**

This operation is used to retrieve the set of claims (2) that represent the SSS users that are administrators, group members and SSS users that can redeem an SSS ticket for the specified target application in the specified SSS partition. The caller MUST be an administrator of the specified target application.

Upon successful execution, this protocol server MUST return three collections.

The first collection MUST contain the claims (2) that represent the group of SSS users who are administrators of the specified target application.

The second collection MUST contain the claims (2) of the members of the group target application if the specified target application is a group target application. If the specified target application is not a group target application, the collection MUST have zero items.

The third collection MUST contain the claims (2) of who can redeem an SSS ticket for the specified target application. If the target application type is not IndividualWithTicketing or GroupWithTicketing, the collection MUST have zero items.

The following is the WSDL port type specification of the **GetApplicationClaims** WSDL operation.

```
<wsdl:operation name="GetApplicationClaims" xmlns:wsdl="http://schemas.xmlsoap.org/wsdl/">
   <wsdl:input 
wsaw:Action="http://schemas.microsoft.com/sharepoint/2009/06/securestoreservice/ISecureStoreS
erviceApplication/GetApplicationClaims" 
message="tns:ISecureStoreServiceApplication_GetApplicationClaims_InputMessage" 
xmlns:wsaw="http://www.w3.org/2006/05/addressing/wsdl"/>
  <wsdl:output 
wsaw:Action="http://schemas.microsoft.com/sharepoint/2009/06/securestoreservice/ISecureStoreS
erviceApplication/GetApplicationClaimsResponse" 
message="tns:ISecureStoreServiceApplication_GetApplicationClaims_OutputMessage" 
xmlns:wsaw="http://www.w3.org/2006/05/addressing/wsdl"/>
   <wsdl:fault 
wsaw:Action="http://schemas.microsoft.com/sharepoint/2009/06/securestoreservice/ISecureStoreS
erviceApplication/GetApplicationClaimsArgumentExceptionFault" name="ArgumentExceptionFault" 
message="tns:ISecureStoreServiceApplication GetApplicationClaims ArgumentExceptionFault Fault
Message" xmlns:wsaw="http://www.w3.org/2006/05/addressing/wsdl"/>
   <wsdl:fault 
wsaw:Action="http://schemas.microsoft.com/sharepoint/2009/06/securestoreservice/ISecureStoreS
erviceApplication/GetApplicationClaimsArgumentNullExceptionFault" 
name="ArgumentNullExceptionFault" 
message="tns:ISecureStoreServiceApplication_GetApplicationClaims_ArgumentNullExceptionFault_F
aultMessage" xmlns:wsaw="http://www.w3.org/2006/05/addressing/wsdl"/>
   <wsdl:fault 
wsaw:Action="http://schemas.microsoft.com/sharepoint/2009/06/securestoreservice/ISecureStoreS
erviceApplication/GetApplicationClaimsSecureStoreServiceFaultFault" 
name="SecureStoreServiceFaultFault" 
message="tns:ISecureStoreServiceApplication_GetApplicationClaims_SecureStoreServiceFaultFault
_FaultMessage" xmlns:wsaw="http://www.w3.org/2006/05/addressing/wsdl"/>
```

```
 <wsdl:fault 
wsaw:Action="http://schemas.microsoft.com/sharepoint/2009/06/securestoreservice/ISecureStoreS
erviceApplication/GetApplicationClaimsSecureStoreServiceTargetApplicationNotFoundFaultFault" 
name="SecureStoreServiceTargetApplicationNotFoundFaultFault" 
message="tns:ISecureStoreServiceApplication_GetApplicationClaims_SecureStoreServiceTargetAppl
icationNotFoundFaultFault_FaultMessage" 
xmlns:wsaw="http://www.w3.org/2006/05/addressing/wsdl"/>
</wsdl:operation>
```
#### The protocol client sends an **ISecureStoreServiceApplication\_GetApplicationClaims\_InputMessage** request message and the protocol server responds with an

### **ISecureStoreServiceApplication\_GetApplicationClaims\_OutputMessage** response message.

If any one of the conditions in the following table is met, the protocol server MUST respond with a SOAP fault containing the corresponding error complex type, serialized as specified in section [2.2.2.1.](#page-21-0) If more than one error condition is encountered, the protocol server MUST respond with exactly one error complex type, determined in an implementation-specific manner.

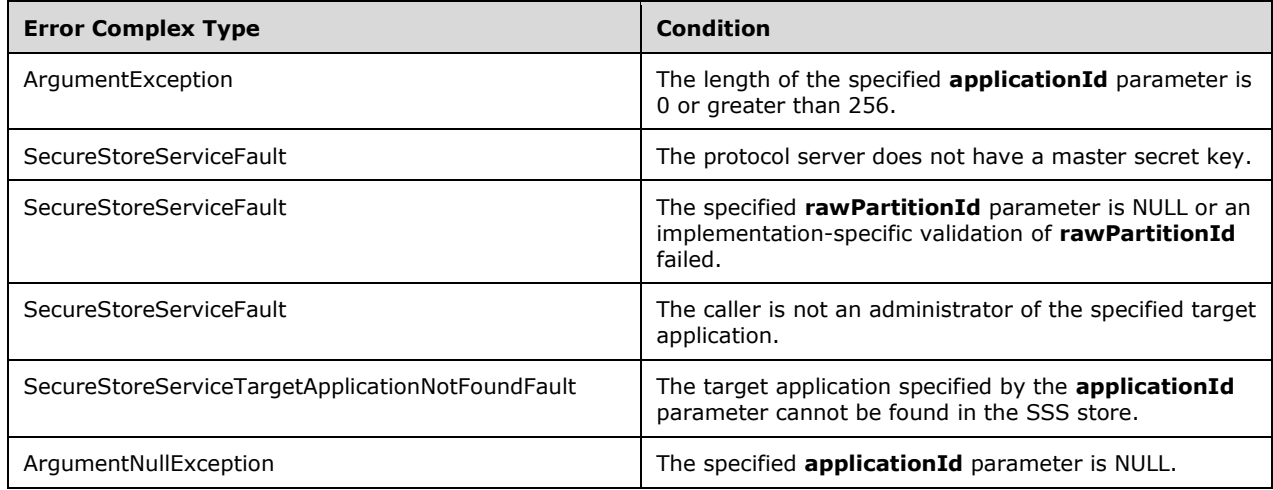

## **3.1.4.9.1 Messages**

The following table summarizes the set of WSDL message definitions that are specific to this operation.

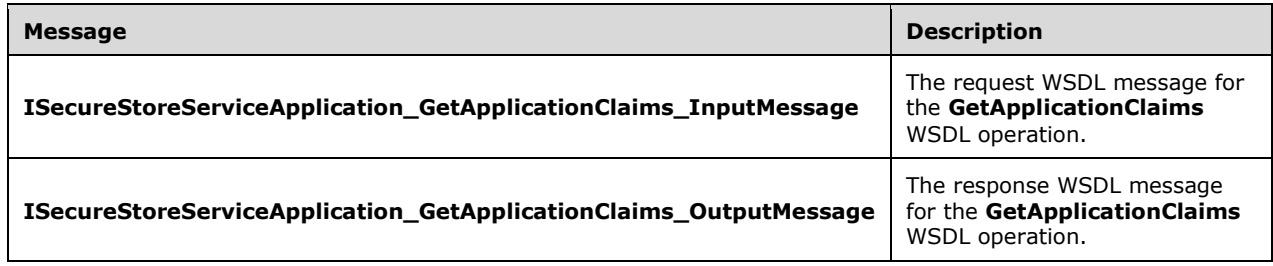

# **3.1.4.9.1.1 ISecureStoreServiceApplication\_GetApplicationClaims\_InputMessage**

The request WSDL message for the **GetApplicationClaims** WSDL operation.

The SOAP action value is:

```
http://schemas.microsoft.com/sharepoint/2009/06/securestoreservice/ISecureStoreServiceApplica
tion/GetApplicationClaims
```
The SOAP body contains the **GetApplicationClaims** element.

### **3.1.4.9.1.2 ISecureStoreServiceApplication\_GetApplicationClaims\_OutputMessage**

The response WSDL message for the **GetApplicationClaims** WSDL operation.

The SOAP body contains the **GetApplicationClaimsResponse** element.

#### **3.1.4.9.2 Elements**

The following table summarizes the XML schema element definitions that are specific to this operation.

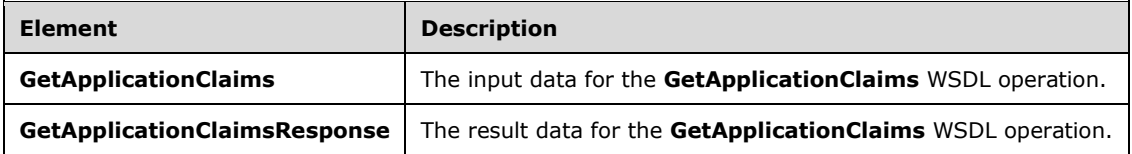

## **3.1.4.9.2.1 GetApplicationClaims**

The **GetApplicationClaims** element specifies the input data for the **GetApplicationClaims** WSDL operation.

```
<xs:element name="GetApplicationClaims" xmlns:xs="http://www.w3.org/2001/XMLSchema">
   <xs:complexType>
     <xs:sequence>
       <xs:element xmlns:tns2="http://schemas.microsoft.com/2003/10/Serialization/" 
minOccurs="0" name="rawPartitionId" type="tns2:guid"/>
       <xs:element minOccurs="0" name="applicationId" nillable="true" type="xs:string"/>
     </xs:sequence>
   </xs:complexType>
</xs:element>
```
**rawPartitionId:** A GUID that identifies the SSS partition of the target application.

**applicationId:** The name of the target application. It MUST be between 1 and 256 characters, inclusive, in length.

### **3.1.4.9.2.2 GetApplicationClaimsResponse**

The **GetApplicationClaimsResponse** element specifies the result data for the **GetApplicationClaims** WSDL operation.

```
<xs:element name="GetApplicationClaimsResponse" xmlns:xs="http://www.w3.org/2001/XMLSchema">
  <xs:complexType>
    <xs:sequence>
      <xs:element 
xmlns:q1="http://schemas.datacontract.org/2004/07/Microsoft.Office.SecureStoreService.Server" 
minOccurs="0" name="GetApplicationClaimsResult" nillable="true" 
type="q1:TargetApplicationClaims"/>
     </xs:sequence>
```

```
 </xs:complexType>
</xs:element>
```
**GetApplicationClaimsResult:** A set of claims (2) that represent the SSS users that are administrators, group members, or SSS users that can redeem an SSS ticket for the specified target application in the specified SSS partition.

## **3.1.4.9.3 Complex Types**

None.

### **3.1.4.9.4 Simple Types**

None.

### **3.1.4.9.5 Attributes**

None.

### **3.1.4.9.6 Groups**

None.

### **3.1.4.9.7 Attribute Groups**

None.

### **3.1.4.10 GetApplicationFields**

This operation is used to retrieve all the target application fields for the specified target application in the SSS partition. The caller MUST be an administrator of the specified target application.

The following is the WSDL port type specification of the **GetApplicationFields** WSDL operation.

```
<wsdl:operation name="GetApplicationFields" xmlns:wsdl="http://schemas.xmlsoap.org/wsdl/">
   <wsdl:input
wsaw:Action="http://schemas.microsoft.com/sharepoint/2009/06/securestoreservice/ISecureStoreS
erviceApplication/GetApplicationFields" 
message="tns:ISecureStoreServiceApplication_GetApplicationFields_InputMessage" 
xmlns:wsaw="http://www.w3.org/2006/05/addressing/wsdl"/>
  <wsdl:output 
wsaw:Action="http://schemas.microsoft.com/sharepoint/2009/06/securestoreservice/ISecureStoreS
erviceApplication/GetApplicationFieldsResponse" 
message="tns:ISecureStoreServiceApplication GetApplicationFields OutputMessage"
xmlns:wsaw="http://www.w3.org/2006/05/addressing/wsdl"/>
   <wsdl:fault 
wsaw:Action="http://schemas.microsoft.com/sharepoint/2009/06/securestoreservice/ISecureStoreS
erviceApplication/GetApplicationFieldsArgumentExceptionFault" name="ArgumentExceptionFault" 
message="tns:ISecureStoreServiceApplication GetApplicationFields ArgumentExceptionFault Fault
Message" xmlns:wsaw="http://www.w3.org/2006/05/addressing/wsdl"/>
   <wsdl:fault 
wsaw:Action="http://schemas.microsoft.com/sharepoint/2009/06/securestoreservice/ISecureStoreS
erviceApplication/GetApplicationFieldsArgumentNullExceptionFault" 
name="ArgumentNullExceptionFault" 
message="tns:ISecureStoreServiceApplication GetApplicationFields ArgumentNullExceptionFault F
aultMessage" xmlns:wsaw="http://www.w3.org/2006/05/addressing/wsdl"/>
   <wsdl:fault 
wsaw:Action="http://schemas.microsoft.com/sharepoint/2009/06/securestoreservice/ISecureStoreS
erviceApplication/GetApplicationFieldsSecureStoreServiceFaultFault" 
name="SecureStoreServiceFaultFault"
```

```
message="tns:ISecureStoreServiceApplication_GetApplicationFields_SecureStoreServiceFaultFault
_FaultMessage" xmlns:wsaw="http://www.w3.org/2006/05/addressing/wsdl"/>
  <wsdl:fault 
wsaw:Action="http://schemas.microsoft.com/sharepoint/2009/06/securestoreservice/ISecureStoreS
erviceApplication/GetApplicationFieldsSecureStoreServiceTargetApplicationNotFoundFaultFault" 
name="SecureStoreServiceTargetApplicationNotFoundFaultFault"
message="tns:ISecureStoreServiceApplication_GetApplicationFields_SecureStoreServiceTargetAppl
icationNotFoundFaultFault FaultMessage"
xmlns:wsaw="http://www.w3.org/2006/05/addressing/wsdl"/>
</wsdl:operation>
```
#### The protocol client sends an **ISecureStoreServiceApplication\_GetApplicationFields\_InputMessage** request message and the protocol server MUST respond with an **ISecureStoreServiceApplication\_GetApplicationFields\_OutputMessage** response message.

If any one of the conditions in the following table is met, the protocol server MUST respond with a SOAP fault containing the corresponding error complex type, serialized as specified in section [2.2.2.1.](#page-21-0) If more than one error condition is encountered, the protocol server MUST respond with exactly one error complex type, determined in an implementation-specific manner.

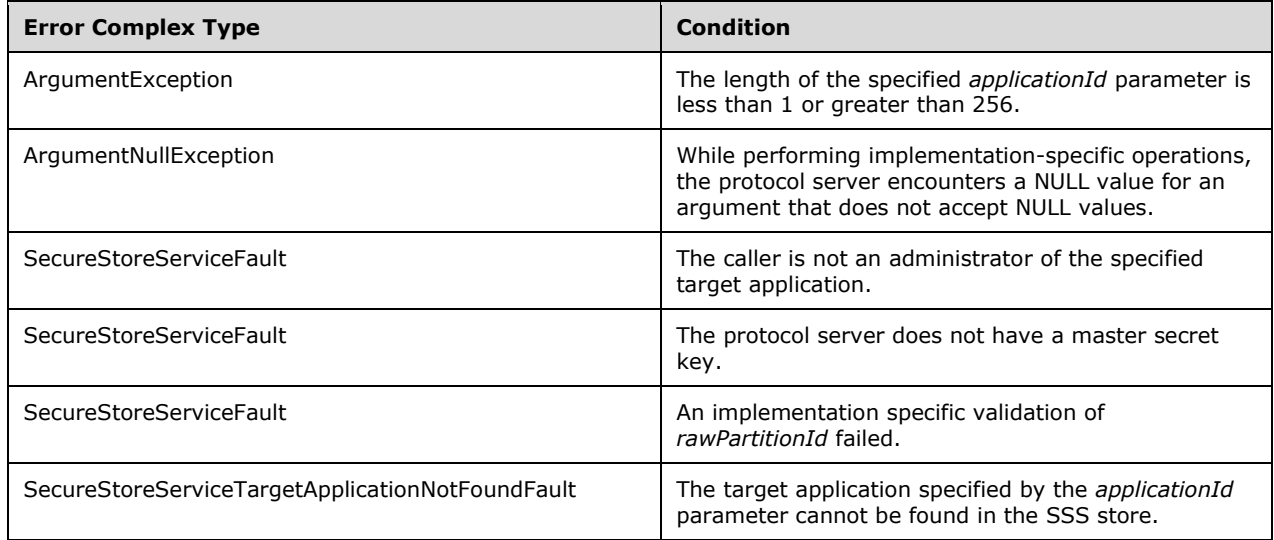

## **3.1.4.10.1 Messages**

The following table summarizes the set of WSDL message definitions that are specific to this operation.

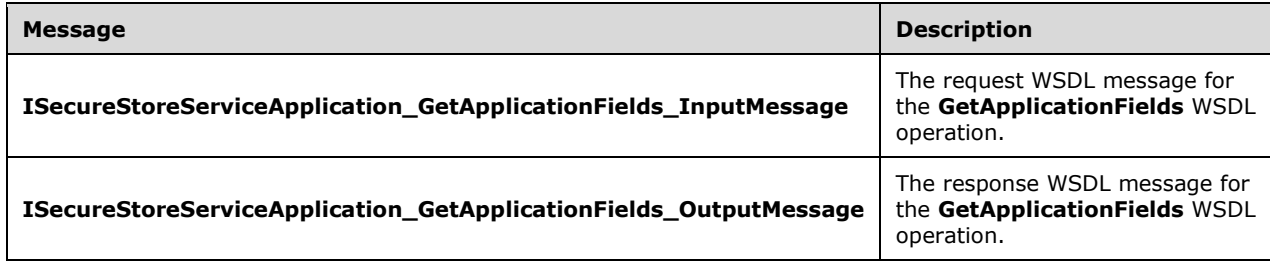

## **3.1.4.10.1.1 ISecureStoreServiceApplication\_GetApplicationFields\_InputMessage**

The request WSDL message for the **GetApplicationFields** WSDL operation.

The SOAP action value is:

```
http://schemas.microsoft.com/sharepoint/2009/06/securestoreservice/ISecureStoreServiceApplica
tion/GetApplicationFields
```
The SOAP body contains the **GetApplicationFields** element.

#### **3.1.4.10.1.2 ISecureStoreServiceApplication\_GetApplicationFields\_OutputMessage**

The response WSDL message for the **GetApplicationFields** WSDL operation.

The SOAP body contains the **GetApplicationFieldsResponse** element.

### **3.1.4.10.2 Elements**

The following table summarizes the XML schema element definitions that are specific to this operation.

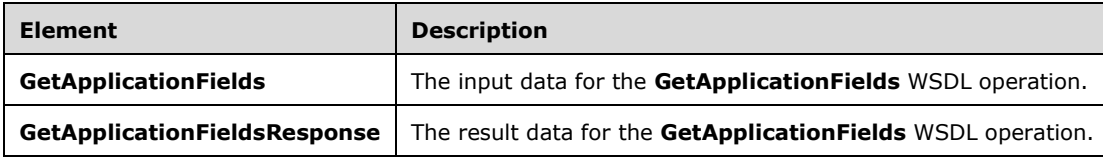

### **3.1.4.10.2.1 GetApplicationFields**

The **GetApplicationFields** element specifies the input data for the **GetApplicationFields** WSDL operation.

```
<xs:element name="GetApplicationFields" xmlns:xs="http://www.w3.org/2001/XMLSchema">
  <xs:complexType>
     <xs:sequence>
      <xs:element xmlns:tns2="http://schemas.microsoft.com/2003/10/Serialization/" 
minOccurs="0" name="rawPartitionId" type="tns2:guid"/>
      <xs:element minOccurs="0" name="applicationId" nillable="true" type="xs:string"/>
     </xs:sequence>
  </xs:complexType>
</xs:element>
```
**rawPartitionId:** A GUID that identifies the SSS partition of the target application.

**applicationId:** The name of the target application. It MUST be between 1 and 256 characters, inclusive, in length.

### **3.1.4.10.2.2 GetApplicationFieldsResponse**

The **GetApplicationFieldsResponse** element specifies the result data for the **GetApplicationFields**  WSDL operation.

```
<xs:element name="GetApplicationFieldsResponse" xmlns:xs="http://www.w3.org/2001/XMLSchema">
  <xs:complexType>
    <xs:sequence>
```

```
 <xs:element 
xmlns:q1="http://schemas.datacontract.org/2004/07/Microsoft.Office.SecureStoreService.Server" 
minOccurs="0" name="GetApplicationFieldsResult" nillable="true" 
type="q1:ArrayOfTargetApplicationField"/>
     </xs:sequence>
   </xs:complexType>
</xs:element>
```
**GetApplicationFieldsResult:** The list of target application fields for the specified target application.

### **3.1.4.10.3 Complex Types**

None.

### **3.1.4.10.4 Simple Types**

None.

#### **3.1.4.10.5 Attributes**

None.

#### **3.1.4.10.6 Groups**

None.

### **3.1.4.10.7 Attribute Groups**

None.

## **3.1.4.11 GetApplicationGroupClaims**

This operation is used to retrieve the set of claims (2) that represent the group of SSS users that are group members for a specified group target application in the specified SSS partition. If the specified target application is not a group target application the set MUST have 0 items. The caller MUST be an administrator of the specified target application.

The following is the WSDL port type specification of the **GetApplicationGroupClaims** WSDL operation.

```
<wsdl:operation name="GetApplicationGroupClaims" 
xmlns:wsdl="http://schemas.xmlsoap.org/wsdl/">
  <wsdl:input 
wsaw:Action="http://schemas.microsoft.com/sharepoint/2009/06/securestoreservice/ISecureStoreS
erviceApplication/GetApplicationGroupClaims"
message="tns:ISecureStoreServiceApplication_GetApplicationGroupClaims_InputMessage" 
xmlns:wsaw="http://www.w3.org/2006/05/addressing/wsdl"/>
   <wsdl:output 
wsaw:Action="http://schemas.microsoft.com/sharepoint/2009/06/securestoreservice/ISecureStoreS
erviceApplication/GetApplicationGroupClaimsResponse" 
message="tns:ISecureStoreServiceApplication_GetApplicationGroupClaims_OutputMessage" 
xmlns:wsaw="http://www.w3.org/2006/05/addressing/wsdl"/>
   <wsdl:fault 
wsaw:Action="http://schemas.microsoft.com/sharepoint/2009/06/securestoreservice/ISecureStoreS
erviceApplication/GetApplicationGroupClaimsArgumentExceptionFault" 
name="ArgumentExceptionFault" 
message="tns:ISecureStoreServiceApplication GetApplicationGroupClaims ArgumentExceptionFault
FaultMessage" xmlns:wsaw="http://www.w3.org/2006/05/addressing/wsdl"/>
   <wsdl:fault 
wsaw:Action="http://schemas.microsoft.com/sharepoint/2009/06/securestoreservice/ISecureStoreS
```
erviceApplication/GetApplicationGroupClaimsArgumentNullExceptionFault" name="ArgumentNullExceptionFault" message="tns:ISecureStoreServiceApplication\_GetApplicationGroupClaims\_ArgumentNullExceptionFa ult FaultMessage" xmlns:wsaw="http://www.w3.org/2006/05/addressing/wsdl"/> <wsdl:fault wsaw:Action="http://schemas.microsoft.com/sharepoint/2009/06/securestoreservice/ISecureStoreS erviceApplication/GetApplicationGroupClaimsSecureStoreServiceFaultFault" name="SecureStoreServiceFaultFault" message="tns:ISecureStoreServiceApplication\_GetApplicationGroupClaims\_SecureStoreServiceFault Fault FaultMessage" xmlns:wsaw="http://www.w3.org/2006/05/addressing/wsdl"/> <wsdl:fault wsaw:Action="http://schemas.microsoft.com/sharepoint/2009/06/securestoreservice/ISecureStoreS erviceApplication/GetApplicationGroupClaimsSecureStoreServiceTargetApplicationNotFoundFaultFa ult" name="SecureStoreServiceTargetApplicationNotFoundFaultFault" message="tns:ISecureStoreServiceApplication\_GetApplicationGroupClaims\_SecureStoreServiceTarge tApplicationNotFoundFaultFault FaultMessage" xmlns:wsaw="http://www.w3.org/2006/05/addressing/wsdl"/> </wsdl:operation>

The protocol client sends an

**ISecureStoreServiceApplication\_GetApplicationGroupClaims\_InputMessage** request message and the protocol server responds with an

**ISecureStoreServiceApplication\_GetApplicationGroupClaims\_OutputMessage** response message.

If any one of the conditions in the following table is met, the protocol server MUST respond with a SOAP fault containing the corresponding error complex type, serialized as specified in section [2.2.2.1.](#page-21-0) If more than one error condition is encountered, the protocol server MUST respond with exactly one error complex type, determined in an implementation-specific manner.

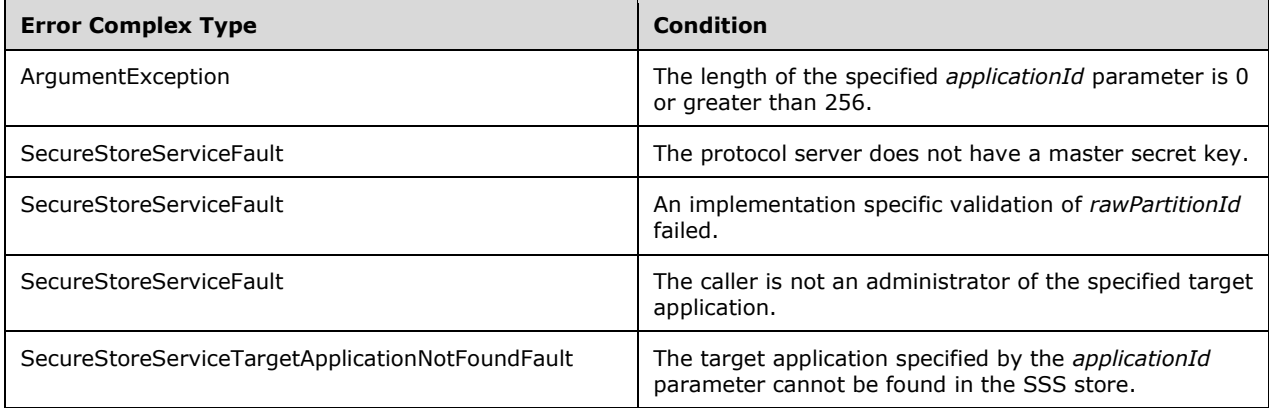

### **3.1.4.11.1 Messages**

The following table summarizes the set of WSDL message definitions that are specific to this operation.

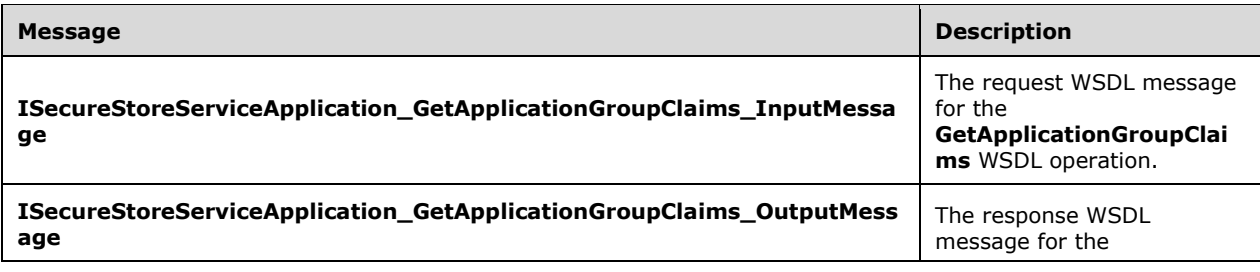

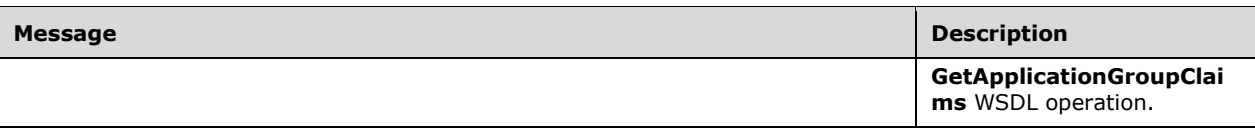

## **3.1.4.11.1.1 ISecureStoreServiceApplication\_GetApplicationGroupClaims\_InputMessa ge**

The request WSDL message for the **GetApplicationGroupClaims** WSDL operation.

The SOAP action value is:

```
http://schemas.microsoft.com/sharepoint/2009/06/securestoreservice/ISecureStoreServiceApplica
tion/GetApplicationGroupClaims
```
The SOAP body contains the **GetApplicationGroupClaims** element.

#### **3.1.4.11.1.2 ISecureStoreServiceApplication\_GetApplicationGroupClaims\_OutputMes sage**

The response WSDL message for the **GetApplicationGroupClaims** WSDL operation.

The SOAP body contains the **GetApplicationGroupClaimsResponse** element.

### **3.1.4.11.2 Elements**

The following table summarizes the XML schema element definitions that are specific to this operation.

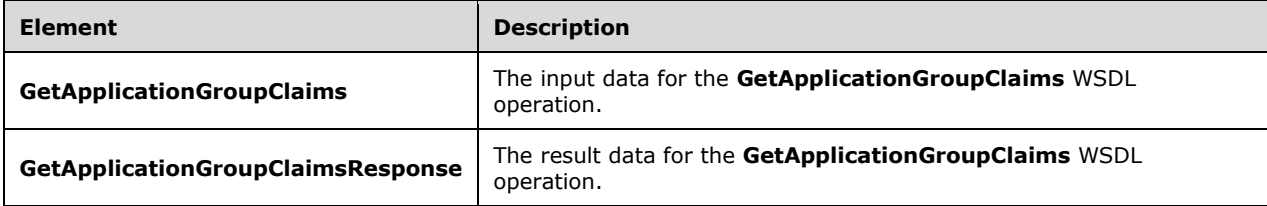

## **3.1.4.11.2.1 GetApplicationGroupClaims**

The **GetApplicationGroupClaims** element specifies the input data for the **GetApplicationGroupClaims** WSDL operation.

```
<xs:element name="GetApplicationGroupClaims" xmlns:xs="http://www.w3.org/2001/XMLSchema">
  <xs:complexType>
     <xs:sequence>
       <xs:element xmlns:tns2="http://schemas.microsoft.com/2003/10/Serialization/" 
minOccurs="0" name="rawPartitionId" type="tns2:guid"/>
       <xs:element minOccurs="0" name="applicationId" nillable="true" type="xs:string"/>
     </xs:sequence>
   </xs:complexType>
</xs:element>
```
**rawPartitionId:** A GUID that identifies the SSS partition of the target application.

**applicationId:** The name of the target application. It MUST be between 1 and 256 characters, inclusive, in length.

## **3.1.4.11.2.2 GetApplicationGroupClaimsResponse**

The **GetApplicationGroupClaimsResponse** element specifies the result data for the **GetApplicationGroupClaims** WSDL operation.

```
<xs:element name="GetApplicationGroupClaimsResponse" 
xmlns:xs="http://www.w3.org/2001/XMLSchema">
  <xs:complexType>
    <xs:sequence>
      <xs:element 
xmlns:q1="http://schemas.datacontract.org/2004/07/Microsoft.Office.SecureStoreService.Server" 
minOccurs="0" name="GetApplicationGroupClaimsResult" nillable="true"
type="q1:ArrayOfSecureStoreServiceClaim"/>
     </xs:sequence>
   </xs:complexType>
</xs:element>
```
**GetApplicationGroupClaimsResult:** the element contains set of claims (2) that represent the group of SSS users that are group members for a specified group target application in the specified SSS partition.

If the specified target application is not a group target application the set MUST have 0 items.

#### **3.1.4.11.3 Complex Types**

None.

#### **3.1.4.11.4 Simple Types**

None.

#### **3.1.4.11.5 Attributes**

None.

#### **3.1.4.11.6 Groups**

None.

#### **3.1.4.11.7 Attribute Groups**

None.

#### **3.1.4.12 GetApplications**

This operation is used to retrieve a list of all the target applications in the specified SSS partition where the caller is an administrator of the target applications. If the caller has implementation specific authorization to retrieve all the target applications in the specified SSS partition then all the target applications in the specified SSS partition are returned.

The following is the WSDL port type specification of the **GetApplications** WSDL operation.

```
<wsdl:operation name="GetApplications" xmlns:wsdl="http://schemas.xmlsoap.org/wsdl/">
  <wsdl:input 
wsaw:Action="http://schemas.microsoft.com/sharepoint/2009/06/securestoreservice/ISecureStoreS
```

```
erviceApplication/GetApplications" 
message="tns:ISecureStoreServiceApplication_GetApplications_InputMessage" 
xmlns:wsaw="http://www.w3.org/2006/05/addressing/wsdl"/>
  <wsdl:output 
wsaw:Action="http://schemas.microsoft.com/sharepoint/2009/06/securestoreservice/ISecureStoreS
erviceApplication/GetApplicationsResponse" 
message="tns:ISecureStoreServiceApplication_GetApplications_OutputMessage" 
xmlns:wsaw="http://www.w3.org/2006/05/addressing/wsdl"/>
   <wsdl:fault 
wsaw:Action="http://schemas.microsoft.com/sharepoint/2009/06/securestoreservice/ISecureStoreS
erviceApplication/GetApplicationsSecureStoreServiceFaultFault" 
name="SecureStoreServiceFaultFault" 
message="tns:ISecureStoreServiceApplication_GetApplications_SecureStoreServiceFaultFault_Faul
tMessage" xmlns:wsaw="http://www.w3.org/2006/05/addressing/wsdl"/>
</wsdl:operation>
```
The protocol client sends an **ISecureStoreServiceApplication\_GetApplications\_InputMessage** request message and the protocol server MUST respond with an **ISecureStoreServiceApplication\_GetApplications\_OutputMessage** response message.

If any one of the conditions in the following table is met, the protocol server MUST respond with a SOAP fault containing the corresponding error complex type, serialized as specified in section [2.2.2.1.](#page-21-0) If more than one error condition is encountered, the protocol server MUST respond with exactly one error complex type, determined in an implementation-specific manner.

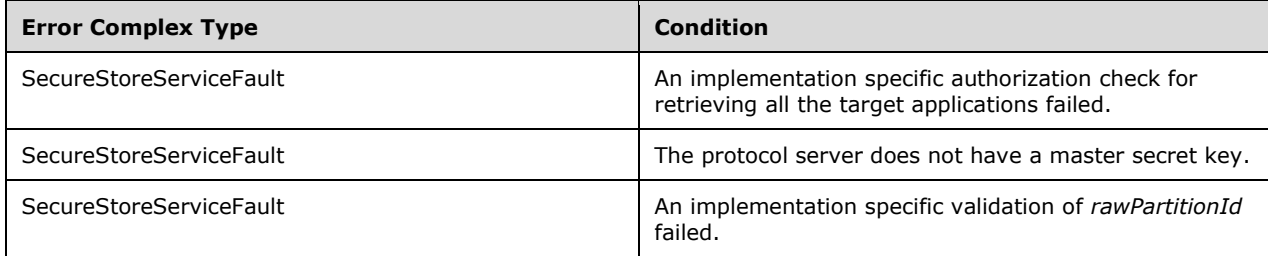

## **3.1.4.12.1 Messages**

The following table summarizes the set of WSDL message definitions that are specific to this operation.

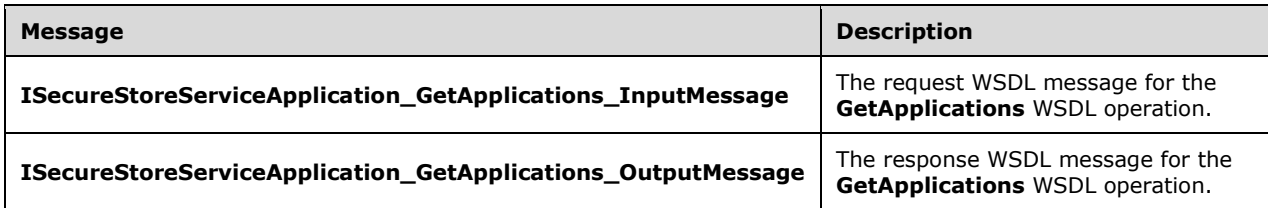

## **3.1.4.12.1.1 ISecureStoreServiceApplication\_GetApplications\_InputMessage**

The request WSDL message for the **GetApplications** WSDL operation.

The SOAP action value is:

```
http://schemas.microsoft.com/sharepoint/2009/06/securestoreservice/ISecureStoreServiceApplica
tion/GetApplications
```
The SOAP body contains the **GetApplications** element.

# **3.1.4.12.1.2 ISecureStoreServiceApplication\_GetApplications\_OutputMessage**

The response WSDL message for the **GetApplications** WSDL operation.

The SOAP body contains the **GetApplicationsResponse** element.

## **3.1.4.12.2 Elements**

The following table summarizes the XML schema element definitions that are specific to this operation.

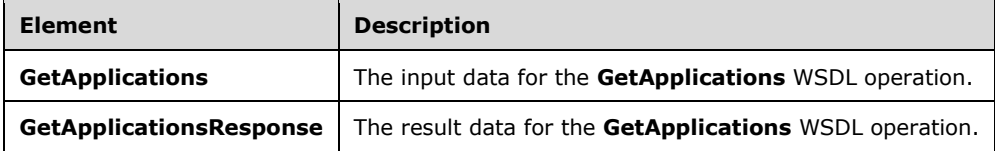

# **3.1.4.12.2.1 GetApplications**

The **GetApplications** element specifies the input data for the **GetApplications** WSDL operation.

```
<xs:element name="GetApplications" xmlns:xs="http://www.w3.org/2001/XMLSchema">
   <xs:complexType>
     <xs:sequence>
      <xs:element xmlns:tns2="http://schemas.microsoft.com/2003/10/Serialization/" 
minOccurs="0" name="rawPartitionId" type="tns2:guid"/>
     </xs:sequence>
   </xs:complexType>
</xs:element>
```
**rawPartitionId:** A GUID that identifies the SSS partition of the target applications.

# **3.1.4.12.2.2 GetApplicationsResponse**

The **GetApplicationsResponse** element specifies the result data for the **GetApplications** WSDL operation.

```
<xs:element name="GetApplicationsResponse" xmlns:xs="http://www.w3.org/2001/XMLSchema">
  <xs:complexType>
    <xs:sequence>
      <xs:element 
xmlns:q1="http://schemas.datacontract.org/2004/07/Microsoft.Office.SecureStoreService.Server" 
minOccurs="0" name="GetApplicationsResult" nillable="true" 
type="q1:ArrayOfTargetApplication"/>
     </xs:sequence>
  </xs:complexType>
</xs:element>
```
**GetApplicationsResult:** The list of target applications in the specified SSS partition.

# **3.1.4.12.3 Complex Types**

None.

## **3.1.4.12.4 Simple Types**

None.

### **3.1.4.12.5 Attributes**

None.

#### **3.1.4.12.6 Groups**

None.

#### **3.1.4.12.7 Attribute Groups**

None.

### **3.1.4.13 GetApplicationTicketRedeemerClaims**

This operation is used to retrieve the set of claims (2) that represent the group of SSS users that can redeem an SSS ticket for a specified target application in the specified SSS partition. If the target application type is not IndividualWithTicketing or GroupWithTicketing, the set MUST have 0 items. The caller MUST be an administrator of the specified target application.

The following is the WSDL port type specification of the **GetApplicationTicketRedeemerClaims**  WSDL operation.

```
<wsdl:operation name="GetApplicationTicketRedeemerClaims" 
xmlns:wsdl="http://schemas.xmlsoap.org/wsdl/">
   <wsdl:input 
wsaw:Action="http://schemas.microsoft.com/sharepoint/2009/06/securestoreservice/ISecureStoreS
erviceApplication/GetApplicationTicketRedeemerClaims" 
message="tns:ISecureStoreServiceApplication_GetApplicationTicketRedeemerClaims_InputMessage" 
xmlns:wsaw="http://www.w3.org/2006/05/addressing/wsdl"/>
   <wsdl:output
wsaw:Action="http://schemas.microsoft.com/sharepoint/2009/06/securestoreservice/ISecureStoreS
erviceApplication/GetApplicationTicketRedeemerClaimsResponse" 
message="tns:ISecureStoreServiceApplication GetApplicationTicketRedeemerClaims_OutputMessage"
xmlns:wsaw="http://www.w3.org/2006/05/addressing/wsdl"/>
   <wsdl:fault 
wsaw:Action="http://schemas.microsoft.com/sharepoint/2009/06/securestoreservice/ISecureStoreS
erviceApplication/GetApplicationTicketRedeemerClaimsArgumentExceptionFault" 
name="ArgumentExceptionFault" 
message="tns:ISecureStoreServiceApplication_GetApplicationTicketRedeemerClaims_ArgumentExcept
ionFault_FaultMessage" xmlns:wsaw="http://www.w3.org/2006/05/addressing/wsdl"/>
   <wsdl:fault 
wsaw:Action="http://schemas.microsoft.com/sharepoint/2009/06/securestoreservice/ISecureStoreS
erviceApplication/GetApplicationTicketRedeemerClaimsArgumentNullExceptionFault" 
name="ArgumentNullExceptionFault" 
message="tns:ISecureStoreServiceApplication_GetApplicationTicketRedeemerClaims_ArgumentNullEx
ceptionFault_FaultMessage" xmlns:wsaw="http://www.w3.org/2006/05/addressing/wsdl"/>
  <wsdl:fault 
wsaw:Action="http://schemas.microsoft.com/sharepoint/2009/06/securestoreservice/ISecureStoreS
erviceApplication/GetApplicationTicketRedeemerClaimsSecureStoreServiceFaultFault" 
name="SecureStoreServiceFaultFault" 
message="tns:ISecureStoreServiceApplication_GetApplicationTicketRedeemerClaims_SecureStoreSer
viceFaultFault_FaultMessage" xmlns:wsaw="http://www.w3.org/2006/05/addressing/wsdl"/>
   <wsdl:fault 
wsaw:Action="http://schemas.microsoft.com/sharepoint/2009/06/securestoreservice/ISecureStoreS
erviceApplication/GetApplicationTicketRedeemerClaimsSecureStoreServiceTargetApplicationNotFou
ndFaultFault" name="SecureStoreServiceTargetApplicationNotFoundFaultFault" 
message="tns:ISecureStoreServiceApplication_GetApplicationTicketRedeemerClaims_SecureStoreSer
viceTargetApplicationNotFoundFaultFault_FaultMessage" 
xmlns:wsaw="http://www.w3.org/2006/05/addressing/wsdl"/>
</wsdl:operation>
```
#### The protocol client sends an **ISecureStoreServiceApplication\_GetApplicationTicketRedeemerClaims\_InputMessage** request message and the protocol server responds with an

#### **ISecureStoreServiceApplication\_GetApplicationTicketRedeemerClaims\_OutputMessage** response message.

If any one of the conditions in the following table is met, the protocol server MUST respond with a SOAP fault containing the corresponding error complex type, serialized as specified in section [2.2.2.1.](#page-21-0) If more than one error condition is encountered, the protocol server MUST respond with exactly one error complex type, determined in an implementation-specific manner.

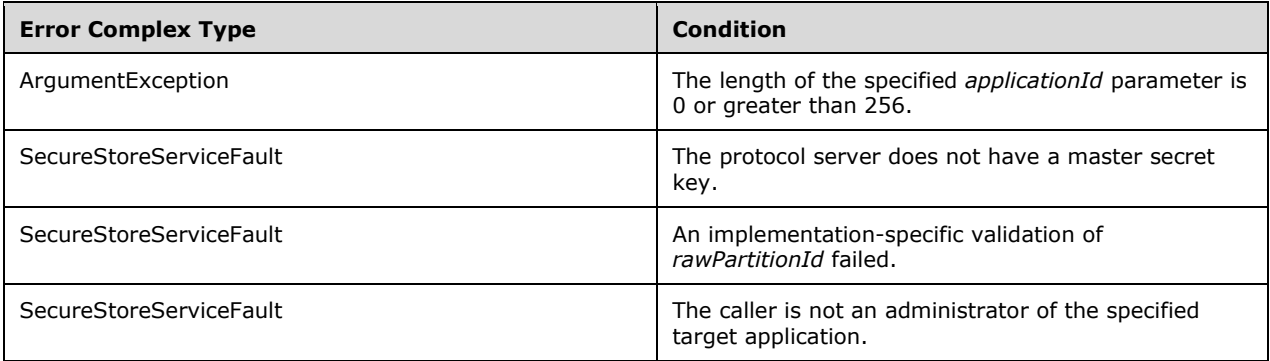

# **3.1.4.13.1 Messages**

The following table summarizes the set of WSDL message definitions that are specific to this operation.

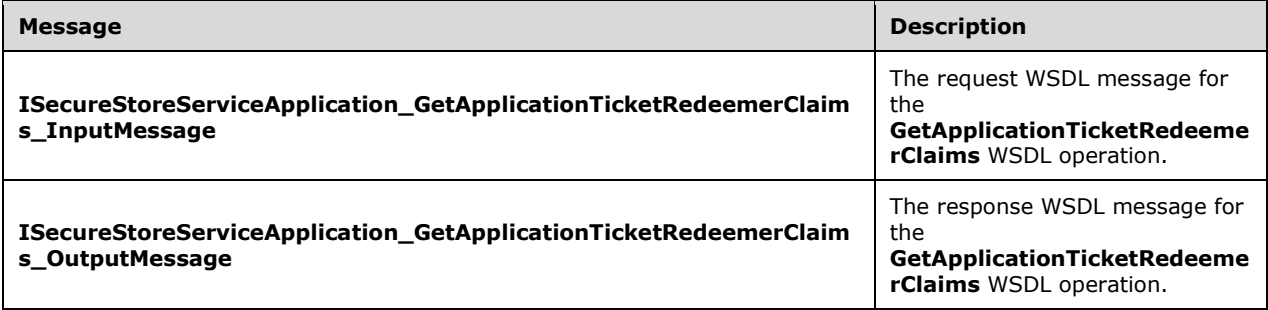

## **3.1.4.13.1.1 ISecureStoreServiceApplication\_GetApplicationTicketRedeemerClaims\_I nputMessage**

The request WSDL message for the **GetApplicationTicketRedeemerClaims** WSDL operation.

The SOAP action value is:

```
http://schemas.microsoft.com/sharepoint/2009/06/securestoreservice/ISecureStoreServiceApplica
tion/GetApplicationTicketRedeemerClaims
```
The SOAP body contains the **GetApplicationTicketRedeemerClaims** element.

## **3.1.4.13.1.2 ISecureStoreServiceApplication\_GetApplicationTicketRedeemerClaims\_O utputMessage**

The response WSDL message for the **GetApplicationTicketRedeemerClaims** WSDL operation.

The SOAP body contains the **GetApplicationTicketRedeemerClaimsResponse** element.

#### **3.1.4.13.2 Elements**

The following table summarizes the XML schema element definitions that are specific to this operation.

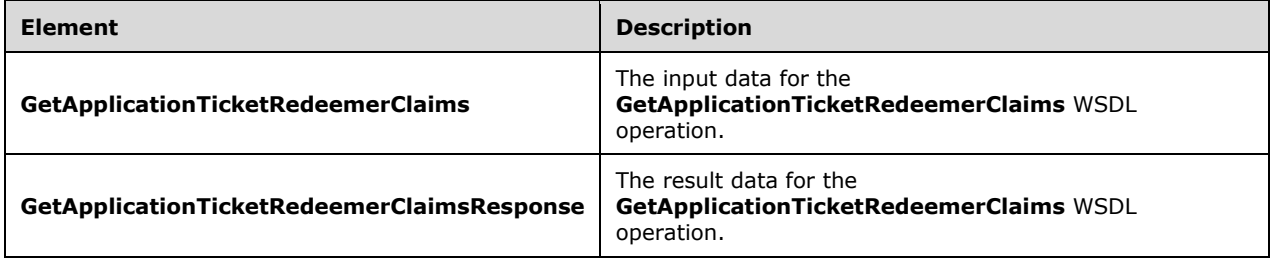

## **3.1.4.13.2.1 GetApplicationTicketRedeemerClaims**

The **GetApplicationTicketRedeemerClaims** element specifies the input data for the **GetApplicationTicketRedeemerClaims** WSDL operation.

```
<xs:element name="GetApplicationTicketRedeemerClaims" 
xmlns:xs="http://www.w3.org/2001/XMLSchema">
   <xs:complexType>
     <xs:sequence>
      <xs:element xmlns:tns2="http://schemas.microsoft.com/2003/10/Serialization/" 
minOccurs="0" name="rawPartitionId" type="tns2:guid"/>
       <xs:element minOccurs="0" name="applicationId" nillable="true" type="xs:string"/>
     </xs:sequence>
   </xs:complexType>
</xs:element>
```
**rawPartitionId:** A GUID that identifies the SSS partition of the target application.

**applicationId:** The name of the target application. It MUST be between 1 and 256 characters, inclusive, in length.

#### **3.1.4.13.2.2 GetApplicationTicketRedeemerClaimsResponse**

The **GetApplicationTicketRedeemerClaimsResponse** element specifies the result data for the **GetApplicationTicketRedeemerClaims** WSDL operation.

```
<xs:element name="GetApplicationTicketRedeemerClaimsResponse"
xmlns:xs="http://www.w3.org/2001/XMLSchema">
  <xs:complexType>
     <xs:sequence>
       <xs:element 
xmlns:q1="http://schemas.datacontract.org/2004/07/Microsoft.Office.SecureStoreService.Server" 
minOccurs="0" name="GetApplicationTicketRedeemerClaimsResult" nillable="true" 
type="q1:ArrayOfSecureStoreServiceClaim"/>
     </xs:sequence>
   </xs:complexType>
</xs:element>
```
*[MS-SSWPS] - v20160715 Secure Store Web Service Protocol Copyright © 2016 Microsoft Corporation Release: July 15, 2016*

**GetApplicationTicketRedeemerClaimsResult:** the element contains set of claims (2) that represent the group of SSS users that can redeem an SSS ticket for a specified target application in the specified SSS partition.

If the target application type is not IndividualWithTicketing or GroupWithTicketing, the set MUST have 0 items.

## **3.1.4.13.3 Complex Types**

None.

### **3.1.4.13.4 Simple Types**

None.

### **3.1.4.13.5 Attributes**

None.

### **3.1.4.13.6 Groups**

None.

## **3.1.4.13.7 Attribute Groups**

None.

# **3.1.4.14 GetChangeMasterSecretKeyToken**

This operation is used to retrieve an implementation-specific string used as a token for changing the master secret key.

The following is the WSDL port type specification of the **GetChangeMasterSecretKeyToken** WSDL operation.

```
<wsdl:operation name="GetChangeMasterSecretKeyToken" 
xmlns:wsdl="http://schemas.xmlsoap.org/wsdl/">
   <wsdl:input 
wsaw:Action="http://schemas.microsoft.com/sharepoint/2009/06/securestoreservice/ISecureStoreS
erviceApplication/GetChangeMasterSecretKeyToken" 
message="tns:ISecureStoreServiceApplication_GetChangeMasterSecretKeyToken_InputMessage" 
xmlns:wsaw="http://www.w3.org/2006/05/addressing/wsdl"/>
   <wsdl:output 
wsaw:Action="http://schemas.microsoft.com/sharepoint/2009/06/securestoreservice/ISecureStoreS
erviceApplication/GetChangeMasterSecretKeyTokenResponse" 
message="tns:ISecureStoreServiceApplication_GetChangeMasterSecretKeyToken_OutputMessage" 
xmlns:wsaw="http://www.w3.org/2006/05/addressing/wsdl"/>
</wsdl:operation>
```
#### The protocol client sends an

**ISecureStoreServiceApplication\_GetChangeMasterSecretKeyToken\_InputMessage** request message and the protocol server responds with an **ISecureStoreServiceApplication\_GetChangeMasterSecretKeyToken\_OutputMessage** response message.

- The protocol server MUST ignore this request if the caller fails an implementation-specific authorization check for changing the master secret key.
- The protocol server MUST invalidate the token after an implementation-specific time period.

If any one of the conditions in the following table is met, the protocol server MUST respond with a SOAP fault containing the corresponding error complex type, serialized as specified in section [2.2.2.1.](#page-21-0) If more than one error condition is encountered, the protocol server MUST respond with exactly one error complex type, determined in an implementation-specific manner.

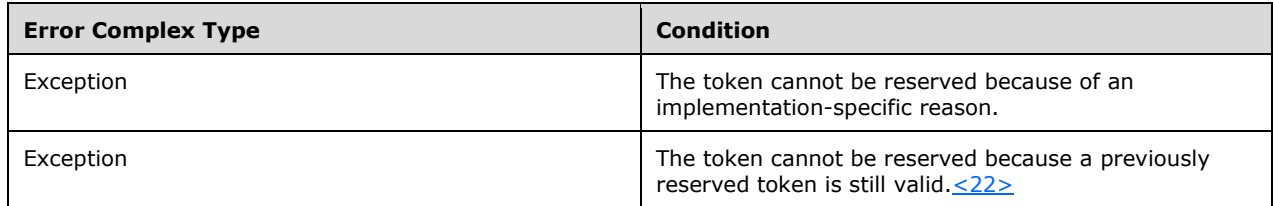

# **3.1.4.14.1 Messages**

The following table summarizes the set of WSDL message definitions that are specific to this operation.

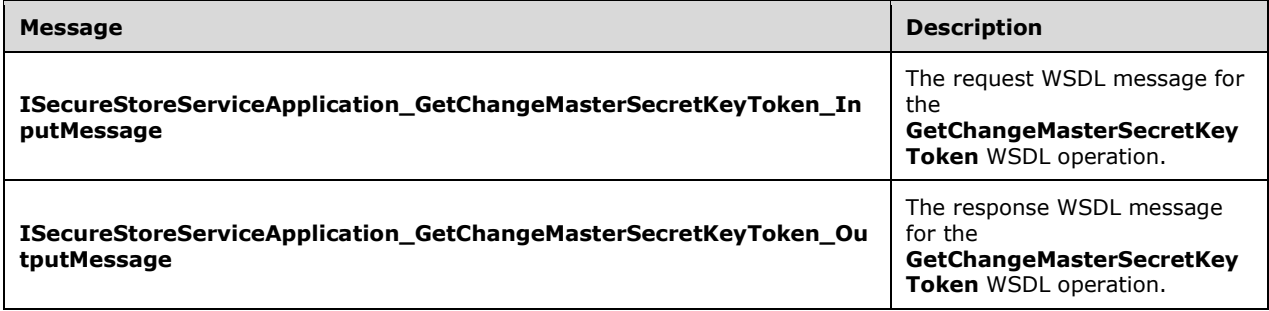

## **3.1.4.14.1.1 ISecureStoreServiceApplication\_GetChangeMasterSecretKeyToken\_Inpu tMessage**

The request WSDL message for the **GetChangeMasterSecretKeyToken** WSDL operation.

The SOAP action value is:

```
http://schemas.microsoft.com/sharepoint/2009/06/securestoreservice/ISecureStoreServiceApplica
tion/GetChangeMasterSecretKeyToken
```
The SOAP body contains the **GetChangeMasterSecretKeyToken** element.

## **3.1.4.14.1.2 ISecureStoreServiceApplication\_GetChangeMasterSecretKeyToken\_Outp utMessage**

The response WSDL message for the **GetChangeMasterSecretKeyToken** WSDL operation.

The SOAP body contains the **GetChangeMasterSecretKeyTokenResponse** element.

## **3.1.4.14.2 Elements**

The following table summarizes the XML schema element definitions that are specific to this operation.

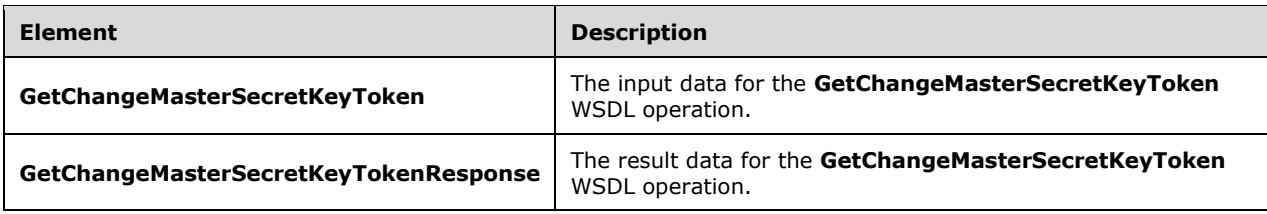

# **3.1.4.14.2.1 GetChangeMasterSecretKeyToken**

The **GetChangeMasterSecretKeyToken** element specifies the input data for the **GetChangeMasterSecretKeyToken** WSDL operation.

```
<xs:element name="GetChangeMasterSecretKeyToken" xmlns:xs="http://www.w3.org/2001/XMLSchema">
  <xs:complexType>
     <xs:sequence/>
   </xs:complexType>
</xs:element>
```
# **3.1.4.14.2.2 GetChangeMasterSecretKeyTokenResponse**

The **GetChangeMasterSecretKeyTokenResponse** element specifies the result data for the **GetChangeMasterSecretKeyToken** WSDL operation.

```
<xs:element name="GetChangeMasterSecretKeyTokenResponse" 
xmlns:xs="http://www.w3.org/2001/XMLSchema">
  <xs:complexType>
    <xs:sequence>
       <xs:element minOccurs="0" name="GetChangeMasterSecretKeyTokenResult" nillable="true" 
type="xs:string"/>
    </xs:sequence>
   </xs:complexType>
</xs:element>
```
**GetChangeMasterSecretKeyTokenResult:** A token that can be used to change the master secret key.

## **3.1.4.14.3 Complex Types**

None.

**3.1.4.14.4 Simple Types**

None.

**3.1.4.14.5 Attributes**

None.

**3.1.4.14.6 Groups**

None.

### **3.1.4.14.7 Attribute Groups**

None.

## **3.1.4.15 GetCredentials**

This operation is used to retrieve the credentials of the caller for the specified target application in the specified SSS partition, when the type of the specified target application is not RestrictedIndividual or RestrictedGroup.

The following is the WSDL port type specification of the **GetCredentials** WSDL operation.

```
<wsdl:operation name="GetCredentials" xmlns:wsdl="http://schemas.xmlsoap.org/wsdl/">
   <wsdl:input
wsaw:Action="http://schemas.microsoft.com/sharepoint/2009/06/securestoreservice/ISecureStoreS
erviceApplication/GetCredentials" 
message="tns:ISecureStoreServiceApplication_GetCredentials_InputMessage" 
xmlns:wsaw="http://www.w3.org/2006/05/addressing/wsdl"/>
   <wsdl:output 
wsaw:Action="http://schemas.microsoft.com/sharepoint/2009/06/securestoreservice/ISecureStoreS
erviceApplication/GetCredentialsResponse" 
message="tns:ISecureStoreServiceApplication_GetCredentials_OutputMessage" 
xmlns:wsaw="http://www.w3.org/2006/05/addressing/wsdl"/>
   <wsdl:fault 
wsaw:Action="http://schemas.microsoft.com/sharepoint/2009/06/securestoreservice/ISecureStoreS
erviceApplication/GetCredentialsArgumentExceptionFault" name="ArgumentExceptionFault" 
message="tns:ISecureStoreServiceApplication_GetCredentials_ArgumentExceptionFault_FaultMessag
e" xmlns:wsaw="http://www.w3.org/2006/05/addressing/wsdl"/>
   <wsdl:fault 
wsaw:Action="http://schemas.microsoft.com/sharepoint/2009/06/securestoreservice/ISecureStoreS
erviceApplication/GetCredentialsArgumentNullExceptionFault" name="ArgumentNullExceptionFault" 
message="tns:ISecureStoreServiceApplication_GetCredentials_ArgumentNullExceptionFault_FaultMe
ssage" xmlns:wsaw="http://www.w3.org/2006/05/addressing/wsdl"/>
   <wsdl:fault 
wsaw:Action="http://schemas.microsoft.com/sharepoint/2009/06/securestoreservice/ISecureStoreS
erviceApplication/GetCredentialsSecureStoreServiceCredentialsNotFoundFaultFault"
name="SecureStoreServiceCredentialsNotFoundFaultFault" 
message="tns:ISecureStoreServiceApplication_GetCredentials_SecureStoreServiceCredentialsNotFo
undFaultFault FaultMessage" xmlns:wsaw="http://www.w3.org/2006/05/addressing/wsdl"/>
   <wsdl:fault
wsaw:Action="http://schemas.microsoft.com/sharepoint/2009/06/securestoreservice/ISecureStoreS
erviceApplication/GetCredentialsSecureStoreServiceFaultFault" 
name="SecureStoreServiceFaultFault" 
message="tns:ISecureStoreServiceApplication_GetCredentials_SecureStoreServiceFaultFault_Fault
Message" xmlns:wsaw="http://www.w3.org/2006/05/addressing/wsdl"/>
   <wsdl:fault 
wsaw:Action="http://schemas.microsoft.com/sharepoint/2009/06/securestoreservice/ISecureStoreS
erviceApplication/GetCredentialsSecureStoreServiceTargetApplicationNotFoundFaultFault" 
name="SecureStoreServiceTargetApplicationNotFoundFaultFault" 
message="tns:ISecureStoreServiceApplication_GetCredentials_SecureStoreServiceTargetApplicatio
nNotFoundFaultFault FaultMessage" xmlns:wsaw="http://www.w3.org/2006/05/addressing/wsdl"/>
</wsdl:operation>
```
The protocol client sends an **ISecureStoreServiceApplication\_GetCredentials\_InputMessage** request message and the protocol server responds with an **ISecureStoreServiceApplication\_GetCredentials\_OutputMessage** response message.

If any one of the conditions in the following table is met, the protocol server MUST respond with a SOAP fault containing the corresponding error complex type, serialized as specified in section [2.2.2.1.](#page-21-0) If more than one error condition is encountered, the protocol server MUST respond with exactly one error complex type, determined in an implementation-specific manner.

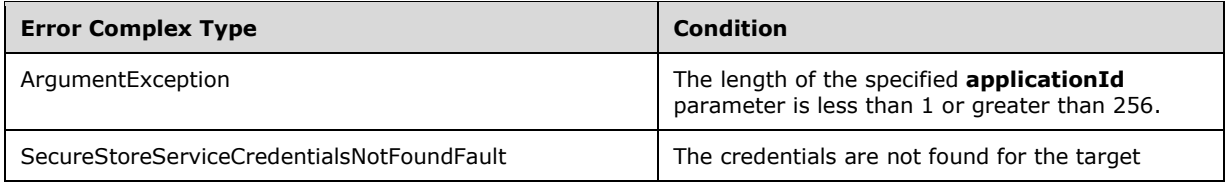

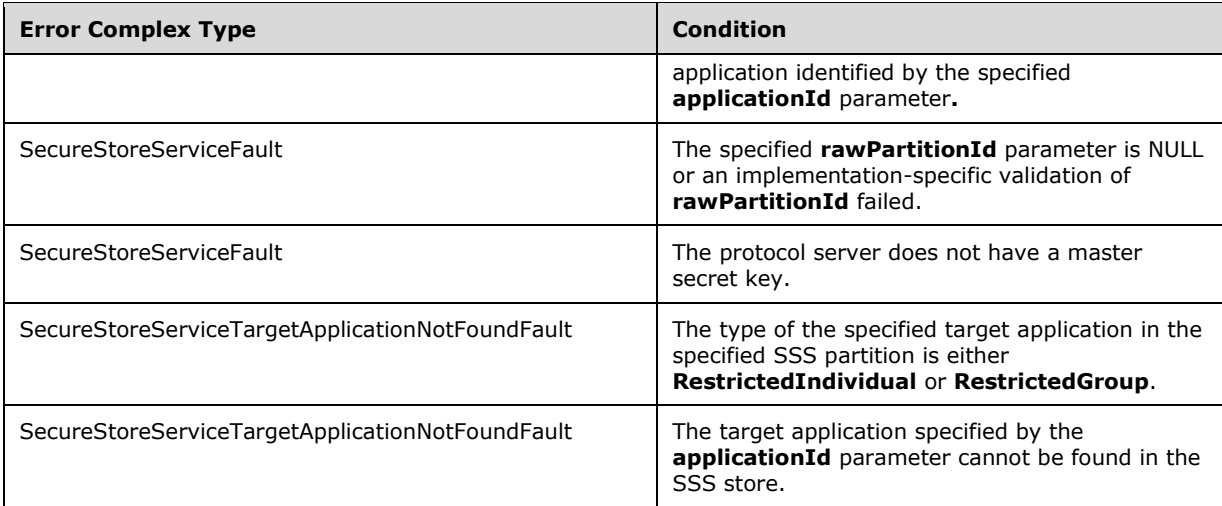

# **3.1.4.15.1 Messages**

The following table summarizes the set of WSDL message definitions that are specific to this operation.

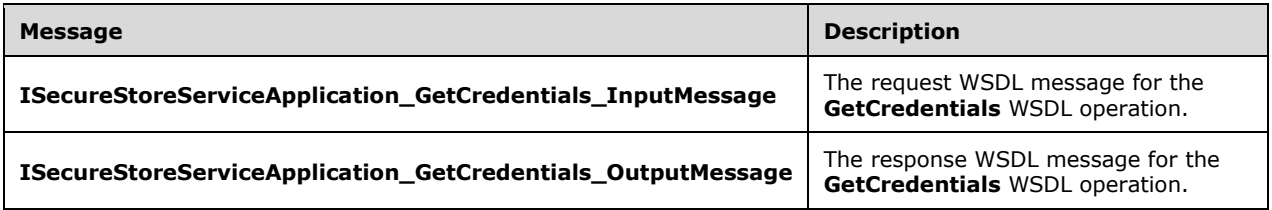

## **3.1.4.15.1.1 ISecureStoreServiceApplication\_GetCredentials\_InputMessage**

The request WSDL message for the **GetCredentials** WSDL operation.

The SOAP action value is:

```
http://schemas.microsoft.com/sharepoint/2009/06/securestoreservice/ISecureStoreServiceApplica
tion/GetCredentials
```
The SOAP body contains the **GetCredentials** element.

## **3.1.4.15.1.2 ISecureStoreServiceApplication\_GetCredentials\_OutputMessage**

The response WSDL message for the **GetCredentials** WSDL operation.

The SOAP body contains the **GetCredentialsResponse** element.

## **3.1.4.15.2 Elements**

The following table summarizes the XML schema element definitions that are specific to this operation.

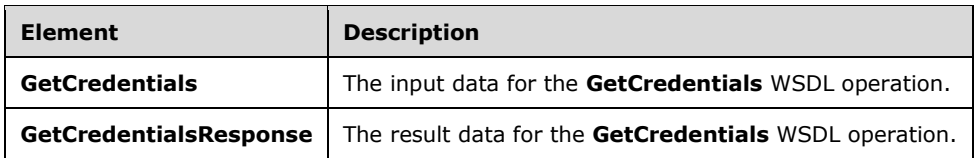

## **3.1.4.15.2.1 GetCredentials**

The **GetCredentials** element specifies the input data for the **GetCredentials** WSDL operation.

```
<xs:element name="GetCredentials" xmlns:xs="http://www.w3.org/2001/XMLSchema">
  <xs:complexType>
     <xs:sequence>
       <xs:element xmlns:tns2="http://schemas.microsoft.com/2003/10/Serialization/" 
minOccurs="0" name="rawPartitionId" type="tns2:guid"/>
      <xs:element minOccurs="0" name="applicationId" nillable="true" type="xs:string"/>
     </xs:sequence>
  </xs:complexType>
</xs:element>
```
**rawPartitionId:** A GUID that identifies the SSS partition of the target application.

**applicationId:** The name of the target application. It MUST be between 1 and 256 characters, inclusive, in length.

# **3.1.4.15.2.2 GetCredentialsResponse**

The **GetCredentialsResponse** element specifies the result data for the **GetCredentials** WSDL operation.

```
<xs:element name="GetCredentialsResponse" xmlns:xs="http://www.w3.org/2001/XMLSchema">
   <xs:complexType>
     <xs:sequence>
       <xs:element 
xmlns:q1="http://schemas.datacontract.org/2004/07/Microsoft.Office.SecureStoreService.Server" 
minOccurs="0" name="GetCredentialsResult" nillable="true"
type="q1:ArrayOfSerializableSecureStoreCredential"/>
     </xs:sequence>
   </xs:complexType>
</xs:element>
```
**GetCredentialsResult:** A list of credentials of the caller for the specified target application in the specified SSS partition.

### **3.1.4.15.3 Complex Types**

None.

### **3.1.4.15.4 Simple Types**

None.

### **3.1.4.15.5 Attributes**

None.

### **3.1.4.15.6 Groups**

None.

## **3.1.4.15.7 Attribute Groups**

None.

### **3.1.4.16 GetRestrictedCredentials**

This operation is used to retrieve the credentials of the caller for the specified target application in the specified SSS partition, when the type of the specified target application is either **RestrictedIndividual** or **RestrictedGroup.**

The following is the WSDL port type specification of the **GetRestrictedCredentials** WSDL operation.

```
<wsdl:operation name="GetRestrictedCredentials" 
xmlns:wsdl="http://schemas.xmlsoap.org/wsdl/">
   <wsdl:input 
wsaw:Action="http://schemas.microsoft.com/sharepoint/2009/06/securestoreservice/ISecureStoreS
erviceApplication/GetRestrictedCredentials" 
message="tns:ISecureStoreServiceApplication_GetRestrictedCredentials_InputMessage" 
xmlns:wsaw="http://www.w3.org/2006/05/addressing/wsdl"/>
  <wsdl:output 
wsaw:Action="http://schemas.microsoft.com/sharepoint/2009/06/securestoreservice/ISecureStoreS
erviceApplication/GetRestrictedCredentialsResponse" 
message="tns:ISecureStoreServiceApplication_GetRestrictedCredentials_OutputMessage" 
xmlns:wsaw="http://www.w3.org/2006/05/addressing/wsdl"/>
   <wsdl:fault 
wsaw:Action="http://schemas.microsoft.com/sharepoint/2009/06/securestoreservice/ISecureStoreS
erviceApplication/GetRestrictedCredentialsArgumentExceptionFault" 
name="ArgumentExceptionFault" 
message="tns:ISecureStoreServiceApplication_GetRestrictedCredentials_ArgumentExceptionFault_F
aultMessage" xmlns:wsaw="http://www.w3.org/2006/05/addressing/wsdl"/>
   <wsdl:fault 
wsaw:Action="http://schemas.microsoft.com/sharepoint/2009/06/securestoreservice/ISecureStoreS
erviceApplication/GetRestrictedCredentialsArgumentNullExceptionFault" 
name="ArgumentNullExceptionFault" 
message="tns:ISecureStoreServiceApplication_GetRestrictedCredentials_ArgumentNullExceptionFau
lt_FaultMessage" xmlns:wsaw="http://www.w3.org/2006/05/addressing/wsdl"/>
   <wsdl:fault 
wsaw:Action="http://schemas.microsoft.com/sharepoint/2009/06/securestoreservice/ISecureStoreS
erviceApplication/GetRestrictedCredentialsSecureStoreServiceCredentialsNotFoundFaultFault" 
name="SecureStoreServiceCredentialsNotFoundFaultFault" 
message="tns:ISecureStoreServiceApplication_GetRestrictedCredentials_SecureStoreServiceCreden
tialsNotFoundFaultFault_FaultMessage" 
xmlns:wsaw="http://www.w3.org/2006/05/addressing/wsdl"/>
   <wsdl:fault 
wsaw:Action="http://schemas.microsoft.com/sharepoint/2009/06/securestoreservice/ISecureStoreS
erviceApplication/GetRestrictedCredentialsSecureStoreServiceFaultFault" 
name="SecureStoreServiceFaultFault" 
message="tns:ISecureStoreServiceApplication_GetRestrictedCredentials_SecureStoreServiceFaultF
ault FaultMessage" xmlns:wsaw="http://www.w3.org/2006/05/addressing/wsdl"/>
  \overline{\left\langle \text{wsdl}:\text{fault}\right\rangle }wsaw:Action="http://schemas.microsoft.com/sharepoint/2009/06/securestoreservice/ISecureStoreS
erviceApplication/GetRestrictedCredentialsSecureStoreServiceTargetApplicationNotFoundFaultFau
lt" name="SecureStoreServiceTargetApplicationNotFoundFaultFault" 
message="tns:ISecureStoreServiceApplication_GetRestrictedCredentials_SecureStoreServiceTarget
ApplicationNotFoundFaultFault FaultMessage"
xmlns:wsaw="http://www.w3.org/2006/05/addressing/wsdl"/>
</wsdl:operation>
```
#### The protocol client sends an **ISecureStoreServiceApplication\_GetRestrictedCredentials\_InputMessage** request message

#### and the protocol server responds with an **ISecureStoreServiceApplication\_GetRestrictedCredentials\_OutputMessage** response message.

If any one of the conditions in the following table is met, the protocol server MUST respond with a SOAP fault containing the corresponding error complex type, serialized as specified in section [2.2.2.1.](#page-21-0) If more than one error condition is encountered, the protocol server MUST respond with exactly one error complex type, determined in an implementation-specific manner.

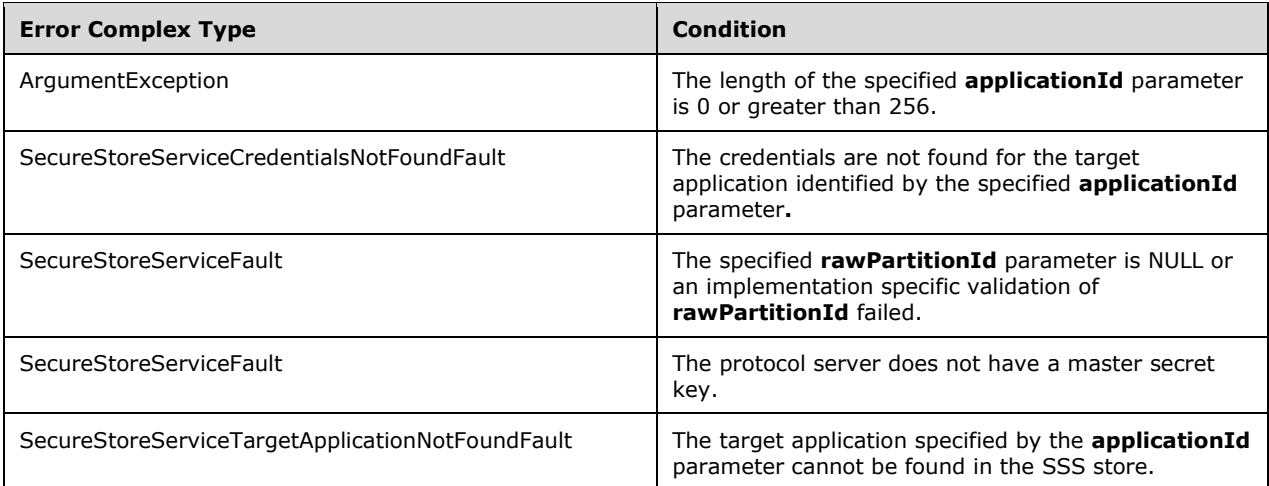

# **3.1.4.16.1 Messages**

The following table summarizes the set of WSDL message definitions that are specific to this operation.

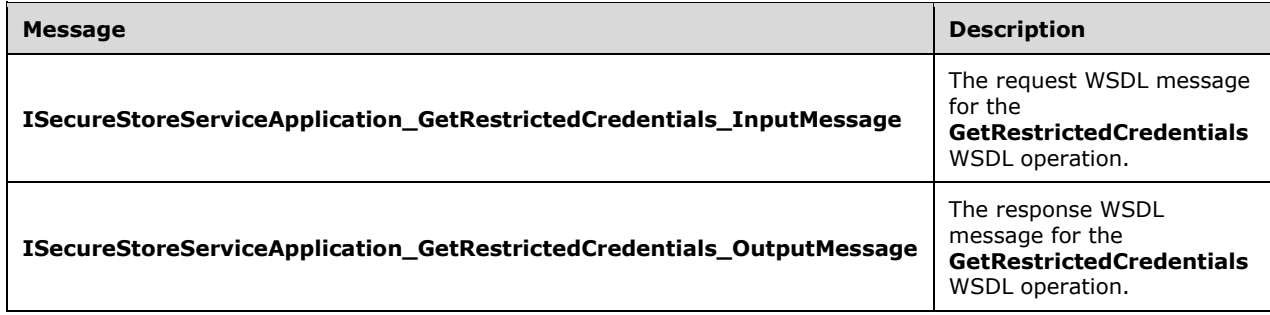

## **3.1.4.16.1.1 ISecureStoreServiceApplication\_GetRestrictedCredentials\_InputMessage**

The request WSDL message for the **GetRestrictedCredentials** WSDL operation.

The SOAP action value is:

```
http://schemas.microsoft.com/sharepoint/2009/06/securestoreservice/ISecureStoreServiceApplica
tion/GetRestrictedCredentials
```
#### The SOAP body contains the **GetRestrictedCredentials** element.

# **3.1.4.16.1.2 ISecureStoreServiceApplication\_GetRestrictedCredentials\_OutputMessa ge**

The response WSDL message for the **GetRestrictedCredentials** WSDL operation.

The SOAP body contains the **GetRestrictedCredentialsResponse** element.

### **3.1.4.16.2 Elements**

The following table summarizes the XML schema element definitions that are specific to this operation.

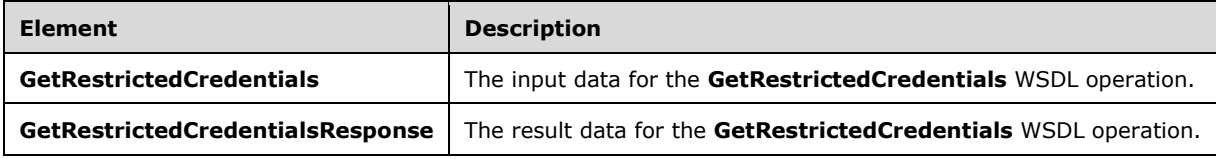

# **3.1.4.16.2.1 GetRestrictedCredentials**

The **GetRestrictedCredentials** element specifies the input data for the **GetRestrictedCredentials**  WSDL operation.

```
<xs:element name="GetRestrictedCredentials" xmlns:xs="http://www.w3.org/2001/XMLSchema">
   <xs:complexType>
     <xs:sequence>
      <xs:element xmlns:tns2="http://schemas.microsoft.com/2003/10/Serialization/" 
minOccurs="0" name="rawPartitionId" type="tns2:guid"/>
       <xs:element minOccurs="0" name="applicationId" nillable="true" type="xs:string"/>
     </xs:sequence>
   </xs:complexType>
</xs:element>
```
**rawPartitionId:** A GUID that identifies the SSS partition of the target application.

**applicationId:** The name of the target application. It MUST be between 1 and 256 characters, inclusive, in length.

## **3.1.4.16.2.2 GetRestrictedCredentialsResponse**

The **GetRestrictedCredentialsResponse** element specifies the result data for the **GetRestrictedCredentials** WSDL operation.

```
<xs:element name="GetRestrictedCredentialsResponse" 
xmlns:xs="http://www.w3.org/2001/XMLSchema">
  <xs:complexType>
     <xs:sequence>
       <xs:element 
xmlns:q1="http://schemas.datacontract.org/2004/07/Microsoft.Office.SecureStoreService.Server" 
minOccurs="0" name="GetRestrictedCredentialsResult" nillable="true" 
type="q1:ArrayOfSerializableSecureStoreCredential"/>
    </xs:sequence>
   </xs:complexType>
</xs:element>
```
**GetRestrictedCredentialsResult:** A list of credentials of the caller for the specified target application in the specified SSS partition.

## **3.1.4.16.3 Complex Types**

None.

**3.1.4.16.4 Simple Types**

None.

#### **3.1.4.16.5 Attributes**

None.

#### **3.1.4.16.6 Groups**

None.

## **3.1.4.16.7 Attribute Groups**

None.

## **3.1.4.17 GetUserApplication**

This operation is used to retrieve target application for the specified target application name that can be accessed by the caller in the specified SSS partition. To retrieve a target application, the specified target application MUST be an individual target application; or if the target application is a group target application, the caller MUST be a member of the group target application.

The following is the WSDL port type specification of the **GetUserApplication** WSDL operation.

```
<wsdl:operation name="GetUserApplication" xmlns:wsdl="http://schemas.xmlsoap.org/wsdl/">
   <wsdl:input 
wsaw:Action="http://schemas.microsoft.com/sharepoint/2009/06/securestoreservice/ISecureStoreS
erviceApplication/GetUserApplication" 
message="tns:ISecureStoreServiceApplication_GetUserApplication_InputMessage" 
xmlns:wsaw="http://www.w3.org/2006/05/addressing/wsdl"/>
   <wsdl:output 
wsaw:Action="http://schemas.microsoft.com/sharepoint/2009/06/securestoreservice/ISecureStoreS
erviceApplication/GetUserApplicationResponse" 
message="tns:ISecureStoreServiceApplication_GetUserApplication_OutputMessage" 
xmlns:wsaw="http://www.w3.org/2006/05/addressing/wsdl"/>
  <wsdl:fault 
wsaw:Action="http://schemas.microsoft.com/sharepoint/2009/06/securestoreservice/ISecureStoreS
erviceApplication/GetUserApplicationArgumentExceptionFault" name="ArgumentExceptionFault" 
message="tns:ISecureStoreServiceApplication GetUserApplication ArgumentExceptionFault FaultMe
ssage" xmlns:wsaw="http://www.w3.org/2006/05/addressing/wsdl"/>
   <wsdl:fault 
wsaw:Action="http://schemas.microsoft.com/sharepoint/2009/06/securestoreservice/ISecureStoreS
erviceApplication/GetUserApplicationArgumentNullExceptionFault" 
name="ArgumentNullExceptionFault" 
message="tns:ISecureStoreServiceApplication_GetUserApplication_ArgumentNullExceptionFault_Fau
ltMessage" xmlns:wsaw="http://www.w3.org/2006/05/addressing/wsdl"/>
   <wsdl:fault 
wsaw:Action="http://schemas.microsoft.com/sharepoint/2009/06/securestoreservice/ISecureStoreS
erviceApplication/GetUserApplicationSecureStoreServiceFaultFault" 
name="SecureStoreServiceFaultFault" 
message="tns:ISecureStoreServiceApplication_GetUserApplication_SecureStoreServiceFaultFault_F
aultMessage" xmlns:wsaw="http://www.w3.org/2006/05/addressing/wsdl"/>
   <wsdl:fault 
wsaw:Action="http://schemas.microsoft.com/sharepoint/2009/06/securestoreservice/ISecureStoreS
erviceApplication/GetUserApplicationSecureStoreServiceTargetApplicationNotFoundFaultFault" 
name="SecureStoreServiceTargetApplicationNotFoundFaultFault" 
message="tns:ISecureStoreServiceApplication_GetUserApplication_SecureStoreServiceTargetApplic
```

```
ationNotFoundFaultFault_FaultMessage" 
xmlns:wsaw="http://www.w3.org/2006/05/addressing/wsdl"/>
</wsdl:operation>
```
## The protocol client sends an **ISecureStoreServiceApplication\_GetUserApplication\_InputMessage** request message and the protocol server MUST respond with an

**ISecureStoreServiceApplication\_GetUserApplication\_OutputMessage** response message.

If any one of the conditions in the following table is met, the protocol server MUST respond with a SOAP fault containing the corresponding error complex type, serialized as specified in section [2.2.2.1.](#page-21-0) If more than one error condition is encountered, the protocol server MUST respond with exactly one error complex type, determined in an implementation-specific manner.

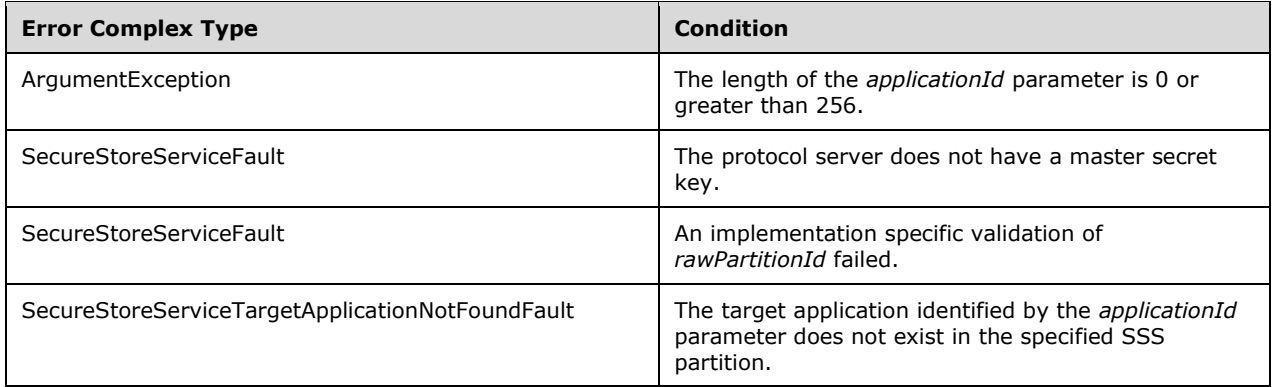

## **3.1.4.17.1 Messages**

The following table summarizes the set of WSDL message definitions that are specific to this operation.

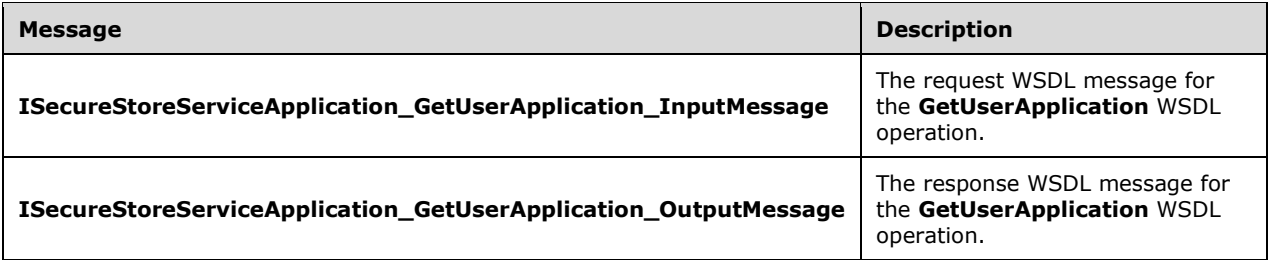

## **3.1.4.17.1.1 ISecureStoreServiceApplication\_GetUserApplication\_InputMessage**

The request WSDL message for the **GetUserApplication** WSDL operation.

The SOAP action value is:

```
http://schemas.microsoft.com/sharepoint/2009/06/securestoreservice/ISecureStoreServiceApplica
tion/GetUserApplication
```
#### The SOAP body contains the **GetUserApplication** element.

## **3.1.4.17.1.2 ISecureStoreServiceApplication\_GetUserApplication\_OutputMessage**

The response WSDL message for the **GetUserApplication** WSDL operation.

The SOAP body contains the **GetUserApplicationResponse** element.

## **3.1.4.17.2 Elements**

The following table summarizes the XML schema element definitions that are specific to this operation.

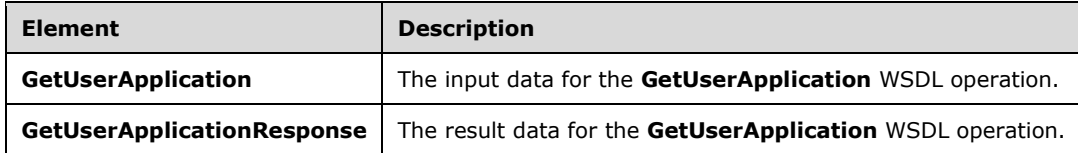

## **3.1.4.17.2.1 GetUserApplication**

The **GetUserApplication** element specifies the input data for the **GetUserApplication** WSDL operation.

```
<xs:element name="GetUserApplication" xmlns:xs="http://www.w3.org/2001/XMLSchema">
   <xs:complexType>
     <xs:sequence>
       <xs:element xmlns:tns2="http://schemas.microsoft.com/2003/10/Serialization/" 
minOccurs="0" name="rawPartitionId" type="tns2:guid"/>
      <xs:element minOccurs="0" name="applicationId" nillable="true" type="xs:string"/>
     </xs:sequence>
   </xs:complexType>
</xs:element>
```
**rawPartitionId:** A GUID that identifies the SSS partition of the target application.

**applicationId:** The name of the target application. It MUST be between 1 and 256 characters, inclusive, in length.

## **3.1.4.17.2.2 GetUserApplicationResponse**

The **GetUserApplicationResponse** element specifies the result data for the **GetUserApplication**  WSDL operation.

```
<xs:element name="GetUserApplicationResponse" xmlns:xs="http://www.w3.org/2001/XMLSchema">
  <xs:complexType>
     <xs:sequence>
       <xs:element 
xmlns:q1="http://schemas.datacontract.org/2004/07/Microsoft.Office.SecureStoreService.Server" 
minOccurs="0" name="GetUserApplicationResult" nillable="true" type="q1:TargetApplication"/>
     </xs:sequence>
  </xs:complexType>
</xs:element>
```
**GetUserApplicationResult:** target application information for specified **applicationId** parameter that can be accessed by the caller in the specified SSS partition.

### **3.1.4.17.3 Complex Types**

None.

## **3.1.4.17.4 Simple Types**

None.

**3.1.4.17.5 Attributes**

None.

#### **3.1.4.17.6 Groups**

None.

### **3.1.4.17.7 Attribute Groups**

None.

### **3.1.4.18 GetUserApplicationFields**

This operation is used to retrieve all the target application fields for the specified target application name that can be accessed by the caller in the SSS partition. To retrieve the target application fields the specified target application MUST be an individual target application or if the target application is a group target application, the caller MUST be a member of the group target application.

The following is the WSDL port type specification of the **GetUserApplicationFields** WSDL operation.

```
<wsdl:operation name="GetUserApplicationFields" 
xmlns:wsdl="http://schemas.xmlsoap.org/wsdl/">
  <wsdl:input 
wsaw:Action="http://schemas.microsoft.com/sharepoint/2009/06/securestoreservice/ISecureStoreS
erviceApplication/GetUserApplicationFields" 
message="tns:ISecureStoreServiceApplication_GetUserApplicationFields_InputMessage" 
xmlns:wsaw="http://www.w3.org/2006/05/addressing/wsdl"/>
   <wsdl:output 
wsaw:Action="http://schemas.microsoft.com/sharepoint/2009/06/securestoreservice/ISecureStoreS
erviceApplication/GetUserApplicationFieldsResponse" 
message="tns:ISecureStoreServiceApplication_GetUserApplicationFields_OutputMessage" 
xmlns:wsaw="http://www.w3.org/2006/05/addressing/wsdl"/>
   <wsdl:fault 
wsaw:Action="http://schemas.microsoft.com/sharepoint/2009/06/securestoreservice/ISecureStoreS
erviceApplication/GetUserApplicationFieldsArgumentExceptionFault" 
name="ArgumentExceptionFault" 
message="tns:ISecureStoreServiceApplication_GetUserApplicationFields_ArgumentExceptionFault_F
aultMessage" xmlns:wsaw="http://www.w3.org/2006/05/addressing/wsdl"/>
   <wsdl:fault 
wsaw:Action="http://schemas.microsoft.com/sharepoint/2009/06/securestoreservice/ISecureStoreS
erviceApplication/GetUserApplicationFieldsArgumentNullExceptionFault" 
name="ArgumentNullExceptionFault" 
message="tns:ISecureStoreServiceApplication_GetUserApplicationFields_ArgumentNullExceptionFau
lt_FaultMessage" xmlns:wsaw="http://www.w3.org/2006/05/addressing/wsdl"/>
   <wsdl:fault 
wsaw:Action="http://schemas.microsoft.com/sharepoint/2009/06/securestoreservice/ISecureStoreS
erviceApplication/GetUserApplicationFieldsSecureStoreServiceFaultFault" 
name="SecureStoreServiceFaultFault" 
message="tns:ISecureStoreServiceApplication_GetUserApplicationFields_SecureStoreServiceFaultF
ault FaultMessage" xmlns:wsaw="http://www.w3.org/2006/05/addressing/wsdl"/>
   <wsdl:fault 
wsaw:Action="http://schemas.microsoft.com/sharepoint/2009/06/securestoreservice/ISecureStoreS
erviceApplication/GetUserApplicationFieldsSecureStoreServiceTargetApplicationNotFoundFaultFau
lt" name="SecureStoreServiceTargetApplicationNotFoundFaultFault" 
message="tns:ISecureStoreServiceApplication_GetUserApplicationFields_SecureStoreServiceTarget
ApplicationNotFoundFaultFault FaultMessage"
xmlns:wsaw="http://www.w3.org/2006/05/addressing/wsdl"/>
</wsdl:operation>
```
#### The protocol client sends an **ISecureStoreServiceApplication\_GetUserApplicationFields\_InputMessage** request message and the protocol server MUST respond with an

#### **ISecureStoreServiceApplication\_GetUserApplicationFields\_OutputMessage** response message.

If any one of the conditions in the following table is met, the protocol server MUST respond with a SOAP fault containing the corresponding error complex type, serialized as specified in section [2.2.2.1.](#page-21-0) If more than one error condition is encountered, the protocol server MUST respond with exactly one error complex type, determined in an implementation-specific manner.

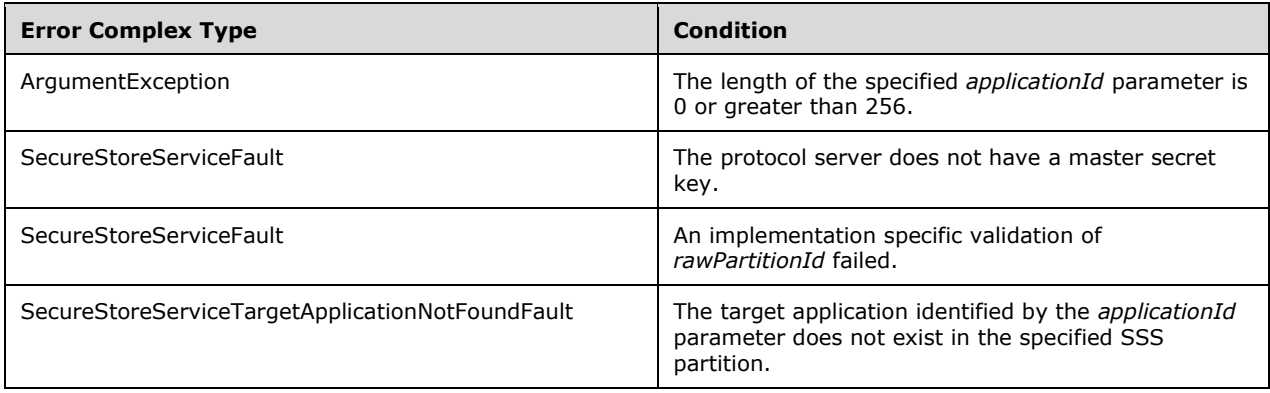

## **3.1.4.18.1 Messages**

The following table summarizes the set of WSDL message definitions that are specific to this operation.

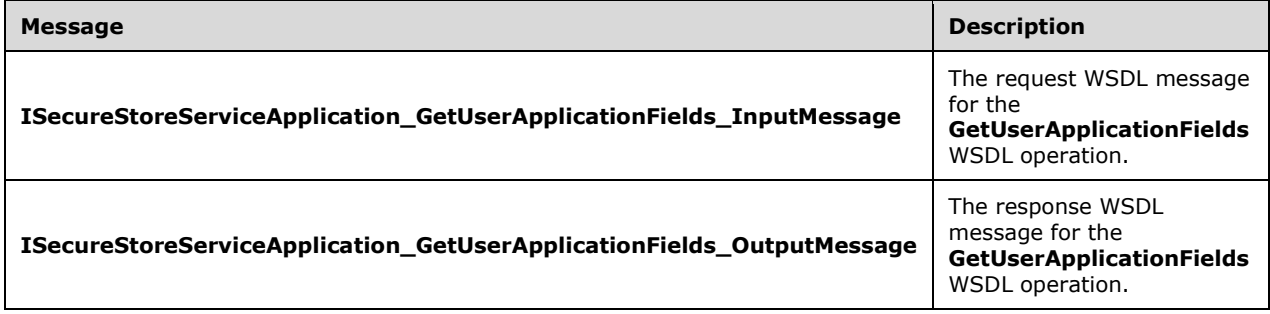

## **3.1.4.18.1.1 ISecureStoreServiceApplication\_GetUserApplicationFields\_InputMessage**

The request WSDL message for the **GetUserApplicationFields** WSDL operation.

The SOAP action value is:

```
http://schemas.microsoft.com/sharepoint/2009/06/securestoreservice/ISecureStoreServiceApplica
tion/GetUserApplicationFields
```
The SOAP body contains the **GetUserApplicationFields** element.

# **3.1.4.18.1.2 ISecureStoreServiceApplication\_GetUserApplicationFields\_OutputMessa ge**

The response WSDL message for the **GetUserApplicationFields** WSDL operation.

The SOAP body contains the **GetUserApplicationFieldsResponse** element.

### **3.1.4.18.2 Elements**

The following table summarizes the XML schema element definitions that are specific to this operation.

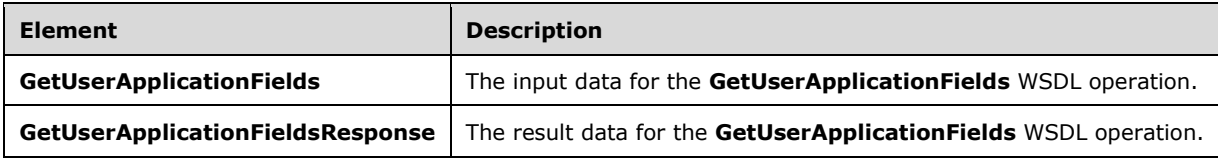

# **3.1.4.18.2.1 GetUserApplicationFields**

The **GetUserApplicationFields** element specifies the input data for the **GetUserApplicationFields**  WSDL operation.

```
<xs:element name="GetUserApplicationFields" xmlns:xs="http://www.w3.org/2001/XMLSchema">
   <xs:complexType>
     <xs:sequence>
      <xs:element xmlns:tns2="http://schemas.microsoft.com/2003/10/Serialization/" 
minOccurs="0" name="rawPartitionId" type="tns2:guid"/>
       <xs:element minOccurs="0" name="applicationId" nillable="true" type="xs:string"/>
     </xs:sequence>
   </xs:complexType>
</xs:element>
```
**rawPartitionId:** A GUID that identifies the SSS partition of the target application.

**applicationId:** The name of the target application. It MUST be between 1 and 256 characters, inclusive, in length.

## **3.1.4.18.2.2 GetUserApplicationFieldsResponse**

The **GetUserApplicationFieldsResponse** element specifies the result data for the **GetUserApplicationFields** WSDL operation.

```
<xs:element name="GetUserApplicationFieldsResponse" 
xmlns:xs="http://www.w3.org/2001/XMLSchema">
  <xs:complexType>
     <xs:sequence>
       <xs:element 
xmlns:q1="http://schemas.datacontract.org/2004/07/Microsoft.Office.SecureStoreService.Server" 
minOccurs="0" name="GetUserApplicationFieldsResult" nillable="true" 
type="q1:ArrayOfTargetApplicationField"/>
    </xs:sequence>
   </xs:complexType>
</xs:element>
```
**GetUserApplicationFieldsResult:** The list of target application fields for the specified target application that can be accessed by the caller.

## **3.1.4.18.3 Complex Types**

None.

**3.1.4.18.4 Simple Types**

None.

## **3.1.4.18.5 Attributes**

None.

## **3.1.4.18.6 Groups**

None.

# **3.1.4.18.7 Attribute Groups**

None.

## **3.1.4.19 GetUserApplications**

This operation is used to retrieve the information for all the target applications that can be accessed by the caller in the specified SSS partition. The target applications that can be accessed by the caller MUST include all the group target applications in the specified SSS partition where the caller is a member of the group target application and all the individual target applications in the specified SSS partition.

The following is the WSDL port type specification of the **GetUserApplications** WSDL operation.

```
<wsdl:operation name="GetUserApplications" xmlns:wsdl="http://schemas.xmlsoap.org/wsdl/">
   <wsdl:input 
wsaw:Action="http://schemas.microsoft.com/sharepoint/2009/06/securestoreservice/ISecureStoreS
erviceApplication/GetUserApplications" 
message="tns:ISecureStoreServiceApplication_GetUserApplications_InputMessage" 
xmlns:wsaw="http://www.w3.org/2006/05/addressing/wsdl"/>
   <wsdl:output 
wsaw:Action="http://schemas.microsoft.com/sharepoint/2009/06/securestoreservice/ISecureStoreS
erviceApplication/GetUserApplicationsResponse" 
message="tns:ISecureStoreServiceApplication_GetUserApplications_OutputMessage" 
xmlns:wsaw="http://www.w3.org/2006/05/addressing/wsdl"/>
  <wsdl:fault 
wsaw:Action="http://schemas.microsoft.com/sharepoint/2009/06/securestoreservice/ISecureStoreS
erviceApplication/GetUserApplicationsSecureStoreServiceFaultFault" 
name="SecureStoreServiceFaultFault" 
message="tns:ISecureStoreServiceApplication_GetUserApplications_SecureStoreServiceFaultFault_
FaultMessage" xmlns:wsaw="http://www.w3.org/2006/05/addressing/wsdl"/>
</wsdl:operation>
```
The protocol client sends an

**ISecureStoreServiceApplication\_GetUserApplications\_InputMessage** request message and the protocol server MUST respond with an

**ISecureStoreServiceApplication\_GetUserApplications\_OutputMessage** response message.

If any one of the conditions in the following table is met, the protocol server MUST respond with a SOAP fault containing the corresponding error complex type, serialized as specified in section [2.2.2.1.](#page-21-0) If more than one error condition is encountered, the protocol server MUST respond with exactly one error complex type, determined in an implementation-specific manner.

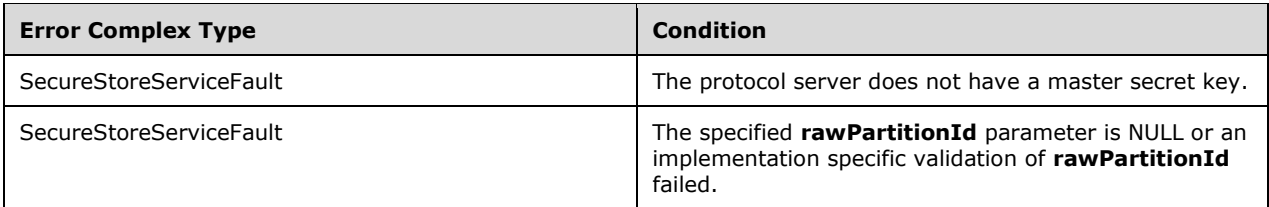

## **3.1.4.19.1 Messages**

The following table summarizes the set of WSDL message definitions that are specific to this operation.

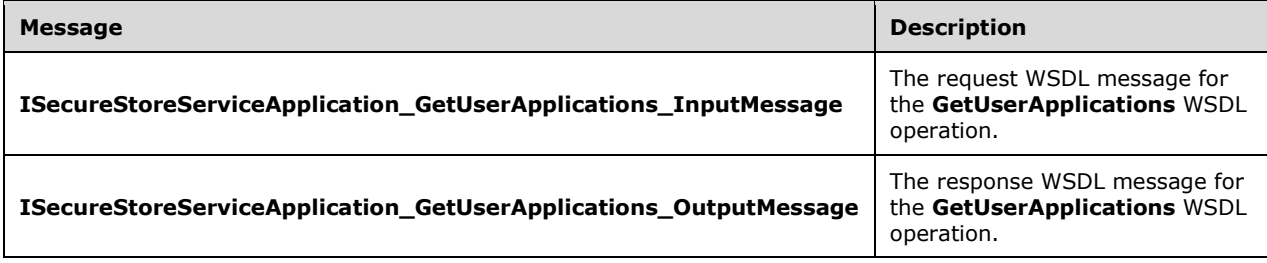

# **3.1.4.19.1.1 ISecureStoreServiceApplication\_GetUserApplications\_InputMessage**

The request WSDL message for the **GetUserApplications** WSDL operation.

The SOAP action value is:

```
http://schemas.microsoft.com/sharepoint/2009/06/securestoreservice/ISecureStoreServiceApplica
tion/GetUserApplications
```
The SOAP body contains the **GetUserApplications** element.

## **3.1.4.19.1.2 ISecureStoreServiceApplication\_GetUserApplications\_OutputMessage**

The response WSDL message for the **GetUserApplications** WSDL operation.

The SOAP body contains the **GetUserApplicationsResponse** element.

### **3.1.4.19.2 Elements**

The following table summarizes the XML schema element definitions that are specific to this operation.

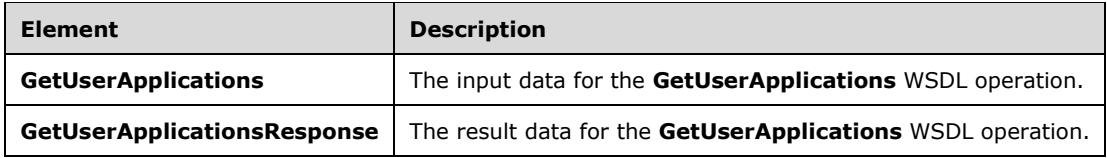

# **3.1.4.19.2.1 GetUserApplications**

The **GetUserApplications** element specifies the input data for the **GetUserApplications** WSDL operation.

```
<xs:element name="GetUserApplications" xmlns:xs="http://www.w3.org/2001/XMLSchema">
   <xs:complexType>
    <xs:sequence>
       <xs:element xmlns:tns2="http://schemas.microsoft.com/2003/10/Serialization/" 
minOccurs="0" name="rawPartitionId" type="tns2:guid"/>
     </xs:sequence>
   </xs:complexType>
</xs:element>
```
**rawPartitionId:** A GUID that identifies the SSS partition.

## **3.1.4.19.2.2 GetUserApplicationsResponse**

The **GetUserApplicationsResponse** element specifies the result data for the **GetUserApplications**  WSDL operation.

```
<xs:element name="GetUserApplicationsResponse" xmlns:xs="http://www.w3.org/2001/XMLSchema">
   <xs:complexType>
    <xs:sequence>
      <xs:element 
xmlns:q1="http://schemas.datacontract.org/2004/07/Microsoft.Office.SecureStoreService.Server" 
minOccurs="0" name="GetUserApplicationsResult" nillable="true" 
type="q1:ArrayOfTargetApplication"/>
     </xs:sequence>
   </xs:complexType>
</xs:element>
```
**GetUserApplicationsResult:** The list of all the target applications returned that can be accessed by the caller.

### **3.1.4.19.3 Complex Types**

None.

**3.1.4.19.4 Simple Types**

None.

**3.1.4.19.5 Attributes**

None.

### **3.1.4.19.6 Groups**

None.

### **3.1.4.19.7 Attribute Groups**

None.

### **3.1.4.20 IsMasterSecretKeyPopulated**

This operation is used to determine whether the master secret key exists in the SSS store.

The following is the WSDL port type specification of the **IsMasterSecretKeyPopulated** WSDL operation.

```
<wsdl:operation name="IsMasterSecretKeyPopulated" 
xmlns:wsdl="http://schemas.xmlsoap.org/wsdl/">
  <wsdl:input 
wsaw:Action="http://schemas.microsoft.com/sharepoint/2009/06/securestoreservice/ISecureStoreS
erviceApplication/IsMasterSecretKeyPopulated" 
message="tns:ISecureStoreServiceApplication_IsMasterSecretKeyPopulated_InputMessage" 
xmlns:wsaw="http://www.w3.org/2006/05/addressing/wsdl"/>
   <wsdl:output 
wsaw:Action="http://schemas.microsoft.com/sharepoint/2009/06/securestoreservice/ISecureStoreS
erviceApplication/IsMasterSecretKeyPopulatedResponse" 
message="tns:ISecureStoreServiceApplication_IsMasterSecretKeyPopulated_OutputMessage" 
xmlns:wsaw="http://www.w3.org/2006/05/addressing/wsdl"/>
</wsdl:operation>
```
# **3.1.4.20.1 Messages**

The following table summarizes the set of WSDL message definitions that are specific to this operation.

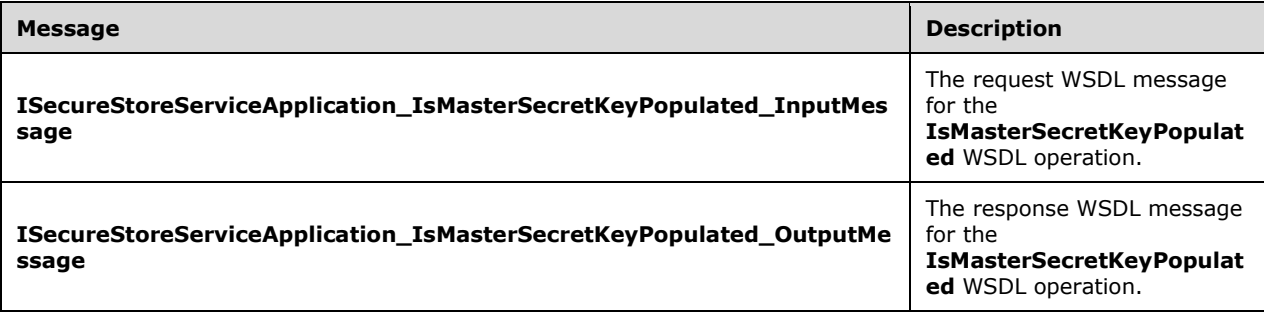

## **3.1.4.20.1.1 ISecureStoreServiceApplication\_IsMasterSecretKeyPopulated\_InputMes sage**

The request WSDL message for the **IsMasterSecretKeyPopulated** WSDL operation.

The SOAP action value is:

```
http://schemas.microsoft.com/sharepoint/2009/06/securestoreservice/ISecureStoreServiceApplica
tion/IsMasterSecretKeyPopulated
```
The SOAP body contains the **IsMasterSecretKeyPopulated** element.

### **3.1.4.20.1.2 ISecureStoreServiceApplication\_IsMasterSecretKeyPopulated\_OutputMe ssage**

The response WSDL message for the **IsMasterSecretKeyPopulated** WSDL operation.

The SOAP body contains the **IsMasterSecretKeyPopulatedResponse** element.

## **3.1.4.20.2 Elements**

The following table summarizes the XML schema element definitions that are specific to this operation.

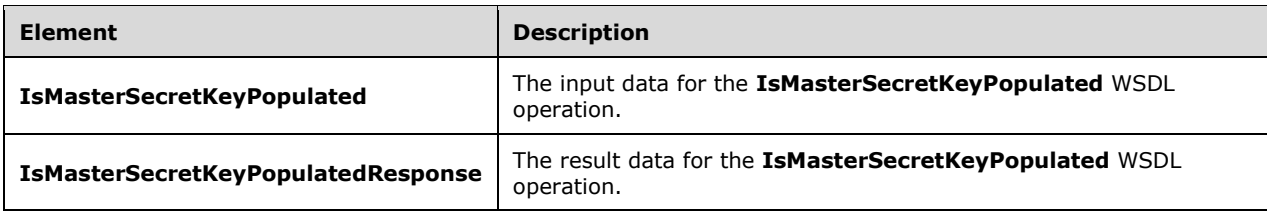

# **3.1.4.20.2.1 IsMasterSecretKeyPopulated**

The **IsMasterSecretKeyPopulated** element specifies the input data for the **IsMasterSecretKeyPopulated** WSDL operation.

```
<xs:element name="IsMasterSecretKeyPopulated" xmlns:xs="http://www.w3.org/2001/XMLSchema">
  <xs:complexType>
    <xs:sequence/>
  </xs:complexType>
</xs:element>
```
# **3.1.4.20.2.2 IsMasterSecretKeyPopulatedResponse**

The **IsMasterSecretKeyPopulatedResponse** element specifies the result data for the **IsMasterSecretKeyPopulated** WSDL operation.

```
<xs:element name="IsMasterSecretKeyPopulatedResponse" 
xmlns:xs="http://www.w3.org/2001/XMLSchema">
  <xs:complexType>
    <xs:sequence>
       <xs:element minOccurs="0" name="IsMasterSecretKeyPopulatedResult" type="xs:boolean"/>
     </xs:sequence>
   </xs:complexType>
</xs:element>
```
**IsMasterSecretKeyPopulatedResult:** The result data for an IsMasterSecretKeyPopulated operation. If the master secret key is stored in SSS store, the server MUST set this element's value to true. Otherwise, the server MUST set this element's value to false.

### **3.1.4.20.3 Complex Types**

None.

**3.1.4.20.4 Simple Types**

None.

**3.1.4.20.5 Attributes**

None.

**3.1.4.20.6 Groups**

None.

### **3.1.4.20.7 Attribute Groups**

None.

## <span id="page-100-0"></span>**3.1.4.21 IssueTicket**

This operation is used to issue a SSS ticket to represent the calling SSS user in the specified SSS partition. The issued SSS ticket is then stored in the SSS store to be redeemed at a later time by another SSS user with a RedeemTicket request, as specified in section [3.1.4.22,](#page-102-0) to retrieve the credentials associated with the original SSS user represented by the SSS ticket.

The following is the WSDL port type specification of the **IssueTicket** WSDL operation.

```
<wsdl:operation name="IssueTicket" xmlns:wsdl="http://schemas.xmlsoap.org/wsdl/">
   <wsdl:input
wsaw:Action="http://schemas.microsoft.com/sharepoint/2009/06/securestoreservice/ISecureStoreS
erviceApplication/IssueTicket" 
message="tns:ISecureStoreServiceApplication_IssueTicket_InputMessage" 
xmlns:wsaw="http://www.w3.org/2006/05/addressing/wsdl"/>
  <wsdl:output 
wsaw:Action="http://schemas.microsoft.com/sharepoint/2009/06/securestoreservice/ISecureStoreS
erviceApplication/IssueTicketResponse" 
message="tns:ISecureStoreServiceApplication_IssueTicket_OutputMessage" 
xmlns:wsaw="http://www.w3.org/2006/05/addressing/wsdl"/>
   <wsdl:fault 
wsaw:Action="http://schemas.microsoft.com/sharepoint/2009/06/securestoreservice/ISecureStoreS
erviceApplication/IssueTicketSecureStoreServiceFaultFault" 
name="SecureStoreServiceFaultFault" 
message="tns:ISecureStoreServiceApplication_IssueTicket_SecureStoreServiceFaultFault_FaultMes
sage" xmlns:wsaw="http://www.w3.org/2006/05/addressing/wsdl"/>
</wsdl:operation>
```
The protocol client sends an **ISecureStoreServiceApplication\_IssueTicket\_InputMessage** request message and the protocol server responds with an

#### **ISecureStoreServiceApplication\_IssueTicket\_OutputMessage** response message.

If any one of the conditions in the following table is met, the protocol server MUST respond with a SOAP fault containing the corresponding error complex type, serialized as specified in section [2.2.2.1.](#page-21-0) If more than one error condition is encountered, the protocol server MUST respond with exactly one error complex type, determined in an implementation-specific manner.

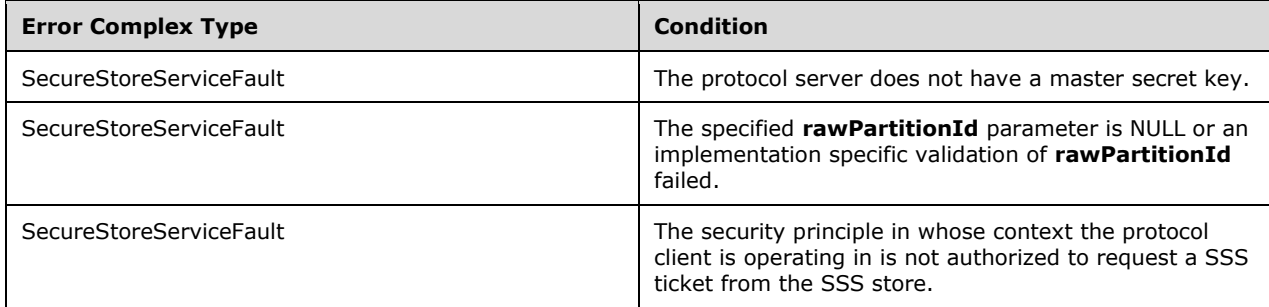

# **3.1.4.21.1 Messages**

The following table summarizes the set of WSDL message definitions that are specific to this operation.

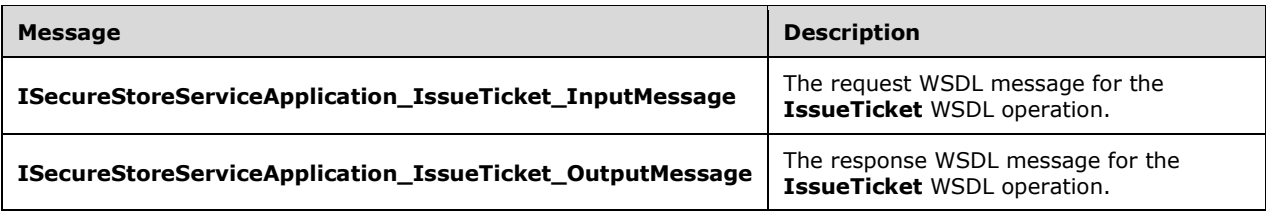

# **3.1.4.21.1.1 ISecureStoreServiceApplication\_IssueTicket\_InputMessage**

The request WSDL message for the **IssueTicket** WSDL operation.

The SOAP action value is:

```
http://schemas.microsoft.com/sharepoint/2009/06/securestoreservice/ISecureStoreServiceApplica
tion/IssueTicket
```
The SOAP body contains the **IssueTicket** element.

#### **3.1.4.21.1.2 ISecureStoreServiceApplication\_IssueTicket\_OutputMessage**

The response WSDL message for the **IssueTicket** WSDL operation.

The SOAP body contains the **IssueTicketResponse** element.

### **3.1.4.21.2 Elements**

The following table summarizes the XML schema element definitions that are specific to this operation.

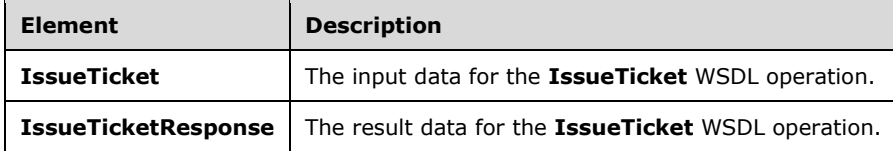

### **3.1.4.21.2.1 IssueTicket**

The **IssueTicket** element specifies the input data for the **IssueTicket** WSDL operation.

```
<xs:element name="IssueTicket" xmlns:xs="http://www.w3.org/2001/XMLSchema">
  <xs:complexType>
    <xs:sequence>
       <xs:element xmlns:tns2="http://schemas.microsoft.com/2003/10/Serialization/" 
minOccurs="0" name="rawPartitionId" type="tns2:guid"/>
     </xs:sequence>
   </xs:complexType>
</xs:element>
```
**rawPartitionId:** A GUID that identifies the SSS partition of the SSS ticket that is to be issued.

### **3.1.4.21.2.2 IssueTicketResponse**

The **IssueTicketResponse** element specifies the result data for the **IssueTicket** WSDL operation.

```
<xs:element name="IssueTicketResponse" xmlns:xs="http://www.w3.org/2001/XMLSchema">
  <xs:complexType>
    <xs:sequence>
      <xs:element minOccurs="0" name="IssueTicketResult" nillable="true" type="xs:string"/>
     </xs:sequence>
   </xs:complexType>
</xs:element>
```
**IssueTicketResult:** A **[base64](#page-14-0)** encoded string that identifies the SSS ticket.

## **3.1.4.21.3 Complex Types**

None.

### **3.1.4.21.4 Simple Types**

None.

#### **3.1.4.21.5 Attributes**

None.

#### **3.1.4.21.6 Groups**

None.

### **3.1.4.21.7 Attribute Groups**

None.

### <span id="page-102-0"></span>**3.1.4.22 RedeemTicket**

This operation is used to redeem a SSS ticket issued by a previous IssueTicket request, as specified in section [3.1.4.21,](#page-100-0) to retrieve the set of credentials associated with the SSS user represented by the specified SSS ticket for the specified target application in the specified SSS partition from the SSS store.

The following is the WSDL port type specification of the **RedeemTicket** WSDL operation.

```
<wsdl:operation name="RedeemTicket" xmlns:wsdl="http://schemas.xmlsoap.org/wsdl/">
  <wsdl:input 
wsaw:Action="http://schemas.microsoft.com/sharepoint/2009/06/securestoreservice/ISecureStoreS
erviceApplication/RedeemTicket" 
message="tns:ISecureStoreServiceApplication_RedeemTicket_InputMessage" 
xmlns:wsaw="http://www.w3.org/2006/05/addressing/wsdl"/>
   <wsdl:output 
wsaw:Action="http://schemas.microsoft.com/sharepoint/2009/06/securestoreservice/ISecureStoreS
erviceApplication/RedeemTicketResponse" 
message="tns:ISecureStoreServiceApplication_RedeemTicket_OutputMessage" 
xmlns:wsaw="http://www.w3.org/2006/05/addressing/wsdl"/>
   <wsdl:fault 
wsaw:Action="http://schemas.microsoft.com/sharepoint/2009/06/securestoreservice/ISecureStoreS
erviceApplication/RedeemTicketArgumentExceptionFault" name="ArgumentExceptionFault" 
message="tns:ISecureStoreServiceApplication RedeemTicket ArgumentExceptionFault FaultMessage"
xmlns:wsaw="http://www.w3.org/2006/05/addressing/wsdl"/>
  <wsdl:fault 
wsaw:Action="http://schemas.microsoft.com/sharepoint/2009/06/securestoreservice/ISecureStoreS
erviceApplication/RedeemTicketArgumentNullExceptionFault" name="ArgumentNullExceptionFault" 
message="tns:ISecureStoreServiceApplication_RedeemTicket_ArgumentNullExceptionFault_FaultMess
age" xmlns:wsaw="http://www.w3.org/2006/05/addressing/wsdl"/>
```
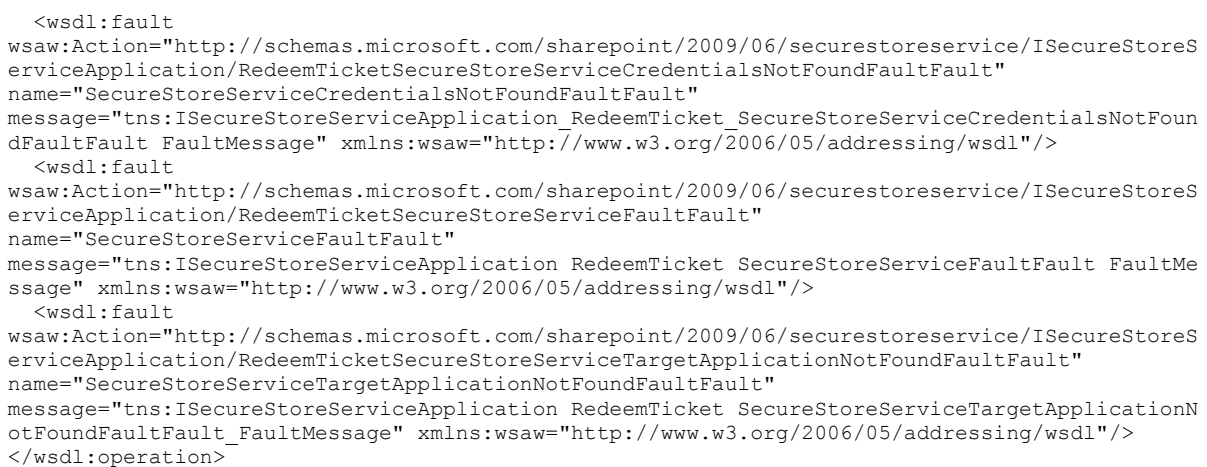

The protocol client sends an **ISecureStoreServiceApplication\_RedeemTicket\_InputMessage** request message and the protocol server responds with an **ISecureStoreServiceApplication\_RedeemTicket\_OutputMessage** response message.

If any one of the conditions in the following table is met, the protocol server MUST respond with a SOAP fault containing the corresponding error complex type, serialized as specified in section [2.2.2.1.](#page-21-0) If more than one error condition is encountered, the protocol server MUST respond with exactly one error complex type, determined in an implementation-specific manner.

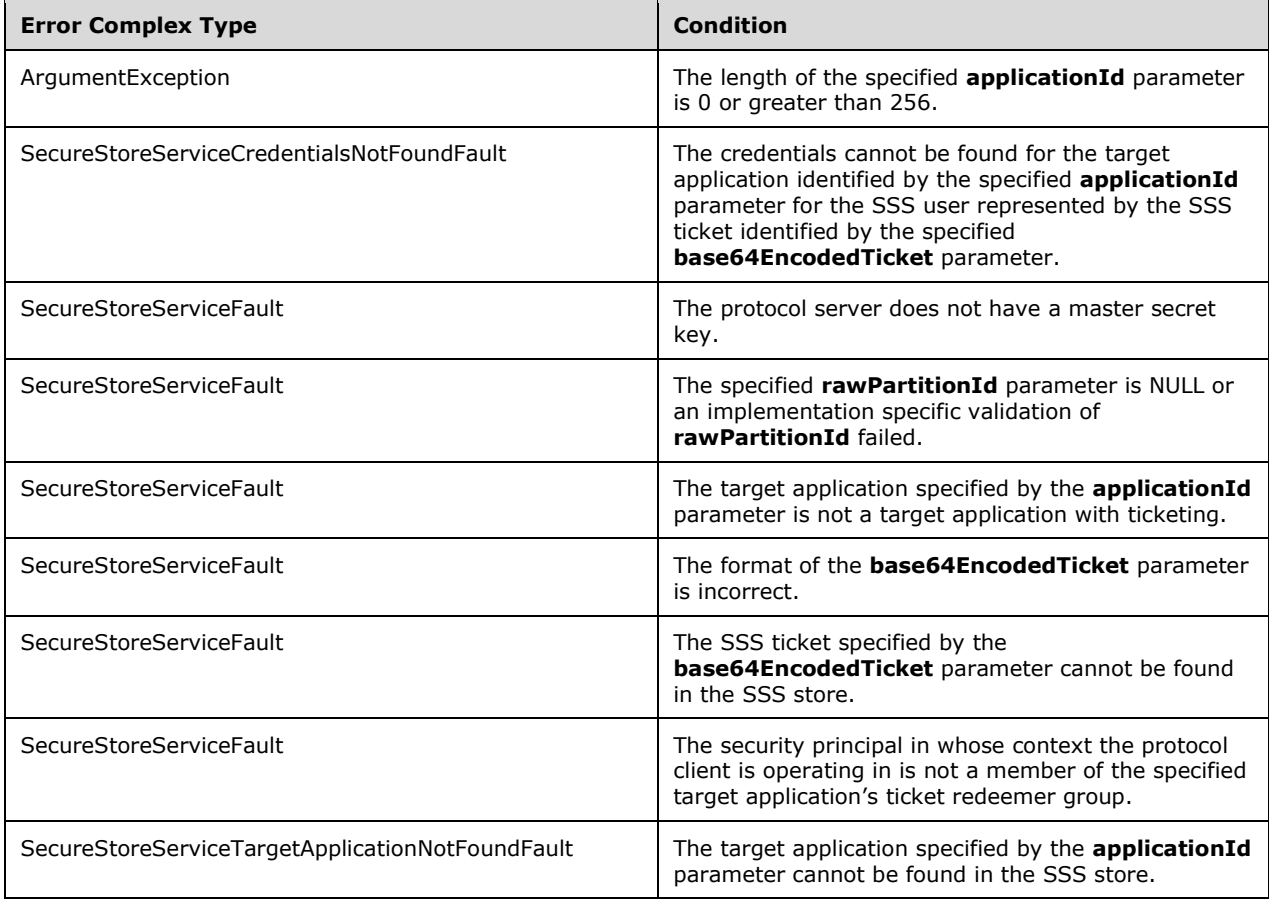

## **3.1.4.22.1 Messages**

The following table summarizes the set of WSDL message definitions that are specific to this operation.

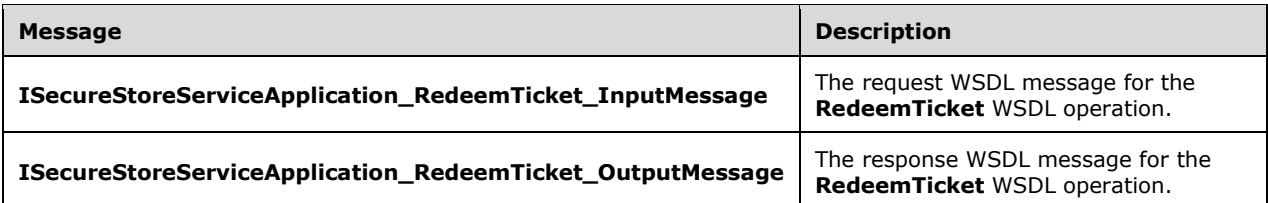

## **3.1.4.22.1.1 ISecureStoreServiceApplication\_RedeemTicket\_InputMessage**

The request WSDL message for the **RedeemTicket** WSDL operation.

The SOAP action value is:

```
http://schemas.microsoft.com/sharepoint/2009/06/securestoreservice/ISecureStoreServiceApplica
tion/RedeemTicket
```
The SOAP body contains the **RedeemTicket** element.

## **3.1.4.22.1.2 ISecureStoreServiceApplication\_RedeemTicket\_OutputMessage**

The response WSDL message for the **RedeemTicket** WSDL operation.

The SOAP body contains the **RedeemTicketResponse** element.

### **3.1.4.22.2 Elements**

The following table summarizes the XML schema element definitions that are specific to this operation.

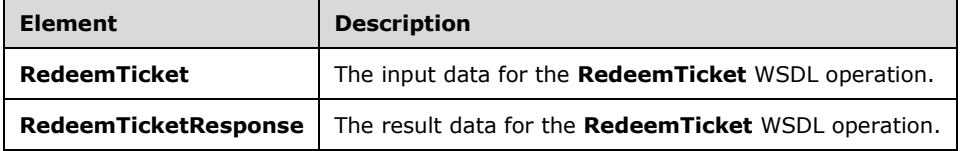

### **3.1.4.22.2.1 RedeemTicket**

The **RedeemTicket** element specifies the input data for the **RedeemTicket** WSDL operation.

```
<xs:element name="RedeemTicket" xmlns:xs="http://www.w3.org/2001/XMLSchema">
  <xs:complexType>
    <xs:sequence>
      <xs:element xmlns:tns2="http://schemas.microsoft.com/2003/10/Serialization/" 
minOccurs="0" name="rawPartitionId" type="tns2:guid"/>
       <xs:element minOccurs="0" name="applicationId" nillable="true" type="xs:string"/>
       <xs:element minOccurs="0" name="base64EncodedTicket" nillable="true" type="xs:string"/>
     </xs:sequence>
```

```
 </xs:complexType>
</xs:element>
```
**rawPartitionId:** A GUID that identifies the SSS partition of the target application.

**applicationId:** The name of the target application. It MUST be between 1 and 256 characters, inclusive, in length.

**base64EncodedTicket:** A base64 encoded string that identifies the SSS ticket to be redeemed.

# **3.1.4.22.2.2 RedeemTicketResponse**

The **RedeemTicketResponse** element specifies the result data for the **RedeemTicket** WSDL operation.

```
<xs:element name="RedeemTicketResponse" xmlns:xs="http://www.w3.org/2001/XMLSchema">
   <xs:complexType>
    <xs:sequence>
       <xs:element 
xmlns:q1="http://schemas.datacontract.org/2004/07/Microsoft.Office.SecureStoreService.Server" 
minOccurs="0" name="RedeemTicketResult" nillable="true" 
type="q1:ArrayOfSerializableSecureStoreCredential"/>
     </xs:sequence>
   </xs:complexType>
</xs:element>
```
**RedeemTicketResult:** A list of credentials associated with the SSS user represented by the specified SSS ticket for the specified target application in the specified SSS partition from the SSS store. The list MUST contain between 1 and 10 credentials, inclusive.

## **3.1.4.22.3 Complex Types**

None.

### **3.1.4.22.4 Simple Types**

None.

**3.1.4.22.5 Attributes**

None.

### **3.1.4.22.6 Groups**

None.

### **3.1.4.22.7 Attribute Groups**

None.

## **3.1.4.23 SetChangeKeyPassphrase**

This operation is used to store the specified byte array used to perform implementation-specific encryption on the master secret key on the protocol server.

The following is the WSDL port type specification of the **SetChangeKeyPassphrase** WSDL operation.

<wsdl:operation name="SetChangeKeyPassphrase" xmlns:wsdl="http://schemas.xmlsoap.org/wsdl/"> <wsdl:input wsaw:Action="http://schemas.microsoft.com/sharepoint/2009/06/securestoreservice/ISecureStoreS erviceApplication/SetChangeKeyPassphrase" message="tns:ISecureStoreServiceApplication\_SetChangeKeyPassphrase\_InputMessage" xmlns:wsaw="http://www.w3.org/2006/05/addressing/wsdl"/> <wsdl:output wsaw:Action="http://schemas.microsoft.com/sharepoint/2009/06/securestoreservice/ISecureStoreS erviceApplication/SetChangeKeyPassphraseResponse" message="tns:ISecureStoreServiceApplication\_SetChangeKeyPassphrase\_OutputMessage" xmlns:wsaw="http://www.w3.org/2006/05/addressing/wsdl"/> </wsdl:operation>

#### The protocol client sends an **ISecureStoreServiceApplication\_SetChangeKeyPassphrase\_InputMessage** request message and the protocol server MUST respond with an **ISecureStoreServiceApplication\_SetChangeKeyPassphrase\_OutputMessage** message.

If any one of the conditions in the following table is met, the protocol server MUST respond with a SOAP fault containing the corresponding error complex type, serialized as specified in section [2.2.2.1.](#page-21-0) If the following error condition is encountered, the protocol server MUST respond with exactly one error complex type, determined in an implementation-specific manner.

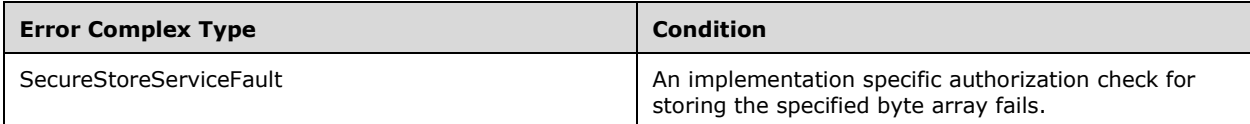

## **3.1.4.23.1 Messages**

The following table summarizes the set of WSDL message definitions that are specific to this operation.

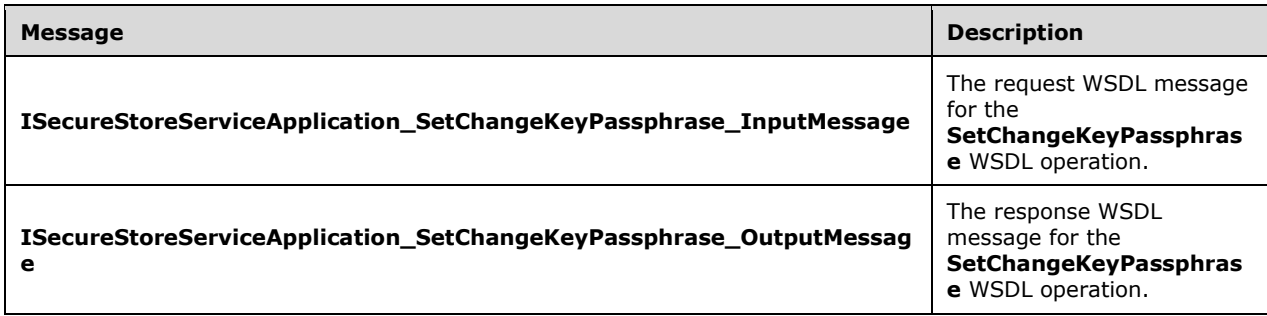

## **3.1.4.23.1.1 ISecureStoreServiceApplication\_SetChangeKeyPassphrase\_InputMessag e**

The request WSDL message for the **SetChangeKeyPassphrase** WSDL operation.

The SOAP action value is:

```
http://schemas.microsoft.com/sharepoint/2009/06/securestoreservice/ISecureStoreServiceApplica
tion/SetChangeKeyPassphrase
```
The SOAP body contains the **SetChangeKeyPassphrase** element.

## **3.1.4.23.1.2 ISecureStoreServiceApplication\_SetChangeKeyPassphrase\_OutputMessa ge**

The response WSDL message for the **SetChangeKeyPassphrase** WSDL operation.

The SOAP body contains the **SetChangeKeyPassphraseResponse** element.

## **3.1.4.23.2 Elements**

The following table summarizes the XML schema element definitions that are specific to this operation.

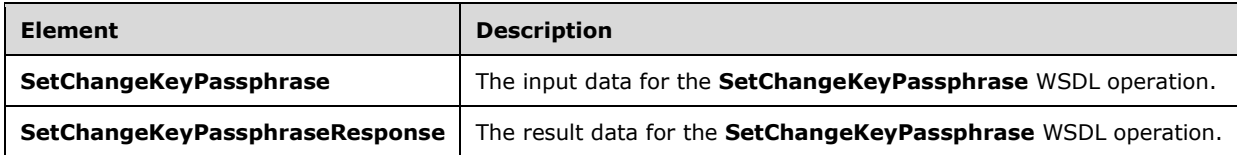

## **3.1.4.23.2.1 SetChangeKeyPassphrase**

The **SetChangeKeyPassphrase** element specifies the input data for the **SetChangeKeyPassphrase**  WSDL operation.

```
<xs:element name="SetChangeKeyPassphrase" xmlns:xs="http://www.w3.org/2001/XMLSchema">
   <xs:complexType>
     <xs:sequence>
       <xs:element minOccurs="0" name="passPhraseHash" nillable="true" 
type="xs:base64Binary"/>
     </xs:sequence>
   </xs:complexType>
</xs:element>
```
**passPhraseHash:** A byte array, derived from an implementation specific hash of an administrator supplied passphrase, used as an encryption key to encrypt the master secret key using an implementation specific algorithm. It MUST be 32 bytes in length.

## **3.1.4.23.2.2 SetChangeKeyPassphraseResponse**

The **SetChangeKeyPassphraseResponse** element specifies the result data for the **SetChangeKeyPassphrase** WSDL operation.

```
<xs:element name="SetChangeKeyPassphraseResponse" 
xmlns:xs="http://www.w3.org/2001/XMLSchema">
  <xs:complexType>
    <xs:sequence/>
   </xs:complexType>
</xs:element>
```
# **3.1.4.23.3 Complex Types**

None.

### **3.1.4.23.4 Simple Types**

None.
## **3.1.4.23.5 Attributes**

None.

### **3.1.4.23.6 Groups**

None.

## **3.1.4.23.7 Attribute Groups**

None.

## **3.1.4.24 SetCredentials**

This operation is used to set credentials for the caller for the specified individual target application in the specified SSS partition.

The following is the WSDL port type specification of the **SetCredentials** WSDL operation.

```
<wsdl:operation name="SetCredentials" xmlns:wsdl="http://schemas.xmlsoap.org/wsdl/">
  <wsdl:input 
wsaw:Action="http://schemas.microsoft.com/sharepoint/2009/06/securestoreservice/ISecureStoreS
erviceApplication/SetCredentials"
message="tns:ISecureStoreServiceApplication_SetCredentials_InputMessage" 
xmlns:wsaw="http://www.w3.org/2006/05/addressing/wsdl"/>
   <wsdl:output 
wsaw:Action="http://schemas.microsoft.com/sharepoint/2009/06/securestoreservice/ISecureStoreS
erviceApplication/SetCredentialsResponse" 
message="tns:ISecureStoreServiceApplication_SetCredentials_OutputMessage" 
xmlns:wsaw="http://www.w3.org/2006/05/addressing/wsdl"/>
   <wsdl:fault 
wsaw:Action="http://schemas.microsoft.com/sharepoint/2009/06/securestoreservice/ISecureStoreS
erviceApplication/SetCredentialsArgumentExceptionFault" name="ArgumentExceptionFault" 
message="tns:ISecureStoreServiceApplication_SetCredentials_ArgumentExceptionFault_FaultMessag
e" xmlns:wsaw="http://www.w3.org/2006/05/addressing/wsdl"/>
   <wsdl:fault 
wsaw:Action="http://schemas.microsoft.com/sharepoint/2009/06/securestoreservice/ISecureStoreS
erviceApplication/SetCredentialsArgumentNullExceptionFault" name="ArgumentNullExceptionFault" 
message="tns:ISecureStoreServiceApplication_SetCredentials_ArgumentNullExceptionFault_FaultMe
ssage" xmlns:wsaw="http://www.w3.org/2006/05/addressing/wsdl"/>
   <wsdl:fault 
wsaw:Action="http://schemas.microsoft.com/sharepoint/2009/06/securestoreservice/ISecureStoreS
erviceApplication/SetCredentialsSecureStoreServiceFaultFault" 
name="SecureStoreServiceFaultFault" 
message="tns:ISecureStoreServiceApplication SetCredentials SecureStoreServiceFaultFault Fault
Message" xmlns:wsaw="http://www.w3.org/2006/05/addressing/wsdl"/>
  <wsdl:fault
wsaw:Action="http://schemas.microsoft.com/sharepoint/2009/06/securestoreservice/ISecureStoreS
erviceApplication/SetCredentialsSecureStoreServiceTargetApplicationNotFoundFaultFault" 
name="SecureStoreServiceTargetApplicationNotFoundFaultFault" 
message="tns:ISecureStoreServiceApplication_SetCredentials_SecureStoreServiceTargetApplicatio
nNotFoundFaultFault_FaultMessage" xmlns:wsaw="http://www.w3.org/2006/05/addressing/wsdl"/>
</wsdl:operation>
```
The protocol client sends an **ISecureStoreServiceApplication\_SetCredentials\_InputMessage** request message and the protocol server responds with an **ISecureStoreServiceApplication\_SetCredentials\_OutputMessage** response message.

If any one of the conditions in the following table is met, the protocol server MUST respond with a SOAP fault containing the corresponding error complex type, serialized as specified in section [2.2.2.1.](#page-21-0) If more than one error condition is encountered, the protocol server MUST respond with exactly one error complex type, determined in an implementation-specific manner.

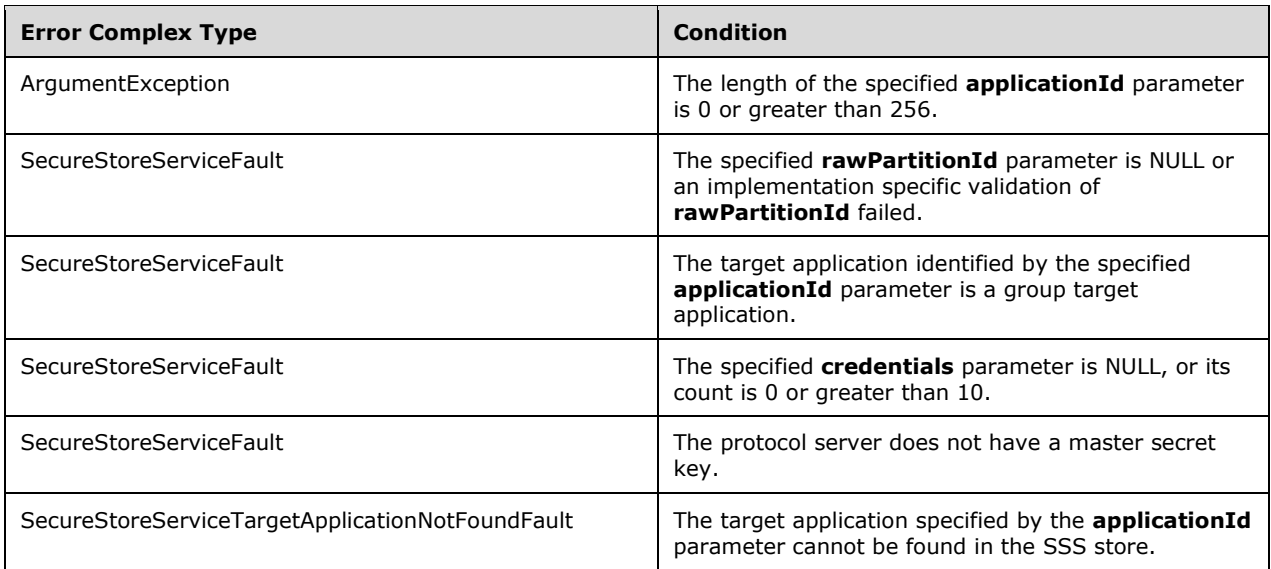

## **3.1.4.24.1 Messages**

The following table summarizes the set of WSDL message definitions that are specific to this operation.

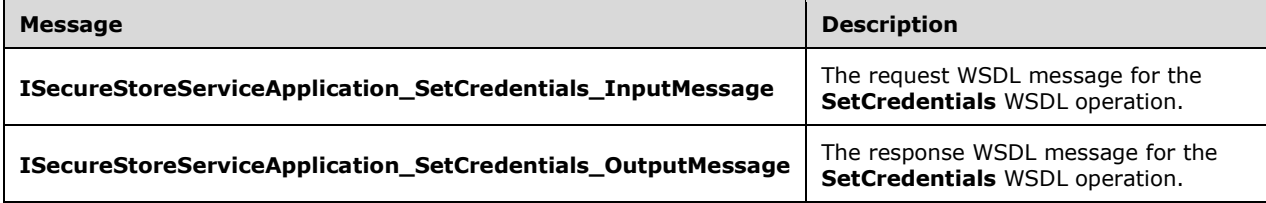

## **3.1.4.24.1.1 ISecureStoreServiceApplication\_SetCredentials\_InputMessage**

The request WSDL message for the **SetCredentials** WSDL operation.

The SOAP action value is:

```
http://schemas.microsoft.com/sharepoint/2009/06/securestoreservice/ISecureStoreServiceApplica
tion/SetCredentials
```
The SOAP body contains the **SetCredentials** element.

## **3.1.4.24.1.2 ISecureStoreServiceApplication\_SetCredentials\_OutputMessage**

The response WSDL message for the **SetCredentials** WSDL operation.

The SOAP body contains the **SetCredentialsResponse** element.

## **3.1.4.24.2 Elements**

The following table summarizes the XML schema element definitions that are specific to this operation.

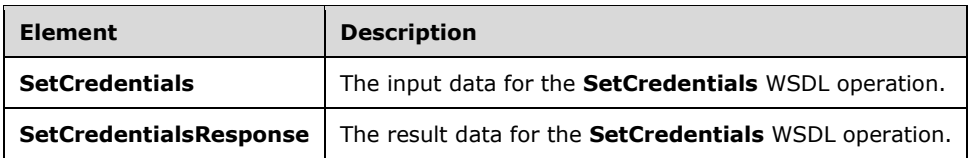

## **3.1.4.24.2.1 SetCredentials**

The **SetCredentials** element specifies the input data for the **SetCredentials** WSDL operation.

```
<xs:element name="SetCredentials" xmlns:xs="http://www.w3.org/2001/XMLSchema">
   <xs:complexType>
     <xs:sequence>
       <xs:element xmlns:tns2="http://schemas.microsoft.com/2003/10/Serialization/" 
minOccurs="0" name="rawPartitionId" type="tns2:guid"/>
       <xs:element minOccurs="0" name="applicationId" nillable="true" type="xs:string"/>
       <xs:element 
xmlns:q1="http://schemas.datacontract.org/2004/07/Microsoft.Office.SecureStoreService.Server" 
minOccurs="0" name="credentials" nillable="true" 
type="q1:ArrayOfSerializableSecureStoreCredential"/>
     </xs:sequence>
   </xs:complexType>
</xs:element>
```
**rawPartitionId:** A GUID that identifies the SSS partition of the target application.

**applicationId:** The name of the target application. It MUST be between 1 and 256 characters, inclusive, in length.

**credentials:** A list of credentials of the caller for the specified target application in the specified SSS partition. Its count MUST be between 1 and 10, inclusive.

## **3.1.4.24.2.2 SetCredentialsResponse**

The **SetCredentialsResponse** element specifies the result data for the **SetCredentials** WSDL operation.

```
<xs:element name="SetCredentialsResponse" xmlns:xs="http://www.w3.org/2001/XMLSchema">
  <xs:complexType>
     <xs:sequence/>
  </xs:complexType>
</xs:element>
```
# **3.1.4.24.3 Complex Types**

None.

**3.1.4.24.4 Simple Types**

None.

```
3.1.4.24.5 Attributes
```
None.

### **3.1.4.24.6 Groups**

None.

# **3.1.4.24.7 Attribute Groups**

None.

## **3.1.4.25 SetGroupCredentials**

This operation is used to set credentials for the specified group target application in the specified SSS partition. The caller MUST be an administrator of the specified group target application.

The following is the WSDL port type specification of the **SetGroupCredentials** WSDL operation.

```
<wsdl:operation name="SetGroupCredentials" xmlns:wsdl="http://schemas.xmlsoap.org/wsdl/">
   <wsdl:input 
wsaw:Action="http://schemas.microsoft.com/sharepoint/2009/06/securestoreservice/ISecureStoreS
erviceApplication/SetGroupCredentials"
message="tns:ISecureStoreServiceApplication_SetGroupCredentials_InputMessage" 
xmlns:wsaw="http://www.w3.org/2006/05/addressing/wsdl"/>
  <wsdl:output 
wsaw:Action="http://schemas.microsoft.com/sharepoint/2009/06/securestoreservice/ISecureStoreS
erviceApplication/SetGroupCredentialsResponse" 
message="tns:ISecureStoreServiceApplication_SetGroupCredentials_OutputMessage" 
xmlns:wsaw="http://www.w3.org/2006/05/addressing/wsdl"/>
   <wsdl:fault 
wsaw:Action="http://schemas.microsoft.com/sharepoint/2009/06/securestoreservice/ISecureStoreS
erviceApplication/SetGroupCredentialsArgumentExceptionFault" name="ArgumentExceptionFault" 
message="tns:ISecureStoreServiceApplication_SetGroupCredentials_ArgumentExceptionFault_FaultM
essage" xmlns:wsaw="http://www.w3.org/2006/05/addressing/wsdl"/>
   <wsdl:fault 
wsaw:Action="http://schemas.microsoft.com/sharepoint/2009/06/securestoreservice/ISecureStoreS
erviceApplication/SetGroupCredentialsArgumentNullExceptionFault" 
name="ArgumentNullExceptionFault" 
message="tns:ISecureStoreServiceApplication_SetGroupCredentials_ArgumentNullExceptionFault_Fa
ultMessage" xmlns:wsaw="http://www.w3.org/2006/05/addressing/wsdl"/>
   <wsdl:fault 
wsaw:Action="http://schemas.microsoft.com/sharepoint/2009/06/securestoreservice/ISecureStoreS
erviceApplication/SetGroupCredentialsSecureStoreServiceFaultFault" 
name="SecureStoreServiceFaultFault" 
message="tns:ISecureStoreServiceApplication_SetGroupCredentials_SecureStoreServiceFaultFault_
FaultMessage" xmlns:wsaw="http://www.w3.org/2006/05/addressing/wsdl"/>
   <wsdl:fault 
wsaw:Action="http://schemas.microsoft.com/sharepoint/2009/06/securestoreservice/ISecureStoreS
erviceApplication/SetGroupCredentialsSecureStoreServiceTargetApplicationNotFoundFaultFault" 
name="SecureStoreServiceTargetApplicationNotFoundFaultFault" 
message="tns:ISecureStoreServiceApplication_SetGroupCredentials_SecureStoreServiceTargetAppli
cationNotFoundFaultFault_FaultMessage" 
xmlns:wsaw="http://www.w3.org/2006/05/addressing/wsdl"/>
</wsdl:operation>
```
#### The protocol client sends an

**ISecureStoreServiceApplication\_SetGroupCredentials\_InputMessage** request message and the protocol server responds with an

**ISecureStoreServiceApplication\_SetGroupCredentials\_OutputMessage** response message.

If any one of the conditions in the following table is met, the protocol server MUST respond with a SOAP fault containing the corresponding error complex type, serialized as specified in section [2.2.2.1.](#page-21-0) If more than one error condition is encountered, the protocol server MUST respond with exactly one error complex type, determined in an implementation-specific manner.

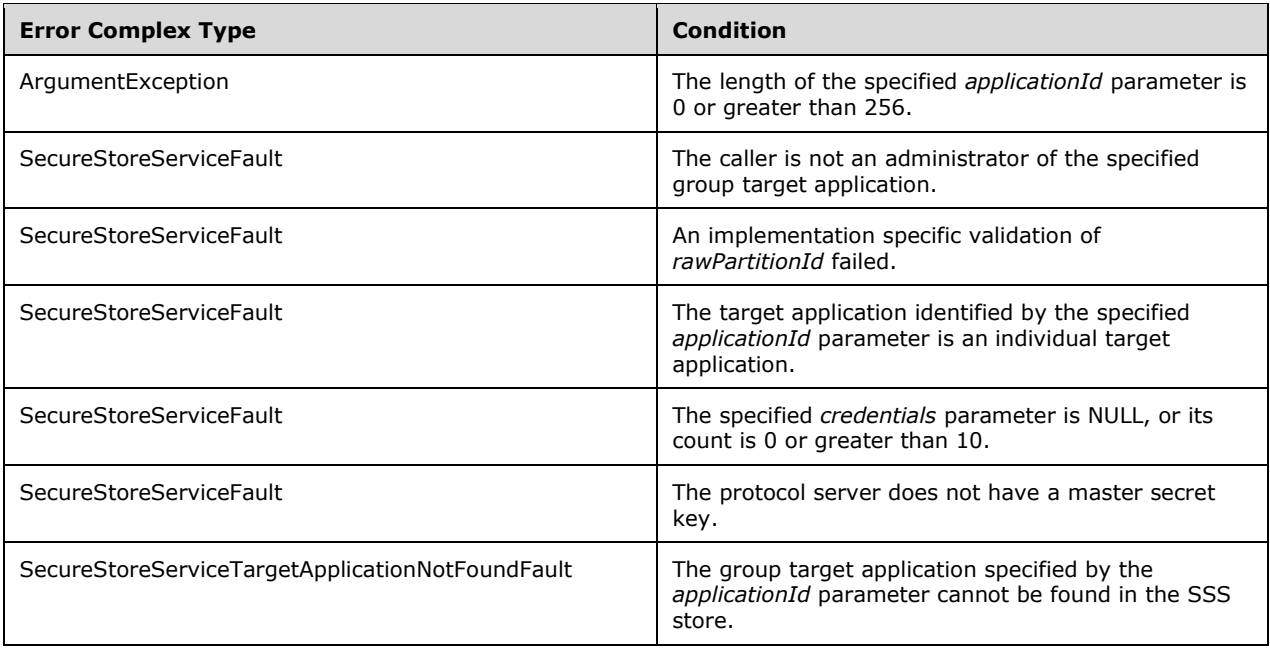

## **3.1.4.25.1 Messages**

The following table summarizes the set of WSDL message definitions that are specific to this operation.

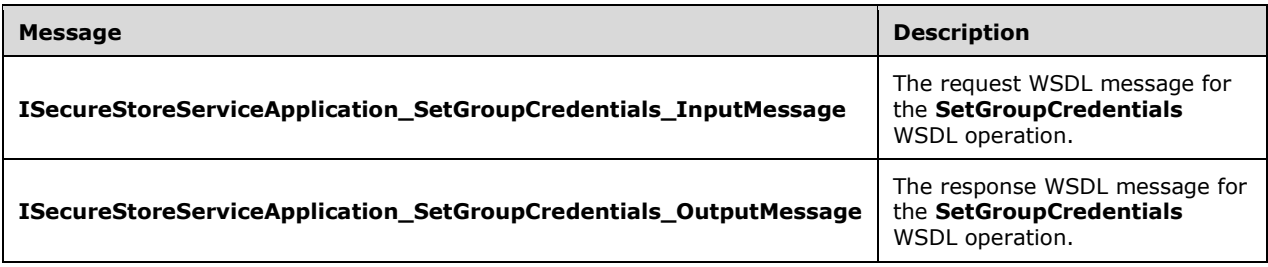

# **3.1.4.25.1.1 ISecureStoreServiceApplication\_SetGroupCredentials\_InputMessage**

The request WSDL message for the **SetGroupCredentials** WSDL operation.

The SOAP action value is:

http://schemas.microsoft.com/sharepoint/2009/06/securestoreservice/ISecureStoreServiceApplica tion/SetGroupCredentials

The SOAP body contains the **SetGroupCredentials** element.

## **3.1.4.25.1.2 ISecureStoreServiceApplication\_SetGroupCredentials\_OutputMessage**

The response WSDL message for the **SetGroupCredentials** WSDL operation.

The SOAP body contains the **SetGroupCredentialsResponse** element.

## **3.1.4.25.2 Elements**

The following table summarizes the XML schema element definitions that are specific to this operation.

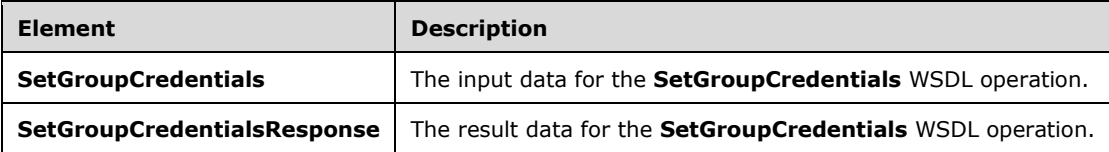

## **3.1.4.25.2.1 SetGroupCredentials**

The **SetGroupCredentials** element specifies the input data for the **SetGroupCredentials** WSDL operation.

```
<xs:element name="SetGroupCredentials" xmlns:xs="http://www.w3.org/2001/XMLSchema">
   <xs:complexType>
     <xs:sequence>
       <xs:element xmlns:tns2="http://schemas.microsoft.com/2003/10/Serialization/" 
minOccurs="0" name="rawPartitionId" type="tns2:guid"/>
      <xs:element minOccurs="0" name="applicationId" nillable="true" type="xs:string"/>
       <xs:element 
xmlns:q1="http://schemas.datacontract.org/2004/07/Microsoft.Office.SecureStoreService.Server" 
minOccurs="0" name="credentials" nillable="true" 
type="q1:ArrayOfSerializableSecureStoreCredential"/>
     </xs:sequence>
   </xs:complexType>
</xs:element>
```
**rawPartitionId:** A GUID that identifies the SSS partition of the group target application.

**applicationId:** The name of the group target application. It MUST be between 1 and 256 characters, inclusive, in length.

**credentials:** An [ArrayOfSerializableSecureStoreCredential](#page-24-0) object that specifies credentials for a group target application. Its count MUST be between 1 and 10, inclusive.

## **3.1.4.25.2.2 SetGroupCredentialsResponse**

The **SetGroupCredentialsResponse** element specifies the result data for the **SetGroupCredentials**  WSDL operation.

```
<xs:element name="SetGroupCredentialsResponse" xmlns:xs="http://www.w3.org/2001/XMLSchema">
  <xs:complexType>
    <xs:sequence/>
  </xs:complexType>
</xs:element>
```
## **3.1.4.25.3 Complex Types**

None.

### **3.1.4.25.4 Simple Types**

None.

#### **3.1.4.25.5 Attributes**

None.

## **3.1.4.25.6 Groups**

None.

## **3.1.4.25.7 Attribute Groups**

None.

## **3.1.4.26 SetMasterSecretKey**

This operation is used to retrieve the encrypted master secret key from the SSS store and decrypt using the specified passphrase hash as the key using an implementation specific algorithm. The plain text master secret key is maintained locally by the protocol server for encrypting and decrypting credentials.

The following is the WSDL port type specification of the **SetMasterSecretKey** WSDL operation.

```
<wsdl:operation name="SetMasterSecretKey" xmlns:wsdl="http://schemas.xmlsoap.org/wsdl/">
  <wsdl:input 
wsaw:Action="http://schemas.microsoft.com/sharepoint/2009/06/securestoreservice/ISecureStoreS
erviceApplication/SetMasterSecretKey" 
message="tns:ISecureStoreServiceApplication_SetMasterSecretKey_InputMessage" 
xmlns:wsaw="http://www.w3.org/2006/05/addressing/wsdl"/>
   <wsdl:output 
wsaw:Action="http://schemas.microsoft.com/sharepoint/2009/06/securestoreservice/ISecureStoreS
erviceApplication/SetMasterSecretKeyResponse" 
message="tns:ISecureStoreServiceApplication_SetMasterSecretKey_OutputMessage" 
xmlns:wsaw="http://www.w3.org/2006/05/addressing/wsdl"/>
   <wsdl:fault 
wsaw:Action="http://schemas.microsoft.com/sharepoint/2009/06/securestoreservice/ISecureStoreS
erviceApplication/SetMasterSecretKeySecureStoreServiceFaultFault" 
name="SecureStoreServiceFaultFault" 
message="tns:ISecureStoreServiceApplication_SetMasterSecretKey_SecureStoreServiceFaultFault_F
aultMessage" xmlns:wsaw="http://www.w3.org/2006/05/addressing/wsdl"/>
</wsdl:operation>
```
The protocol client sends an **ISecureStoreServiceApplication\_SetMasterSecretKey\_InputMessage** request message and the protocol server MUST respond with an **ISecureStoreServiceApplication\_SetMasterSecretKey\_OutputMessage** message.

 The protocol server MUST use the given byte array to perform implementation-specific decryption on the encrypted master secret key in the SSS store and store the decrypted key on the protocol server.

If any one of the conditions in the following table is met, the protocol server MUST respond with a SOAP fault containing the corresponding error complex type, serialized as specified in section [2.2.2.1.](#page-21-0) If more than one error condition is encountered, the protocol server MUST respond with exactly one error complex type, determined in an implementation-specific manner.

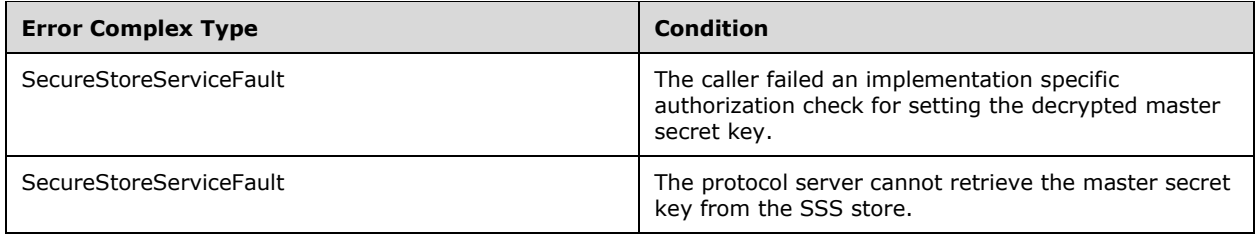

## **3.1.4.26.1 Messages**

The following table summarizes the set of WSDL message definitions that are specific to this operation.

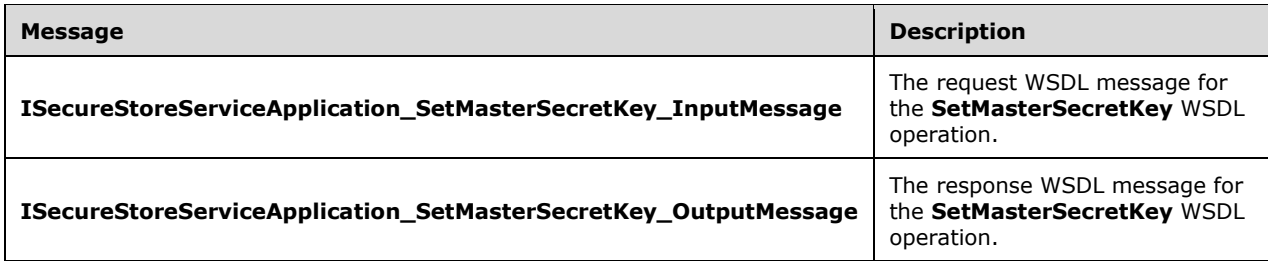

## **3.1.4.26.1.1 ISecureStoreServiceApplication\_SetMasterSecretKey\_InputMessage**

The request WSDL message for the **SetMasterSecretKey** WSDL operation.

The SOAP action value is:

```
http://schemas.microsoft.com/sharepoint/2009/06/securestoreservice/ISecureStoreServiceApplica
tion/SetMasterSecretKey
```
The SOAP body contains the **SetMasterSecretKey** element.

### **3.1.4.26.1.2 ISecureStoreServiceApplication\_SetMasterSecretKey\_OutputMessage**

The response WSDL message for the **SetMasterSecretKey** WSDL operation.

The SOAP body contains the **SetMasterSecretKeyResponse** element.

#### **3.1.4.26.2 Elements**

The following table summarizes the XML schema element definitions that are specific to this operation.

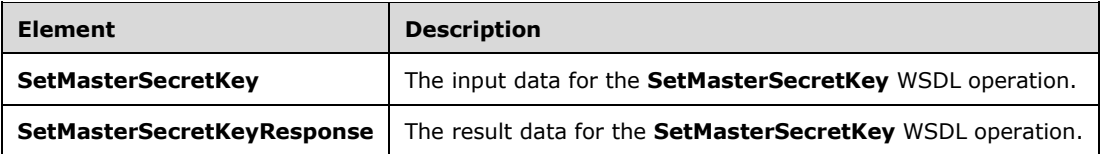

## **3.1.4.26.2.1 SetMasterSecretKey**

The **SetMasterSecretKey** element specifies the input data for the **SetMasterSecretKey** WSDL operation.

```
<xs:element name="SetMasterSecretKey" xmlns:xs="http://www.w3.org/2001/XMLSchema">
  <xs:complexType>
    <xs:sequence>
       <xs:element minOccurs="0" name="passPhraseHash" nillable="true" 
type="xs:base64Binary"/>
```

```
 </xs:sequence>
   </xs:complexType>
</xs:element>
```
**passPhraseHash:** A byte array, derived from an implementation specific hash of an administrator supplied passphrase, used as a decryption key to decrypt the master secret key using an implementation specific algorithm. It MUST be 32 bytes in length.

# **3.1.4.26.2.2 SetMasterSecretKeyResponse**

The **SetMasterSecretKeyResponse** element specifies the result data for the **SetMasterSecretKey**  WSDL operation.

```
<xs:element name="SetMasterSecretKeyResponse" xmlns:xs="http://www.w3.org/2001/XMLSchema">
  <xs:complexType>
     <xs:sequence/>
  </xs:complexType>
</xs:element>
```
## **3.1.4.26.3 Complex Types**

None.

**3.1.4.26.4 Simple Types**

None.

**3.1.4.26.5 Attributes**

None.

#### **3.1.4.26.6 Groups**

None.

### **3.1.4.26.7 Attribute Groups**

None.

### **3.1.4.27 SetUserCredentials**

This operation is used to set the credentials for an SSS user for the specified individual target application in the SSS partition. The caller MUST be an administrator of the specified individual target application.

The following is the WSDL port type specification of the **SetUserCredentials** WSDL operation.

```
<wsdl:operation name="SetUserCredentials" xmlns:wsdl="http://schemas.xmlsoap.org/wsdl/">
   <wsdl:input 
wsaw:Action="http://schemas.microsoft.com/sharepoint/2009/06/securestoreservice/ISecureStoreS
erviceApplication/SetUserCredentials" 
message="tns:ISecureStoreServiceApplication_SetUserCredentials_InputMessage" 
xmlns:wsaw="http://www.w3.org/2006/05/addressing/wsdl"/>
   <wsdl:output 
wsaw:Action="http://schemas.microsoft.com/sharepoint/2009/06/securestoreservice/ISecureStoreS
erviceApplication/SetUserCredentialsResponse"
```
message="tns:ISecureStoreServiceApplication\_SetUserCredentials\_OutputMessage" xmlns:wsaw="http://www.w3.org/2006/05/addressing/wsdl"/> <wsdl:fault wsaw:Action="http://schemas.microsoft.com/sharepoint/2009/06/securestoreservice/ISecureStoreS erviceApplication/SetUserCredentialsArgumentExceptionFault" name="ArgumentExceptionFault" message="tns:ISecureStoreServiceApplication\_SetUserCredentials\_ArgumentExceptionFault\_FaultMe ssage" xmlns:wsaw="http://www.w3.org/2006/05/addressing/wsdl"/> <wsdl:fault wsaw:Action="http://schemas.microsoft.com/sharepoint/2009/06/securestoreservice/ISecureStoreS erviceApplication/SetUserCredentialsArgumentNullExceptionFault" name="ArgumentNullExceptionFault" message="tns:ISecureStoreServiceApplication\_SetUserCredentials\_ArgumentNullExceptionFault\_Fau ltMessage" xmlns:wsaw="http://www.w3.org/2006/05/addressing/wsdl"/> <wsdl:fault wsaw:Action="http://schemas.microsoft.com/sharepoint/2009/06/securestoreservice/ISecureStoreS erviceApplication/SetUserCredentialsSecureStoreServiceFaultFault" name="SecureStoreServiceFaultFault" message="tns:ISecureStoreServiceApplication\_SetUserCredentials\_SecureStoreServiceFaultFault\_F aultMessage" xmlns:wsaw="http://www.w3.org/2006/05/addressing/wsdl"/> <wsdl:fault wsaw:Action="http://schemas.microsoft.com/sharepoint/2009/06/securestoreservice/ISecureStoreS erviceApplication/SetUserCredentialsSecureStoreServiceTargetApplicationNotFoundFaultFault" name="SecureStoreServiceTargetApplicationNotFoundFaultFault" message="tns:ISecureStoreServiceApplication\_SetUserCredentials\_SecureStoreServiceTargetApplic ationNotFoundFaultFault\_FaultMessage" xmlns:wsaw="http://www.w3.org/2006/05/addressing/wsdl"/> </wsdl:operation>

#### The protocol client sends an **ISecureStoreServiceApplication\_SetUserCredentials\_InputMessage** request message and the protocol server responds with an **ISecureStoreServiceApplication\_SetUserCredentials\_OutputMessage** response message.

If any one of the conditions in the following table is met, the protocol server MUST respond with a SOAP fault containing the corresponding error complex type, serialized as specified in section [2.2.2.1.](#page-21-0) If more than one error condition is encountered, the protocol server MUST respond with exactly one error complex type, determined in an implementation-specific manner.

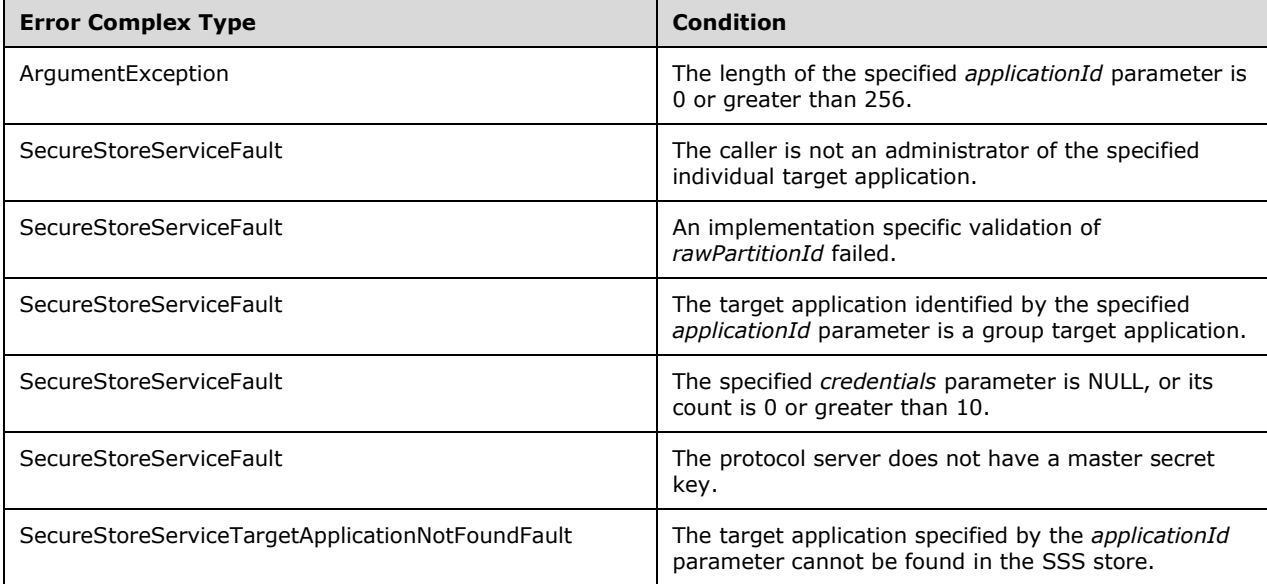

### **3.1.4.27.1 Messages**

The following table summarizes the set of WSDL message definitions that are specific to this operation.

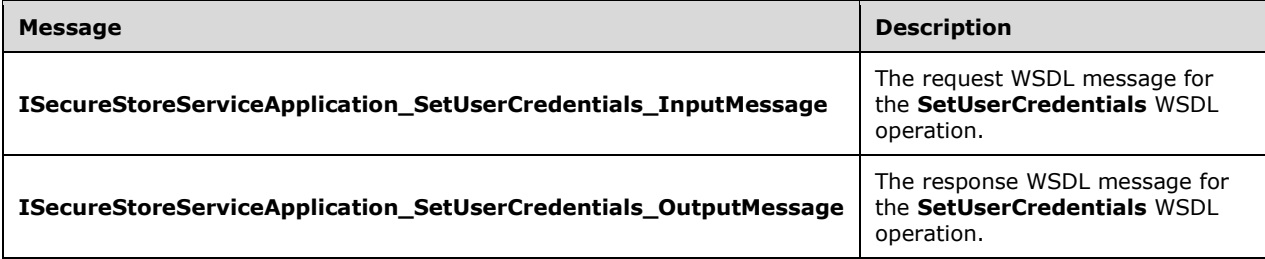

## **3.1.4.27.1.1 ISecureStoreServiceApplication\_SetUserCredentials\_InputMessage**

The request WSDL message for the **SetUserCredentials** WSDL operation.

The SOAP action value is:

```
http://schemas.microsoft.com/sharepoint/2009/06/securestoreservice/ISecureStoreServiceApplica
tion/SetUserCredentials
```
The SOAP body contains the **SetUserCredentials** element.

## **3.1.4.27.1.2 ISecureStoreServiceApplication\_SetUserCredentials\_OutputMessage**

The response WSDL message for the **SetUserCredentials** WSDL operation.

The SOAP body contains the **SetUserCredentialsResponse** element.

### **3.1.4.27.2 Elements**

The following table summarizes the XML schema element definitions that are specific to this operation.

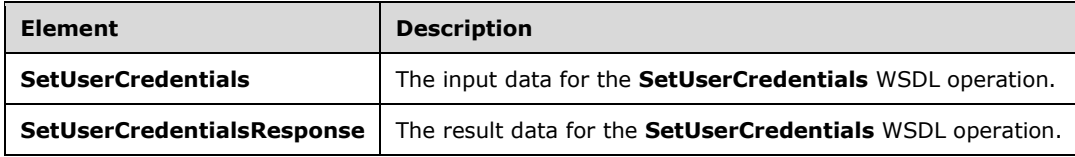

## **3.1.4.27.2.1 SetUserCredentials**

The **SetUserCredentials** element specifies the input data for the **SetUserCredentials** WSDL operation.

```
<xs:element name="SetUserCredentials" xmlns:xs="http://www.w3.org/2001/XMLSchema">
   <xs:complexType>
     <xs:sequence>
       <xs:element xmlns:tns2="http://schemas.microsoft.com/2003/10/Serialization/" 
minOccurs="0" name="rawPartitionId" type="tns2:guid"/>
       <xs:element minOccurs="0" name="applicationId" nillable="true" type="xs:string"/>
       <xs:element 
xmlns:q1="http://schemas.datacontract.org/2004/07/Microsoft.Office.SecureStoreService.Server" 
minOccurs="0" name="claim" nillable="true" type="q1:SecureStoreServiceClaim"/>
```

```
 <xs:element 
xmlns:q1="http://schemas.datacontract.org/2004/07/Microsoft.Office.SecureStoreService.Server" 
minOccurs="0" name="credentials" nillable="true" 
type="q1:ArrayOfSerializableSecureStoreCredential"/>
     </xs:sequence>
   </xs:complexType>
</xs:element>
```
**rawPartitionId:** A GUID that identifies the SSS partition of the target application.

**applicationId:** The name of the target application. It MUST be between 1 and 256 characters, inclusive, in length.

**claim:** The identity claim (2) for the SSS user whose credentials are to be set.

**credentials:** An [ArrayOfSerializableSecureStoreCredential](#page-24-0) object that specifies credentials for an SSS user. The count of credentials MUST be between 1 and 10, inclusive.

## **3.1.4.27.2.2 SetUserCredentialsResponse**

The **SetUserCredentialsResponse** element specifies the result data for the **SetUserCredentials**  WSDL operation.

```
<xs:element name="SetUserCredentialsResponse" xmlns:xs="http://www.w3.org/2001/XMLSchema">
  <xs:complexType>
    <xs:sequence/>
  </xs:complexType>
</xs:element>
```
## **3.1.4.27.3 Complex Types**

None.

### **3.1.4.27.4 Simple Types**

None.

**3.1.4.27.5 Attributes**

None.

**3.1.4.27.6 Groups**

None.

### **3.1.4.27.7 Attribute Groups**

None.

### **3.1.4.28 UpdateApplication**

This operation is used to update the specified target application in the SSS partition. The caller MUST be an administrator of the specified target application.

The following is the WSDL port type specification of the **UpdateApplication** WSDL operation.

<wsdl:operation name="UpdateApplication" xmlns:wsdl="http://schemas.xmlsoap.org/wsdl/">

```
 <wsdl:input 
wsaw:Action="http://schemas.microsoft.com/sharepoint/2009/06/securestoreservice/ISecureStoreS
erviceApplication/UpdateApplication" 
message="tns:ISecureStoreServiceApplication_UpdateApplication_InputMessage" 
xmlns:wsaw="http://www.w3.org/2006/05/addressing/wsdl"/>
   <wsdl:output 
wsaw:Action="http://schemas.microsoft.com/sharepoint/2009/06/securestoreservice/ISecureStoreS
erviceApplication/UpdateApplicationResponse" 
message="tns:ISecureStoreServiceApplication_UpdateApplication_OutputMessage" 
xmlns:wsaw="http://www.w3.org/2006/05/addressing/wsdl"/>
   <wsdl:fault
wsaw:Action="http://schemas.microsoft.com/sharepoint/2009/06/securestoreservice/ISecureStoreS
erviceApplication/UpdateApplicationArgumentExceptionFault" name="ArgumentExceptionFault" 
message="tns:ISecureStoreServiceApplication_UpdateApplication ArgumentExceptionFault FaultMes
sage" xmlns:wsaw="http://www.w3.org/2006/05/addressing/wsdl"/>
   <wsdl:fault 
wsaw:Action="http://schemas.microsoft.com/sharepoint/2009/06/securestoreservice/ISecureStoreS
erviceApplication/UpdateApplicationArgumentNullExceptionFault" 
name="ArgumentNullExceptionFault" 
message="tns:ISecureStoreServiceApplication_UpdateApplication_ArgumentNullExceptionFault_Faul
tMessage" xmlns:wsaw="http://www.w3.org/2006/05/addressing/wsdl"/>
   <wsdl:fault 
wsaw:Action="http://schemas.microsoft.com/sharepoint/2009/06/securestoreservice/ISecureStoreS
erviceApplication/UpdateApplicationSecureStoreServiceFaultFault" 
name="SecureStoreServiceFaultFault" 
message="tns:ISecureStoreServiceApplication_UpdateApplication_SecureStoreServiceFaultFault_Fa
ultMessage" xmlns:wsaw="http://www.w3.org/2006/05/addressing/wsdl"/>
   <wsdl:fault 
wsaw:Action="http://schemas.microsoft.com/sharepoint/2009/06/securestoreservice/ISecureStoreS
erviceApplication/UpdateApplicationSecureStoreServiceTargetApplicationNotFoundFaultFault" 
name="SecureStoreServiceTargetApplicationNotFoundFaultFault" 
message="tns:ISecureStoreServiceApplication_UpdateApplication_SecureStoreServiceTargetApplica
tionNotFoundFaultFault_FaultMessage" xmlns:wsaw="http://www.w3.org/2006/05/addressing/wsdl"/>
</wsdl:operation>
```
The protocol client sends an **ISecureStoreServiceApplication\_UpdateApplication\_InputMessage** request message and the protocol server MUST respond with an **ISecureStoreServiceApplication\_UpdateApplication\_OutputMessage** response message, as follows:

- The protocol client MUST specify a target application, the SSS partition of the target application, a list of target application fields and the claim (2) sets associated with this target application.
- The protocol client MUST NOT change target application name, change the number of target application fields, change name or change type of the target application field.
- When changing target application type, if the specified existing target application is an individual target application, the updated target application MUST also be an individual target application; if the specified existing target application is a group target application, the updated target application MUST also be a group target application.
- The protocol server MUST store the values of the target application (section [2.2.4.15\)](#page-28-0) friendlyName, contactEmail, credentialManagementUrl, ticketTimeout, credentialType, administrators and target application field masked flag with the protocol client specified values.

If any one of the conditions in the following table is met, the protocol server MUST respond with a SOAP fault containing the corresponding error complex type, serialized as specified in section [2.2.2.1.](#page-21-0) If more than one error condition is encountered, the protocol server MUST respond with exactly one error complex type, determined in an implementation-specific manner.

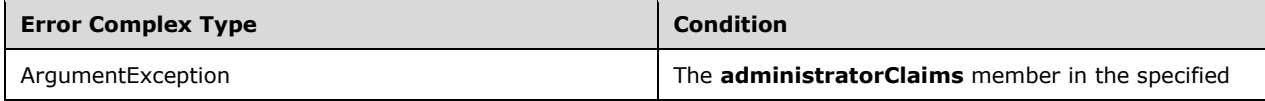

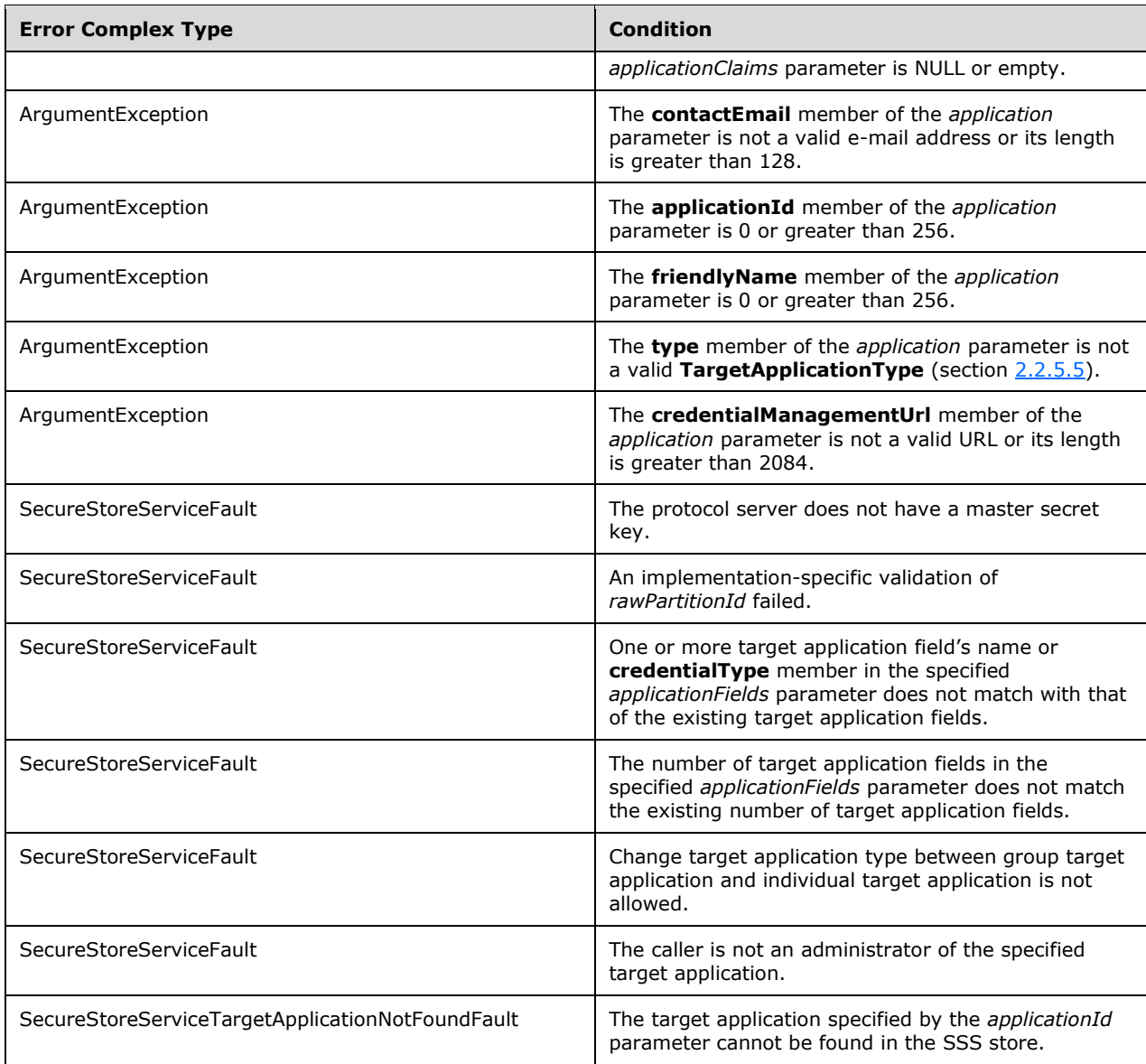

# **3.1.4.28.1 Messages**

The following table summarizes the set of WSDL message definitions that are specific to this operation.

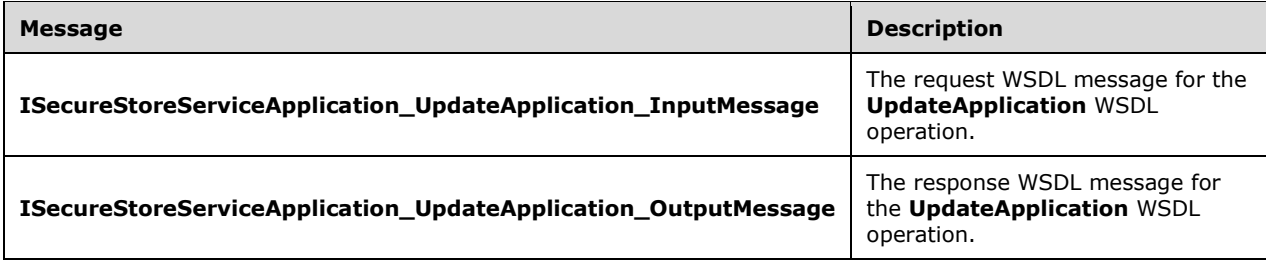

# **3.1.4.28.1.1 ISecureStoreServiceApplication\_UpdateApplication\_InputMessage**

The request WSDL message for the **UpdateApplication** WSDL operation.

The SOAP action value is:

```
http://schemas.microsoft.com/sharepoint/2009/06/securestoreservice/ISecureStoreServiceApplica
tion/UpdateApplication
```
The SOAP body contains the **UpdateApplication** element.

### **3.1.4.28.1.2 ISecureStoreServiceApplication\_UpdateApplication\_OutputMessage**

The response WSDL message for the **UpdateApplication** WSDL operation.

The SOAP body contains the **UpdateApplicationResponse** element.

#### **3.1.4.28.2 Elements**

The following table summarizes the XML schema element definitions that are specific to this operation.

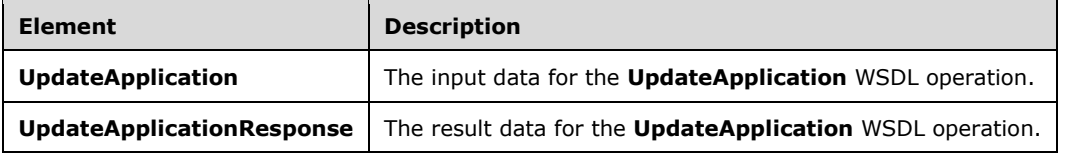

## **3.1.4.28.2.1 UpdateApplication**

The **UpdateApplication** element specifies the input data for the **UpdateApplication** WSDL operation.

```
<xs:element name="UpdateApplication" xmlns:xs="http://www.w3.org/2001/XMLSchema">
   <xs:complexType>
     <xs:sequence>
       <xs:element xmlns:tns2="http://schemas.microsoft.com/2003/10/Serialization/" 
minOccurs="0" name="rawPartitionId" type="tns2:guid"/>
      <xs:element 
xmlns:q1="http://schemas.datacontract.org/2004/07/Microsoft.Office.SecureStoreService.Server" 
minOccurs="0" name="application" nillable="true" type="q1:TargetApplication"/>
      <xs:element 
xmlns:q1="http://schemas.datacontract.org/2004/07/Microsoft.Office.SecureStoreService.Server" 
minOccurs="0" name="applicationFields" nillable="true" 
type="q1:ArrayOfTargetApplicationField"/>
       <xs:element 
xmlns:q1="http://schemas.datacontract.org/2004/07/Microsoft.Office.SecureStoreService.Server" 
minOccurs="0" name="applicationClaims" nillable="true" type="q1:TargetApplicationClaims"/>
    </xs:sequence>
   </xs:complexType>
</xs:element>
```
**rawPartitionId:** A GUID that identifies the SSS partition of the target application to be updated.

**application:** target application information.

**applicationFields:** List of target application fields.

**applicationClaims:** claims (2) associated with the target application.

## **3.1.4.28.2.2 UpdateApplicationResponse**

The **UpdateApplicationResponse** element specifies the result data for the **UpdateApplication**  WSDL operation.

```
<xs:element name="UpdateApplicationResponse" xmlns:xs="http://www.w3.org/2001/XMLSchema">
  <xs:complexType>
    <xs:sequence/>
  </xs:complexType>
</xs:element>
```
### **3.1.4.28.3 Complex Types**

None.

**3.1.4.28.4 Simple Types**

None.

**3.1.4.28.5 Attributes**

None.

**3.1.4.28.6 Groups**

None.

#### **3.1.4.28.7 Attribute Groups**

None.

### **3.1.4.29 CreateConnectionSettings**

This operation is used to create a new connection settings object in the specified SSS partition. $\leq$ 23>

The following is the WSDL port type specification of the **CreateConnectionSettings** WSDL operation.

```
<wsdl:operation name="CreateConnectionSettings" 
xmlns:wsdl="http://schemas.xmlsoap.org/wsdl/">
  <wsdl:input 
wsaw:Action="http://schemas.microsoft.com/sharepoint/2009/06/securestoreservice/ISecureStoreS
erviceApplication/CreateConnectionSettings" 
message="tns:ISecureStoreServiceApplication_CreateConnectionSettings_InputMessage" 
xmlns:wsaw="http://www.w3.org/2006/05/addressing/wsdl"/>
   <wsdl:output 
wsaw:Action="http://schemas.microsoft.com/sharepoint/2009/06/securestoreservice/ISecureStoreS
erviceApplication/CreateConnectionSettingsResponse" 
message="tns:ISecureStoreServiceApplication_CreateConnectionSettings_OutputMessage" 
xmlns:wsaw="http://www.w3.org/2006/05/addressing/wsdl"/>
   <wsdl:fault 
wsaw:Action="http://schemas.microsoft.com/sharepoint/2009/06/securestoreservice/ISecureStoreS
erviceApplication/CreateConnectionSettingsArgumentExceptionFault" 
name="ArgumentExceptionFault"
message="tns:ISecureStoreServiceApplication_CreateConnectionSettings_ArgumentExceptionFault_F
aultMessage" xmlns:wsaw="http://www.w3.org/2006/05/addressing/wsdl"/>
```

```
 <wsdl:fault 
wsaw:Action="http://schemas.microsoft.com/sharepoint/2009/06/securestoreservice/ISecureStoreS
erviceApplication/CreateConnectionSettingsArgumentNullExceptionFault" 
name="ArgumentNullExceptionFault" 
message="tns:ISecureStoreServiceApplication_CreateConnectionSettings_ArgumentNullExceptionFau
lt_FaultMessage" xmlns:wsaw="http://www.w3.org/2006/05/addressing/wsdl"/>
   <wsdl:fault 
wsaw:Action="http://schemas.microsoft.com/sharepoint/2009/06/securestoreservice/ISecureStoreS
erviceApplication/CreateConnectionSettingsSecureStoreServiceConnectionSettingsAlreadyExistFau
ltFault" name="SecureStoreServiceConnectionSettingsAlreadyExistFaultFault" 
message="tns:ISecureStoreServiceApplication_CreateConnectionSettings_SecureStoreServiceConnec
tionSettingsAlreadyExistFaultFault_FaultMessage" 
xmlns:wsaw="http://www.w3.org/2006/05/addressing/wsdl"/>
   <wsdl:fault 
wsaw:Action="http://schemas.microsoft.com/sharepoint/2009/06/securestoreservice/ISecureStoreS
erviceApplication/CreateConnectionSettingsSecureStoreServiceFaultFault" 
name="SecureStoreServiceFaultFault" 
message="tns:ISecureStoreServiceApplication_CreateConnectionSettings_SecureStoreServiceFaultF
ault FaultMessage" xmlns:wsaw="http://www.w3.org/2006/05/addressing/wsdl"/>
</wsdl:operation>
```
#### The protocol client sends an

**ISecureStoreServiceApplication\_CreateConnectionSettings\_InputMessage** request message and the protocol server MUST respond with an

**ISecureStoreServiceApplication\_CreateConnectionSettings\_OutputMessage** response message.

When a connection settings object is created, the protocol client MUST specify an unique name, the **Target** member in the specified *connectionSettings* parameter, and the type, as specified in section [2.2.5.6.](#page-35-0) If the **ConnectionSettingsType** is of **ODataMetadata**, the protocol client MUST specify a **ParentName** for the connection settings object where the parent name is the name of another connection settings object of the type **OData**.

If any one of the conditions in the following table is met, the protocol server MUST respond with a SOAP fault containing the corresponding error complex type, serialized as specified in section [2.2.4.](#page-21-1) If more than one error condition is encountered, the protocol server MUST respond with exactly one error complex type, determined in an implementation-specific manner.

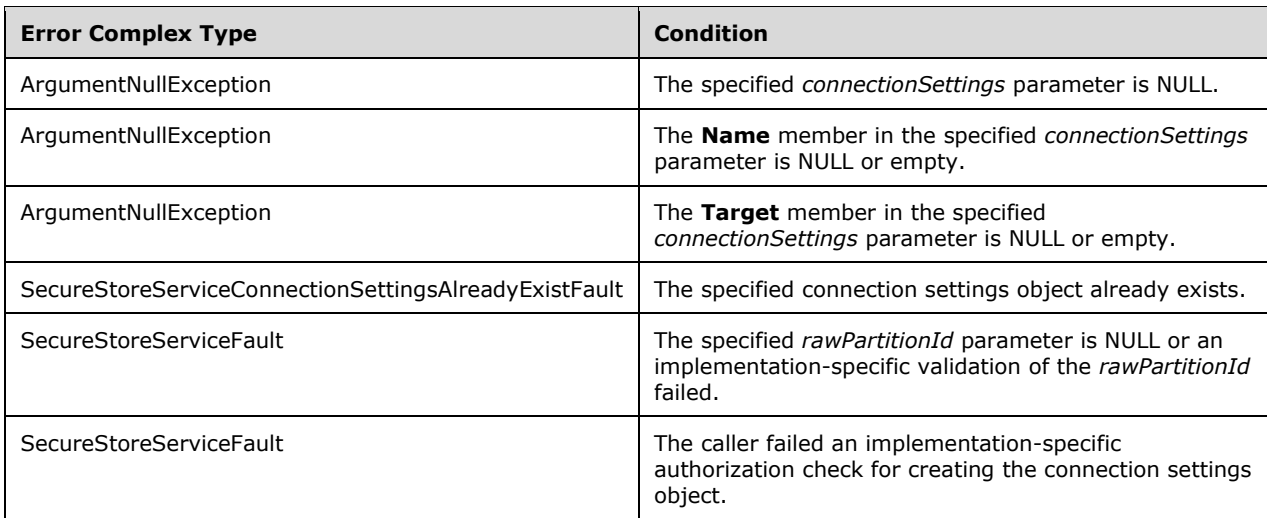

### **3.1.4.29.1 Messages**

The following table summarizes the set of WSDL message definitions that are specific to this operation.

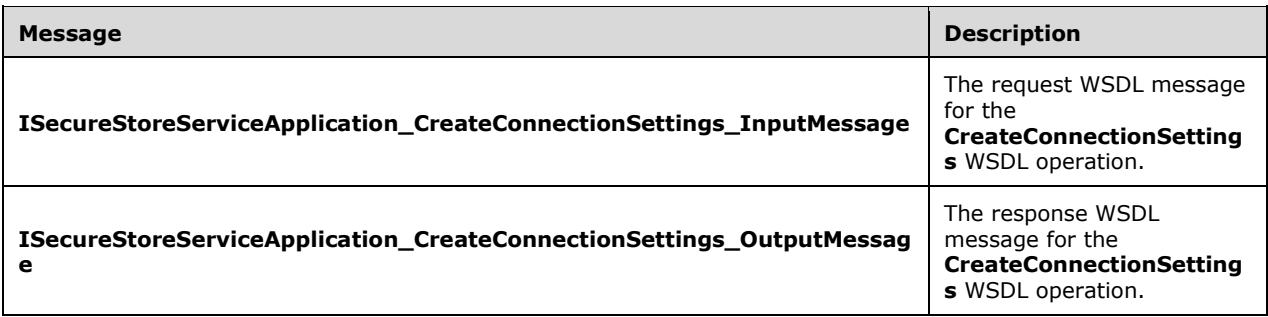

### **3.1.4.29.1.1 ISecureStoreServiceApplication\_CreateConnectionSettings\_InputMessag e**

The request WSDL message for the **CreateConnectionSettings** WSDL operation.

The SOAP action value is:

```
http://schemas.microsoft.com/sharepoint/2009/06/securestoreservice/ISecureStoreServiceApplica
tion/CreateConnectionSettings
```
The SOAP body contains the **CreateConnectionSettings** element.

### **3.1.4.29.1.2 ISecureStoreServiceApplication\_CreateConnectionSettings\_OutputMessa ge**

The response WSDL message for the **CreateConnectionSettings** WSDL operation.

The SOAP body contains the **CreateConnectionSettingsResponse** element.

#### **3.1.4.29.2 Elements**

The following table summarizes the XML schema element definitions that are specific to this operation.

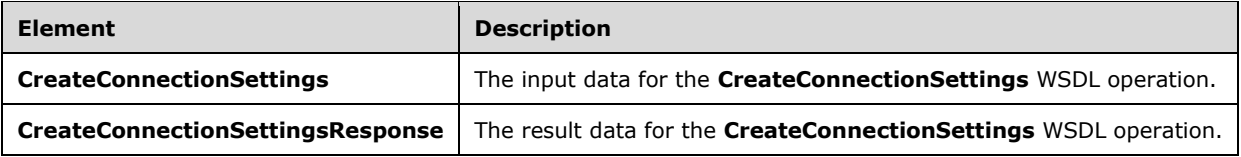

## **3.1.4.29.2.1 CreateConnectionSettings**

The **CreateConnectionSettings** element specifies the input data for the **CreateConnectionSettings**  WSDL operation.

```
<xs:element name="CreateConnectionSettings" xmlns:xs="http://www.w3.org/2001/XMLSchema">
  <xs:complexType>
    <xs:sequence>
```

```
 <xs:element xmlns:tns2="http://schemas.microsoft.com/2003/10/Serialization/" 
minOccurs="0" name="rawPartitionId" type="tns2:guid"/>
       <xs:element 
xmlns:tns1="http://schemas.datacontract.org/2004/07/Microsoft.BusinessData.Infrastructure.Sec
ureStore" minOccurs="0" name="connectionSettings" nillable="true" 
type="tns1:ConnectionSettings"/>
    </xs:sequence>
   </xs:complexType>
</xs:element>
```
**rawPartitionId:** A GUID that identifies the SSS partition in of the connection settings object to be created.

**connectionSettings:** The connection settings object to be created.

### **3.1.4.29.2.2 CreateConnectionSettingsResponse**

The **CreateConnectionSettingsResponse** element specifies the result data for the **CreateConnectionSettings** WSDL operation.

```
<xs:element name="CreateConnectionSettingsResponse" 
xmlns:xs="http://www.w3.org/2001/XMLSchema">
  <xs:complexType>
    <xs:sequence/>
  </xs:complexType>
</xs:element>
```
### **3.1.4.29.3 Complex Types**

None.

**3.1.4.29.4 Simple Types**

None.

**3.1.4.29.5 Attributes**

None.

**3.1.4.29.6 Groups**

None.

#### **3.1.4.29.7 Attribute Groups**

None.

#### **3.1.4.30 DeleteConnectionSettings**

This operation is used to delete an existing connection settings object from the specified SSS partition. <24>

The following is the WSDL port type specification of the **DeleteConnectionSettings** WSDL operation.

```
<wsdl:operation name="DeleteConnectionSettings"
xmlns:wsdl="http://schemas.xmlsoap.org/wsdl/">
  <wsdl:input 
wsaw:Action="http://schemas.microsoft.com/sharepoint/2009/06/securestoreservice/ISecureStoreS
```

```
erviceApplication/DeleteConnectionSettings" 
message="tns:ISecureStoreServiceApplication_DeleteConnectionSettings_InputMessage" 
xmlns:wsaw="http://www.w3.org/2006/05/addressing/wsdl"/>
   <wsdl:output 
wsaw:Action="http://schemas.microsoft.com/sharepoint/2009/06/securestoreservice/ISecureStoreS
erviceApplication/DeleteConnectionSettingsResponse" 
message="tns:ISecureStoreServiceApplication_DeleteConnectionSettings_OutputMessage" 
xmlns:wsaw="http://www.w3.org/2006/05/addressing/wsdl"/>
   <wsdl:fault 
wsaw:Action="http://schemas.microsoft.com/sharepoint/2009/06/securestoreservice/ISecureStoreS
erviceApplication/DeleteConnectionSettingsArgumentExceptionFault" 
name="ArgumentExceptionFault" 
message="tns:ISecureStoreServiceApplication_DeleteConnectionSettings_ArgumentExceptionFault_F
aultMessage" xmlns:wsaw="http://www.w3.org/2006/05/addressing/wsdl"/>
   <wsdl:fault
wsaw:Action="http://schemas.microsoft.com/sharepoint/2009/06/securestoreservice/ISecureStoreS
erviceApplication/DeleteConnectionSettingsArgumentNullExceptionFault" 
name="ArgumentNullExceptionFault" 
message="tns:ISecureStoreServiceApplication_DeleteConnectionSettings_ArgumentNullExceptionFau
lt_FaultMessage" xmlns:wsaw="http://www.w3.org/2006/05/addressing/wsdl"/>
   <wsdl:fault 
wsaw:Action="http://schemas.microsoft.com/sharepoint/2009/06/securestoreservice/ISecureStoreS
erviceApplication/DeleteConnectionSettingsConnectionSettingsNotFoundFaultFault" 
name="ConnectionSettingsNotFoundFaultFault"
message="tns:ISecureStoreServiceApplication_DeleteConnectionSettings_ConnectionSettingsNotFou
ndFaultFault FaultMessage" xmlns:wsaw="http://www.w3.org/2006/05/addressing/wsdl"/>
 \left\langle \text{wsdl:fall} \right\ranglewsaw:Action="http://schemas.microsoft.com/sharepoint/2009/06/securestoreservice/ISecureStoreS
erviceApplication/DeleteConnectionSettingsSecureStoreServiceFaultFault" 
name="SecureStoreServiceFaultFault" 
message="tns:ISecureStoreServiceApplication_DeleteConnectionSettings_SecureStoreServiceFaultF
ault FaultMessage" xmlns:wsaw="http://www.w3.org/2006/05/addressing/wsdl"/>
</wsdl:operation>
```
The protocol client sends an

**ISecureStoreServiceApplication\_DeleteConnectionSettings\_InputMessage** request message and the protocol server MUST respond with an **ISecureStoreServiceApplication\_DeleteConnectionSettings\_OutputMessage** response

message.

The protocol client MUST specify the unique name to identify the connection settings object and the object must be present in the SSS partition.

If any one of the conditions in the following table is met, the protocol server MUST respond with a SOAP fault containing the corresponding error complex type, serialized as specified in section [2.2.2.1.](#page-21-0) If more than one error condition is encountered, the protocol server MUST respond with exactly one error complex type, determined in an implementation-specific manner.

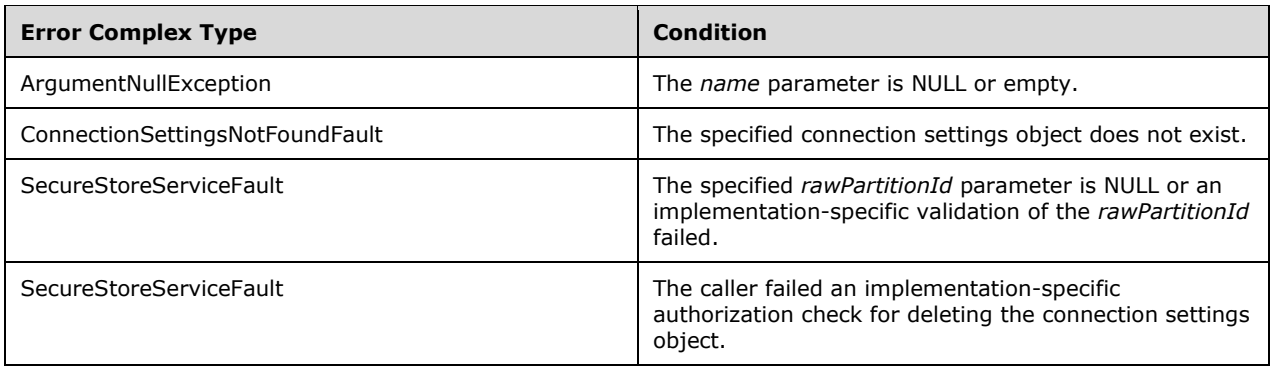

# **3.1.4.30.1 Messages**

The following table summarizes the set of WSDL message definitions that are specific to this operation.

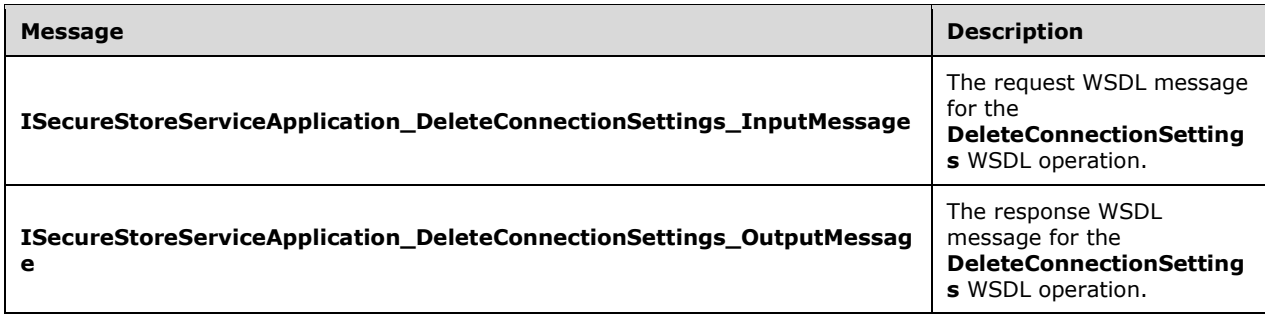

## **3.1.4.30.1.1 ISecureStoreServiceApplication\_DeleteConnectionSettings\_InputMessag e**

The request WSDL message for the **DeleteConnectionSettings** WSDL operation.

The SOAP action value is:

```
http://schemas.microsoft.com/sharepoint/2009/06/securestoreservice/ISecureStoreServiceApplica
tion/DeleteConnectionSettings
```
The SOAP body contains the **DeleteConnectionSettings** element.

## **3.1.4.30.1.2 ISecureStoreServiceApplication\_DeleteConnectionSettings\_OutputMessa ge**

The response WSDL message for the **DeleteConnectionSettings** WSDL operation.

The SOAP body contains the **DeleteConnectionSettingsResponse** element.

## **3.1.4.30.2 Elements**

The following table summarizes the XML schema element definitions that are specific to this operation.

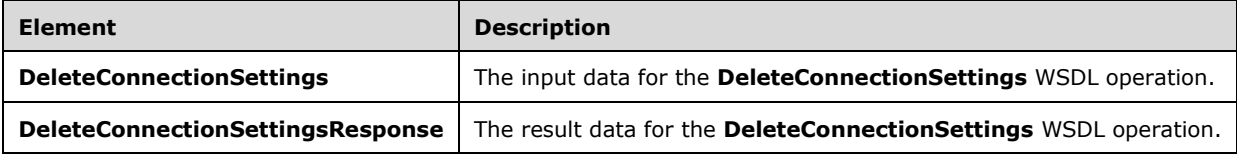

## **3.1.4.30.2.1 DeleteConnectionSettings**

The **DeleteConnectionSettings** element specifies the input data for the **DeleteConnectionSettings**  WSDL operation.

```
<xs:element name="DeleteConnectionSettings" xmlns:xs="http://www.w3.org/2001/XMLSchema">
  <xs:complexType>
     <xs:sequence>
      <xs:element xmlns:tns2="http://schemas.microsoft.com/2003/10/Serialization/" 
minOccurs="0" name="rawPartitionId" type="tns2:guid"/>
       <xs:element minOccurs="0" name="name" nillable="true" type="xs:string"/>
     </xs:sequence>
   </xs:complexType>
</xs:element>
```
**rawPartitionId:** A GUID that identifies the SSS partition of the connection settings to be deleted.

**name:** The name of the **[connection](#page-14-0)**. It MUST be between 1 and 256 characters, inclusive, in length.

## **3.1.4.30.2.2 DeleteConnectionSettingsResponse**

The **DeleteConnectionSettingsResponse** element specifies the result data for the **DeleteConnectionSettings** WSDL operation.

```
<xs:element name="DeleteConnectionSettingsResponse" 
xmlns:xs="http://www.w3.org/2001/XMLSchema">
  <xs:complexType>
    <xs:sequence/>
  </xs:complexType>
</xs:element>
```
## **3.1.4.30.3 Complex Types**

None.

**3.1.4.30.4 Simple Types**

None.

**3.1.4.30.5 Attributes**

None.

**3.1.4.30.6 Groups**

None.

### **3.1.4.30.7 Attribute Groups**

None.

## **3.1.4.31 GetAllConnectionSettings**

This operation is used to fetch all the connection settings object, of the specified type, in the specified SSS partition[.<25>](#page-224-2)

The following is the WSDL port type specification of the **GetAllConnectionSettings** WSDL operation.

```
<wsdl:operation name="GetAllConnectionSettings" 
xmlns:wsdl="http://schemas.xmlsoap.org/wsdl/">
  <wsdl:input 
wsaw:Action="http://schemas.microsoft.com/sharepoint/2009/06/securestoreservice/ISecureStoreS
erviceApplication/GetAllConnectionSettings"
```

```
message="tns:ISecureStoreServiceApplication_GetAllConnectionSettings_InputMessage" 
xmlns:wsaw="http://www.w3.org/2006/05/addressing/wsdl"/>
   <wsdl:output 
wsaw:Action="http://schemas.microsoft.com/sharepoint/2009/06/securestoreservice/ISecureStoreS
erviceApplication/GetAllConnectionSettingsResponse" 
message="tns:ISecureStoreServiceApplication_GetAllConnectionSettings_OutputMessage" 
xmlns:wsaw="http://www.w3.org/2006/05/addressing/wsdl"/>
  <wsdl:fault 
wsaw:Action="http://schemas.microsoft.com/sharepoint/2009/06/securestoreservice/ISecureStoreS
erviceApplication/GetAllConnectionSettingsArgumentExceptionFault" 
name="ArgumentExceptionFault" 
message="tns:ISecureStoreServiceApplication_GetAllConnectionSettings_ArgumentExceptionFault_F
aultMessage" xmlns:wsaw="http://www.w3.org/2006/05/addressing/wsdl"/\overline{\geq} <wsdl:fault 
wsaw:Action="http://schemas.microsoft.com/sharepoint/2009/06/securestoreservice/ISecureStoreS
erviceApplication/GetAllConnectionSettingsArgumentNullExceptionFault" 
name="ArgumentNullExceptionFault" 
message="tns:ISecureStoreServiceApplication_GetAllConnectionSettings_ArgumentNullExceptionFau
lt FaultMessage" xmlns:wsaw="http://www.w3.org/2006/05/addressing/wsdl"/>
   <wsdl:fault 
wsaw:Action="http://schemas.microsoft.com/sharepoint/2009/06/securestoreservice/ISecureStoreS
erviceApplication/GetAllConnectionSettingsSecureStoreServiceFaultFault" 
name="SecureStoreServiceFaultFault" 
message="tns:ISecureStoreServiceApplication_GetAllConnectionSettings_SecureStoreServiceFaultF
ault FaultMessage" xmlns:wsaw="http://www.w3.org/2006/05/addressing/wsdl"/>
</wsdl:operation>
```
The protocol client sends an

**ISecureStoreServiceApplication\_GetAllConnectionSettings\_InputMessage** request message and the protocol server MUST respond with an **ISecureStoreServiceApplication\_GetAllConnectionSettings\_OutputMessage** response message.

Returns all the connection settings object with the specified *type* parameter, in the specified SSS partition.

If any one of the conditions in the following table is met, the protocol server MUST respond with a SOAP fault containing the corresponding error complex type, serialized as specified in section [2.2.2.1.](#page-21-0) If more than one error condition is encountered, the protocol server MUST respond with exactly one error complex type, determined in an implementation-specific manner.

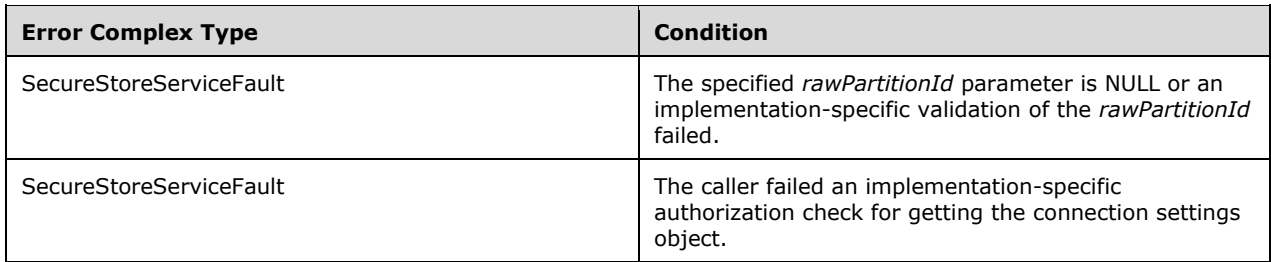

# **3.1.4.31.1 Messages**

The following table summarizes the set of WSDL message definitions that are specific to this operation.

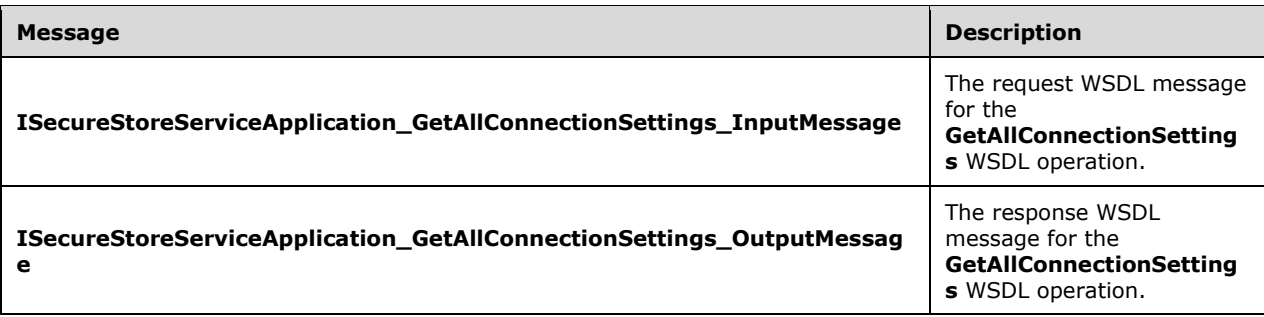

### **3.1.4.31.1.1 ISecureStoreServiceApplication\_GetAllConnectionSettings\_InputMessag e**

The request WSDL message for the **GetAllConnectionSettings** WSDL operation.

The SOAP action value is:

```
http://schemas.microsoft.com/sharepoint/2009/06/securestoreservice/ISecureStoreServiceApplica
tion/GetAllConnectionSettings
```
The SOAP body contains the **GetAllConnectionSettings** element.

## **3.1.4.31.1.2 ISecureStoreServiceApplication\_GetAllConnectionSettings\_OutputMessa ge**

The response WSDL message for the **GetAllConnectionSettings** WSDL operation.

The SOAP body contains the **GetAllConnectionSettingsResponse** element.

### **3.1.4.31.2 Elements**

The following table summarizes the XML schema element definitions that are specific to this operation.

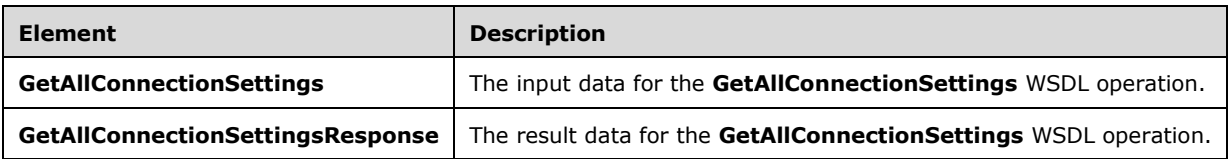

### **3.1.4.31.2.1 GetAllConnectionSettings**

The **GetAllConnectionSettings** element specifies the input data for the **GetAllConnectionSettings**  WSDL operation.

```
<xs:element name="GetAllConnectionSettings" xmlns:xs="http://www.w3.org/2001/XMLSchema">
   <xs:complexType>
    <xs:sequence>
       <xs:element xmlns:tns2="http://schemas.microsoft.com/2003/10/Serialization/" 
minOccurs="0" name="rawPartitionId" type="tns2:guid"/>
       <xs:element 
xmlns:tns1="http://schemas.datacontract.org/2004/07/Microsoft.BusinessData.Infrastructure.Sec
ureStore" minOccurs="0" name="type" type="tns1:ConnectionSettingsType"/>
    </xs:sequence>
```

```
 </xs:complexType>
</xs:element>
```
**rawPartitionId:** A GUID that identifies the SSS partition of the connection settings objects to be fetched.

**type:** The **ConnectionSettingsType** of the objects to be fetched as specified in section [2.2.5.6](#page-35-0)

## **3.1.4.31.2.2 GetAllConnectionSettingsResponse**

The **GetAllConnectionSettingsResponse** element specifies the result data for the **GetAllConnectionSettings** WSDL operation.

```
<xs:element name="GetAllConnectionSettingsResponse" 
xmlns:xs="http://www.w3.org/2001/XMLSchema">
   <xs:complexType>
    <xs:sequence>
       <xs:element 
xmlns:tns1="http://schemas.datacontract.org/2004/07/Microsoft.BusinessData.Infrastructure.Sec
ureStore" minOccurs="0" name="GetAllConnectionSettingsResult" nillable="true" 
type="tns1:ArrayOfConnectionSettings"/>
    </xs:sequence>
   </xs:complexType>
</xs:element>
```
**GetAllConnectionSettingsResult:** The list of **endpoint (4)** information for all or specified *type* parameter that can be accessed by the caller in the specified SSS partition.

## **3.1.4.31.3 Complex Types**

The following table summarizes the XML schema complex type definitions that are specific to this operation.

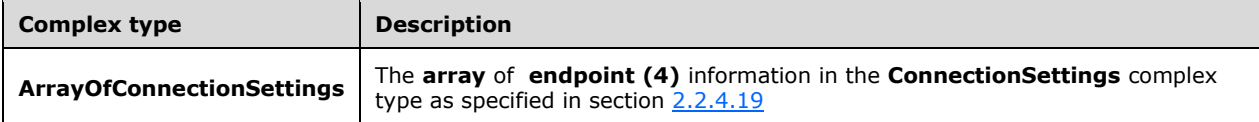

### **3.1.4.31.3.1 ArrayOfConnectionSettings**

#### **Namespace:**

http://schemas.datacontract.org/2004/07/Microsoft.BusinessData.Infrastructure.SecureStore

The list of **ConnectionSettings** complex type as specified in section [2.2.4.19](#page-30-0)

```
<xs:complexType name="ArrayOfConnectionSettings" xmlns:xs="http://www.w3.org/2001/XMLSchema">
  <xs:sequence>
    <xs:element minOccurs="0" maxOccurs="unbounded" name="ConnectionSettings" nillable="true" 
type="tns1:ConnectionSettings"/>
   </xs:sequence>
</xs:complexType>
```
**ConnectionSettings:** The **ConnectionSettings** complex type as specified in section 2.2.4.19

## **3.1.4.31.4 Simple Types**

None.

### **3.1.4.31.5 Attributes**

None.

#### **3.1.4.31.6 Groups**

None.

#### **3.1.4.31.7 Attribute Groups**

None.

### **3.1.4.32 GetChildConnectionSettings**

This operation is used to fetch the connection settings object of the specified parent name in the specified SSS partition[.<26>](#page-224-3)

The following is the WSDL port type specification of the **GetChildConnectionSettings** WSDL operation.

```
<wsdl:operation name="GetChildConnectionSettings" 
xmlns:wsdl="http://schemas.xmlsoap.org/wsdl/">
  <wsdl:input 
wsaw:Action="http://schemas.microsoft.com/sharepoint/2009/06/securestoreservice/ISecureStoreS
erviceApplication/GetChildConnectionSettings" 
message="tns:ISecureStoreServiceApplication_GetChildConnectionSettings_InputMessage" 
xmlns:wsaw="http://www.w3.org/2006/05/addressing/wsdl"/>
   <wsdl:output 
wsaw:Action="http://schemas.microsoft.com/sharepoint/2009/06/securestoreservice/ISecureStoreS
erviceApplication/GetChildConnectionSettingsResponse"
message="tns:ISecureStoreServiceApplication_GetChildConnectionSettings_OutputMessage" 
xmlns:wsaw="http://www.w3.org/2006/05/addressing/wsdl"/>
   <wsdl:fault 
wsaw:Action="http://schemas.microsoft.com/sharepoint/2009/06/securestoreservice/ISecureStoreS
erviceApplication/GetChildConnectionSettingsArgumentExceptionFault" 
name="ArgumentExceptionFault" 
message="tns:ISecureStoreServiceApplication_GetChildConnectionSettings_ArgumentExceptionFault
FaultMessage" xmlns:wsaw="http://www.w3.org/2006/05/addressing/wsdl"/>
   <wsdl:fault 
wsaw:Action="http://schemas.microsoft.com/sharepoint/2009/06/securestoreservice/ISecureStoreS
erviceApplication/GetChildConnectionSettingsArgumentNullExceptionFault" 
name="ArgumentNullExceptionFault" 
message="tns:ISecureStoreServiceApplication_GetChildConnectionSettings_ArgumentNullExceptionF
ault FaultMessage" xmlns:wsaw="http://www.w3.org/2006/05/addressing/wsdl"/>
   <wsdl:fault 
wsaw:Action="http://schemas.microsoft.com/sharepoint/2009/06/securestoreservice/ISecureStoreS
erviceApplication/GetChildConnectionSettingsConnectionSettingsNotFoundFaultFault" 
name="ConnectionSettingsNotFoundFaultFault" 
message="tns:ISecureStoreServiceApplication_GetChildConnectionSettings_ConnectionSettingsNotF
oundFaultFault_FaultMessage" xmlns:wsaw="http://www.w3.org/2006/05/addressing/wsdl"/>
  <wsdl:fault 
wsaw:Action="http://schemas.microsoft.com/sharepoint/2009/06/securestoreservice/ISecureStoreS
erviceApplication/GetChildConnectionSettingsSecureStoreServiceFaultFault" 
name="SecureStoreServiceFaultFault" 
message="tns:ISecureStoreServiceApplication_GetChildConnectionSettings_SecureStoreServiceFaul
tFault_FaultMessage" xmlns:wsaw="http://www.w3.org/2006/05/addressing/wsdl"/>
</wsdl:operation>
```
#### The protocol client sends an **ISecureStoreServiceApplication\_GetChildConnectionSettings\_InputMessage** request message

#### and the protocol server MUST respond with an **ISecureStoreServiceApplication\_GetChildConnectionSettings\_OutputMessage** response message.

If any one of the conditions in the following table is met, the protocol server MUST respond with a SOAP fault containing the corresponding error complex type, serialized as specified in section [2.2.2.1.](#page-21-0) If more than one error condition is encountered, the protocol server MUST respond with exactly one error complex type, determined in an implementation-specific manner.

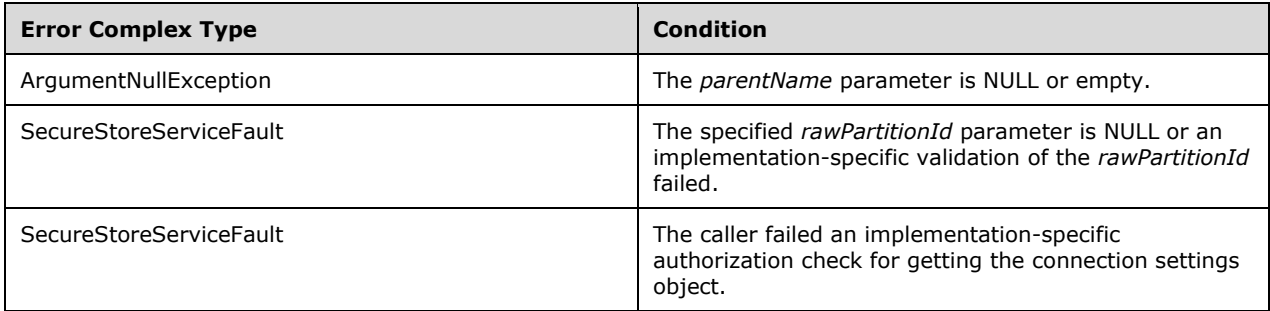

## **3.1.4.32.1 Messages**

The following table summarizes the set of WSDL message definitions that are specific to this operation.

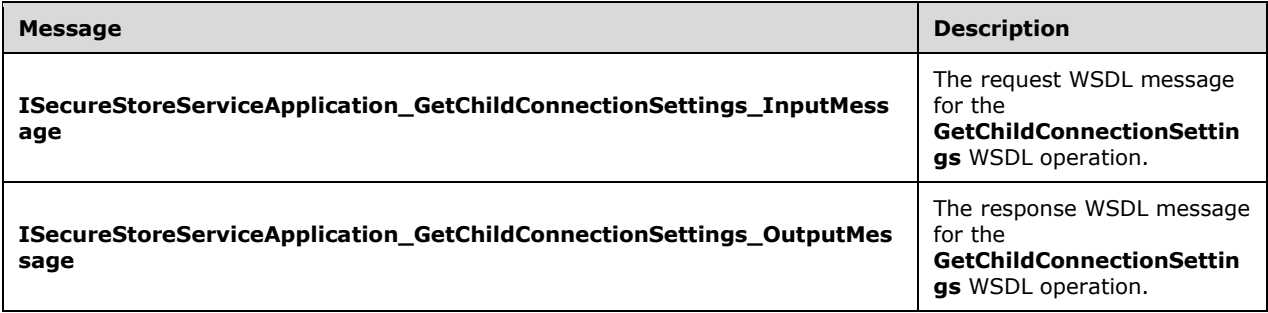

## **3.1.4.32.1.1 ISecureStoreServiceApplication\_GetChildConnectionSettings\_InputMess age**

The request WSDL message for the **GetChildConnectionSettings** WSDL operation.

The SOAP action value is:

```
http://schemas.microsoft.com/sharepoint/2009/06/securestoreservice/ISecureStoreServiceApplica
tion/GetChildConnectionSettings
```
The SOAP body contains the **GetChildConnectionSettings** element.

## **3.1.4.32.1.2 ISecureStoreServiceApplication\_GetChildConnectionSettings\_OutputMes sage**

The response WSDL message for the **GetChildConnectionSettings** WSDL operation.

The SOAP body contains the **GetChildConnectionSettingsResponse** element.

## **3.1.4.32.2 Elements**

The following table summarizes the XML schema element definitions that are specific to this operation.

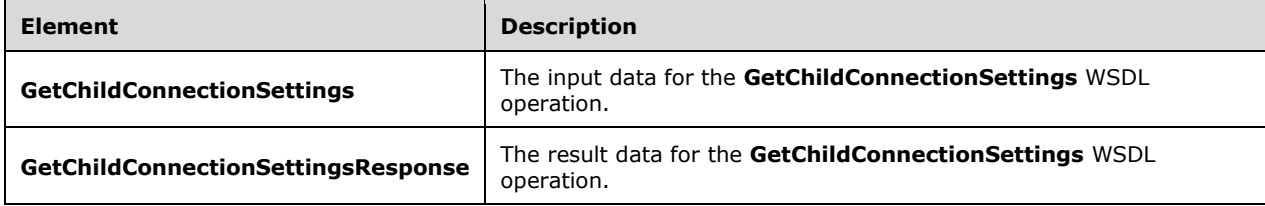

## **3.1.4.32.2.1 GetChildConnectionSettings**

The **GetChildConnectionSettings** element specifies the input data for the **GetChildConnectionSettings** WSDL operation.

```
<xs:element name="GetChildConnectionSettings" xmlns:xs="http://www.w3.org/2001/XMLSchema">
   <xs:complexType>
     <xs:sequence>
       <xs:element xmlns:tns2="http://schemas.microsoft.com/2003/10/Serialization/" 
minOccurs="0" name="rawPartitionId" type="tns2:guid"/>
       <xs:element minOccurs="0" name="parentName" nillable="true" type="xs:string"/>
     </xs:sequence>
   </xs:complexType>
</xs:element>
```
**rawPartitionId:** A GUID that identifies the SSS partition of the connection settings.

**parentName:** The name of parent connection settings. It MUST be between 1 and 256 characters, inclusive, in length.

## **3.1.4.32.2.2 GetChildConnectionSettingsResponse**

The **GetChildConnectionSettingsResponse** element specifies the result data for the **GetChildConnectionSettings** WSDL operation.

```
<xs:element name="GetChildConnectionSettingsResponse" 
xmlns:xs="http://www.w3.org/2001/XMLSchema">
   <xs:complexType>
     <xs:sequence>
       <xs:element 
xmlns:tns1="http://schemas.datacontract.org/2004/07/Microsoft.BusinessData.Infrastructure.Sec
ureStore" minOccurs="0" name="GetChildConnectionSettingsResult" nillable="true" 
type="tns1:ConnectionSettings"/>
     </xs:sequence>
   </xs:complexType>
</xs:element>
```
**GetChildConnectionSettingsResult: endpoint (4)** information for specified parentName parameter in the specified SSS partition.

### **3.1.4.32.3 Complex Types**

None.

**3.1.4.32.4 Simple Types**

None.

#### **3.1.4.32.5 Attributes**

None.

#### **3.1.4.32.6 Groups**

None.

### **3.1.4.32.7 Attribute Groups**

None.

### **3.1.4.33 GetConnectionSettings**

This operation is used to fetch the connection settings object for the specified name in the specified SSS partition[.<27>](#page-224-4) The credentials to connect to the target application and its proxy are also retrieved if the parameter to include them is specified.

The following is the WSDL port type specification of the **GetConnectionSettings** WSDL operation.

```
<wsdl:operation name="GetConnectionSettings" xmlns:wsdl="http://schemas.xmlsoap.org/wsdl/">
   <wsdl:input 
wsaw:Action="http://schemas.microsoft.com/sharepoint/2009/06/securestoreservice/ISecureStoreS
erviceApplication/GetConnectionSettings" 
message="tns:ISecureStoreServiceApplication_GetConnectionSettings_InputMessage" 
xmlns:wsaw="http://www.w3.org/2006/05/addressing/wsdl"/>
   <wsdl:output 
wsaw:Action="http://schemas.microsoft.com/sharepoint/2009/06/securestoreservice/ISecureStoreS
erviceApplication/GetConnectionSettingsResponse" 
message="tns:ISecureStoreServiceApplication_GetConnectionSettings_OutputMessage" 
xmlns:wsaw="http://www.w3.org/2006/05/addressing/wsdl"/>
   <wsdl:fault 
wsaw:Action="http://schemas.microsoft.com/sharepoint/2009/06/securestoreservice/ISecureStoreS
erviceApplication/GetConnectionSettingsArgumentExceptionFault" name="ArgumentExceptionFault" 
message="tns:ISecureStoreServiceApplication GetConnectionSettings_ArgumentExceptionFault_Faul
tMessage" xmlns:wsaw="http://www.w3.org/2006/05/addressing/wsdl"/>
   <wsdl:fault 
wsaw:Action="http://schemas.microsoft.com/sharepoint/2009/06/securestoreservice/ISecureStoreS
erviceApplication/GetConnectionSettingsArgumentNullExceptionFault" 
name="ArgumentNullExceptionFault" 
message="tns:ISecureStoreServiceApplication_GetConnectionSettings_ArgumentNullExceptionFault_
FaultMessage" xmlns:wsaw="http://www.w3.org/2006/05/addressing/wsdl"/>
   <wsdl:fault 
wsaw:Action="http://schemas.microsoft.com/sharepoint/2009/06/securestoreservice/ISecureStoreS
erviceApplication/GetConnectionSettingsConnectionSettingsNotFoundFaultFault" 
name="ConnectionSettingsNotFoundFaultFault" 
message="tns:ISecureStoreServiceApplication_GetConnectionSettings_ConnectionSettingsNotFoundF
aultFault FaultMessage" xmlns:wsaw="http://www.w3.org/2006/05/addressing/wsdl"/>
   <wsdl:fault 
wsaw:Action="http://schemas.microsoft.com/sharepoint/2009/06/securestoreservice/ISecureStoreS
erviceApplication/GetConnectionSettingsSecureStoreServiceFaultFault" 
name="SecureStoreServiceFaultFault" 
message="tns:ISecureStoreServiceApplication GetConnectionSettings SecureStoreServiceFaultFaul
t FaultMessage" xmlns:wsaw="http://www.w3.org/2006/05/addressing/wsdl"/>
\overline{\langle}wsdl:operation>
```
#### The protocol client sends an **ISecureStoreServiceApplication\_GetConnectionSettings\_InputMessage** request message and the protocol server MUST respond with an **ISecureStoreServiceApplication\_GetConnectionSettings\_OutputMessage** response message.

If the protocol client sets the *includeCredentials* parameter, then the protocol server MUST try to fetch the credentials associated with the target application information in the connection settings object.

If any one of the conditions in the following table is met, the protocol server MUST respond with a SOAP fault containing the corresponding error complex type, serialized as specified in section [2.2.2.1.](#page-21-0) If more than one error condition is encountered, the protocol server MUST respond with exactly one error complex type, determined in an implementation-specific manner.

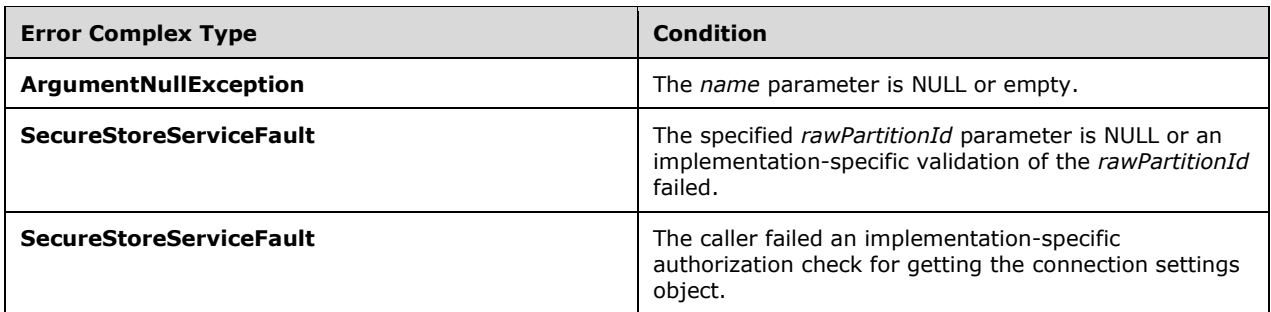

### **3.1.4.33.1 Messages**

The following table summarizes the set of WSDL message definitions that are specific to this operation.

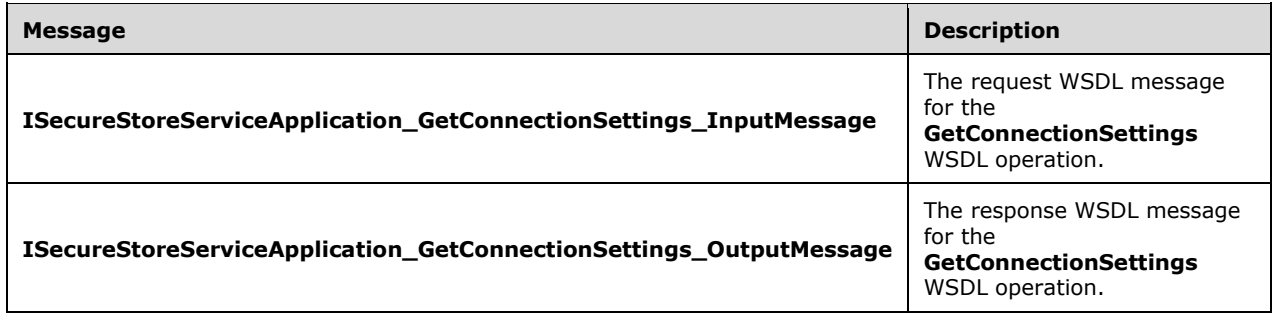

### **3.1.4.33.1.1 ISecureStoreServiceApplication\_GetConnectionSettings\_InputMessage**

The request WSDL message for the **GetConnectionSettings** WSDL operation.

The SOAP action value is:

```
http://schemas.microsoft.com/sharepoint/2009/06/securestoreservice/ISecureStoreServiceApplica
tion/GetConnectionSettings
```
#### The SOAP body contains the **GetConnectionSettings** element.

## **3.1.4.33.1.2 ISecureStoreServiceApplication\_GetConnectionSettings\_OutputMessage**

The response WSDL message for the **GetConnectionSettings** WSDL operation.

The SOAP body contains the **GetConnectionSettingsResponse** element.

## **3.1.4.33.2 Elements**

The following table summarizes the XML schema element definitions that are specific to this operation.

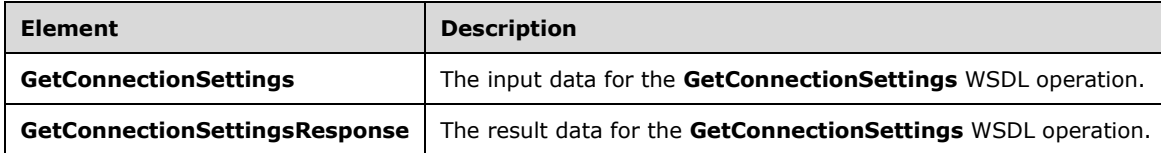

## **3.1.4.33.2.1 GetConnectionSettings**

The **GetConnectionSettings** element specifies the input data for the **GetConnectionSettings** WSDL operation.

```
<xs:element name="GetConnectionSettings" xmlns:xs="http://www.w3.org/2001/XMLSchema">
   <xs:complexType>
     <xs:sequence>
       <xs:element xmlns:tns2="http://schemas.microsoft.com/2003/10/Serialization/" 
minOccurs="0" name="rawPartitionId" type="tns2:guid"/>
      <xs:element minOccurs="0" name="name" nillable="true" type="xs:string"/>
       <xs:element minOccurs="0" name="includeCredentials" type="xs:boolean"/>
     </xs:sequence>
  </xs:complexType>
</xs:element>
```
**rawPartitionId:** A GUID that identifies the SSS partition of the connection settings object.

**name:** The name of the connection settings object. It MUST be between 1 and 256 characters, inclusive, in length.

**includeCredentials:** A **Boolean** that indicates if the credentials are to be fetched with the **endpoint (4)** information.

### **3.1.4.33.2.2 GetConnectionSettingsResponse**

The **GetConnectionSettingsResponse** element specifies the result data for the **GetConnectionSettings** WSDL operation.

```
<xs:element name="GetConnectionSettingsResponse" xmlns:xs="http://www.w3.org/2001/XMLSchema">
   <xs:complexType>
    <xs:sequence>
      <xs:element
xmlns:tns1="http://schemas.datacontract.org/2004/07/Microsoft.BusinessData.Infrastructure.Sec
ureStore" minOccurs="0" name="GetConnectionSettingsResult" nillable="true" 
type="tns1:ConnectionSettings"/>
       <xs:element 
xmlns:q1="http://schemas.datacontract.org/2004/07/Microsoft.Office.SecureStoreService.Server" 
minOccurs="0" name="targetCredentials" nillable="true" 
type="q1:ArrayOfSerializableSecureStoreCredential"/>
       <xs:element 
xmlns:q1="http://schemas.datacontract.org/2004/07/Microsoft.Office.SecureStoreService.Server"
```

```
minOccurs="0" name="proxyCredentials" nillable="true" 
type="q1:ArrayOfSerializableSecureStoreCredential"/>
    \langle xs:sequence \rangle </xs:complexType>
</xs:element>
```
**GetConnectionSettingsResult: endpoint (4)** information in the **ConnectionSettings** complex type format.

**targetCredentials:** The credentials of the caller for the target application associated with the specified connection settings object.

**proxyCredentials:** The credentials of the caller for the target application associated with the proxy of the specified connection settings object.

#### **3.1.4.33.3 Complex Types**

None.

**3.1.4.33.4 Simple Types**

None.

**3.1.4.33.5 Attributes**

None.

**3.1.4.33.6 Groups**

None.

#### **3.1.4.33.7 Attribute Groups**

None.

#### **3.1.4.34 UpdateConnectionSettings**

This operation is used to update an existing connection settings object in the specified SSS partition[.<28>](#page-224-5)

The following is the WSDL port type specification of the **UpdateConnectionSettings** WSDL operation.

```
<wsdl:operation name="UpdateConnectionSettings" 
xmlns:wsdl="http://schemas.xmlsoap.org/wsdl/">
   <wsdl:input 
wsaw:Action="http://schemas.microsoft.com/sharepoint/2009/06/securestoreservice/ISecureStoreS
erviceApplication/UpdateConnectionSettings" 
message="tns:ISecureStoreServiceApplication_UpdateConnectionSettings_InputMessage" 
xmlns:wsaw="http://www.w3.org/2006/05/addressing/wsdl"/>
   <wsdl:output 
wsaw:Action="http://schemas.microsoft.com/sharepoint/2009/06/securestoreservice/ISecureStoreS
erviceApplication/UpdateConnectionSettingsResponse" 
message="tns:ISecureStoreServiceApplication_UpdateConnectionSettings_OutputMessage" 
xmlns:wsaw="http://www.w3.org/2006/05/addressing/wsdl"/>
  <wsdl:fault 
wsaw:Action="http://schemas.microsoft.com/sharepoint/2009/06/securestoreservice/ISecureStoreS
erviceApplication/UpdateConnectionSettingsArgumentExceptionFault" 
name="ArgumentExceptionFault" 
message="tns:ISecureStoreServiceApplication_UpdateConnectionSettings_ArgumentExceptionFault_F
aultMessage" xmlns:wsaw="http://www.w3.org/2006/05/addressing/wsdl"/>
```

```
 <wsdl:fault 
wsaw:Action="http://schemas.microsoft.com/sharepoint/2009/06/securestoreservice/ISecureStoreS
erviceApplication/UpdateConnectionSettingsArgumentNullExceptionFault" 
name="ArgumentNullExceptionFault" 
message="tns:ISecureStoreServiceApplication_UpdateConnectionSettings_ArgumentNullExceptionFau
lt_FaultMessage" xmlns:wsaw="http://www.w3.org/2006/05/addressing/wsdl"/>
   <wsdl:fault 
wsaw:Action="http://schemas.microsoft.com/sharepoint/2009/06/securestoreservice/ISecureStoreS
erviceApplication/UpdateConnectionSettingsConnectionSettingsNotFoundFaultFault" 
name="ConnectionSettingsNotFoundFaultFault" 
message="tns:ISecureStoreServiceApplication_UpdateConnectionSettings_ConnectionSettingsNotFou
ndFaultFault FaultMessage" xmlns:wsaw="http://www.w3.org/2006/05/addressing/wsdl"/>
   <wsdl:fault 
wsaw:Action="http://schemas.microsoft.com/sharepoint/2009/06/securestoreservice/ISecureStoreS
erviceApplication/UpdateConnectionSettingsSecureStoreServiceFaultFault" 
name="SecureStoreServiceFaultFault" 
message="tns:ISecureStoreServiceApplication_UpdateConnectionSettings_SecureStoreServiceFaultF
ault FaultMessage" xmlns:wsaw="http://www.w3.org/2006/05/addressing/wsdl"/>
</wsdl:operation>
```
The protocol client sends an

**ISecureStoreServiceApplication\_UpdateConnectionSettings\_InputMessage** request message and the protocol server MUST respond with an

**ISecureStoreServiceApplication\_UpdateConnectionSettings\_OutputMessage** response message.

When a connection settings object is updated, the protocol client MUST specify the name of an existing connection settings object, the **Target** member in the specified *connectionSettings* parameter and the type, as specified in section [2.2.5.6.](#page-35-0) If the **ConnectionSettingsType** is of **ODataMetadata**, the protocol client MUST specify a **ParentName** for the connection settings object where the parent name is the name of another connection settings object of the type **OData**.

If any one of the conditions in the following table is met, the protocol server MUST respond with a SOAP fault containing the corresponding error complex type, serialized as specified in section 2.2.4. If more than one error condition is encountered, the protocol server MUST respond with exactly one error complex type, determined in an implementation-specific manner.

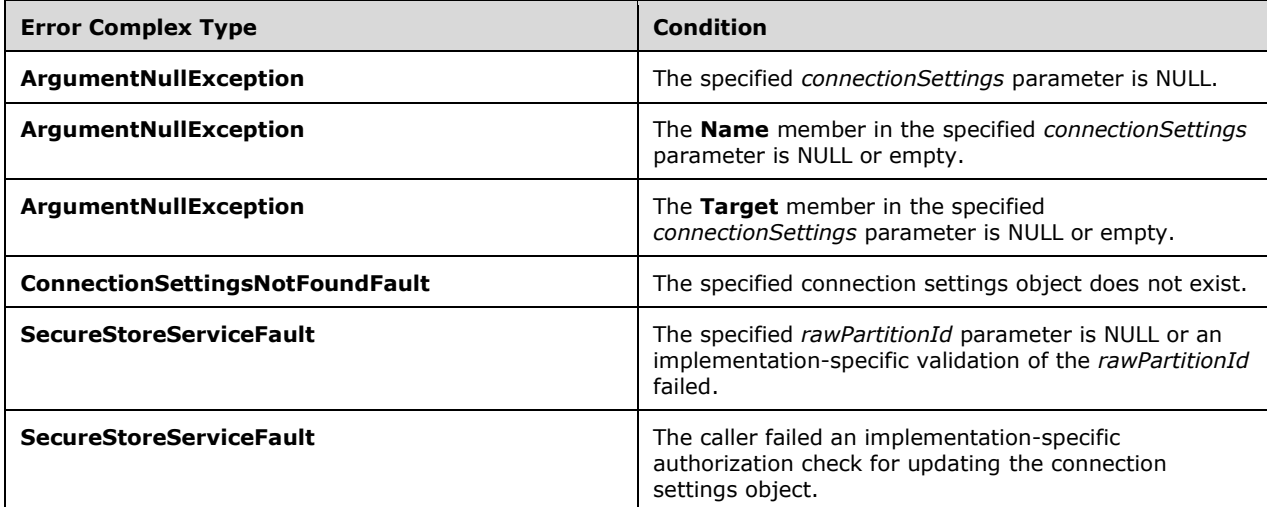

#### **3.1.4.34.1 Messages**

The following table summarizes the set of WSDL message definitions that are specific to this operation.

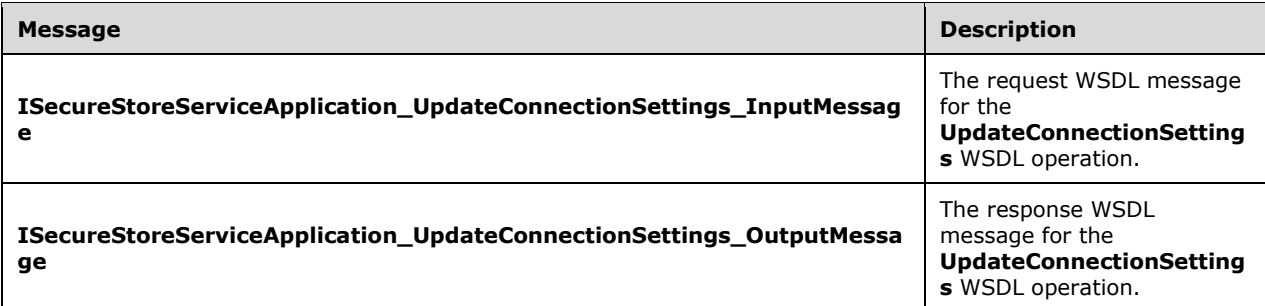

## **3.1.4.34.1.1 ISecureStoreServiceApplication\_UpdateConnectionSettings\_InputMessa ge**

The request WSDL message for the **UpdateConnectionSettings** WSDL operation.

The SOAP action value is:

```
http://schemas.microsoft.com/sharepoint/2009/06/securestoreservice/ISecureStoreServiceApplica
tion/UpdateConnectionSettings
```
The SOAP body contains the **UpdateConnectionSettings** element.

#### **3.1.4.34.1.2 ISecureStoreServiceApplication\_UpdateConnectionSettings\_OutputMess age**

The response WSDL message for the **UpdateConnectionSettings** WSDL operation.

The SOAP body contains the **UpdateConnectionSettingsResponse** element.

#### **3.1.4.34.2 Elements**

The following table summarizes the XML schema element definitions that are specific to this operation.

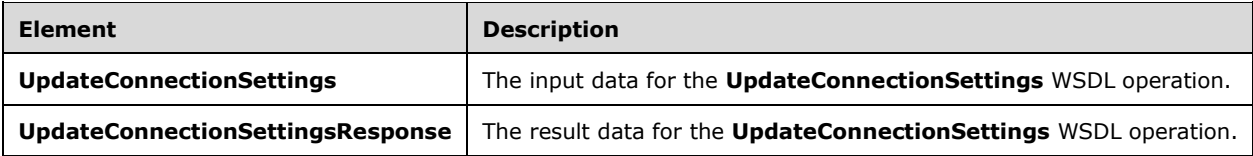

### **3.1.4.34.2.1 UpdateConnectionSettings**

The **UpdateConnectionSettings** element specifies the input data for the **UpdateConnectionSettings** WSDL operation.

```
<xs:element name="UpdateConnectionSettings" xmlns:xs="http://www.w3.org/2001/XMLSchema">
  <xs:complexType>
    <xs:sequence>
      <xs:element xmlns:tns2="http://schemas.microsoft.com/2003/10/Serialization/" 
minOccurs="0" name="rawPartitionId" type="tns2:guid"/>
```

```
 <xs:element 
xmlns:tns1="http://schemas.datacontract.org/2004/07/Microsoft.BusinessData.Infrastructure.Sec
ureStore" minOccurs="0" name="connectionSettings" nillable="true" 
type="tns1:ConnectionSettings"/>
     </xs:sequence>
   </xs:complexType>
</xs:element>
```
**rawPartitionId:** A GUID that identifies the SSS partition of the connection settings.

**connectionSettings:** The connection settings object, based on the complex type described in section [2.2.4.19](#page-30-0) , with the updated values for the members.

# **3.1.4.34.2.2 UpdateConnectionSettingsResponse**

The **UpdateConnectionSettingsResponse** element specifies the result data for the **UpdateConnectionSettings** WSDL operation.

```
<xs:element name="UpdateConnectionSettingsResponse" 
xmlns:xs="http://www.w3.org/2001/XMLSchema">
  <xs:complexType>
    <xs:sequence/>
   </xs:complexType>
</xs:element>
```
## **3.1.4.34.3 Complex Types**

None.

**3.1.4.34.4 Simple Types**

None.

**3.1.4.34.5 Attributes**

None.

### **3.1.4.34.6 Groups**

None.

### **3.1.4.34.7 Attribute Groups**

None.

### **3.1.4.35 GetSystemApplications**

This operation is used to retrieve the information for all the target applications that can be accessed by the caller in the specified SSS partition. The target applications that can be accessed by the caller MUST include all the group target applications in the specified SSS partition where the caller is a member of the group target application and all the individual target applications in the specified SSS partition.

The following is the WSDL port type specification of the **GetSystemApplications** WSDL operation.

<wsdl:operation name="GetSystemApplications" xmlns:wsdl="http://schemas.xmlsoap.org/wsdl/">

```
 <wsdl:input 
wsaw:Action="http://schemas.microsoft.com/sharepoint/2009/06/securestoreservice/ISecureStoreS
erviceApplication/GetSystemApplications" 
message="tns:ISecureStoreServiceApplication_GetSystemApplications_InputMessage" 
xmlns:wsaw="http://www.w3.org/2006/05/addressing/wsdl"/>
   <wsdl:output 
wsaw:Action="http://schemas.microsoft.com/sharepoint/2009/06/securestoreservice/ISecureStoreS
erviceApplication/GetSystemApplicationsResponse" 
message="tns:ISecureStoreServiceApplication_GetSystemApplications_OutputMessage" 
xmlns:wsaw="http://www.w3.org/2006/05/addressing/wsdl"/>
  <wsdl:fault 
wsaw:Action="http://schemas.microsoft.com/sharepoint/2009/06/securestoreservice/ISecureStoreS
erviceApplication/GetSystemApplicationsSecureStoreServiceFaultFault" 
name="SecureStoreServiceFaultFault" 
message="tns:ISecureStoreServiceApplication_GetSystemApplications_SecureStoreServiceFaultFaul
t FaultMessage" xmlns:wsaw="http://www.w3.org/2006/05/addressing/wsdl"/>
</wsdl:operation>
```
The protocol client sends an

**ISecureStoreServiceApplication\_GetSystemApplications\_InputMessage** request message and the protocol server MUST respond with an

**ISecureStoreServiceApplication\_GetSystemApplications\_OutputMessage** response message.

If any one of the conditions in the following table is met, the protocol server MUST respond with a SOAP fault containing the corresponding error complex type, serialized as specified in section [2.2.2.1.](#page-21-0) If more than one error condition is encountered, the protocol server MUST respond with exactly one error complex type, determined in an implementation-specific manner.

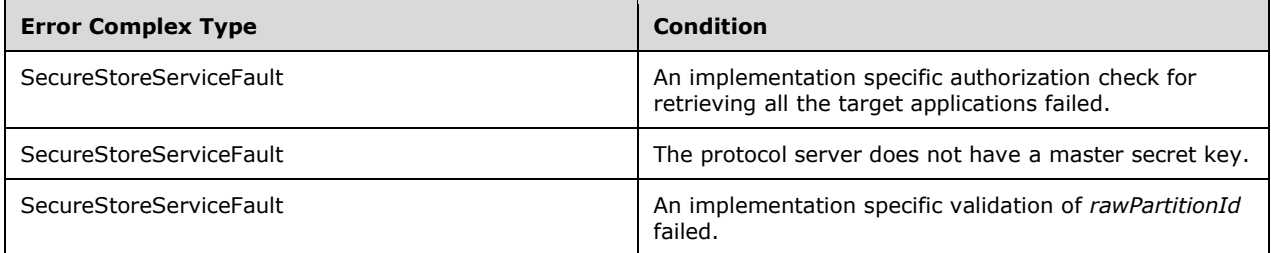

## **3.1.4.35.1 Messages**

The following table summarizes the set of WSDL message definitions that are specific to this operation.

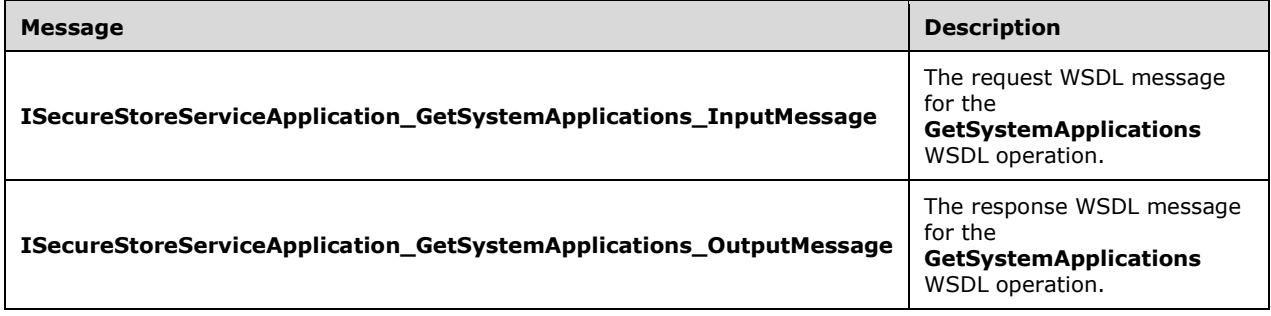

# **3.1.4.35.1.1 ISecureStoreServiceApplication\_GetSystemApplications\_InputMessage**
The request WSDL message for the **GetSystemApplications** WSDL operation.

The SOAP action value is:

```
http://schemas.microsoft.com/sharepoint/2009/06/securestoreservice/ISecureStoreServiceApplica
tion/GetSystemApplications
```
The SOAP body contains the **GetSystemApplications** element.

#### **3.1.4.35.1.2 ISecureStoreServiceApplication\_GetSystemApplications\_OutputMessage**

The response WSDL message for the **GetSystemApplications** WSDL operation.

The SOAP body contains the **GetSystemApplicationsResponse** element.

#### **3.1.4.35.2 Elements**

The following table summarizes the XML schema element definitions that are specific to this operation.

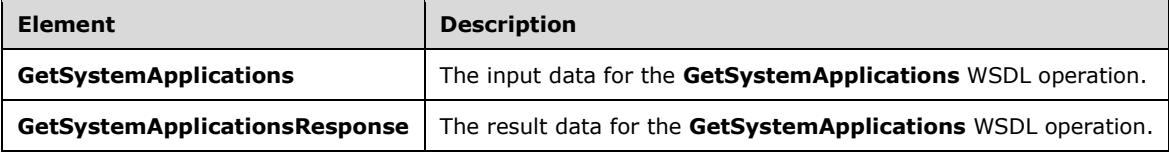

### **3.1.4.35.2.1 GetSystemApplications**

The **GetSystemApplications** element specifies the input data for the **GetSystemApplications**  WSDL operation.

```
<xs:element name="GetSystemApplications" xmlns:xs="http://www.w3.org/2001/XMLSchema">
  <xs:complexType>
     <xs:sequence>
      <xs:element xmlns:tns2="http://schemas.microsoft.com/2003/10/Serialization/" 
minOccurs="0" name="rawPartitionId" type="tns2:guid"/>
    </xs:sequence>
   </xs:complexType>
</xs:element>
```
**rawPartitionId:** A GUID that identifies the SSS partition of the target applications.

#### **3.1.4.35.2.2 GetSystemApplicationsResponse**

The **GetSystemApplicationsResponse** element specifies the result data for the **GetSystemApplications** WSDL operation.

```
<xs:element name="GetSystemApplicationsResponse" xmlns:xs="http://www.w3.org/2001/XMLSchema">
   <xs:complexType>
    <xs:sequence>
       <xs:element 
xmlns:q1="http://schemas.datacontract.org/2004/07/Microsoft.Office.SecureStoreService.Server" 
minOccurs="0" name="GetSystemApplicationsResult" nillable="true" 
type="q1:ArrayOfTargetApplication"/>
    </xs:sequence>
   </xs:complexType>
</xs:element>
```
**GetSystemApplicationsResult:** The list of target applications in the specified SSS partition.

**3.1.4.35.3 Complex Types**

None.

**3.1.4.35.4 Simple Types**

None.

**3.1.4.35.5 Attributes**

None.

# **3.1.4.35.6 Groups**

None.

### **3.1.4.35.7 Attribute Groups**

None.

# **3.1.5 Timer Events**

None.

# **3.1.6 Other Local Events**

None.

# **4 Protocol Examples**

The following examples describe the process of communication between the protocol server and protocol client. In conjunction with the protocol specification in this document, this information is intended to provide a comprehensive view on how the protocol client operates with the protocol server when executing such an operation. The examples in this section manipulate target application and user claims for target application. However, the principals illustrated apply equally to other protocols described in this document.

## **4.1 Obtaining Information About the Applications in a Partition**

This example describes the requests that are made to get all the target applications in a given partition. The server protocol will respond with a list that contains the target application name, contact e-mail, target application friendly name and type of application.

The protocol client calls **GetApplications** method on a protocol server named "server.contoso.com".

```
<Message>
    <HttpRequest 
xmlns="http://schemas.microsoft.com/2004/06/ServiceModel/Management/MessageTrace">
       <Method>POST</Method>
       <QueryString></QueryString>
       <WebHeaders>
          <Content-Length>104184</Content-Length>
          <Content-Type>application/soap+xml; charset=utf-8</Content-Type>
          <Expect>100-continue</Expect>
          <Host>server.contoso.com:32843</Host>
       </WebHeaders>
    </HttpRequest>
    <s:Envelope xmlns:s="http://www.w3.org/2003/05/soap-envelope">
       <s:Header>
          <a:Action s:mustUnderstand="1" u:Id="_4" xmlns:u="http://docs.oasis-
open.org/wss/2004/01/oasis-200401-wss-wssecurity-utility-1.0.xsd" 
xmlns:a="http://www.w3.org/2005/08/addressing">http://schemas.microsoft.com/sharepoint/2009/0
6/securestoreservice/ISecureStoreServiceApplication/GetApplications</a:Action>
          <a:MessageID u:Id="_5" xmlns:u="http://docs.oasis-open.org/wss/2004/01/oasis-200401-
wss-wssecurity-utility-1.0.xsd" 
xmlns:a="http://www.w3.org/2005/08/addressing">urn:uuid:de926b3e-2a5d-47b9-9756-
33aa6c83079a</a:MessageID>
          <a:ReplyTo u:Id="_6" xmlns:u="http://docs.oasis-open.org/wss/2004/01/oasis-200401-
wss-wssecurity-utility-1.0.xsd" xmlns:a="http://www.w3.org/2005/08/addressing">
             <a:Address>http://www.w3.org/2005/08/addressing/anonymous</a:Address>
          </a:ReplyTo>
          <a:To s:mustUnderstand="1" u:Id="_7" xmlns:u="http://docs.oasis-
open.org/wss/2004/01/oasis-200401-wss-wssecurity-utility-1.0.xsd" 
xmlns:a="http://www.w3.org/2005/08/addressing">http://server.contoso.com:32843/ad004cd209134a
ecaf4d241a7f56e3ce/SecureStoreService.svc</a:To>
          <o:Security s:mustUnderstand="1" xmlns:o="http://docs.oasis-
open.org/wss/2004/01/oasis-200401-wss-wssecurity-secext-1.0.xsd">
             <u:Timestamp u:Id="uuid-39b1ee97-aa35-461f-8ae4-133166c01323-14604" 
xmlns:u="http://docs.oasis-open.org/wss/2004/01/oasis-200401-wss-wssecurity-utility-1.0.xsd">
                <u:Created>2009-05-29T03:30:34.120Z</u:Created>
                <u:Expires>2009-05-29T03:35:34.120Z</u:Expires>
             </u:Timestamp>
             <saml:Assertion MajorVersion="1" MinorVersion="1" AssertionID="_25c147ea-3b68-
4edd-af84-f8bf4c0a004e" Issuer="STS" IssueInstant="2009-05-29T03:30:34.085Z" 
xmlns:saml="urn:oasis:names:tc:SAML:1.0:assertion">
                <saml:Conditions NotBefore="2009-05-29T03:30:34.070Z" NotOnOrAfter="2009-05-
29T13:30:34.070Z">
                   <saml:AudienceRestrictionCondition>
```

```
<saml:Audience>http://server.contoso.com:32843/ad004cd209134aecaf4d241a7f56e3ce/SecureStoreSe
rvice.svc</saml:Audience>
                   </saml:AudienceRestrictionCondition>
                </saml:Conditions>
                <saml:AttributeStatement>
                   <saml:Subject>
                       <saml:SubjectConfirmation>
                      <saml:ConfirmationMethod>urn:oasis:names:tc:SAML:1.0:cm:holder-of-
key</saml:ConfirmationMethod>
                       <KeyInfo xmlns="http://www.w3.org/2000/09/xmldsig#">
                          <e:EncryptedKey xmlns:e="http://www.w3.org/2001/04/xmlenc#">
                             <e:EncryptionMethod 
Algorithm="http://www.w3.org/2001/04/xmlenc#rsa-oaep-mgf1p">
                                <DigestMethod 
Algorithm="http://www.w3.org/2000/09/xmldsig#sha1"></DigestMethod>
                             </e:EncryptionMethod>
                                <KeyInfo>
                                   <o:SecurityTokenReference xmlns:o="http://docs.oasis-
open.org/wss/2004/01/oasis-200401-wss-wssecurity-secext-1.0.xsd">
                                      <X509Data>
                                         <X509IssuerSerial>
                                        <X509IssuerName>CN=localhost, OU=SharePoint, 
O=Contoso</X509IssuerName>
<X509SerialNumber>63097498714032793087967156244734152726</X509SerialNumber>
                                        </X509IssuerSerial>
                                      </X509Data>
                                   </o:SecurityTokenReference>
                                </KeyInfo>
                               <e:CipherData>
                                   <e:CipherValue><!-- Removed--></e:CipherValue>
                                </e:CipherData>
                             </e:EncryptedKey>
                          </KeyInfo>
                       </saml:SubjectConfirmation>
                   </saml:Subject>
                  <saml:Attribute AttributeName="primarysid" 
AttributeNamespace="http://schemas.microsoft.com/ws/2008/06/identity/claims"
a:OriginalIssuer="Windows" xmlns:a="http://schemas.microsoft.com/ws/2008/06/identity">
                      <saml:AttributeValue>
                          <!-- Removed-->
                       </saml:AttributeValue>
                   </saml:Attribute>
                   <saml:Attribute AttributeName="primarygroupsid" 
AttributeNamespace="http://schemas.microsoft.com/ws/2008/06/identity/claims" 
a:OriginalIssuer="Windows" xmlns:a="http://schemas.microsoft.com/ws/2008/06/identity">
                      <saml:AttributeValue>
                        \langle!-- Removed-->
                       </saml:AttributeValue>
                   </saml:Attribute>
                  <saml:Attribute AttributeName="groupsid" 
AttributeNamespace="http://schemas.microsoft.com/ws/2008/06/identity/claims" 
a:OriginalIssuer="Windows" xmlns:a="http://schemas.microsoft.com/ws/2008/06/identity">
                      <saml:AttributeValue>
                         <!-- Removed-->
                       </saml:AttributeValue>
                   </saml:Attribute>
                  <saml:Attribute AttributeName="userlogonname" 
AttributeNamespace="http://schemas.microsoft.com/sharepoint/2009/08/claims" 
a:OriginalIssuer="Windows" xmlns:a="http://schemas.microsoft.com/ws/2008/06/identity">
                      <saml:AttributeValue>
                          <!-- Removed-->
                       </saml:AttributeValue>
                   </saml:Attribute>
                  <saml:Attribute AttributeName="userid" 
AttributeNamespace="http://schemas.microsoft.com/sharepoint/2009/08/claims" 
a:OriginalIssuer="SecurityTokenService" 
xmlns:a="http://schemas.microsoft.com/ws/2008/06/identity">
```

```
 <saml:AttributeValue>
                         <!-- Removed-->
                       </saml:AttributeValue>
                    </saml:Attribute>
                   <saml:Attribute AttributeName="identityprovider" 
AttributeNamespace="http://schemas.microsoft.com/sharepoint/2009/08/claims">
                      <saml:AttributeValue>
                          <!-- Removed-->
                       </saml:AttributeValue>
                   </saml:Attribute>
                   <saml:Attribute AttributeName="farmid" 
AttributeNamespace="http://schemas.microsoft.com/sharepoint/2009/08/claims" 
a:OriginalIssuer="ClaimProvider:System" 
xmlns:a="http://schemas.microsoft.com/ws/2008/06/identity">
                      <saml:AttributeValue>
                         <!-- Removed-->
                      </saml:AttributeValue>
                    </saml:Attribute>
                   <saml:Attribute AttributeName="handle" 
AttributeNamespace="http://schemas.microsoft.com/sharepoint/2009/08/claims/windowstoken" 
a:OriginalIssuer="ClaimProvider:System" 
xmlns:a="http://schemas.microsoft.com/ws/2008/06/identity">
                      <saml:AttributeValue>
                         <!-- Removed-->
                      </saml:AttributeValue>
                   </saml:Attribute>
                   <saml:Attribute AttributeName="processid" 
AttributeNamespace="http://sharepoint.microsoft.com/claims/2009/01/windowstoken" 
a:OriginalIssuer="ClaimProvider:System" 
xmlns:a="http://schemas.microsoft.com/ws/2008/06/identity">
                      <saml:AttributeValue>
                         <!-- Removed-->
                       </saml:AttributeValue>
                    </saml:Attribute>
                    <saml:Attribute AttributeName="processidentitylogonname" 
AttributeNamespace="http://schemas.microsoft.com/sharepoint/2009/08/claims" 
a:OriginalIssuer="ClaimProvider:System" 
xmlns:a="http://schemas.microsoft.com/ws/2008/06/identity">
                      <saml:AttributeValue>
                         <!-- Removed-->
                       </saml:AttributeValue>
                   </saml:Attribute>
                  <saml:Attribute AttributeName="processidentitysid" 
AttributeNamespace="http://schemas.microsoft.com/sharepoint/2009/08/claims" 
a:OriginalIssuer="ClaimProvider:System" 
xmlns:a="http://schemas.microsoft.com/ws/2008/06/identity">
                       <saml:AttributeValue>
                          <!-- Removed-->
                       </saml:AttributeValue>
                    </saml:Attribute>
                   <saml:Attribute AttributeName="name" 
AttributeNamespace="http://schemas.xmlsoap.org/ws/2005/05/identity/claims">
                      <saml:AttributeValue>
                         <!-- Removed-->
                       </saml:AttributeValue>
                   </saml:Attribute>
                   <saml:Attribute AttributeName="actingas" 
AttributeNamespace="http://schemas.microsoft.com/ws/2008/06/identity/claims">
                      <saml:AttributeValue>
                         <!-- Removed-->
                      </saml:AttributeValue>
                    </saml:Attribute>
                </saml:AttributeStatement>
                <ds:Signature xmlns:ds="http://www.w3.org/2000/09/xmldsig#">
                    <ds:SignedInfo>
                       <ds:CanonicalizationMethod Algorithm="http://www.w3.org/2001/10/xml-exc-
c14n#"></ds:CanonicalizationMethod>
                       <ds:SignatureMethod Algorithm="http://www.w3.org/2000/09/xmldsig#rsa-
sha1"></ds:SignatureMethod>
```

```
 <ds:Reference URI="#_25c147ea-3b68-4edd-af84-f8bf4c0a004e">
                          <ds:Transforms>
                             <ds:Transform 
Algorithm="http://www.w3.org/2000/09/xmldsig#enveloped-signature"></ds:Transform>
                             <ds:Transform Algorithm="http://www.w3.org/2001/10/xml-exc-
c14n#"></ds:Transform>
                          </ds:Transforms>
                          <ds:DigestMethod 
Algorithm="http://www.w3.org/2000/09/xmldsig#sha1"></ds:DigestMethod>
                         <ds:DigestValue><!-- Removed--></ds:DigestValue>
                       </ds:Reference>
                   </ds:SignedInfo>
                  <ds:SignatureValue><!-- Removed--></ds:SignatureValue>
                   <KeyInfo xmlns="http://www.w3.org/2000/09/xmldsig#">
                       <X509Data>
                         <X509Certificate><!-- Removed--></X509Certificate>
                     \langle/X509Data>
                   </KeyInfo>
                </ds:Signature>
             </saml:Assertion>
             <c:DerivedKeyToken u:Id="_0" xmlns:c="http://schemas.xmlsoap.org/ws/2005/02/sc" 
xmlns:u="http://docs.oasis-open.org/wss/2004/01/oasis-200401-wss-wssecurity-utility-1.0.xsd">
                <o:SecurityTokenReference>
                   <o:KeyIdentifier ValueType="http://docs.oasis-open.org/wss/oasis-wss-saml-
token-profile-1.0#SAMLAssertionID">_25c147ea-3b68-4edd-af84-f8bf4c0a004e</o:KeyIdentifier>
                </o:SecurityTokenReference>
                <c:Offset>0</c:Offset>
                <c:Length>24</c:Length>
                <c:Nonce>
                  \langle!-- Removed-->
                </c:Nonce>
             </c:DerivedKeyToken>
             <c:DerivedKeyToken u:Id="_1" xmlns:c="http://schemas.xmlsoap.org/ws/2005/02/sc" 
xmlns:u="http://docs.oasis-open.org/wss/2004/01/oasis-200401-wss-wssecurity-utility-1.0.xsd">
                <o:SecurityTokenReference>
                   <o:KeyIdentifier ValueType="http://docs.oasis-open.org/wss/oasis-wss-saml-
token-profile-1.0#SAMLAssertionID">_25c147ea-3b68-4edd-af84-f8bf4c0a004e</o:KeyIdentifier>
                </o:SecurityTokenReference>
                <c:Nonce>
                  <!-- Removed-->
                </c:Nonce>
             </c:DerivedKeyToken>
             <e:ReferenceList xmlns:e="http://www.w3.org/2001/04/xmlenc#">
                <e:DataReference URI="#_3"></e:DataReference>
                <e:DataReference URI="#_8"></e:DataReference>
             </e:ReferenceList>
             <Signature xmlns="http://www.w3.org/2000/09/xmldsig#">
                <SignedInfo>
                   <CanonicalizationMethod Algorithm="http://www.w3.org/2001/10/xml-exc-
c14n#"></CanonicalizationMethod>
                   <SignatureMethod Algorithm="http://www.w3.org/2000/09/xmldsig#hmac-
sha1"></SignatureMethod>
                   <Reference URI="#_2">
                      <Transforms>
                          <Transform Algorithm="http://www.w3.org/2001/10/xml-exc-
c14n#"></Transform>
                      </Transforms>
                     <DigestMethod 
Algorithm="http://www.w3.org/2000/09/xmldsig#sha1"></DigestMethod>
                      <DigestValue><!-- Removed--></DigestValue>
                   </Reference>
                   <Reference URI="#_4">
                      <Transforms>
                          <Transform Algorithm="http://www.w3.org/2001/10/xml-exc-
c14n#"></Transform>
                       </Transforms>
                     <DigestMethod 
Algorithm="http://www.w3.org/2000/09/xmldsig#sha1"></DigestMethod>
                      <DigestValue><!-- Removed--></DigestValue>
```

```
 </Reference>
                   <Reference URI="#_5">
                       <Transforms>
                          <Transform Algorithm="http://www.w3.org/2001/10/xml-exc-
c14n#"></Transform>
                       </Transforms>
                      <DigestMethod 
Algorithm="http://www.w3.org/2000/09/xmldsig#sha1"></DigestMethod>
                       <DigestValue><!-- Removed--></DigestValue>
                    </Reference>
                   <Reference URI="#_6">
                       <Transforms>
                          <Transform Algorithm="http://www.w3.org/2001/10/xml-exc-
c14n#"></Transform>
                      \langle/Transforms>
                      <DigestMethod 
Algorithm="http://www.w3.org/2000/09/xmldsig#sha1"></DigestMethod>
                      <DigestValue><!-- Removed--></DigestValue>
                    </Reference>
                   <Reference URI="#_7">
                       <Transforms>
                          <Transform Algorithm="http://www.w3.org/2001/10/xml-exc-
c14n#"></Transform>
                       </Transforms>
                     <DigestMethod 
Algorithm="http://www.w3.org/2000/09/xmldsig#sha1"></DigestMethod>
                      <DigestValue><!-- Removed--></DigestValue>
                    </Reference>
                   <Reference URI="#uuid-39b1ee97-aa35-461f-8ae4-133166c01323-14604">
                       <Transforms>
                          <Transform Algorithm="http://www.w3.org/2001/10/xml-exc-
c14n#"></Transform>
                       </Transforms>
                      <DigestMethod 
Algorithm="http://www.w3.org/2000/09/xmldsig#sha1"></DigestMethod>
                      <DigestValue><!-- Removed--></DigestValue>
                    </Reference>
                 </SignedInfo>
                <SignatureValue><!-- Removed--></SignatureValue>
                 <KeyInfo>
                    <o:SecurityTokenReference xmlns:o="http://docs.oasis-
open.org/wss/2004/01/oasis-200401-wss-wssecurity-secext-1.0.xsd">
                       <o:Reference URI="#_0"></o:Reference>
                    </o:SecurityTokenReference>
                </KeyInfo>
             </Signature>
          </o:Security>
      \langle/s:Header>
       <s:Body u:Id="_2" xmlns:u="http://docs.oasis-open.org/wss/2004/01/oasis-200401-wss-
wssecurity-utility-1.0.xsd">
          <GetApplications 
xmlns="http://schemas.microsoft.com/sharepoint/2009/06/securestoreservice/">
             <rawPartitionId>0c37852b-34d0-418e-91c6-2ac25af4be5b</rawPartitionId>
          </GetApplications>
       </s:Body>
    </s:Envelope>
</Message>
```

```
<Message>
    <s:Envelope xmlns:a="http://www.w3.org/2005/08/addressing" 
xmlns:s="http://www.w3.org/2003/05/soap-envelope">
       <s:Header>
```

```
 <a:Action 
s:mustUnderstand="1">http://schemas.microsoft.com/sharepoint/2009/06/securestoreservice/ISecu
reStoreServiceApplication/GetApplicationsResponse</a:Action>
       </s:Header>
       <s:Body>
          <GetApplicationsResponse 
xmlns="http://schemas.microsoft.com/sharepoint/2009/06/securestoreservice/">
             <GetApplicationsResult 
xmlns:d4p1="http://schemas.datacontract.org/2004/07/Microsoft.Office.SecureStoreService.Serve
r" xmlns:i="http://www.w3.org/2001/XMLSchema-instance">
                <d4p1:TargetApplication>
                   <d4p1:appId>MyTargetApplication</d4p1:appId>
                  <d4p1:contactEmail>contactAdmin@contoso.com</d4p1:contactEmail>
<d4p1:credentialManagementUrl>http://contoso.com/credentials.aspx</d4p1:credentialManagementU
rl>
                   <d4p1:friendlyName>My Target Application</d4p1:friendlyName>
                  <d4p1:ticketTimeout>2</d4p1:ticketTimeout>
                  <d4p1:type>Individual</d4p1:type>
                </d4p1:TargetApplication>
             </GetApplicationsResult>
          </GetApplicationsResponse>
       </s:Body>
    </s:Envelope>
</Message>
```
### **4.2 Obtaining Information About an Application**

This example describes the requests that are made to get the details of the target application with the target application name "MyTargetApplication". Note that the details do not contain the field information or the application claims information. Refer to the proper examples to get the application fields and the application claims.

The protocol client calls **GetApplication** method on a protocol server named "server.contoso.com".

```
<Message>
    <HttpRequest 
xmlns="http://schemas.microsoft.com/2004/06/ServiceModel/Management/MessageTrace">
       <Method>POST</Method>
       <QueryString></QueryString>
       <WebHeaders>
          <Content-Length>104223</Content-Length>
          <Content-Type>application/soap+xml; charset=utf-8</Content-Type>
          <Expect>100-continue</Expect>
          <Host>server.contoso.com:32843</Host>
       </WebHeaders>
    </HttpRequest>
    <s:Envelope xmlns:s="http://www.w3.org/2003/05/soap-envelope">
       <s:Header>
          <a:Action s:mustUnderstand="1" u:Id="_4" xmlns:u="http://docs.oasis-
open.org/wss/2004/01/oasis-200401-wss-wssecurity-utility-1.0.xsd" 
xmlns:a="http://www.w3.org/2005/08/addressing">http://schemas.microsoft.com/sharepoint/2009/0
6/securestoreservice/ISecureStoreServiceApplication/GetApplication</a:Action>
          <a:MessageID u:Id="_5" xmlns:u="http://docs.oasis-open.org/wss/2004/01/oasis-200401-
wss-wssecurity-utility-1.0.xsd" 
xmlns:a="http://www.w3.org/2005/08/addressing">urn:uuid:21123c2a-f2ed-467e-8275-
95a963debae7</a:MessageID>
          <a:ReplyTo u:Id="_6" xmlns:u="http://docs.oasis-open.org/wss/2004/01/oasis-200401-
wss-wssecurity-utility-1.0.xsd" xmlns:a="http://www.w3.org/2005/08/addressing">
             <a:Address>http://www.w3.org/2005/08/addressing/anonymous</a:Address>
          </a:ReplyTo>
```

```
 <a:To s:mustUnderstand="1" u:Id="_7" xmlns:u="http://docs.oasis-
open.org/wss/2004/01/oasis-200401-wss-wssecurity-utility-1.0.xsd" 
xmlns:a="http://www.w3.org/2005/08/addressing">http://server.contoso.com:32843/ad004cd209134a
ecaf4d241a7f56e3ce/SecureStoreService.svc</a:To>
          <o:Security s:mustUnderstand="1" xmlns:o="http://docs.oasis-
open.org/wss/2004/01/oasis-200401-wss-wssecurity-secext-1.0.xsd"> 
             <!-- This section is same as the preceding Example 1. -->
          </o:Security>
       </s:Header>
       <s:Body u:Id="_2" xmlns:u="http://docs.oasis-open.org/wss/2004/01/oasis-200401-wss-
wssecurity-utility-1.0.xsd">
          <GetApplication 
xmlns="http://schemas.microsoft.com/sharepoint/2009/06/securestoreservice/">
             <rawPartitionId>0c37852b-34d0-418e-91c6-2ac25af4be5b</rawPartitionId>
             <applicationId>MyTargetApplication</applicationId>
          </GetApplication>
       </s:Body>
    </s:Envelope>
</Message>
```

```
<Message>
    <s:Envelope xmlns:a="http://www.w3.org/2005/08/addressing" 
xmlns:s="http://www.w3.org/2003/05/soap-envelope">
       <s:Header>
          <a:Action 
s:mustUnderstand="1">http://schemas.microsoft.com/sharepoint/2009/06/securestoreservice/ISecu
reStoreServiceApplication/GetApplicationResponse</a:Action>
       </s:Header>
       <s:Body>
          <GetApplicationResponse 
xmlns="http://schemas.microsoft.com/sharepoint/2009/06/securestoreservice/">
             <GetApplicationResult 
xmlns:d4p1="http://schemas.datacontract.org/2004/07/Microsoft.Office.SecureStoreService.Serve
r" xmlns:i="http://www.w3.org/2001/XMLSchema-instance">
                <d4p1:appId>targetapp</d4p1:appId>
                <d4p1:contactEmail>contactAdmin@contoso.com</d4p1:contactEmail>
<d4p1:credentialManagementUrl>http://contoso.com/credentials.aspx</d4p1:credentialManagementU
rl>
                <d4p1:friendlyName>Display Name23</d4p1:friendlyName>
                <d4p1:ticketTimeout>2</d4p1:ticketTimeout>
<d4p1:type>Individual</d4p1:type>
             </GetApplicationResult>
          </GetApplicationResponse>
       </s:Body>
    </s:Envelope>
</Message>
```
# **4.3 Retrieving the Application Fields of an Application**

This example describes the requests that are made to get the application fields of the target application with the target application name "MyTargetApplication".

The protocol client calls **GetApplicationFields** method on a protocol server named "server.contoso.com".

Protocol request:

<Message>

```
 <HttpRequest 
xmlns="http://schemas.microsoft.com/2004/06/ServiceModel/Management/MessageTrace">
       <Method>POST</Method>
       <QueryString></QueryString>
       <WebHeaders>
          <Content-Length>104253</Content-Length>
          <Content-Type>application/soap+xml; charset=utf-8</Content-Type>
          <Expect>100-continue</Expect>
          <Host>server.contoso.com:32843</Host>
       </WebHeaders>
    </HttpRequest>
    <s:Envelope xmlns:s="http://www.w3.org/2003/05/soap-envelope">
       <s:Header>
          <a:Action s:mustUnderstand="1" u:Id="_4" xmlns:u="http://docs.oasis-
open.org/wss/2004/01/oasis-200401-wss-wssecurity-utility-1.0.xsd" 
xmlns:a="http://www.w3.org/2005/08/addressing">http://schemas.microsoft.com/sharepoint/2009/0
6/securestoreservice/ISecureStoreServiceApplication/GetApplicationFields</a:Action>
          <a:MessageID u:Id="_5" xmlns:u="http://docs.oasis-open.org/wss/2004/01/oasis-200401-
wss-wssecurity-utility-1.0.xsd" 
xmlns:a="http://www.w3.org/2005/08/addressing">urn:uuid:05218963-5188-4af7-8f0b-
d54600d768ba</a:MessageID>
          <a:ReplyTo u:Id="_6" xmlns:u="http://docs.oasis-open.org/wss/2004/01/oasis-200401-
wss-wssecurity-utility-1.0.xsd" xmlns:a="http://www.w3.org/2005/08/addressing">
             <a:Address>http://www.w3.org/2005/08/addressing/anonymous</a:Address>
          </a:ReplyTo>
          <a:To s:mustUnderstand="1" u:Id="_7" xmlns:u="http://docs.oasis-
open.org/wss/2004/01/oasis-200401-wss-wssecurity-utility-1.0.xsd" 
xmlns:a="http://www.w3.org/2005/08/addressing">http://server.contoso.com:32843/ad004cd209134a
ecaf4d241a7f56e3ce/SecureStoreService.svc</a:To>
          <o:Security s:mustUnderstand="1" xmlns:o="http://docs.oasis-
open.org/wss/2004/01/oasis-200401-wss-wssecurity-secext-1.0.xsd">
             <!-- This section is same as the preceding Example 1. -->
          </o:Security>
       </s:Header>
       <s:Body u:Id="_2" xmlns:u="http://docs.oasis-open.org/wss/2004/01/oasis-200401-wss-
wssecurity-utility-1.0.xsd">
          <GetApplicationFields 
xmlns="http://schemas.microsoft.com/sharepoint/2009/06/securestoreservice/">
             <rawPartitionId>0c37852b-34d0-418e-91c6-2ac25af4be5b</rawPartitionId>
             <applicationId> MyTargetApplication</applicationId>
          </GetApplicationFields>
      \langle/s:Body>
    </s:Envelope>
</Message>
```

```
<Message>
    <s:Envelope xmlns:a="http://www.w3.org/2005/08/addressing" 
xmlns:s="http://www.w3.org/2003/05/soap-envelope">
       <s:Header>
          <a:Action 
s:mustUnderstand="1">http://schemas.microsoft.com/sharepoint/2009/06/securestoreservice/ISecu
reStoreServiceApplication/GetApplicationFieldsResponse</a:Action>
       </s:Header>
       <s:Body>
          <GetApplicationFieldsResponse 
xmlns="http://schemas.microsoft.com/sharepoint/2009/06/securestoreservice/">
             <GetApplicationFieldsResult 
xmlns:d4p1="http://schemas.datacontract.org/2004/07/Microsoft.Office.SecureStoreService.Serve
r" xmlns:i="http://www.w3.org/2001/XMLSchema-instance">
                <d4p1:TargetApplicationField>
                <d4p1:credentialType>UserName</d4p1:credentialType>
                <d4p1:masked>false</d4p1:masked>
                <d4p1:name>User Name</d4p1:name>
                </d4p1:TargetApplicationField>
                <d4p1:TargetApplicationField>
```

```
 <d4p1:credentialType>Password</d4p1:credentialType>
                 <d4p1:masked>true</d4p1:masked>
                 <d4p1:name>Password</d4p1:name>
                 </d4p1:TargetApplicationField>
             </GetApplicationFieldsResult>
          </GetApplicationFieldsResponse>
       </s:Body>
    </s:Envelope>
</Message>
```
# **4.4 Retrieving the Application Claims of an Application**

This example describes the requests that are made to get the application claims of the target application with the target application name "MyTargetApplication".

The protocol client calls **GetApplicationClaims** method on a protocol server named "server.contoso.com".

Protocol request:

```
<Message>
    <HttpRequest 
xmlns="http://schemas.microsoft.com/2004/06/ServiceModel/Management/MessageTrace">
       <Method>POST</Method>
       <QueryString></QueryString>
       <WebHeaders>
          <Content-Length>104253</Content-Length>
          <Content-Type>application/soap+xml; charset=utf-8</Content-Type>
          <Expect>100-continue</Expect>
          <Host>server.contoso.com:32843</Host>
       </WebHeaders>
    </HttpRequest>
    <s:Envelope xmlns:s="http://www.w3.org/2003/05/soap-envelope">
       <s:Header>
          <a:Action s:mustUnderstand="1" u:Id="_4" xmlns:u="http://docs.oasis-
open.org/wss/2004/01/oasis-200401-wss-wssecurity-utility-1.0.xsd" 
xmlns:a="http://www.w3.org/2005/08/addressing">http://schemas.microsoft.com/sharepoint/2009/0
6/securestoreservice/ISecureStoreServiceApplication/GetApplicationClaims</a:Action>
          <a:MessageID u:Id="_5" xmlns:u="http://docs.oasis-open.org/wss/2004/01/oasis-200401-
wss-wssecurity-utility-1.0.xsd" 
xmlns:a="http://www.w3.org/2005/08/addressing">urn:uuid:3c0494a3-bea5-497f-b78d-
2f7514bbfaa4</a:MessageID>
          <a:ReplyTo u:Id="_6" xmlns:u="http://docs.oasis-open.org/wss/2004/01/oasis-200401-
wss-wssecurity-utility-1.0.xsd" xmlns:a="http://www.w3.org/2005/08/addressing">
             <a:Address>http://www.w3.org/2005/08/addressing/anonymous</a:Address>
          </a:ReplyTo>
          <a:To s:mustUnderstand="1" u:Id="_7" xmlns:u="http://docs.oasis-
open.org/wss/2004/01/oasis-200401-wss-wssecurity-utility-1.0.xsd" 
xmlns:a="http://www.w3.org/2005/08/addressing">http://server.contoso.com:32843/ad004cd209134a
ecaf4d241a7f56e3ce/SecureStoreService.svc</a:To>
          <o:Security s:mustUnderstand="1" xmlns:o="http://docs.oasis-
open.org/wss/2004/01/oasis-200401-wss-wssecurity-secext-1.0.xsd">
            \langle!-- This section is same as the preceding Example 1. -->
          </o:Security>
       </s:Header>
       <s:Body u:Id="_2" xmlns:u="http://docs.oasis-open.org/wss/2004/01/oasis-200401-wss-
wssecurity-utility-1.0.xsd">
          <GetApplicationClaims 
xmlns="http://schemas.microsoft.com/sharepoint/2009/06/securestoreservice/">
             <rawPartitionId>0c37852b-34d0-418e-91c6-2ac25af4be5b</rawPartitionId>
             <applicationId> MyTargetApplication</applicationId>
          </GetApplicationClaims>
       </s:Body>
    </s:Envelope>
```
</Message>

#### The protocol server then responds with the following:

```
<Message>
    <s:Envelope xmlns:a="http://www.w3.org/2005/08/addressing" 
xmlns:s="http://www.w3.org/2003/05/soap-envelope">
       <s:Header>
         \langle a \cdot \Delta c + i \rangles:mustUnderstand="1">http://schemas.microsoft.com/sharepoint/2009/06/securestoreservice/ISecu
reStoreServiceApplication/GetApplicationClaimsResponse</a:Action>
       </s:Header>
       <s:Body>
          <GetApplicationClaimsResponse 
xmlns="http://schemas.microsoft.com/sharepoint/2009/06/securestoreservice/">
              <GetApplicationClaimsResult 
xmlns:d4p1="http://schemas.datacontract.org/2004/07/Microsoft.Office.SecureStoreService.Serve
r" xmlns:i="http://www.w3.org/2001/XMLSchema-instance">
                 <d4p1:administratorClaims>
                 <d4p1:SecureStoreServiceClaim>
                <d4p1:claimIssuer>localhost</d4p1:claimIssuer>
<d4p1:claimType>http://schemas.microsoft.com/sharepoint/2009/08/claims/userlogonname</d4p1:cl
aimType>
                 <d4p1:claimValue>CONTOSO\john</d4p1:claimValue>
                 </d4p1:SecureStoreServiceClaim>
                 </d4p1:administratorClaims>
                 <d4p1:groupClaims i:nil="true"></d4p1:groupClaims>
                <d4p1:ticketRedeemerClaims i:nil="true"></d4p1:ticketRedeemerClaims>
             </GetApplicationClaimsResult>
          </GetApplicationClaimsResponse>
       </s:Body>
    </s:Envelope>
</Message>
```
#### **4.5 Deleting an Application**

This example describes the requests that are made to delete the target application with the target application name "MyTargetApplication".

The protocol client calls **DeleteApplication** method on a protocol server named "server.contoso.com".

```
<Message>
    <HttpRequest 
xmlns="http://schemas.microsoft.com/2004/06/ServiceModel/Management/MessageTrace">
       <Method>POST</Method>
       <QueryString></QueryString>
       <WebHeaders>
          <Content-Length>104249</Content-Length>
          <Content-Type>application/soap+xml; charset=utf-8</Content-Type>
          <Expect>100-continue</Expect>
          <Host>server.contoso.com:32843</Host>
       </WebHeaders>
    </HttpRequest>
    <s:Envelope xmlns:s="http://www.w3.org/2003/05/soap-envelope">
       <s:Header>
          <a:Action s:mustUnderstand="1" u:Id="_4" xmlns:u="http://docs.oasis-
open.org/wss/2004/01/oasis-200401-wss-wssecurity-utility-1.0.xsd" 
xmlns:a="http://www.w3.org/2005/08/addressing">http://schemas.microsoft.com/sharepoint/2009/0
6/securestoreservice/ISecureStoreServiceApplication/DeleteApplication</a:Action>
```

```
 <a:MessageID u:Id="_5" xmlns:u="http://docs.oasis-open.org/wss/2004/01/oasis-200401-
wss-wssecurity-utility-1.0.xsd" 
xmlns:a="http://www.w3.org/2005/08/addressing">urn:uuid:923d106c-d787-4f71-a9a9-
6d93dda1bc7d</a:MessageID>
          <a:ReplyTo u:Id="_6" xmlns:u="http://docs.oasis-open.org/wss/2004/01/oasis-200401-
wss-wssecurity-utility-1.0.xsd" xmlns:a="http://www.w3.org/2005/08/addressing">
             <a:Address>http://www.w3.org/2005/08/addressing/anonymous</a:Address>
          </a:ReplyTo>
          <a:To s:mustUnderstand="1" u:Id="_7" xmlns:u="http://docs.oasis-
open.org/wss/2004/01/oasis-200401-wss-wssecurity-utility-1.0.xsd" 
xmlns:a="http://www.w3.org/2005/08/addressing">http://server.contoso.com:32843/ad004cd209134a
ecaf4d241a7f56e3ce/SecureStoreService.svc</a:To>
          <o:Security s:mustUnderstand="1" xmlns:o="http://docs.oasis-
open.org/wss/2004/01/oasis-200401-wss-wssecurity-secext-1.0.xsd">
             <!-- This section is same as the preceding Example 1. -->
          </o:Security>
       </s:Header>
       <s:Body u:Id="_2" xmlns:u="http://docs.oasis-open.org/wss/2004/01/oasis-200401-wss-
wssecurity-utility-1.0.xsd">
          <DeleteApplication 
xmlns="http://schemas.microsoft.com/sharepoint/2009/06/securestoreservice/">
             <rawPartitionId>0c37852b-34d0-418e-91c6-2ac25af4be5b</rawPartitionId>
             <applicationId>MyTargetApplication</applicationId>
          </DeleteApplication>
       </s:Body>
    </s:Envelope>
</Message>
```

```
<Message>
    <s:Envelope xmlns:a="http://www.w3.org/2005/08/addressing" 
xmlns:s="http://www.w3.org/2003/05/soap-envelope">
       <s:Header>
          <a:Action 
s:mustUnderstand="1">http://schemas.microsoft.com/sharepoint/2009/06/securestoreservice/ISecu
reStoreServiceApplication/DeleteApplicationResponse</a:Action>
       </s:Header>
       <s:Body>
          <DeleteApplicationResponse 
xmlns="http://schemas.microsoft.com/sharepoint/2009/06/securestoreservice/"></DeleteApplicati
onResponse>
      \langle/s·Body>
    </s:Envelope>
</Message>
```
#### **4.6 Setting Up User Credentials for an Application**

This example describes the requests that are made to set the credentials for user "CONTOSO\john" in the target application with target application name "MyTargetApplication".

The protocol client calls **SetUserCredentials** method on a protocol server named "server.contoso.com".

```
<Message>
    <HttpRequest 
xmlns="http://schemas.microsoft.com/2004/06/ServiceModel/Management/MessageTrace">
       <Method>POST</Method>
       <QueryString></QueryString>
       <WebHeaders>
          <Content-Length>105337</Content-Length>
```

```
 <Content-Type>application/soap+xml; charset=utf-8</Content-Type>
          <Expect>100-continue</Expect>
          <Host>server.contoso.com:32843</Host>
       </WebHeaders>
    </HttpRequest>
    <s:Envelope xmlns:s="http://www.w3.org/2003/05/soap-envelope">
       <s:Header>
          <a:Action s:mustUnderstand="1" u:Id="_4" xmlns:u="http://docs.oasis-
open.org/wss/2004/01/oasis-200401-wss-wssecurity-utility-1.0.xsd" 
xmlns:a="http://www.w3.org/2005/08/addressing">http://schemas.microsoft.com/sharepoint/2009/0
6/securestoreservice/ISecureStoreServiceApplication/SetUserCredentials</a:Action>
          <a:MessageID u:Id="_5" xmlns:u="http://docs.oasis-open.org/wss/2004/01/oasis-200401-
wss-wssecurity-utility-1.0.xsd" 
xmlns:a="http://www.w3.org/2005/08/addressing">urn:uuid:0ab86b6b-1e32-4fa7-8fef-
6a63cc2df4fb</a:MessageID>
          <a:ReplyTo u:Id="_6" xmlns:u="http://docs.oasis-open.org/wss/2004/01/oasis-200401-
wss-wssecurity-utility-1.0.xsd" xmlns:a="http://www.w3.org/2005/08/addressing">
             <a:Address>http://www.w3.org/2005/08/addressing/anonymous</a:Address>
          </a:ReplyTo>
          <a:To s:mustUnderstand="1" u:Id="_7" xmlns:u="http://docs.oasis-
open.org/wss/2004/01/oasis-200401-wss-wssecurity-utility-1.0.xsd" 
xmlns:a="http://www.w3.org/2005/08/addressing">http://server.contoso.com:32843/ad004cd209134a
ecaf4d241a7f56e3ce/SecureStoreService.svc</a:To>
          <o:Security s:mustUnderstand="1" xmlns:o="http://docs.oasis-
open.org/wss/2004/01/oasis-200401-wss-wssecurity-secext-1.0.xsd">
             <!-- This section is same as the preceding Example 1. -->
          </o:Security>
      \langles:Header>
       <s:Body u:Id="_2" xmlns:u="http://docs.oasis-open.org/wss/2004/01/oasis-200401-wss-
wssecurity-utility-1.0.xsd">
          <SetUserCredentials 
xmlns="http://schemas.microsoft.com/sharepoint/2009/06/securestoreservice/">
             <rawPartitionId>0c37852b-34d0-418e-91c6-2ac25af4be5b</rawPartitionId>
             <applicationId> MyTargetApplication</applicationId>
            \langle c| \ranglexmlns:a="http://schemas.datacontract.org/2004/07/Microsoft.Office.SecureStoreService.Server" 
xmlns:i="http://www.w3.org/2001/XMLSchema-instance">
                <a:claimIssuer>localhost</a:claimIssuer>
<a:claimType>http://schemas.microsoft.com/sharepoint/2009/08/claims/userlogonname</a:claimTyp
\rho <a:claimValue>CONTOSO\john</a:claimValue>
             </claim>
             <credentials 
xmlns:a="http://schemas.datacontract.org/2004/07/Microsoft.Office.SecureStoreService.Server" 
xmlns:i="http://www.w3.org/2001/XMLSchema-instance">
                <a:SerializableSecureStoreCredential>
                   <a:credential>U29tZVVzZXI=</a:credential>
                  <a:credentialType>UserName</a:credentialType>
                </a:SerializableSecureStoreCredential>
                <a:SerializableSecureStoreCredential>
                   <a:credential>VG9wU2VjcmV0</a:credential>
                  <a:credentialType>Password</a:credentialType>
                </a:SerializableSecureStoreCredential>
             </credentials>
          </SetUserCredentials>
       </s:Body>
    </s:Envelope>
</Message>
```

```
<Message>
    <s:Envelope xmlns:a="http://www.w3.org/2005/08/addressing" 
xmlns:s="http://www.w3.org/2003/05/soap-envelope">
       <s:Header>
```

```
 <a:Action 
s:mustUnderstand="1">http://schemas.microsoft.com/sharepoint/2009/06/securestoreservice/ISecu
reStoreServiceApplication/SetUserCredentialsResponse</a:Action>
       </s:Header>
       <s:Body>
          <SetUserCredentialsResponse 
xmlns="http://schemas.microsoft.com/sharepoint/2009/06/securestoreservice/"></SetUserCredenti
alsResponse>
       </s:Body>
    </s:Envelope>
</Message>
```
### **4.7 Updating Application Information**

This example describes the requests that are made to update the information of the target application with the target application name "MyTargetApplication".

The protocol client calls **UpdateApplication** method on a protocol server named "server.contoso.com".

```
<Message>
    <HttpRequest 
xmlns="http://schemas.microsoft.com/2004/06/ServiceModel/Management/MessageTrace">
       <Method>POST</Method>
       <QueryString></QueryString>
       <WebHeaders>
          <Content-Length>106489</Content-Length>
          <Content-Type>application/soap+xml; charset=utf-8</Content-Type>
          <Expect>100-continue</Expect>
          <Host>server.contoso.com:32843</Host>
       </WebHeaders>
    </HttpRequest>
    <s:Envelope xmlns:s="http://www.w3.org/2003/05/soap-envelope">
       <s:Header>
          <a:Action s:mustUnderstand="1" u:Id="_4" xmlns:u="http://docs.oasis-
open.org/wss/2004/01/oasis-200401-wss-wssecurity-utility-1.0.xsd" 
xmlns:a="http://www.w3.org/2005/08/addressing">http://schemas.microsoft.com/sharepoint/2009/0
6/securestoreservice/ISecureStoreServiceApplication/UpdateApplication</a:Action>
          <a:MessageID u:Id="_5" xmlns:u="http://docs.oasis-open.org/wss/2004/01/oasis-200401-
wss-wssecurity-utility-1.0.xsd" 
xmlns:a="http://www.w3.org/2005/08/addressing">urn:uuid:7aa44ab6-f5e3-49d1-88f0-
0abe0a286a24</a:MessageID>
          <a:ReplyTo u:Id="_6" xmlns:u="http://docs.oasis-open.org/wss/2004/01/oasis-200401-
wss-wssecurity-utility-1.0.xsd" xmlns:a="http://www.w3.org/2005/08/addressing">
             <a:Address>http://www.w3.org/2005/08/addressing/anonymous</a:Address>
          </a:ReplyTo>
          <a:To s:mustUnderstand="1" u:Id="_7" xmlns:u="http://docs.oasis-
open.org/wss/2004/01/oasis-200401-wss-wssecurity-utility-1.0.xsd" 
xmlns:a="http://www.w3.org/2005/08/addressing">http://server.contoso.com:32843/ad004cd209134a
ecaf4d241a7f56e3ce/SecureStoreService.svc</a:To>
          <o:Security s:mustUnderstand="1" xmlns:o="http://docs.oasis-
open.org/wss/2004/01/oasis-200401-wss-wssecurity-secext-1.0.xsd">
            <!-- This section is same as the preceding Example 1. -->
          </o:Security>
       </s:Header>
       <s:Body u:Id="_2" xmlns:u="http://docs.oasis-open.org/wss/2004/01/oasis-200401-wss-
wssecurity-utility-1.0.xsd">
          <UpdateApplication 
xmlns="http://schemas.microsoft.com/sharepoint/2009/06/securestoreservice/">
             <rawPartitionId>0c37852b-34d0-418e-91c6-2ac25af4be5b</rawPartitionId>
             <application 
xmlns:a="http://schemas.datacontract.org/2004/07/Microsoft.Office.SecureStoreService.Server" 
xmlns:i="http://www.w3.org/2001/XMLSchema-instance">
```

```
 <a:appId>MyGroupTargetApplication</a:appId>
                <a:contactEmail>contactAdmin@contoso.com</a:contactEmail>
<a:credentialManagementUrl>https://credentials.aspx/</a:credentialManagementUrl>
                <a:friendlyName>My Group Target Application</a:friendlyName>
                <a:ticketTimeout>2</a:ticketTimeout>
                <a:type>Group</a:type>
             </application>
             <applicationFields 
xmlns:a="http://schemas.datacontract.org/2004/07/Microsoft.Office.SecureStoreService.Server" 
xmlns:i="http://www.w3.org/2001/XMLSchema-instance">
                <a:TargetApplicationField>
                    <a:credentialType>UserName</a:credentialType>
                  <a:masked>false</a:masked>
                   <a:name>User Name</a:name>
                </a:TargetApplicationField>
                <a:TargetApplicationField>
                   <a:credentialType>Password</a:credentialType>
                   <a:masked>true</a:masked>
                   <a:name>Password</a:name>
                </a:TargetApplicationField>
             </applicationFields>
             <applicationClaims 
xmlns:a="http://schemas.datacontract.org/2004/07/Microsoft.Office.SecureStoreService.Server" 
xmlns:i="http://www.w3.org/2001/XMLSchema-instance">
                <a:administratorClaims>
                    <a:SecureStoreServiceClaim>
                       <a:claimIssuer>localhost</a:claimIssuer>
<a:claimType>http://schemas.microsoft.com/sharepoint/2009/08/claims/userlogonname</a:claimTyp
e>
                       <a:claimValue>CONTOSO\john</a:claimValue>
                    </a:SecureStoreServiceClaim>
                </a:administratorClaims>
                <a:groupClaims>
                    <a:SecureStoreServiceClaim>
                       <a:claimIssuer>localhost</a:claimIssuer>
<a:claimType>http://schemas.microsoft.com/sharepoint/2009/08/claims/userlogonname</a:claimTyp
e>
                       <a:claimValue>CONTOSO\john</a:claimValue>
                   </a:SecureStoreServiceClaim>
                </a:groupClaims>
                <a:ticketRedeemerClaims i:nil="true"></a:ticketRedeemerClaims>
             </applicationClaims>
          </UpdateApplication>
       </s:Body>
    </s:Envelope>
</Message>
```

```
<Message>
    <s:Envelope xmlns:a="http://www.w3.org/2005/08/addressing" 
xmlns:s="http://www.w3.org/2003/05/soap-envelope">
       <s:Header>
          <a:Action 
s:mustUnderstand="1">http://schemas.microsoft.com/sharepoint/2009/06/securestoreservice/ISecu
reStoreServiceApplication/UpdateApplicationResponse</a:Action>
       </s:Header>
       <s:Body>
          <UpdateApplicationResponse 
xmlns="http://schemas.microsoft.com/sharepoint/2009/06/securestoreservice/"></UpdateApplicati
onResponse>
       </s:Body>
    </s:Envelope>
```
</Message>

#### **4.8 Setting Group Credentials for an Application**

This example describes the requests that are made to set the group credentials for the target application with the target application name "MyGroupTargetApplication".

The protocol client calls **SetGroupCredentials** method on a protocol server named "server.contoso.com".

```
<Message>
    <HttpRequest 
xmlns="http://schemas.microsoft.com/2004/06/ServiceModel/Management/MessageTrace">
       <Method>POST</Method>
       <QueryString></QueryString>
       <WebHeaders>
          <Content-Length>104930</Content-Length>
          <Content-Type>application/soap+xml; charset=utf-8</Content-Type>
          <Expect>100-continue</Expect>
          <Host>server.contoso.com:32843</Host>
       </WebHeaders>
    </HttpRequest>
    <s:Envelope xmlns:s="http://www.w3.org/2003/05/soap-envelope">
       <s:Header>
          <a:Action s:mustUnderstand="1" u:Id="_4" xmlns:u="http://docs.oasis-
open.org/wss/2004/01/oasis-200401-wss-wssecurity-utility-1.0.xsd" 
xmlns:a="http://www.w3.org/2005/08/addressing">http://schemas.microsoft.com/sharepoint/2009/0
6/securestoreservice/ISecureStoreServiceApplication/SetGroupCredentials</a:Action>
          <a:MessageID u:Id="_5" xmlns:u="http://docs.oasis-open.org/wss/2004/01/oasis-200401-
wss-wssecurity-utility-1.0.xsd" 
xmlns:a="http://www.w3.org/2005/08/addressing">urn:uuid:223d40a3-7a44-462f-a0aa-
4a59ec8ca559</a:MessageID>
          <a:ReplyTo u:Id="_6" xmlns:u="http://docs.oasis-open.org/wss/2004/01/oasis-200401-
wss-wssecurity-utility-1.0.xsd" xmlns:a="http://www.w3.org/2005/08/addressing">
             <a:Address>http://www.w3.org/2005/08/addressing/anonymous</a:Address>
          </a:ReplyTo>
          <a:To s:mustUnderstand="1" u:Id="_7" xmlns:u="http://docs.oasis-
open.org/wss/2004/01/oasis-200401-wss-wssecurity-utility-1.0.xsd" 
xmlns:a="http://www.w3.org/2005/08/addressing">http://server.contoso.com:32843/ad004cd209134a
ecaf4d241a7f56e3ce/SecureStoreService.svc</a:To>
          <o:Security s:mustUnderstand="1" xmlns:o="http://docs.oasis-
open.org/wss/2004/01/oasis-200401-wss-wssecurity-secext-1.0.xsd">
             <!-- This section is same as the preceding Example 1. -->
          </o:Security>
       </s:Header>
       <s:Body u:Id="_2" xmlns:u="http://docs.oasis-open.org/wss/2004/01/oasis-200401-wss-
wssecurity-utility-1.0.xsd">
          <SetGroupCredentials 
xmlns="http://schemas.microsoft.com/sharepoint/2009/06/securestoreservice/">
             <rawPartitionId>0c37852b-34d0-418e-91c6-2ac25af4be5b</rawPartitionId>
             <applicationId>MyGroupTargetApplication</applicationId>
             <credentials 
xmlns:a="http://schemas.datacontract.org/2004/07/Microsoft.Office.SecureStoreService.Server" 
xmlns:i="http://www.w3.org/2001/XMLSchema-instance">
                <a:SerializableSecureStoreCredential>
                   <a:credential>U29tZVVzZXI=</a:credential>
                  <a:credentialType>UserName</a:credentialType>
                </a:SerializableSecureStoreCredential>
                <a:SerializableSecureStoreCredential>
                   <a:credential>VG9wU2VjcmV0</a:credential>
                  <a:credentialType>Password</a:credentialType>
                </a:SerializableSecureStoreCredential>
             </credentials>
```

```
 </SetGroupCredentials>
       </s:Body>
    </s:Envelope>
</Message>
```

```
<Message>
    <s:Envelope xmlns:a="http://www.w3.org/2005/08/addressing" 
xmlns:s="http://www.w3.org/2003/05/soap-envelope">
       <s:Header>
          <a:Action 
s:mustUnderstand="1">http://schemas.microsoft.com/sharepoint/2009/06/securestoreservice/ISecu
reStoreServiceApplication/SetGroupCredentialsResponse</a:Action>
       </s:Header>
       <s:Body>
         <SetGroupCredentialsResponse 
xmlns="http://schemas.microsoft.com/sharepoint/2009/06/securestoreservice/"></SetGroupCredent
ialsResponse>
       </s:Body>
    </s:Envelope>
</Message>
```
# **4.9 Creating an Application in a Partition**

This example describes the requests that are made to create a new target application in the specified partition. In this case, the target application is an individual type with two fields: "user name" and "password".

The protocol client calls **CreateApplication** method on a protocol server named "server.contoso.com".

Protocol request:

```
<Message>
    <HttpRequest 
xmlns="http://schemas.microsoft.com/2004/06/ServiceModel/Management/MessageTrace">
       <Method>POST</Method>
       <QueryString></QueryString>
       <WebHeaders>
          <Content-Length>106169</Content-Length>
          <Content-Type>application/soap+xml; charset=utf-8</Content-Type>
          <Expect>100-continue</Expect>
          <Host>server.contoso.com:32843</Host>
       </WebHeaders>
    </HttpRequest>
    <s:Envelope xmlns:s="http://www.w3.org/2003/05/soap-envelope">
       <s:Header>
          <a:Action s:mustUnderstand="1" u:Id="_4" xmlns:u="http://docs.oasis-
open.org/wss/2004/01/oasis-200401-wss-wssecurity-utility-1.0.xsd" 
xmlns:a="http://www.w3.org/2005/08/addressing">http://schemas.microsoft.com/sharepoint/2009/0
6/securestoreservice/ISecureStoreServiceApplication/CreateApplication</a:Action>
         <a:MessageID u:Id="_5" xmlns:u="http://docs.oasis-open.org/wss/2004/01/oasis-200401-
wss-wssecurity-utility-1.0.xsd" 
xmlns:a="http://www.w3.org/2005/08/addressing">urn:uuid:c1f5c1b9-b2ef-4dce-9256-
9dd8a6fc4725</a:MessageID>
          <a:ReplyTo u:Id="_6" xmlns:u="http://docs.oasis-open.org/wss/2004/01/oasis-200401-
wss-wssecurity-utility-1.0.xsd" xmlns:a="http://www.w3.org/2005/08/addressing">
                <a:Address>http://www.w3.org/2005/08/addressing/anonymous</a:Address>
          </a:ReplyTo>
          <a:To s:mustUnderstand="1" u:Id="_7" xmlns:u="http://docs.oasis-
open.org/wss/2004/01/oasis-200401-wss-wssecurity-utility-1.0.xsd"
```

```
xmlns:a="http://www.w3.org/2005/08/addressing">http://server.contoso.com:32843/ad004cd209134a
ecaf4d241a7f56e3ce/SecureStoreService.svc</a:To>
          <o:Security s:mustUnderstand="1" xmlns:o="http://docs.oasis-
open.org/wss/2004/01/oasis-200401-wss-wssecurity-secext-1.0.xsd">
                <!-- This section is same as the preceding Example 1. -->
          </o:Security>
       </s:Header>
       <s:Body u:Id="_2" xmlns:u="http://docs.oasis-open.org/wss/2004/01/oasis-200401-wss-
wssecurity-utility-1.0.xsd">
          <CreateApplication 
xmlns="http://schemas.microsoft.com/sharepoint/2009/06/securestoreservice/">
             <rawPartitionId>0c37852b-34d0-418e-91c6-2ac25af4be5b</rawPartitionId>
             <application 
xmlns:a="http://schemas.datacontract.org/2004/07/Microsoft.Office.SecureStoreService.Server" 
xmlns:i="http://www.w3.org/2001/XMLSchema-instance">
                <a:appId>MyTargetApplication</a:appId>
                <a:contactEmail>contactAdmin@contoso.com</a:contactEmail>
<a:credentialManagementUrl>https://credentials.aspx/</a:credentialManagementUrl>
                <a:friendlyName>Target Application Display Name</a:friendlyName>
                <a:ticketTimeout>2</a:ticketTimeout>
                <a:type>Individual</a:type>
             </application>
             <applicationFields 
xmlns:a="http://schemas.datacontract.org/2004/07/Microsoft.Office.SecureStoreService.Server" 
xmlns:i="http://www.w3.org/2001/XMLSchema-instance">
                <a:TargetApplicationField>
                   <a:credentialType>UserName</a:credentialType>
                  <a:masked>false</a:masked>
                  <a:name>User Name</a:name>
                </a:TargetApplicationField>
                <a:TargetApplicationField>
                   <a:credentialType>Password</a:credentialType>
                  <a:masked>true</a:masked>
                  <a:name>Password</a:name>
                </a:TargetApplicationField>
             </applicationFields>
             <applicationClaims 
xmlns:a="http://schemas.datacontract.org/2004/07/Microsoft.Office.SecureStoreService.Server" 
xmlns:i="http://www.w3.org/2001/XMLSchema-instance">
                <a:administratorClaims>
                   <a:SecureStoreServiceClaim>
                      <a:claimIssuer>localhost</a:claimIssuer>
<a:claimType>http://schemas.microsoft.com/sharepoint/2009/08/claims/userlogonname</a:claimTyp
e>
                      <a:claimValue>CONTOSO\john</a:claimValue>
                   </a:SecureStoreServiceClaim>
                </a:administratorClaims>
                <a:groupClaims i:nil="true"></a:groupClaims>
                <a:ticketRedeemerClaims i:nil="true"></a:ticketRedeemerClaims>
             </applicationClaims>
          </CreateApplication>
       </s:Body>
    </s:Envelope>
</Message>
```

```
<Message>
   <s:Envelope xmlns:a="http://www.w3.org/2005/08/addressing" 
xmlns:s="http://www.w3.org/2003/05/soap-envelope">
       <s:Header>
          <a:Action 
s:mustUnderstand="1">http://schemas.microsoft.com/sharepoint/2009/06/securestoreservice/ISecu
reStoreServiceApplication/CreateApplicationResponse</a:Action>
       </s:Header>
    <s:Body>
```

```
 <CreateApplicationResponse 
xmlns="http://schemas.microsoft.com/sharepoint/2009/06/securestoreservice/"></CreateApplicati
onResponse>
       </s:Body>
    </s:Envelope>
</Message>
```
# **4.10 Retrieving the Credentials of the Current User**

This example describes the requests that are made to get the credentials associated with the current user. The credentials are stored in the target application with the target application name "MyTargetApplication". In this example the current user is "CONTOSO\john".

The protocol client calls **GetCredentials** method on a protocol server named "server.contoso.com".

```
<Message>
    <HttpRequest 
xmlns="http://schemas.microsoft.com/2004/06/ServiceModel/Management/MessageTrace">
       <Method>POST</Method>
       <QueryString></QueryString>
       <WebHeaders>
          <Content-Length>104277</Content-Length>
          <Content-Type>application/soap+xml; charset=utf-8</Content-Type>
          <Expect>100-continue</Expect>
          <Host>server.contoso.com:32843</Host>
       </WebHeaders>
    </HttpRequest>
    <s:Envelope xmlns:s="http://www.w3.org/2003/05/soap-envelope">
       <s:Header>
          <a:Action s:mustUnderstand="1" u:Id="_4" xmlns:u="http://docs.oasis-
open.org/wss/2004/01/oasis-200401-wss-wssecurity-utility-1.0.xsd" 
xmlns:a="http://www.w3.org/2005/08/addressing">http://schemas.microsoft.com/sharepoint/2009/0
6/securestoreservice/ISecureStoreServiceApplication/GetCredentials</a:Action>
          <a:MessageID u:Id="_5" xmlns:u="http://docs.oasis-open.org/wss/2004/01/oasis-200401-
wss-wssecurity-utility-1.0.xsd" 
xmlns:a="http://www.w3.org/2005/08/addressing">urn:uuid:28742171-803c-42e3-86e4-
0a5c9ec5bbd9</a:MessageID>
          <a:ReplyTo u:Id="_6" xmlns:u="http://docs.oasis-open.org/wss/2004/01/oasis-200401-
wss-wssecurity-utility-1.0.xsd" xmlns:a="http://www.w3.org/2005/08/addressing">
             <a:Address>http://www.w3.org/2005/08/addressing/anonymous</a:Address>
          </a:ReplyTo>
          <a:To s:mustUnderstand="1" u:Id="_7" xmlns:u="http://docs.oasis-
open.org/wss/2004/01/oasis-200401-wss-wssecurity-utility-1.0.xsd" 
xmlns:a="http://www.w3.org/2005/08/addressing">http://server.contoso.com:32843/ad004cd209134a
ecaf4d241a7f56e3ce/SecureStoreService.svc</a:To>
          <o:Security s:mustUnderstand="1" xmlns:o="http://docs.oasis-
open.org/wss/2004/01/oasis-200401-wss-wssecurity-secext-1.0.xsd">
             <!-- This section is same as the preceding Example 1. -->
          </o:Security>
       </s:Header>
       <s:Body u:Id="_2" xmlns:u="http://docs.oasis-open.org/wss/2004/01/oasis-200401-wss-
wssecurity-utility-1.0.xsd">
          <GetCredentials 
xmlns="http://schemas.microsoft.com/sharepoint/2009/06/securestoreservice/">
             <rawPartitionId>0c37852b-34d0-418e-91c6-2ac25af4be5b</rawPartitionId>
             <applicationId>MyTargetApplication</applicationId>
          </GetCredentials>
       </s:Body>
    </s:Envelope>
</Message>
```

```
<Message>
    <s:Envelope xmlns:a="http://www.w3.org/2005/08/addressing" 
xmlns:s="http://www.w3.org/2003/05/soap-envelope">
       <s:Header>
          <a:Action 
s:mustUnderstand="1">http://schemas.microsoft.com/sharepoint/2009/06/securestoreservice/ISecu
reStoreServiceApplication/GetCredentialsResponse</a:Action>
       </s:Header>
       <s:Body>
          <GetCredentialsResponse 
xmlns="http://schemas.microsoft.com/sharepoint/2009/06/securestoreservice/">
             <GetCredentialsResult 
xmlns:d4p1="http://schemas.datacontract.org/2004/07/Microsoft.Office.SecureStoreService.Serve
r" xmlns:i="http://www.w3.org/2001/XMLSchema-instance">
                <d4p1:SerializableSecureStoreCredential>
                <d4p1:credential>SomeUser1</d4p1:credential>
                <d4p1:credentialType>UserName</d4p1:credentialType>
                </d4p1:SerializableSecureStoreCredential>
                <d4p1:SerializableSecureStoreCredential>
                <d4p1:credential>TopSecretPassword</d4p1:credential>
                <d4p1:credentialType>Password</d4p1:credentialType>
                </d4p1:SerializableSecureStoreCredential>
             </GetCredentialsResult>
          </GetCredentialsResponse>
       </s:Body>
    </s:Envelope>
</Message>
```
### **4.11 Retrieving the Credentials of the Current User of a Restricted Application**

This example describes the requests that are made to get the credentials stored in the restricted target application with the target application name "WindowsTargetApplication". The server protocol will respond with the credentials associated with the current user, in this case the current user is "CONTOSO\john".

The protocol client calls **GetRestrictedCredentials** method on a protocol server named "server.example.com".

```
<Message>
    <HttpRequest 
xmlns="http://schemas.microsoft.com/2004/06/ServiceModel/Management/MessageTrace">
       <Method>POST</Method>
       <QueryString></QueryString>
       <WebHeaders>
          <Content-Length>104277</Content-Length>
          <Content-Type>application/soap+xml; charset=utf-8</Content-Type>
          <Expect>100-continue</Expect>
          <Host>server.contoso.com:32843</Host>
       </WebHeaders>
    </HttpRequest>
    <s:Envelope xmlns:s="http://www.w3.org/2003/05/soap-envelope">
       <s:Header>
          <a:Action s:mustUnderstand="1" u:Id="_4" xmlns:u="http://docs.oasis-
open.org/wss/2004/01/oasis-200401-wss-wssecurity-utility-1.0.xsd" 
xmlns:a="http://www.w3.org/2005/08/addressing">http://schemas.microsoft.com/sharepoint/2009/0
6/securestoreservice/ISecureStoreServiceApplication/GetRestrictedCredentials</a:Action>
          <a:MessageID u:Id="_5" xmlns:u="http://docs.oasis-open.org/wss/2004/01/oasis-200401-
wss-wssecurity-utility-1.0.xsd" 
xmlns:a="http://www.w3.org/2005/08/addressing">urn:uuid:28742171-803c-42e3-86e4-
0a5c9ec5bbd9</a:MessageID>
```

```
 <a:ReplyTo u:Id="_6" xmlns:u="http://docs.oasis-open.org/wss/2004/01/oasis-200401-
wss-wssecurity-utility-1.0.xsd" xmlns:a="http://www.w3.org/2005/08/addressing">
             <a:Address>http://www.w3.org/2005/08/addressing/anonymous</a:Address>
          </a:ReplyTo>
          <a:To s:mustUnderstand="1" u:Id="_7" xmlns:u="http://docs.oasis-
open.org/wss/2004/01/oasis-200401-wss-wssecurity-utility-1.0.xsd" 
xmlns:a="http://www.w3.org/2005/08/addressing">http://server.contoso.com:32843/ad004cd209134a
ecaf4d241a7f56e3ce/SecureStoreService.svc</a:To>
          <o:Security s:mustUnderstand="1" xmlns:o="http://docs.oasis-
open.org/wss/2004/01/oasis-200401-wss-wssecurity-secext-1.0.xsd">
             <!-- This section is same as the preceding Example 1. -->
          </o:Security>
       </s:Header>
       <s:Body u:Id="_2" xmlns:u="http://docs.oasis-open.org/wss/2004/01/oasis-200401-wss-
wssecurity-utility-1.0.xsd">
          <GetRestrictedCredentials 
xmlns="http://schemas.microsoft.com/sharepoint/2009/06/securestoreservice/">
             <rawPartitionId>0c37852b-34d0-418e-91c6-2ac25af4be5b</rawPartitionId>
             <applicationId>WindowsTargetApplication</applicationId>
          </GetRestrictedCredentials>
       </s:Body>
    </s:Envelope>
</Message>
```

```
<Message>
    <s:Envelope xmlns:a="http://www.w3.org/2005/08/addressing" 
xmlns:s="http://www.w3.org/2003/05/soap-envelope">
       <s:Header>
         \langle a \cdot \Delta c + i \rangles:mustUnderstand="1">http://schemas.microsoft.com/sharepoint/2009/06/securestoreservice/ISecu
reStoreServiceApplication/GetRestrictedCredentialsResponse</a:Action>
       </s:Header>
       <s:Body>
          <GetRestrictedCredentialsResponse 
xmlns="http://schemas.microsoft.com/sharepoint/2009/06/securestoreservice/">
             <GetRestrictedCredentialsResult 
xmlns:d4p1="http://schemas.datacontract.org/2004/07/Microsoft.Office.SecureStoreService.Serve
r" xmlns:i="http://www.w3.org/2001/XMLSchema-instance">
                <d4p1:SerializableSecureStoreCredential>
                 <d4p1:credential>CONTOSO\User1</d4p1:credential>
                 <d4p1:credentialType>WindowsUserName</d4p1:credentialType>
                </d4p1:SerializableSecureStoreCredential>
                <d4p1:SerializableSecureStoreCredential>
                <d4p1:credential>TopSecretPassword</d4p1:credential>
                 <d4p1:credentialType>WindowsPassword</d4p1:credentialType>
                 </d4p1:SerializableSecureStoreCredential>
             </GetRestrictedCredentialsResult>
          </GetRestrictedCredentialsResponse>
       </s:Body>
    </s:Envelope>
</Message>
```
# **5 Security**

# **5.1 Security Considerations for Implementers**

Because the information handled by this protocol can contain highly sensitive information, both the protocol server and the protocol client need to be consumed in environments that are appropriately secured. To protect the message, HTTPS can be used.

# **5.2 Index of Security Parameters**

None.

# **6 Appendix A: Full WSDL**

For ease of implementation, the full WSDL is provided in this appendix.

```
<?xml version="1.0" encoding="UTF-8"?>
<wsdl:definitions xmlns:xs="http://www.w3.org/2001/XMLSchema" 
xmlns:soap="http://schemas.xmlsoap.org/wsdl/soap/" 
xmlns:tns="http://schemas.microsoft.com/sharepoint/2009/06/securestoreservice" 
xmlns:wsaw="http://www.w3.org/2006/05/addressing/wsdl" 
targetNamespace="http://schemas.microsoft.com/sharepoint/2009/06/securestoreservice" 
xmlns:wsdl="http://schemas.xmlsoap.org/wsdl/">
   <wsdl:types>
     <xs:schema 
xmlns:tns3="http://schemas.microsoft.com/sharepoint/2009/06/securestoreservice/Imports" 
targetNamespace="http://schemas.microsoft.com/sharepoint/2009/06/securestoreservice/Imports">
       <xs:import 
namespace="http://schemas.datacontract.org/2004/07/Microsoft.BusinessData.Infrastructure.Secu
reStore"/>
       <xs:import 
namespace="http://schemas.datacontract.org/2004/07/Microsoft.Office.SecureStoreService.Server
" />
       <xs:import namespace="http://schemas.datacontract.org/2004/07/System"/>
       <xs:import namespace="http://schemas.datacontract.org/2004/07/System.ServiceModel"/>
       <xs:import namespace="http://schemas.microsoft.com/2003/10/Serialization/"/>
       <xs:import namespace="http://schemas.microsoft.com/2003/10/Serialization/Arrays"/>
       <xs:import 
namespace="http://schemas.microsoft.com/sharepoint/2009/06/securestoreservice"/>
     </xs:schema>
   </wsdl:types>
   <wsdl:portType name="ISecureStoreServiceApplication">
     <wsdl:operation name="GetChangeMasterSecretKeyToken">
       <wsdl:input 
wsaw:Action="http://schemas.microsoft.com/sharepoint/2009/06/securestoreservice/ISecureStoreS
erviceApplication/GetChangeMasterSecretKeyToken" 
message="tns:ISecureStoreServiceApplication_GetChangeMasterSecretKeyToken_InputMessage"/>
       <wsdl:output 
wsaw:Action="http://schemas.microsoft.com/sharepoint/2009/06/securestoreservice/ISecureStoreS
erviceApplication/GetChangeMasterSecretKeyTokenResponse" 
message="tns:ISecureStoreServiceApplication_GetChangeMasterSecretKeyToken_OutputMessage"/>
     </wsdl:operation>
     <wsdl:operation name="ChangeMasterSecretKey">
       <wsdl:input 
wsaw:Action="http://schemas.microsoft.com/sharepoint/2009/06/securestoreservice/ISecureStoreS
erviceApplication/ChangeMasterSecretKey" 
message="tns:ISecureStoreServiceApplication_ChangeMasterSecretKey_InputMessage"/>
     </wsdl:operation>
     <wsdl:operation name="IsMasterSecretKeyPopulated">
       <wsdl:input 
wsaw:Action="http://schemas.microsoft.com/sharepoint/2009/06/securestoreservice/ISecureStoreS
erviceApplication/IsMasterSecretKeyPopulated" 
message="tns:ISecureStoreServiceApplication_IsMasterSecretKeyPopulated_InputMessage"/>
       <wsdl:output 
wsaw:Action="http://schemas.microsoft.com/sharepoint/2009/06/securestoreservice/ISecureStoreS
erviceApplication/IsMasterSecretKeyPopulatedResponse" 
message="tns:ISecureStoreServiceApplication_IsMasterSecretKeyPopulated_OutputMessage"/>
     </wsdl:operation>
     <wsdl:operation name="SetMasterSecretKey">
       <wsdl:input 
wsaw:Action="http://schemas.microsoft.com/sharepoint/2009/06/securestoreservice/ISecureStoreS
erviceApplication/SetMasterSecretKey" 
message="tns:ISecureStoreServiceApplication_SetMasterSecretKey_InputMessage"/>
       <wsdl:output 
wsaw:Action="http://schemas.microsoft.com/sharepoint/2009/06/securestoreservice/ISecureStoreS
erviceApplication/SetMasterSecretKeyResponse" 
message="tns:ISecureStoreServiceApplication_SetMasterSecretKey_OutputMessage"/>
       <wsdl:fault 
wsaw:Action="http://schemas.microsoft.com/sharepoint/2009/06/securestoreservice/ISecureStoreS
```
erviceApplication/SetMasterSecretKeySecureStoreServiceFaultFault" name="SecureStoreServiceFaultFault" message="tns:ISecureStoreServiceApplication SetMasterSecretKey SecureStoreServiceFaultFault F aultMessage"/> </wsdl:operation> <wsdl:operation name="SetChangeKeyPassphrase"> <wsdl:input wsaw:Action="http://schemas.microsoft.com/sharepoint/2009/06/securestoreservice/ISecureStoreS erviceApplication/SetChangeKeyPassphrase" message="tns:ISecureStoreServiceApplication\_SetChangeKeyPassphrase\_InputMessage"/> <wsdl:output wsaw:Action="http://schemas.microsoft.com/sharepoint/2009/06/securestoreservice/ISecureStoreS erviceApplication/SetChangeKeyPassphraseResponse" message="tns:ISecureStoreServiceApplication\_SetChangeKeyPassphrase\_OutputMessage"/> </wsdl:operation> <wsdl:operation name="CreateApplication"> <wsdl:input wsaw:Action="http://schemas.microsoft.com/sharepoint/2009/06/securestoreservice/ISecureStoreS erviceApplication/CreateApplication" message="tns:ISecureStoreServiceApplication\_CreateApplication\_InputMessage"/> <wsdl:output wsaw:Action="http://schemas.microsoft.com/sharepoint/2009/06/securestoreservice/ISecureStoreS erviceApplication/CreateApplicationResponse" message="tns:ISecureStoreServiceApplication\_CreateApplication\_OutputMessage"/> <wsdl:fault wsaw:Action="http://schemas.microsoft.com/sharepoint/2009/06/securestoreservice/ISecureStoreS erviceApplication/CreateApplicationArgumentExceptionFault" name="ArgumentExceptionFault" message="tns:ISecureStoreServiceApplication\_CreateApplication\_ArgumentExceptionFault\_FaultMes sage"/> <wsdl:fault wsaw:Action="http://schemas.microsoft.com/sharepoint/2009/06/securestoreservice/ISecureStoreS erviceApplication/CreateApplicationArgumentNullExceptionFault" name="ArgumentNullExceptionFault" message="tns:ISecureStoreServiceApplication\_CreateApplication\_ArgumentNullExceptionFault\_Faul tMessage"/> <wsdl:fault wsaw:Action="http://schemas.microsoft.com/sharepoint/2009/06/securestoreservice/ISecureStoreS erviceApplication/CreateApplicationArgumentOutOfRangeExceptionFault" name="ArgumentOutOfRangeExceptionFault" message="tns:ISecureStoreServiceApplication\_CreateApplication\_ArgumentOutOfRangeExceptionFaul t\_FaultMessage"/> <wsdl:fault wsaw:Action="http://schemas.microsoft.com/sharepoint/2009/06/securestoreservice/ISecureStoreS erviceApplication/CreateApplicationSecureStoreServiceFaultFault" name="SecureStoreServiceFaultFault" message="tns:ISecureStoreServiceApplication\_CreateApplication\_SecureStoreServiceFaultFault\_Fa ultMessage"/> </wsdl:operation> <wsdl:operation name="UpdateApplication"> <wsdl:input wsaw:Action="http://schemas.microsoft.com/sharepoint/2009/06/securestoreservice/ISecureStoreS erviceApplication/UpdateApplication" message="tns:ISecureStoreServiceApplication\_UpdateApplication\_InputMessage"/> <wsdl:output wsaw:Action="http://schemas.microsoft.com/sharepoint/2009/06/securestoreservice/ISecureStoreS erviceApplication/UpdateApplicationResponse" message="tns:ISecureStoreServiceApplication\_UpdateApplication\_OutputMessage"/> <wsdl:fault wsaw:Action="http://schemas.microsoft.com/sharepoint/2009/06/securestoreservice/ISecureStoreS erviceApplication/UpdateApplicationArgumentExceptionFault" name="ArgumentExceptionFault" message="tns:ISecureStoreServiceApplication\_UpdateApplication\_ArgumentExceptionFault\_FaultMes sage"/> <wsdl:fault wsaw:Action="http://schemas.microsoft.com/sharepoint/2009/06/securestoreservice/ISecureStoreS erviceApplication/UpdateApplicationArgumentNullExceptionFault" name="ArgumentNullExceptionFault" message="tns:ISecureStoreServiceApplication\_UpdateApplication\_ArgumentNullExceptionFault\_Faul tMessage"/> <wsdl:fault wsaw:Action="http://schemas.microsoft.com/sharepoint/2009/06/securestoreservice/ISecureStoreS

```
erviceApplication/UpdateApplicationSecureStoreServiceFaultFault" 
name="SecureStoreServiceFaultFault"
message="tns:ISecureStoreServiceApplication_UpdateApplication_SecureStoreServiceFaultFault_Fa
ultMessage"/>
       <wsdl:fault 
wsaw:Action="http://schemas.microsoft.com/sharepoint/2009/06/securestoreservice/ISecureStoreS
erviceApplication/UpdateApplicationSecureStoreServiceTargetApplicationNotFoundFaultFault" 
name="SecureStoreServiceTargetApplicationNotFoundFaultFault" 
message="tns:ISecureStoreServiceApplication_UpdateApplication_SecureStoreServiceTargetApplica
tionNotFoundFaultFault_FaultMessage"/>
     </wsdl:operation>
     <wsdl:operation name="DeleteApplication">
       <wsdl:input 
wsaw:Action="http://schemas.microsoft.com/sharepoint/2009/06/securestoreservice/ISecureStoreS
erviceApplication/DeleteApplication" 
message="tns:ISecureStoreServiceApplication_DeleteApplication_InputMessage"/>
       <wsdl:output 
wsaw:Action="http://schemas.microsoft.com/sharepoint/2009/06/securestoreservice/ISecureStoreS
erviceApplication/DeleteApplicationResponse" 
message="tns:ISecureStoreServiceApplication_DeleteApplication_OutputMessage"/>
       <wsdl:fault 
wsaw:Action="http://schemas.microsoft.com/sharepoint/2009/06/securestoreservice/ISecureStoreS
erviceApplication/DeleteApplicationArgumentExceptionFault" name="ArgumentExceptionFault" 
message="tns:ISecureStoreServiceApplication_DeleteApplication_ArgumentExceptionFault_FaultMes
sage"/>
       <wsdl:fault 
wsaw:Action="http://schemas.microsoft.com/sharepoint/2009/06/securestoreservice/ISecureStoreS
erviceApplication/DeleteApplicationArgumentNullExceptionFault" 
name="ArgumentNullExceptionFault" 
message="tns:ISecureStoreServiceApplication_DeleteApplication_ArgumentNullExceptionFault_Faul
tMessage"/>
       <wsdl:fault 
wsaw:Action="http://schemas.microsoft.com/sharepoint/2009/06/securestoreservice/ISecureStoreS
erviceApplication/DeleteApplicationSecureStoreServiceFaultFault" 
name="SecureStoreServiceFaultFault" 
message="tns:ISecureStoreServiceApplication_DeleteApplication_SecureStoreServiceFaultFault_Fa
ultMessage"/>
       <wsdl:fault 
wsaw:Action="http://schemas.microsoft.com/sharepoint/2009/06/securestoreservice/ISecureStoreS
erviceApplication/DeleteApplicationSecureStoreServiceTargetApplicationNotFoundFaultFault" 
name="SecureStoreServiceTargetApplicationNotFoundFaultFault" 
message="tns:ISecureStoreServiceApplication_DeleteApplication_SecureStoreServiceTargetApplica
tionNotFoundFaultFault_FaultMessage"/>
     </wsdl:operation>
     <wsdl:operation name="GetApplicationClaims">
       <wsdl:input 
wsaw:Action="http://schemas.microsoft.com/sharepoint/2009/06/securestoreservice/ISecureStoreS
erviceApplication/GetApplicationClaims" 
message="tns:ISecureStoreServiceApplication_GetApplicationClaims_InputMessage"/>
       <wsdl:output 
wsaw:Action="http://schemas.microsoft.com/sharepoint/2009/06/securestoreservice/ISecureStoreS
erviceApplication/GetApplicationClaimsResponse" 
message="tns:ISecureStoreServiceApplication_GetApplicationClaims_OutputMessage"/>
       <wsdl:fault 
wsaw:Action="http://schemas.microsoft.com/sharepoint/2009/06/securestoreservice/ISecureStoreS
erviceApplication/GetApplicationClaimsArgumentExceptionFault" name="ArgumentExceptionFault" 
message="tns:ISecureStoreServiceApplication_GetApplicationClaims_ArgumentExceptionFault_Fault
Message"/>
       <wsdl:fault 
wsaw:Action="http://schemas.microsoft.com/sharepoint/2009/06/securestoreservice/ISecureStoreS
erviceApplication/GetApplicationClaimsArgumentNullExceptionFault" 
name="ArgumentNullExceptionFault" 
message="tns:ISecureStoreServiceApplication GetApplicationClaims ArgumentNullExceptionFault F
aultMessage"/>
       <wsdl:fault 
wsaw:Action="http://schemas.microsoft.com/sharepoint/2009/06/securestoreservice/ISecureStoreS
erviceApplication/GetApplicationClaimsSecureStoreServiceFaultFault" 
name="SecureStoreServiceFaultFault" 
message="tns:ISecureStoreServiceApplication_GetApplicationClaims_SecureStoreServiceFaultFault
_FaultMessage"/>
```

```
 <wsdl:fault 
wsaw:Action="http://schemas.microsoft.com/sharepoint/2009/06/securestoreservice/ISecureStoreS
erviceApplication/GetApplicationClaimsSecureStoreServiceTargetApplicationNotFoundFaultFault" 
name="SecureStoreServiceTargetApplicationNotFoundFaultFault" 
message="tns:ISecureStoreServiceApplication_GetApplicationClaims_SecureStoreServiceTargetAppl
icationNotFoundFaultFault_FaultMessage"/>
     </wsdl:operation>
     <wsdl:operation name="GetApplicationGroupClaims">
       <wsdl:input 
wsaw:Action="http://schemas.microsoft.com/sharepoint/2009/06/securestoreservice/ISecureStoreS
erviceApplication/GetApplicationGroupClaims" 
message="tns:ISecureStoreServiceApplication_GetApplicationGroupClaims_InputMessage"/>
       <wsdl:output 
wsaw:Action="http://schemas.microsoft.com/sharepoint/2009/06/securestoreservice/ISecureStoreS
erviceApplication/GetApplicationGroupClaimsResponse" 
message="tns:ISecureStoreServiceApplication_GetApplicationGroupClaims_OutputMessage"/>
       <wsdl:fault 
wsaw:Action="http://schemas.microsoft.com/sharepoint/2009/06/securestoreservice/ISecureStoreS
erviceApplication/GetApplicationGroupClaimsArgumentExceptionFault" 
name="ArgumentExceptionFault" 
message="tns:ISecureStoreServiceApplication_GetApplicationGroupClaims_ArgumentExceptionFault_
FaultMessage"/>
       <wsdl:fault 
wsaw:Action="http://schemas.microsoft.com/sharepoint/2009/06/securestoreservice/ISecureStoreS
erviceApplication/GetApplicationGroupClaimsArgumentNullExceptionFault" 
name="ArgumentNullExceptionFault" 
message="tns:ISecureStoreServiceApplication_GetApplicationGroupClaims_ArgumentNullExceptionFa
ult_FaultMessage"/>
       <wsdl:fault
wsaw:Action="http://schemas.microsoft.com/sharepoint/2009/06/securestoreservice/ISecureStoreS
erviceApplication/GetApplicationGroupClaimsSecureStoreServiceFaultFault" 
name="SecureStoreServiceFaultFault" 
message="tns:ISecureStoreServiceApplication_GetApplicationGroupClaims_SecureStoreServiceFault
Fault_FaultMessage"/>
       <wsdl:fault 
wsaw:Action="http://schemas.microsoft.com/sharepoint/2009/06/securestoreservice/ISecureStoreS
erviceApplication/GetApplicationGroupClaimsSecureStoreServiceTargetApplicationNotFoundFaultFa
ult" name="SecureStoreServiceTargetApplicationNotFoundFaultFault"
message="tns:ISecureStoreServiceApplication_GetApplicationGroupClaims_SecureStoreServiceTarge
tApplicationNotFoundFaultFault_FaultMessage"/>
     </wsdl:operation>
     <wsdl:operation name="GetApplicationAdministratorClaims">
       <wsdl:input 
wsaw:Action="http://schemas.microsoft.com/sharepoint/2009/06/securestoreservice/ISecureStoreS
erviceApplication/GetApplicationAdministratorClaims" 
message="tns:ISecureStoreServiceApplication_GetApplicationAdministratorClaims_InputMessage"/>
       <wsdl:output 
wsaw:Action="http://schemas.microsoft.com/sharepoint/2009/06/securestoreservice/ISecureStoreS
erviceApplication/GetApplicationAdministratorClaimsResponse"
message="tns:ISecureStoreServiceApplication GetApplicationAdministratorClaims OutputMessage"/
>
       <wsdl:fault 
wsaw:Action="http://schemas.microsoft.com/sharepoint/2009/06/securestoreservice/ISecureStoreS
erviceApplication/GetApplicationAdministratorClaimsArgumentExceptionFault" 
name="ArgumentExceptionFault" 
message="tns:ISecureStoreServiceApplication_GetApplicationAdministratorClaims_ArgumentExcepti
onFault_FaultMessage"/>
       <wsdl:fault 
wsaw:Action="http://schemas.microsoft.com/sharepoint/2009/06/securestoreservice/ISecureStoreS
erviceApplication/GetApplicationAdministratorClaimsArgumentNullExceptionFault" 
name="ArgumentNullExceptionFault" 
message="tns:ISecureStoreServiceApplication_GetApplicationAdministratorClaims_ArgumentNullExc
eptionFault_FaultMessage"/>
       <wsdl:fault 
wsaw:Action="http://schemas.microsoft.com/sharepoint/2009/06/securestoreservice/ISecureStoreS
erviceApplication/GetApplicationAdministratorClaimsSecureStoreServiceFaultFault" 
name="SecureStoreServiceFaultFault" 
message="tns:ISecureStoreServiceApplication_GetApplicationAdministratorClaims_SecureStoreServ
iceFaultFault_FaultMessage"/>
```

```
 <wsdl:fault 
wsaw:Action="http://schemas.microsoft.com/sharepoint/2009/06/securestoreservice/ISecureStoreS
erviceApplication/GetApplicationAdministratorClaimsSecureStoreServiceTargetApplicationNotFoun
dFaultFault" name="SecureStoreServiceTargetApplicationNotFoundFaultFault"
message="tns:ISecureStoreServiceApplication_GetApplicationAdministratorClaims_SecureStoreServ
iceTargetApplicationNotFoundFaultFault_FaultMessage"/>
     </wsdl:operation>
     <wsdl:operation name="GetApplicationTicketRedeemerClaims">
       <wsdl:input 
wsaw:Action="http://schemas.microsoft.com/sharepoint/2009/06/securestoreservice/ISecureStoreS
erviceApplication/GetApplicationTicketRedeemerClaims" 
message="tns:ISecureStoreServiceApplication_GetApplicationTicketRedeemerClaims_InputMessage"/
>
       <wsdl:output 
wsaw:Action="http://schemas.microsoft.com/sharepoint/2009/06/securestoreservice/ISecureStoreS
erviceApplication/GetApplicationTicketRedeemerClaimsResponse" 
message="tns:ISecureStoreServiceApplication_GetApplicationTicketRedeemerClaims_OutputMessage"
/>
       <wsdl:fault 
wsaw:Action="http://schemas.microsoft.com/sharepoint/2009/06/securestoreservice/ISecureStoreS
erviceApplication/GetApplicationTicketRedeemerClaimsArgumentExceptionFault" 
name="ArgumentExceptionFault" 
message="tns:ISecureStoreServiceApplication_GetApplicationTicketRedeemerClaims_ArgumentExcept
ionFault_FaultMessage"/>
       <wsdl:fault 
wsaw:Action="http://schemas.microsoft.com/sharepoint/2009/06/securestoreservice/ISecureStoreS
erviceApplication/GetApplicationTicketRedeemerClaimsArgumentNullExceptionFault" 
name="ArgumentNullExceptionFault" 
message="tns:ISecureStoreServiceApplication_GetApplicationTicketRedeemerClaims_ArgumentNullEx
ceptionFault_FaultMessage"/>
       <wsdl:fault 
wsaw:Action="http://schemas.microsoft.com/sharepoint/2009/06/securestoreservice/ISecureStoreS
erviceApplication/GetApplicationTicketRedeemerClaimsSecureStoreServiceFaultFault" 
name="SecureStoreServiceFaultFault" 
message="tns:ISecureStoreServiceApplication_GetApplicationTicketRedeemerClaims_SecureStoreSer
viceFaultFault_FaultMessage"/>
       <wsdl:fault 
wsaw:Action="http://schemas.microsoft.com/sharepoint/2009/06/securestoreservice/ISecureStoreS
erviceApplication/GetApplicationTicketRedeemerClaimsSecureStoreServiceTargetApplicationNotFou
ndFaultFault" name="SecureStoreServiceTargetApplicationNotFoundFaultFault" 
message="tns:ISecureStoreServiceApplication_GetApplicationTicketRedeemerClaims_SecureStoreSer
viceTargetApplicationNotFoundFaultFault_FaultMessage"/>
     </wsdl:operation>
     <wsdl:operation name="GetApplication">
       <wsdl:input 
wsaw:Action="http://schemas.microsoft.com/sharepoint/2009/06/securestoreservice/ISecureStoreS
erviceApplication/GetApplication" 
message="tns:ISecureStoreServiceApplication_GetApplication_InputMessage"/>
       <wsdl:output 
wsaw:Action="http://schemas.microsoft.com/sharepoint/2009/06/securestoreservice/ISecureStoreS
erviceApplication/GetApplicationResponse" 
message="tns:ISecureStoreServiceApplication_GetApplication_OutputMessage"/>
       <wsdl:fault 
wsaw:Action="http://schemas.microsoft.com/sharepoint/2009/06/securestoreservice/ISecureStoreS
erviceApplication/GetApplicationArgumentExceptionFault" name="ArgumentExceptionFault" 
message="tns:ISecureStoreServiceApplication_GetApplication_ArgumentExceptionFault_FaultMessag
e"/>
       <wsdl:fault 
wsaw:Action="http://schemas.microsoft.com/sharepoint/2009/06/securestoreservice/ISecureStoreS
erviceApplication/GetApplicationArgumentNullExceptionFault" name="ArgumentNullExceptionFault" 
message="tns:ISecureStoreServiceApplication_GetApplication_ArgumentNullExceptionFault_FaultMe
ssage"/>
       <wsdl:fault 
wsaw:Action="http://schemas.microsoft.com/sharepoint/2009/06/securestoreservice/ISecureStoreS
erviceApplication/GetApplicationSecureStoreServiceFaultFault" 
name="SecureStoreServiceFaultFault" 
message="tns:ISecureStoreServiceApplication_GetApplication_SecureStoreServiceFaultFault_Fault
Message"/>
```
 <wsdl:fault wsaw:Action="http://schemas.microsoft.com/sharepoint/2009/06/securestoreservice/ISecureStoreS erviceApplication/GetApplicationSecureStoreServiceTargetApplicationNotFoundFaultFault" name="SecureStoreServiceTargetApplicationNotFoundFaultFault" message="tns:ISecureStoreServiceApplication\_GetApplication\_SecureStoreServiceTargetApplicatio nNotFoundFaultFault\_FaultMessage"/> </wsdl:operation> <wsdl:operation name="GetApplicationFields"> <wsdl:input wsaw:Action="http://schemas.microsoft.com/sharepoint/2009/06/securestoreservice/ISecureStoreS erviceApplication/GetApplicationFields" message="tns:ISecureStoreServiceApplication GetApplicationFields InputMessage"/> <wsdl:output wsaw:Action="http://schemas.microsoft.com/sharepoint/2009/06/securestoreservice/ISecureStoreS erviceApplication/GetApplicationFieldsResponse" message="tns:ISecureStoreServiceApplication\_GetApplicationFields\_OutputMessage"/> <wsdl:fault wsaw:Action="http://schemas.microsoft.com/sharepoint/2009/06/securestoreservice/ISecureStoreS erviceApplication/GetApplicationFieldsArgumentExceptionFault" name="ArgumentExceptionFault" message="tns:ISecureStoreServiceApplication GetApplicationFields ArgumentExceptionFault Fault Message"/> <wsdl:fault wsaw:Action="http://schemas.microsoft.com/sharepoint/2009/06/securestoreservice/ISecureStoreS erviceApplication/GetApplicationFieldsArgumentNullExceptionFault" name="ArgumentNullExceptionFault" message="tns:ISecureStoreServiceApplication\_GetApplicationFields\_ArgumentNullExceptionFault\_F aultMessage"/> <wsdl:fault wsaw:Action="http://schemas.microsoft.com/sharepoint/2009/06/securestoreservice/ISecureStoreS erviceApplication/GetApplicationFieldsSecureStoreServiceFaultFault" name="SecureStoreServiceFaultFault" message="tns:ISecureStoreServiceApplication\_GetApplicationFields\_SecureStoreServiceFaultFault \_FaultMessage"/> <wsdl:fault wsaw:Action="http://schemas.microsoft.com/sharepoint/2009/06/securestoreservice/ISecureStoreS erviceApplication/GetApplicationFieldsSecureStoreServiceTargetApplicationNotFoundFaultFault" name="SecureStoreServiceTargetApplicationNotFoundFaultFault" message="tns:ISecureStoreServiceApplication\_GetApplicationFields\_SecureStoreServiceTargetAppl icationNotFoundFaultFault\_FaultMessage"/> </wsdl:operation> <wsdl:operation name="GetApplications"> <wsdl:input wsaw:Action="http://schemas.microsoft.com/sharepoint/2009/06/securestoreservice/ISecureStoreS erviceApplication/GetApplications" message="tns:ISecureStoreServiceApplication\_GetApplications\_InputMessage"/> <wsdl:output wsaw:Action="http://schemas.microsoft.com/sharepoint/2009/06/securestoreservice/ISecureStoreS erviceApplication/GetApplicationsResponse" message="tns:ISecureStoreServiceApplication GetApplications OutputMessage"/> <wsdl:fault wsaw:Action="http://schemas.microsoft.com/sharepoint/2009/06/securestoreservice/ISecureStoreS erviceApplication/GetApplicationsSecureStoreServiceFaultFault" name="SecureStoreServiceFaultFault" message="tns:ISecureStoreServiceApplication\_GetApplications\_SecureStoreServiceFaultFault\_Faul tMessage"/> </wsdl:operation> <wsdl:operation name="GetUserApplications"> <wsdl:input wsaw:Action="http://schemas.microsoft.com/sharepoint/2009/06/securestoreservice/ISecureStoreS erviceApplication/GetUserApplications" message="tns:ISecureStoreServiceApplication\_GetUserApplications\_InputMessage"/> <wsdl:output wsaw:Action="http://schemas.microsoft.com/sharepoint/2009/06/securestoreservice/ISecureStoreS erviceApplication/GetUserApplicationsResponse" message="tns:ISecureStoreServiceApplication\_GetUserApplications\_OutputMessage"/> <wsdl:fault wsaw:Action="http://schemas.microsoft.com/sharepoint/2009/06/securestoreservice/ISecureStoreS erviceApplication/GetUserApplicationsSecureStoreServiceFaultFault" name="SecureStoreServiceFaultFault"

message="tns:ISecureStoreServiceApplication GetUserApplications SecureStoreServiceFaultFault FaultMessage"/> </wsdl:operation> <wsdl:operation name="GetSystemApplications"> <wsdl:input wsaw:Action="http://schemas.microsoft.com/sharepoint/2009/06/securestoreservice/ISecureStoreS erviceApplication/GetSystemApplications" message="tns:ISecureStoreServiceApplication\_GetSystemApplications\_InputMessage"/> <wsdl:output wsaw:Action="http://schemas.microsoft.com/sharepoint/2009/06/securestoreservice/ISecureStoreS erviceApplication/GetSystemApplicationsResponse" message="tns:ISecureStoreServiceApplication\_GetSystemApplications\_OutputMessage"/> <wsdl:fault wsaw:Action="http://schemas.microsoft.com/sharepoint/2009/06/securestoreservice/ISecureStoreS erviceApplication/GetSystemApplicationsSecureStoreServiceFaultFault" name="SecureStoreServiceFaultFault" message="tns:ISecureStoreServiceApplication\_GetSystemApplications\_SecureStoreServiceFaultFaul t\_FaultMessage"/> </wsdl:operation> <wsdl:operation name="SetUserCredentials"> <wsdl:input wsaw:Action="http://schemas.microsoft.com/sharepoint/2009/06/securestoreservice/ISecureStoreS erviceApplication/SetUserCredentials" message="tns:ISecureStoreServiceApplication\_SetUserCredentials\_InputMessage"/> <wsdl:output wsaw:Action="http://schemas.microsoft.com/sharepoint/2009/06/securestoreservice/ISecureStoreS erviceApplication/SetUserCredentialsResponse" message="tns:ISecureStoreServiceApplication\_SetUserCredentials\_OutputMessage"/> <wsdl:fault wsaw:Action="http://schemas.microsoft.com/sharepoint/2009/06/securestoreservice/ISecureStoreS erviceApplication/SetUserCredentialsArgumentExceptionFault" name="ArgumentExceptionFault" message="tns:ISecureStoreServiceApplication\_SetUserCredentials\_ArgumentExceptionFault\_FaultMe ssage"/> <wsdl:fault wsaw:Action="http://schemas.microsoft.com/sharepoint/2009/06/securestoreservice/ISecureStoreS erviceApplication/SetUserCredentialsArgumentNullExceptionFault" name="ArgumentNullExceptionFault" message="tns:ISecureStoreServiceApplication\_SetUserCredentials\_ArgumentNullExceptionFault\_Fau ltMessage"/> <wsdl:fault wsaw:Action="http://schemas.microsoft.com/sharepoint/2009/06/securestoreservice/ISecureStoreS erviceApplication/SetUserCredentialsSecureStoreServiceFaultFault" name="SecureStoreServiceFaultFault" message="tns:ISecureStoreServiceApplication\_SetUserCredentials\_SecureStoreServiceFaultFault\_F aultMessage"/> <wsdl:fault wsaw:Action="http://schemas.microsoft.com/sharepoint/2009/06/securestoreservice/ISecureStoreS erviceApplication/SetUserCredentialsSecureStoreServiceTargetApplicationNotFoundFaultFault" name="SecureStoreServiceTargetApplicationNotFoundFaultFault" message="tns:ISecureStoreServiceApplication\_SetUserCredentials\_SecureStoreServiceTargetApplic ationNotFoundFaultFault\_FaultMessage"/> </wsdl:operation> <wsdl:operation name="SetGroupCredentials"> <wsdl:input wsaw:Action="http://schemas.microsoft.com/sharepoint/2009/06/securestoreservice/ISecureStoreS erviceApplication/SetGroupCredentials" message="tns:ISecureStoreServiceApplication\_SetGroupCredentials\_InputMessage"/> <wsdl:output wsaw:Action="http://schemas.microsoft.com/sharepoint/2009/06/securestoreservice/ISecureStoreS erviceApplication/SetGroupCredentialsResponse" message="tns:ISecureStoreServiceApplication\_SetGroupCredentials\_OutputMessage"/> <wsdl:fault wsaw:Action="http://schemas.microsoft.com/sharepoint/2009/06/securestoreservice/ISecureStoreS erviceApplication/SetGroupCredentialsArgumentExceptionFault" name="ArgumentExceptionFault" message="tns:ISecureStoreServiceApplication\_SetGroupCredentials\_ArgumentExceptionFault\_FaultM essage"/> <wsdl:fault wsaw:Action="http://schemas.microsoft.com/sharepoint/2009/06/securestoreservice/ISecureStoreS erviceApplication/SetGroupCredentialsArgumentNullExceptionFault" name="ArgumentNullExceptionFault"

message="tns:ISecureStoreServiceApplication\_SetGroupCredentials\_ArgumentNullExceptionFault\_Fa ultMessage"/> <wsdl:fault wsaw:Action="http://schemas.microsoft.com/sharepoint/2009/06/securestoreservice/ISecureStoreS erviceApplication/SetGroupCredentialsSecureStoreServiceFaultFault" name="SecureStoreServiceFaultFault" message="tns:ISecureStoreServiceApplication\_SetGroupCredentials\_SecureStoreServiceFaultFault\_ FaultMessage"/> <wsdl:fault wsaw:Action="http://schemas.microsoft.com/sharepoint/2009/06/securestoreservice/ISecureStoreS erviceApplication/SetGroupCredentialsSecureStoreServiceTargetApplicationNotFoundFaultFault" name="SecureStoreServiceTargetApplicationNotFoundFaultFault" message="tns:ISecureStoreServiceApplication\_SetGroupCredentials\_SecureStoreServiceTargetAppli cationNotFoundFaultFault\_FaultMessage"/> </wsdl:operation> <wsdl:operation name="DeleteUserCredentials"> <wsdl:input wsaw:Action="http://schemas.microsoft.com/sharepoint/2009/06/securestoreservice/ISecureStoreS erviceApplication/DeleteUserCredentials" message="tns:ISecureStoreServiceApplication\_DeleteUserCredentials\_InputMessage"/> <wsdl:output wsaw:Action="http://schemas.microsoft.com/sharepoint/2009/06/securestoreservice/ISecureStoreS erviceApplication/DeleteUserCredentialsResponse" message="tns:ISecureStoreServiceApplication\_DeleteUserCredentials\_OutputMessage"/> <wsdl:fault wsaw:Action="http://schemas.microsoft.com/sharepoint/2009/06/securestoreservice/ISecureStoreS erviceApplication/DeleteUserCredentialsArgumentExceptionFault" name="ArgumentExceptionFault" message="tns:ISecureStoreServiceApplication\_DeleteUserCredentials\_ArgumentExceptionFault\_Faul tMessage"/> <wsdl:fault wsaw:Action="http://schemas.microsoft.com/sharepoint/2009/06/securestoreservice/ISecureStoreS erviceApplication/DeleteUserCredentialsArgumentNullExceptionFault" name="ArgumentNullExceptionFault" message="tns:ISecureStoreServiceApplication\_DeleteUserCredentials\_ArgumentNullExceptionFault\_ FaultMessage"/> <wsdl:fault wsaw:Action="http://schemas.microsoft.com/sharepoint/2009/06/securestoreservice/ISecureStoreS erviceApplication/DeleteUserCredentialsSecureStoreServiceCredentialsNotFoundFaultFault" name="SecureStoreServiceCredentialsNotFoundFaultFault" message="tns:ISecureStoreServiceApplication\_DeleteUserCredentials\_SecureStoreServiceCredentia lsNotFoundFaultFault\_FaultMessage"/> <wsdl:fault wsaw:Action="http://schemas.microsoft.com/sharepoint/2009/06/securestoreservice/ISecureStoreS erviceApplication/DeleteUserCredentialsSecureStoreServiceFaultFault" name="SecureStoreServiceFaultFault" message="tns:ISecureStoreServiceApplication\_DeleteUserCredentials\_SecureStoreServiceFaultFaul t\_FaultMessage"/> <wsdl:fault wsaw:Action="http://schemas.microsoft.com/sharepoint/2009/06/securestoreservice/ISecureStoreS erviceApplication/DeleteUserCredentialsSecureStoreServiceTargetApplicationNotFoundFaultFault" name="SecureStoreServiceTargetApplicationNotFoundFaultFault" message="tns:ISecureStoreServiceApplication\_DeleteUserCredentials\_SecureStoreServiceTargetApp licationNotFoundFaultFault\_FaultMessage"/> </wsdl:operation> <wsdl:operation name="DeleteAllUserCredentials"> <wsdl:input wsaw:Action="http://schemas.microsoft.com/sharepoint/2009/06/securestoreservice/ISecureStoreS erviceApplication/DeleteAllUserCredentials" message="tns:ISecureStoreServiceApplication\_DeleteAllUserCredentials\_InputMessage"/> <wsdl:output wsaw:Action="http://schemas.microsoft.com/sharepoint/2009/06/securestoreservice/ISecureStoreS erviceApplication/DeleteAllUserCredentialsResponse" message="tns:ISecureStoreServiceApplication\_DeleteAllUserCredentials\_OutputMessage"/> <wsdl:fault wsaw:Action="http://schemas.microsoft.com/sharepoint/2009/06/securestoreservice/ISecureStoreS erviceApplication/DeleteAllUserCredentialsArgumentExceptionFault" name="ArgumentExceptionFault" message="tns:ISecureStoreServiceApplication\_DeleteAllUserCredentials\_ArgumentExceptionFault\_F aultMessage"/>

 <wsdl:fault wsaw:Action="http://schemas.microsoft.com/sharepoint/2009/06/securestoreservice/ISecureStoreS erviceApplication/DeleteAllUserCredentialsArgumentNullExceptionFault" name="ArgumentNullExceptionFault" message="tns:ISecureStoreServiceApplication\_DeleteAllUserCredentials\_ArgumentNullExceptionFau lt\_FaultMessage"/> <wsdl:fault wsaw:Action="http://schemas.microsoft.com/sharepoint/2009/06/securestoreservice/ISecureStoreS erviceApplication/DeleteAllUserCredentialsSecureStoreServiceFaultFault" name="SecureStoreServiceFaultFault" message="tns:ISecureStoreServiceApplication\_DeleteAllUserCredentials\_SecureStoreServiceFaultF ault FaultMessage"/> </wsdl:operation> <wsdl:operation name="IssueTicket"> <wsdl:input wsaw:Action="http://schemas.microsoft.com/sharepoint/2009/06/securestoreservice/ISecureStoreS erviceApplication/IssueTicket" message="tns:ISecureStoreServiceApplication\_IssueTicket\_InputMessage"/> <wsdl:output wsaw:Action="http://schemas.microsoft.com/sharepoint/2009/06/securestoreservice/ISecureStoreS erviceApplication/IssueTicketResponse" message="tns:ISecureStoreServiceApplication\_IssueTicket\_OutputMessage"/> <wsdl:fault wsaw:Action="http://schemas.microsoft.com/sharepoint/2009/06/securestoreservice/ISecureStoreS erviceApplication/IssueTicketSecureStoreServiceFaultFault" name="SecureStoreServiceFaultFault" message="tns:ISecureStoreServiceApplication\_IssueTicket\_SecureStoreServiceFaultFault\_FaultMes sage"/> </wsdl:operation> <wsdl:operation name="RedeemTicket"> <wsdl:input wsaw:Action="http://schemas.microsoft.com/sharepoint/2009/06/securestoreservice/ISecureStoreS erviceApplication/RedeemTicket" message="tns:ISecureStoreServiceApplication\_RedeemTicket\_InputMessage"/> <wsdl:output wsaw:Action="http://schemas.microsoft.com/sharepoint/2009/06/securestoreservice/ISecureStoreS erviceApplication/RedeemTicketResponse" message="tns:ISecureStoreServiceApplication\_RedeemTicket\_OutputMessage"/> <wsdl:fault wsaw:Action="http://schemas.microsoft.com/sharepoint/2009/06/securestoreservice/ISecureStoreS erviceApplication/RedeemTicketArgumentExceptionFault" name="ArgumentExceptionFault" message="tns:ISecureStoreServiceApplication\_RedeemTicket\_ArgumentExceptionFault\_FaultMessage" /> <wsdl:fault wsaw:Action="http://schemas.microsoft.com/sharepoint/2009/06/securestoreservice/ISecureStoreS erviceApplication/RedeemTicketArgumentNullExceptionFault" name="ArgumentNullExceptionFault" message="tns:ISecureStoreServiceApplication\_RedeemTicket\_ArgumentNullExceptionFault\_FaultMess age"/> <wsdl:fault wsaw:Action="http://schemas.microsoft.com/sharepoint/2009/06/securestoreservice/ISecureStoreS erviceApplication/RedeemTicketSecureStoreServiceCredentialsNotFoundFaultFault" name="SecureStoreServiceCredentialsNotFoundFaultFault" message="tns:ISecureStoreServiceApplication\_RedeemTicket\_SecureStoreServiceCredentialsNotFoun dFaultFault\_FaultMessage"/> <wsdl:fault wsaw:Action="http://schemas.microsoft.com/sharepoint/2009/06/securestoreservice/ISecureStoreS erviceApplication/RedeemTicketSecureStoreServiceFaultFault" name="SecureStoreServiceFaultFault" message="tns:ISecureStoreServiceApplication\_RedeemTicket\_SecureStoreServiceFaultFault\_FaultMe ssage"/> <wsdl:fault wsaw:Action="http://schemas.microsoft.com/sharepoint/2009/06/securestoreservice/ISecureStoreS erviceApplication/RedeemTicketSecureStoreServiceTargetApplicationNotFoundFaultFault" name="SecureStoreServiceTargetApplicationNotFoundFaultFault" message="tns:ISecureStoreServiceApplication\_RedeemTicket\_SecureStoreServiceTargetApplicationN otFoundFaultFault\_FaultMessage"/>  $\langle$ /wsdl:operation> <wsdl:operation name="GetCredentials">

```
 <wsdl:input 
wsaw:Action="http://schemas.microsoft.com/sharepoint/2009/06/securestoreservice/ISecureStoreS
erviceApplication/GetCredentials" 
message="tns:ISecureStoreServiceApplication_GetCredentials_InputMessage"/>
       <wsdl:output 
wsaw:Action="http://schemas.microsoft.com/sharepoint/2009/06/securestoreservice/ISecureStoreS
erviceApplication/GetCredentialsResponse" 
message="tns:ISecureStoreServiceApplication_GetCredentials_OutputMessage"/>
       <wsdl:fault 
wsaw:Action="http://schemas.microsoft.com/sharepoint/2009/06/securestoreservice/ISecureStoreS
erviceApplication/GetCredentialsArgumentExceptionFault" name="ArgumentExceptionFault" 
message="tns:ISecureStoreServiceApplication GetCredentials ArgumentExceptionFault FaultMessag
e"/>
       <wsdl:fault
wsaw:Action="http://schemas.microsoft.com/sharepoint/2009/06/securestoreservice/ISecureStoreS
erviceApplication/GetCredentialsArgumentNullExceptionFault" name="ArgumentNullExceptionFault" 
message="tns:ISecureStoreServiceApplication_GetCredentials_ArgumentNullExceptionFault_FaultMe
ssage"/>
       <wsdl:fault 
wsaw:Action="http://schemas.microsoft.com/sharepoint/2009/06/securestoreservice/ISecureStoreS
erviceApplication/GetCredentialsSecureStoreServiceCredentialsNotFoundFaultFault" 
name="SecureStoreServiceCredentialsNotFoundFaultFault" 
message="tns:ISecureStoreServiceApplication_GetCredentials_SecureStoreServiceCredentialsNotFo
undFaultFault FaultMessage"/>
       <wsdl:fault 
wsaw:Action="http://schemas.microsoft.com/sharepoint/2009/06/securestoreservice/ISecureStoreS
erviceApplication/GetCredentialsSecureStoreServiceFaultFault" 
name="SecureStoreServiceFaultFault" 
message="tns:ISecureStoreServiceApplication_GetCredentials_SecureStoreServiceFaultFault_Fault
Message"/>
       <wsdl:fault 
wsaw:Action="http://schemas.microsoft.com/sharepoint/2009/06/securestoreservice/ISecureStoreS
erviceApplication/GetCredentialsSecureStoreServiceTargetApplicationNotFoundFaultFault" 
name="SecureStoreServiceTargetApplicationNotFoundFaultFault" 
message="tns:ISecureStoreServiceApplication_GetCredentials_SecureStoreServiceTargetApplicatio
nNotFoundFaultFault_FaultMessage"/>
     </wsdl:operation>
     <wsdl:operation name="GetRestrictedCredentials">
       <wsdl:input 
wsaw:Action="http://schemas.microsoft.com/sharepoint/2009/06/securestoreservice/ISecureStoreS
erviceApplication/GetRestrictedCredentials" 
message="tns:ISecureStoreServiceApplication_GetRestrictedCredentials_InputMessage"/>
       <wsdl:output 
wsaw:Action="http://schemas.microsoft.com/sharepoint/2009/06/securestoreservice/ISecureStoreS
erviceApplication/GetRestrictedCredentialsResponse" 
message="tns:ISecureStoreServiceApplication_GetRestrictedCredentials_OutputMessage"/>
       <wsdl:fault 
wsaw:Action="http://schemas.microsoft.com/sharepoint/2009/06/securestoreservice/ISecureStoreS
erviceApplication/GetRestrictedCredentialsArgumentExceptionFault" 
name="ArgumentExceptionFault" 
message="tns:ISecureStoreServiceApplication_GetRestrictedCredentials_ArgumentExceptionFault_F
aultMessage"/>
       <wsdl:fault 
wsaw:Action="http://schemas.microsoft.com/sharepoint/2009/06/securestoreservice/ISecureStoreS
erviceApplication/GetRestrictedCredentialsArgumentNullExceptionFault" 
name="ArgumentNullExceptionFault" 
message="tns:ISecureStoreServiceApplication_GetRestrictedCredentials_ArgumentNullExceptionFau
lt_FaultMessage"/>
       <wsdl:fault 
wsaw:Action="http://schemas.microsoft.com/sharepoint/2009/06/securestoreservice/ISecureStoreS
erviceApplication/GetRestrictedCredentialsSecureStoreServiceCredentialsNotFoundFaultFault" 
name="SecureStoreServiceCredentialsNotFoundFaultFault" 
message="tns:ISecureStoreServiceApplication_GetRestrictedCredentials_SecureStoreServiceCreden
tialsNotFoundFaultFault_FaultMessage"/>
       <wsdl:fault 
wsaw:Action="http://schemas.microsoft.com/sharepoint/2009/06/securestoreservice/ISecureStoreS
erviceApplication/GetRestrictedCredentialsSecureStoreServiceFaultFault" 
name="SecureStoreServiceFaultFault"
```
message="tns:ISecureStoreServiceApplication\_GetRestrictedCredentials\_SecureStoreServiceFaultF ault FaultMessage"/> <wsdl:fault wsaw:Action="http://schemas.microsoft.com/sharepoint/2009/06/securestoreservice/ISecureStoreS erviceApplication/GetRestrictedCredentialsSecureStoreServiceTargetApplicationNotFoundFaultFau lt" name="SecureStoreServiceTargetApplicationNotFoundFaultFault" message="tns:ISecureStoreServiceApplication\_GetRestrictedCredentials\_SecureStoreServiceTarget ApplicationNotFoundFaultFault FaultMessage"/> </wsdl:operation> <wsdl:operation name="SetCredentials"> <wsdl:input wsaw:Action="http://schemas.microsoft.com/sharepoint/2009/06/securestoreservice/ISecureStoreS erviceApplication/SetCredentials" message="tns:ISecureStoreServiceApplication\_SetCredentials\_InputMessage"/> <wsdl:output wsaw:Action="http://schemas.microsoft.com/sharepoint/2009/06/securestoreservice/ISecureStoreS erviceApplication/SetCredentialsResponse" message="tns:ISecureStoreServiceApplication\_SetCredentials\_OutputMessage"/> <wsdl:fault wsaw:Action="http://schemas.microsoft.com/sharepoint/2009/06/securestoreservice/ISecureStoreS erviceApplication/SetCredentialsArgumentExceptionFault" name="ArgumentExceptionFault" message="tns:ISecureStoreServiceApplication\_SetCredentials\_ArgumentExceptionFault\_FaultMessag e"/> <wsdl:fault wsaw:Action="http://schemas.microsoft.com/sharepoint/2009/06/securestoreservice/ISecureStoreS erviceApplication/SetCredentialsArgumentNullExceptionFault" name="ArgumentNullExceptionFault" message="tns:ISecureStoreServiceApplication SetCredentials ArgumentNullExceptionFault FaultMe ssage"/> <wsdl:fault wsaw:Action="http://schemas.microsoft.com/sharepoint/2009/06/securestoreservice/ISecureStoreS erviceApplication/SetCredentialsSecureStoreServiceFaultFault" name="SecureStoreServiceFaultFault" message="tns:ISecureStoreServiceApplication SetCredentials SecureStoreServiceFaultFault Fault Message"/> <wsdl:fault wsaw:Action="http://schemas.microsoft.com/sharepoint/2009/06/securestoreservice/ISecureStoreS erviceApplication/SetCredentialsSecureStoreServiceTargetApplicationNotFoundFaultFault" name="SecureStoreServiceTargetApplicationNotFoundFaultFault" message="tns:ISecureStoreServiceApplication\_SetCredentials\_SecureStoreServiceTargetApplicatio nNotFoundFaultFault FaultMessage"/> </wsdl:operation> <wsdl:operation name="DeleteCredentials"> <wsdl:input wsaw:Action="http://schemas.microsoft.com/sharepoint/2009/06/securestoreservice/ISecureStoreS erviceApplication/DeleteCredentials" message="tns:ISecureStoreServiceApplication\_DeleteCredentials\_InputMessage"/> <wsdl:output wsaw:Action="http://schemas.microsoft.com/sharepoint/2009/06/securestoreservice/ISecureStoreS erviceApplication/DeleteCredentialsResponse" message="tns:ISecureStoreServiceApplication\_DeleteCredentials\_OutputMessage"/> <wsdl:fault wsaw:Action="http://schemas.microsoft.com/sharepoint/2009/06/securestoreservice/ISecureStoreS erviceApplication/DeleteCredentialsArgumentExceptionFault" name="ArgumentExceptionFault" message="tns:ISecureStoreServiceApplication\_DeleteCredentials\_ArgumentExceptionFault\_FaultMes sage"/> <wsdl:fault wsaw:Action="http://schemas.microsoft.com/sharepoint/2009/06/securestoreservice/ISecureStoreS erviceApplication/DeleteCredentialsArgumentNullExceptionFault" name="ArgumentNullExceptionFault" message="tns:ISecureStoreServiceApplication\_DeleteCredentials\_ArgumentNullExceptionFault\_Faul tMessage"/> <wsdl:fault wsaw:Action="http://schemas.microsoft.com/sharepoint/2009/06/securestoreservice/ISecureStoreS erviceApplication/DeleteCredentialsSecureStoreServiceCredentialsNotFoundFaultFault" name="SecureStoreServiceCredentialsNotFoundFaultFault" message="tns:ISecureStoreServiceApplication\_DeleteCredentials\_SecureStoreServiceCredentialsNo tFoundFaultFault\_FaultMessage"/> <wsdl:fault wsaw:Action="http://schemas.microsoft.com/sharepoint/2009/06/securestoreservice/ISecureStoreS erviceApplication/DeleteCredentialsSecureStoreServiceFaultFault"

name="SecureStoreServiceFaultFault" message="tns:ISecureStoreServiceApplication\_DeleteCredentials\_SecureStoreServiceFaultFault\_Fa ultMessage"/> <wsdl:fault wsaw:Action="http://schemas.microsoft.com/sharepoint/2009/06/securestoreservice/ISecureStoreS  $\verb|erviceApplication/DeleteCredentialsSecureStoreServericerArgplicationNotFoundFaultFault$ name="SecureStoreServiceTargetApplicationNotFoundFaultFault" message="tns:ISecureStoreServiceApplication\_DeleteCredentials\_SecureStoreServiceTargetApplica tionNotFoundFaultFault\_FaultMessage"/> </wsdl:operation> <wsdl:operation name="GetUserApplication"> <wsdl:input wsaw:Action="http://schemas.microsoft.com/sharepoint/2009/06/securestoreservice/ISecureStoreS erviceApplication/GetUserApplication" message="tns:ISecureStoreServiceApplication\_GetUserApplication\_InputMessage"/> <wsdl:output wsaw:Action="http://schemas.microsoft.com/sharepoint/2009/06/securestoreservice/ISecureStoreS erviceApplication/GetUserApplicationResponse" message="tns:ISecureStoreServiceApplication\_GetUserApplication\_OutputMessage"/> <wsdl:fault wsaw:Action="http://schemas.microsoft.com/sharepoint/2009/06/securestoreservice/ISecureStoreS erviceApplication/GetUserApplicationArgumentExceptionFault" name="ArgumentExceptionFault" message="tns:ISecureStoreServiceApplication\_GetUserApplication\_ArgumentExceptionFault\_FaultMe ssage"/> <wsdl:fault wsaw:Action="http://schemas.microsoft.com/sharepoint/2009/06/securestoreservice/ISecureStoreS erviceApplication/GetUserApplicationArgumentNullExceptionFault" name="ArgumentNullExceptionFault" message="tns:ISecureStoreServiceApplication\_GetUserApplication\_ArgumentNullExceptionFault\_Fau ltMessage"/> <wsdl:fault wsaw:Action="http://schemas.microsoft.com/sharepoint/2009/06/securestoreservice/ISecureStoreS erviceApplication/GetUserApplicationSecureStoreServiceFaultFault" name="SecureStoreServiceFaultFault" message="tns:ISecureStoreServiceApplication\_GetUserApplication\_SecureStoreServiceFaultFault\_F aultMessage"/> <wsdl:fault wsaw:Action="http://schemas.microsoft.com/sharepoint/2009/06/securestoreservice/ISecureStoreS erviceApplication/GetUserApplicationSecureStoreServiceTargetApplicationNotFoundFaultFault" name="SecureStoreServiceTargetApplicationNotFoundFaultFault" message="tns:ISecureStoreServiceApplication\_GetUserApplication\_SecureStoreServiceTargetApplic ationNotFoundFaultFault\_FaultMessage"/> </wsdl:operation> <wsdl:operation name="GetUserApplicationFields"> <wsdl:input wsaw:Action="http://schemas.microsoft.com/sharepoint/2009/06/securestoreservice/ISecureStoreS erviceApplication/GetUserApplicationFields" message="tns:ISecureStoreServiceApplication\_GetUserApplicationFields\_InputMessage"/> <wsdl:output wsaw:Action="http://schemas.microsoft.com/sharepoint/2009/06/securestoreservice/ISecureStoreS erviceApplication/GetUserApplicationFieldsResponse" message="tns:ISecureStoreServiceApplication\_GetUserApplicationFields\_OutputMessage"/> <wsdl:fault wsaw:Action="http://schemas.microsoft.com/sharepoint/2009/06/securestoreservice/ISecureStoreS erviceApplication/GetUserApplicationFieldsArgumentExceptionFault" name="ArgumentExceptionFault" message="tns:ISecureStoreServiceApplication\_GetUserApplicationFields\_ArgumentExceptionFault\_F aultMessage"/> <wsdl:fault wsaw:Action="http://schemas.microsoft.com/sharepoint/2009/06/securestoreservice/ISecureStoreS erviceApplication/GetUserApplicationFieldsArgumentNullExceptionFault" name="ArgumentNullExceptionFault" message="tns:ISecureStoreServiceApplication\_GetUserApplicationFields\_ArgumentNullExceptionFau lt\_FaultMessage"/> <wsdl:fault wsaw:Action="http://schemas.microsoft.com/sharepoint/2009/06/securestoreservice/ISecureStoreS erviceApplication/GetUserApplicationFieldsSecureStoreServiceFaultFault" name="SecureStoreServiceFaultFault" message="tns:ISecureStoreServiceApplication\_GetUserApplicationFields\_SecureStoreServiceFaultF ault FaultMessage"/>

```
 <wsdl:fault 
wsaw:Action="http://schemas.microsoft.com/sharepoint/2009/06/securestoreservice/ISecureStoreS
erviceApplication/GetUserApplicationFieldsSecureStoreServiceTargetApplicationNotFoundFaultFau
lt" name="SecureStoreServiceTargetApplicationNotFoundFaultFault" 
message="tns:ISecureStoreServiceApplication_GetUserApplicationFields_SecureStoreServiceTarget
ApplicationNotFoundFaultFault FaultMessage"/>
     </wsdl:operation>
     <wsdl:operation name="CreateConnectionSettings">
       <wsdl:input 
wsaw:Action="http://schemas.microsoft.com/sharepoint/2009/06/securestoreservice/ISecureStoreS
erviceApplication/CreateConnectionSettings" 
message="tns:ISecureStoreServiceApplication_CreateConnectionSettings_InputMessage"/>
       <wsdl:output 
wsaw:Action="http://schemas.microsoft.com/sharepoint/2009/06/securestoreservice/ISecureStoreS
erviceApplication/CreateConnectionSettingsResponse" 
message="tns:ISecureStoreServiceApplication_CreateConnectionSettings_OutputMessage"/>
       <wsdl:fault
wsaw:Action="http://schemas.microsoft.com/sharepoint/2009/06/securestoreservice/ISecureStoreS
erviceApplication/CreateConnectionSettingsArgumentExceptionFault" 
name="ArgumentExceptionFault" 
message="tns:ISecureStoreServiceApplication_CreateConnectionSettings_ArgumentExceptionFault_F
aultMessage"/>
       <wsdl:fault 
wsaw:Action="http://schemas.microsoft.com/sharepoint/2009/06/securestoreservice/ISecureStoreS
erviceApplication/CreateConnectionSettingsArgumentNullExceptionFault" 
name="ArgumentNullExceptionFault"
message="tns:ISecureStoreServiceApplication_CreateConnectionSettings_ArgumentNullExceptionFau
lt_FaultMessage"/>
       <wsdl:fault 
wsaw:Action="http://schemas.microsoft.com/sharepoint/2009/06/securestoreservice/ISecureStoreS
erviceApplication/CreateConnectionSettingsSecureStoreServiceConnectionSettingsAlreadyExistFau
ltFault" name="SecureStoreServiceConnectionSettingsAlreadyExistFaultFault" 
message="tns:ISecureStoreServiceApplication_CreateConnectionSettings_SecureStoreServiceConnec
tionSettingsAlreadyExistFaultFault_FaultMessage"/>
       <wsdl:fault 
wsaw:Action="http://schemas.microsoft.com/sharepoint/2009/06/securestoreservice/ISecureStoreS
erviceApplication/CreateConnectionSettingsSecureStoreServiceFaultFault" 
name="SecureStoreServiceFaultFault" 
message="tns:ISecureStoreServiceApplication_CreateConnectionSettings_SecureStoreServiceFaultF
ault FaultMessage"/>
     </wsdl:operation>
     <wsdl:operation name="GetConnectionSettings">
       <wsdl:input 
wsaw:Action="http://schemas.microsoft.com/sharepoint/2009/06/securestoreservice/ISecureStoreS
erviceApplication/GetConnectionSettings" 
message="tns:ISecureStoreServiceApplication_GetConnectionSettings_InputMessage"/>
       <wsdl:output 
wsaw:Action="http://schemas.microsoft.com/sharepoint/2009/06/securestoreservice/ISecureStoreS
erviceApplication/GetConnectionSettingsResponse" 
message="tns:ISecureStoreServiceApplication_GetConnectionSettings_OutputMessage"/>
       <wsdl:fault 
wsaw:Action="http://schemas.microsoft.com/sharepoint/2009/06/securestoreservice/ISecureStoreS
erviceApplication/GetConnectionSettingsArgumentExceptionFault" name="ArgumentExceptionFault" 
message="tns:ISecureStoreServiceApplication_GetConnectionSettings_ArgumentExceptionFault_Faul
tMessage"/>
       <wsdl:fault 
wsaw:Action="http://schemas.microsoft.com/sharepoint/2009/06/securestoreservice/ISecureStoreS
erviceApplication/GetConnectionSettingsArgumentNullExceptionFault" 
name="ArgumentNullExceptionFault" 
message="tns:ISecureStoreServiceApplication GetConnectionSettings ArgumentNullExceptionFault
FaultMessage"/>
       <wsdl:fault 
wsaw:Action="http://schemas.microsoft.com/sharepoint/2009/06/securestoreservice/ISecureStoreS
erviceApplication/GetConnectionSettingsConnectionSettingsNotFoundFaultFault" 
name="ConnectionSettingsNotFoundFaultFault" 
message="tns:ISecureStoreServiceApplication_GetConnectionSettings_ConnectionSettingsNotFoundF
aultFault FaultMessage"/>
       <wsdl:fault
```
wsaw:Action="http://schemas.microsoft.com/sharepoint/2009/06/securestoreservice/ISecureStoreS
erviceApplication/GetConnectionSettingsSecureStoreServiceFaultFault" name="SecureStoreServiceFaultFault" message="tns:ISecureStoreServiceApplication\_GetConnectionSettings\_SecureStoreServiceFaultFaul t\_FaultMessage"/> </wsdl:operation> <wsdl:operation name="GetChildConnectionSettings"> <wsdl:input wsaw:Action="http://schemas.microsoft.com/sharepoint/2009/06/securestoreservice/ISecureStoreS erviceApplication/GetChildConnectionSettings" message="tns:ISecureStoreServiceApplication\_GetChildConnectionSettings\_InputMessage"/> <wsdl:output wsaw:Action="http://schemas.microsoft.com/sharepoint/2009/06/securestoreservice/ISecureStoreS erviceApplication/GetChildConnectionSettingsResponse" message="tns:ISecureStoreServiceApplication\_GetChildConnectionSettings\_OutputMessage"/> <wsdl:fault wsaw:Action="http://schemas.microsoft.com/sharepoint/2009/06/securestoreservice/ISecureStoreS erviceApplication/GetChildConnectionSettingsArgumentExceptionFault" name="ArgumentExceptionFault" message="tns:ISecureStoreServiceApplication\_GetChildConnectionSettings\_ArgumentExceptionFault \_FaultMessage"/> <wsdl:fault wsaw:Action="http://schemas.microsoft.com/sharepoint/2009/06/securestoreservice/ISecureStoreS erviceApplication/GetChildConnectionSettingsArgumentNullExceptionFault" name="ArgumentNullExceptionFault" message="tns:ISecureStoreServiceApplication\_GetChildConnectionSettings\_ArgumentNullExceptionF ault\_FaultMessage"/> <wsdl:fault wsaw:Action="http://schemas.microsoft.com/sharepoint/2009/06/securestoreservice/ISecureStoreS erviceApplication/GetChildConnectionSettingsConnectionSettingsNotFoundFaultFault" name="ConnectionSettingsNotFoundFaultFault" message="tns:ISecureStoreServiceApplication\_GetChildConnectionSettings\_ConnectionSettingsNotF oundFaultFault FaultMessage"/> <wsdl:fault wsaw:Action="http://schemas.microsoft.com/sharepoint/2009/06/securestoreservice/ISecureStoreS erviceApplication/GetChildConnectionSettingsSecureStoreServiceFaultFault" name="SecureStoreServiceFaultFault" message="tns:ISecureStoreServiceApplication\_GetChildConnectionSettings\_SecureStoreServiceFaul tFault\_FaultMessage"/> </wsdl:operation> <wsdl:operation name="GetAllConnectionSettings"> <wsdl:input wsaw:Action="http://schemas.microsoft.com/sharepoint/2009/06/securestoreservice/ISecureStoreS erviceApplication/GetAllConnectionSettings" message="tns:ISecureStoreServiceApplication\_GetAllConnectionSettings\_InputMessage"/> <wsdl:output wsaw:Action="http://schemas.microsoft.com/sharepoint/2009/06/securestoreservice/ISecureStoreS erviceApplication/GetAllConnectionSettingsResponse" message="tns:ISecureStoreServiceApplication\_GetAllConnectionSettings\_OutputMessage"/> <wsdl:fault wsaw:Action="http://schemas.microsoft.com/sharepoint/2009/06/securestoreservice/ISecureStoreS erviceApplication/GetAllConnectionSettingsArgumentExceptionFault" name="ArgumentExceptionFault" message="tns:ISecureStoreServiceApplication\_GetAllConnectionSettings\_ArgumentExceptionFault\_F aultMessage"/> <wsdl:fault wsaw:Action="http://schemas.microsoft.com/sharepoint/2009/06/securestoreservice/ISecureStoreS erviceApplication/GetAllConnectionSettingsArgumentNullExceptionFault" name="ArgumentNullExceptionFault" message="tns:ISecureStoreServiceApplication\_GetAllConnectionSettings\_ArgumentNullExceptionFau lt\_FaultMessage"/> <wsdl:fault wsaw:Action="http://schemas.microsoft.com/sharepoint/2009/06/securestoreservice/ISecureStoreS erviceApplication/GetAllConnectionSettingsSecureStoreServiceFaultFault" name="SecureStoreServiceFaultFault" message="tns:ISecureStoreServiceApplication\_GetAllConnectionSettings\_SecureStoreServiceFaultF ault FaultMessage"/> </wsdl:operation> <wsdl:operation name="UpdateConnectionSettings"> <wsdl:input wsaw:Action="http://schemas.microsoft.com/sharepoint/2009/06/securestoreservice/ISecureStoreS

```
erviceApplication/UpdateConnectionSettings" 
message="tns:ISecureStoreServiceApplication_UpdateConnectionSettings_InputMessage"/>
       <wsdl:output 
wsaw:Action="http://schemas.microsoft.com/sharepoint/2009/06/securestoreservice/ISecureStoreS
erviceApplication/UpdateConnectionSettingsResponse" 
message="tns:ISecureStoreServiceApplication_UpdateConnectionSettings_OutputMessage"/>
       <wsdl:fault 
wsaw:Action="http://schemas.microsoft.com/sharepoint/2009/06/securestoreservice/ISecureStoreS
erviceApplication/UpdateConnectionSettingsArgumentExceptionFault" 
name="ArgumentExceptionFault" 
message="tns:ISecureStoreServiceApplication_UpdateConnectionSettings_ArgumentExceptionFault_F
aultMessage"/>
       <wsdl:fault 
wsaw:Action="http://schemas.microsoft.com/sharepoint/2009/06/securestoreservice/ISecureStoreS
erviceApplication/UpdateConnectionSettingsArgumentNullExceptionFault" 
name="ArgumentNullExceptionFault" 
message="tns:ISecureStoreServiceApplication_UpdateConnectionSettings_ArgumentNullExceptionFau
lt_FaultMessage"/>
       <wsdl:fault 
wsaw:Action="http://schemas.microsoft.com/sharepoint/2009/06/securestoreservice/ISecureStoreS
erviceApplication/UpdateConnectionSettingsConnectionSettingsNotFoundFaultFault" 
name="ConnectionSettingsNotFoundFaultFault" 
message="tns:ISecureStoreServiceApplication_UpdateConnectionSettings_ConnectionSettingsNotFou
ndFaultFault_FaultMessage"/>
       <wsdl:fault 
wsaw:Action="http://schemas.microsoft.com/sharepoint/2009/06/securestoreservice/ISecureStoreS
erviceApplication/UpdateConnectionSettingsSecureStoreServiceFaultFault" 
name="SecureStoreServiceFaultFault" 
message="tns:ISecureStoreServiceApplication_UpdateConnectionSettings_SecureStoreServiceFaultF
ault FaultMessage"/>
    \overline{\langle}/wsdl:operation>
     <wsdl:operation name="DeleteConnectionSettings">
       <wsdl:input 
wsaw:Action="http://schemas.microsoft.com/sharepoint/2009/06/securestoreservice/ISecureStoreS
erviceApplication/DeleteConnectionSettings" 
message="tns:ISecureStoreServiceApplication_DeleteConnectionSettings_InputMessage"/>
       <wsdl:output 
wsaw:Action="http://schemas.microsoft.com/sharepoint/2009/06/securestoreservice/ISecureStoreS
erviceApplication/DeleteConnectionSettingsResponse" 
message="tns:ISecureStoreServiceApplication_DeleteConnectionSettings_OutputMessage"/>
       <wsdl:fault 
wsaw:Action="http://schemas.microsoft.com/sharepoint/2009/06/securestoreservice/ISecureStoreS
erviceApplication/DeleteConnectionSettingsArgumentExceptionFault" 
name="ArgumentExceptionFault" 
message="tns:ISecureStoreServiceApplication_DeleteConnectionSettings_ArgumentExceptionFault_F
aultMessage"/>
       <wsdl:fault 
wsaw:Action="http://schemas.microsoft.com/sharepoint/2009/06/securestoreservice/ISecureStoreS
erviceApplication/DeleteConnectionSettingsArgumentNullExceptionFault" 
name="ArgumentNullExceptionFault" 
message="tns:ISecureStoreServiceApplication_DeleteConnectionSettings_ArgumentNullExceptionFau
lt_FaultMessage"/>
       <wsdl:fault 
wsaw:Action="http://schemas.microsoft.com/sharepoint/2009/06/securestoreservice/ISecureStoreS
erviceApplication/DeleteConnectionSettingsConnectionSettingsNotFoundFaultFault" 
name="ConnectionSettingsNotFoundFaultFault" 
message="tns:ISecureStoreServiceApplication_DeleteConnectionSettings_ConnectionSettingsNotFou
ndFaultFault FaultMessage"/>
       <wsdl:fault 
wsaw:Action="http://schemas.microsoft.com/sharepoint/2009/06/securestoreservice/ISecureStoreS
erviceApplication/DeleteConnectionSettingsSecureStoreServiceFaultFault" 
name="SecureStoreServiceFaultFault" 
message="tns:ISecureStoreServiceApplication_DeleteConnectionSettings_SecureStoreServiceFaultF
ault FaultMessage"/>
     </wsdl:operation>
   </wsdl:portType>
   <wsdl:binding name="DefaultBinding_ISecureStoreServiceApplication" 
type="tns:ISecureStoreServiceApplication">
     <soap:binding transport="http://schemas.xmlsoap.org/soap/http"/>
     <wsdl:operation name="GetChangeMasterSecretKeyToken">
```

```
 <soap:operation 
soapAction="http://schemas.microsoft.com/sharepoint/2009/06/securestoreservice/ISecureStoreSe
rviceApplication/GetChangeMasterSecretKeyToken" style="document"/>
       <wsdl:input>
         <soap:body use="literal"/>
       </wsdl:input>
       <wsdl:output>
         <soap:body use="literal"/>
       </wsdl:output>
     </wsdl:operation>
     <wsdl:operation name="ChangeMasterSecretKey">
       <soap:operation 
soapAction="http://schemas.microsoft.com/sharepoint/2009/06/securestoreservice/ISecureStoreSe
rviceApplication/ChangeMasterSecretKey" style="document"/>
       <wsdl:input>
         <soap:body use="literal"/>
       </wsdl:input>
     </wsdl:operation>
     <wsdl:operation name="IsMasterSecretKeyPopulated">
       <soap:operation 
soapAction="http://schemas.microsoft.com/sharepoint/2009/06/securestoreservice/ISecureStoreSe
rviceApplication/IsMasterSecretKeyPopulated" style="document"/>
       <wsdl:input>
         <soap:body use="literal"/>
       </wsdl:input>
       <wsdl:output>
         <soap:body use="literal"/>
       </wsdl:output>
     </wsdl:operation>
     <wsdl:operation name="SetMasterSecretKey">
       <soap:operation 
soapAction="http://schemas.microsoft.com/sharepoint/2009/06/securestoreservice/ISecureStoreSe
rviceApplication/SetMasterSecretKey" style="document"/>
       <wsdl:input>
         <soap:body use="literal"/>
       </wsdl:input>
       <wsdl:output>
         <soap:body use="literal"/>
       </wsdl:output>
       <wsdl:fault name="SecureStoreServiceFaultFault">
         <soap:fault use="literal" name="SecureStoreServiceFaultFault" namespace=""/>
       </wsdl:fault>
     </wsdl:operation>
     <wsdl:operation name="SetChangeKeyPassphrase">
       <soap:operation 
soapAction="http://schemas.microsoft.com/sharepoint/2009/06/securestoreservice/ISecureStoreSe
rviceApplication/SetChangeKeyPassphrase" style="document"/>
       <wsdl:input>
         <soap:body use="literal"/>
       </wsdl:input>
       <wsdl:output>
         <soap:body use="literal"/>
       </wsdl:output>
     </wsdl:operation>
     <wsdl:operation name="CreateApplication">
       <soap:operation
soapAction="http://schemas.microsoft.com/sharepoint/2009/06/securestoreservice/ISecureStoreSe
rviceApplication/CreateApplication" style="document"/>
       <wsdl:input>
        <soap:body use="literal"/>
       </wsdl:input>
       <wsdl:output>
         <soap:body use="literal"/>
       </wsdl:output>
       <wsdl:fault name="ArgumentExceptionFault">
         <soap:fault use="literal" name="ArgumentExceptionFault" namespace=""/>
       </wsdl:fault>
       <wsdl:fault name="ArgumentNullExceptionFault">
         <soap:fault use="literal" name="ArgumentNullExceptionFault" namespace=""/>
```

```
\langle/wsdl\cdotfault>
       <wsdl:fault name="ArgumentOutOfRangeExceptionFault">
         <soap:fault use="literal" name="ArgumentOutOfRangeExceptionFault" namespace=""/>
       </wsdl:fault>
       <wsdl:fault name="SecureStoreServiceFaultFault">
         <soap:fault use="literal" name="SecureStoreServiceFaultFault" namespace=""/>
       </wsdl:fault>
     </wsdl:operation>
     <wsdl:operation name="UpdateApplication">
       <soap:operation 
soapAction="http://schemas.microsoft.com/sharepoint/2009/06/securestoreservice/ISecureStoreSe
rviceApplication/UpdateApplication" style="document"/>
       <wsdl:input>
         <soap:body use="literal"/>
       </wsdl:input>
       <wsdl:output>
         <soap:body use="literal"/>
       </wsdl:output>
       <wsdl:fault name="ArgumentExceptionFault">
         <soap:fault use="literal" name="ArgumentExceptionFault" namespace=""/>
       </wsdl:fault>
       <wsdl:fault name="ArgumentNullExceptionFault">
         <soap:fault use="literal" name="ArgumentNullExceptionFault" namespace=""/>
       </wsdl:fault>
       <wsdl:fault name="SecureStoreServiceFaultFault">
         <soap:fault use="literal" name="SecureStoreServiceFaultFault" namespace=""/>
       </wsdl:fault>
       <wsdl:fault name="SecureStoreServiceTargetApplicationNotFoundFaultFault">
         <soap:fault use="literal" 
name="SecureStoreServiceTargetApplicationNotFoundFaultFault" namespace=""/>
       </wsdl:fault>
     </wsdl:operation>
     <wsdl:operation name="DeleteApplication">
       <soap:operation 
soapAction="http://schemas.microsoft.com/sharepoint/2009/06/securestoreservice/ISecureStoreSe
rviceApplication/DeleteApplication" style="document"/>
       <wsdl:input>
         <soap:body use="literal"/>
       </wsdl:input>
       <wsdl:output>
         <soap:body use="literal"/>
       </wsdl:output>
       <wsdl:fault name="ArgumentExceptionFault">
         <soap:fault use="literal" name="ArgumentExceptionFault" namespace=""/>
       </wsdl:fault>
       <wsdl:fault name="ArgumentNullExceptionFault">
         <soap:fault use="literal" name="ArgumentNullExceptionFault" namespace=""/>
       </wsdl:fault>
       <wsdl:fault name="SecureStoreServiceFaultFault">
         <soap:fault use="literal" name="SecureStoreServiceFaultFault" namespace=""/>
       </wsdl:fault>
       <wsdl:fault name="SecureStoreServiceTargetApplicationNotFoundFaultFault">
         <soap:fault use="literal" 
name="SecureStoreServiceTargetApplicationNotFoundFaultFault" namespace=""/>
       </wsdl:fault>
     </wsdl:operation>
     <wsdl:operation name="GetApplicationClaims">
       <soap:operation 
soapAction="http://schemas.microsoft.com/sharepoint/2009/06/securestoreservice/ISecureStoreSe
rviceApplication/GetApplicationClaims" style="document"/>
       <wsdl:input>
         <soap:body use="literal"/>
       </wsdl:input>
       <wsdl:output>
         <soap:body use="literal"/>
       </wsdl:output>
       <wsdl:fault name="ArgumentExceptionFault">
         <soap:fault use="literal" name="ArgumentExceptionFault" namespace=""/>
       </wsdl:fault>
```

```
 <wsdl:fault name="ArgumentNullExceptionFault">
         <soap:fault use="literal" name="ArgumentNullExceptionFault" namespace=""/>
       </wsdl:fault>
       <wsdl:fault name="SecureStoreServiceFaultFault">
         <soap:fault use="literal" name="SecureStoreServiceFaultFault" namespace=""/>
       </wsdl:fault>
       <wsdl:fault name="SecureStoreServiceTargetApplicationNotFoundFaultFault">
         <soap:fault use="literal" 
name="SecureStoreServiceTargetApplicationNotFoundFaultFault" namespace=""/>
       </wsdl:fault>
     </wsdl:operation>
     <wsdl:operation name="GetApplicationGroupClaims">
       <soap:operation
soapAction="http://schemas.microsoft.com/sharepoint/2009/06/securestoreservice/ISecureStoreSe
rviceApplication/GetApplicationGroupClaims" style="document"/>
       <wsdl:input>
         <soap:body use="literal"/>
       </wsdl:input>
       <wsdl:output>
         <soap:body use="literal"/>
       </wsdl:output>
       <wsdl:fault name="ArgumentExceptionFault">
         <soap:fault use="literal" name="ArgumentExceptionFault" namespace=""/>
       </wsdl:fault>
       <wsdl:fault name="ArgumentNullExceptionFault">
         <soap:fault use="literal" name="ArgumentNullExceptionFault" namespace=""/>
       </wsdl:fault>
       <wsdl:fault name="SecureStoreServiceFaultFault">
         <soap:fault use="literal" name="SecureStoreServiceFaultFault" namespace=""/>
       </wsdl:fault>
       <wsdl:fault name="SecureStoreServiceTargetApplicationNotFoundFaultFault">
         <soap:fault use="literal" 
name="SecureStoreServiceTargetApplicationNotFoundFaultFault" namespace=""/>
       </wsdl:fault>
     </wsdl:operation>
     <wsdl:operation name="GetApplicationAdministratorClaims">
       <soap:operation 
soapAction="http://schemas.microsoft.com/sharepoint/2009/06/securestoreservice/ISecureStoreSe
rviceApplication/GetApplicationAdministratorClaims" style="document"/>
       <wsdl:input>
         <soap:body use="literal"/>
       </wsdl:input>
       <wsdl:output>
         <soap:body use="literal"/>
       </wsdl:output>
       <wsdl:fault name="ArgumentExceptionFault">
         <soap:fault use="literal" name="ArgumentExceptionFault" namespace=""/>
       </wsdl:fault>
       <wsdl:fault name="ArgumentNullExceptionFault">
         <soap:fault use="literal" name="ArgumentNullExceptionFault" namespace=""/>
       </wsdl:fault>
       <wsdl:fault name="SecureStoreServiceFaultFault">
         <soap:fault use="literal" name="SecureStoreServiceFaultFault" namespace=""/>
       </wsdl:fault>
       <wsdl:fault name="SecureStoreServiceTargetApplicationNotFoundFaultFault">
         <soap:fault use="literal" 
name="SecureStoreServiceTargetApplicationNotFoundFaultFault" namespace=""/>
       </wsdl:fault>
     </wsdl:operation>
     <wsdl:operation name="GetApplicationTicketRedeemerClaims">
       <soap:operation 
soapAction="http://schemas.microsoft.com/sharepoint/2009/06/securestoreservice/ISecureStoreSe
rviceApplication/GetApplicationTicketRedeemerClaims" style="document"/>
       <wsdl:input>
         <soap:body use="literal"/>
       </wsdl:input>
       <wsdl:output>
         <soap:body use="literal"/>
       </wsdl:output>
```

```
 <wsdl:fault name="ArgumentExceptionFault">
         <soap:fault use="literal" name="ArgumentExceptionFault" namespace=""/>
       </wsdl:fault>
       <wsdl:fault name="ArgumentNullExceptionFault">
         <soap:fault use="literal" name="ArgumentNullExceptionFault" namespace=""/>
       </wsdl:fault>
       <wsdl:fault name="SecureStoreServiceFaultFault">
         <soap:fault use="literal" name="SecureStoreServiceFaultFault" namespace=""/>
       </wsdl:fault>
       <wsdl:fault name="SecureStoreServiceTargetApplicationNotFoundFaultFault">
         <soap:fault use="literal" 
name="SecureStoreServiceTargetApplicationNotFoundFaultFault" namespace=""/>
       </wsdl:fault>
     </wsdl:operation>
     <wsdl:operation name="GetApplication">
       <soap:operation 
soapAction="http://schemas.microsoft.com/sharepoint/2009/06/securestoreservice/ISecureStoreSe
rviceApplication/GetApplication" style="document"/>
       <wsdl:input>
         <soap:body use="literal"/>
       </wsdl:input>
       <wsdl:output>
         <soap:body use="literal"/>
       </wsdl:output>
       <wsdl:fault name="ArgumentExceptionFault">
         <soap:fault use="literal" name="ArgumentExceptionFault" namespace=""/>
       </wsdl:fault>
       <wsdl:fault name="ArgumentNullExceptionFault">
         <soap:fault use="literal" name="ArgumentNullExceptionFault" namespace=""/>
       </wsdl:fault>
       <wsdl:fault name="SecureStoreServiceFaultFault">
         <soap:fault use="literal" name="SecureStoreServiceFaultFault" namespace=""/>
       </wsdl:fault>
       <wsdl:fault name="SecureStoreServiceTargetApplicationNotFoundFaultFault">
         <soap:fault use="literal" 
name="SecureStoreServiceTargetApplicationNotFoundFaultFault" namespace=""/>
       </wsdl:fault>
     </wsdl:operation>
     <wsdl:operation name="GetApplicationFields">
       <soap:operation
soapAction="http://schemas.microsoft.com/sharepoint/2009/06/securestoreservice/ISecureStoreSe
rviceApplication/GetApplicationFields" style="document"/>
       <wsdl:input>
         <soap:body use="literal"/>
       </wsdl:input>
       <wsdl:output>
         <soap:body use="literal"/>
       </wsdl:output>
       <wsdl:fault name="ArgumentExceptionFault">
         <soap:fault use="literal" name="ArgumentExceptionFault" namespace=""/>
       </wsdl:fault>
       <wsdl:fault name="ArgumentNullExceptionFault">
         <soap:fault use="literal" name="ArgumentNullExceptionFault" namespace=""/>
       </wsdl:fault>
       <wsdl:fault name="SecureStoreServiceFaultFault">
         <soap:fault use="literal" name="SecureStoreServiceFaultFault" namespace=""/>
       </wsdl:fault>
       <wsdl:fault name="SecureStoreServiceTargetApplicationNotFoundFaultFault">
         <soap:fault use="literal" 
name="SecureStoreServiceTargetApplicationNotFoundFaultFault" namespace=""/>
       </wsdl:fault>
     </wsdl:operation>
     <wsdl:operation name="GetApplications">
       <soap:operation 
soapAction="http://schemas.microsoft.com/sharepoint/2009/06/securestoreservice/ISecureStoreSe
rviceApplication/GetApplications" style="document"/>
       <wsdl:input>
         <soap:body use="literal"/>
       </wsdl:input>
```

```
 <wsdl:output>
         <soap:body use="literal"/>
       </wsdl:output>
       <wsdl:fault name="SecureStoreServiceFaultFault">
         <soap:fault use="literal" name="SecureStoreServiceFaultFault" namespace=""/>
       </wsdl:fault>
     </wsdl:operation>
     <wsdl:operation name="GetUserApplications">
       <soap:operation 
soapAction="http://schemas.microsoft.com/sharepoint/2009/06/securestoreservice/ISecureStoreSe
rviceApplication/GetUserApplications" style="document"/>
       <wsdl:input>
         <soap:body use="literal"/>
       </wsdl:input>
       <wsdl:output>
         <soap:body use="literal"/>
       </wsdl:output>
       <wsdl:fault name="SecureStoreServiceFaultFault">
         <soap:fault use="literal" name="SecureStoreServiceFaultFault" namespace=""/>
       </wsdl:fault>
     </wsdl:operation>
     <wsdl:operation name="GetSystemApplications">
       <soap:operation 
soapAction="http://schemas.microsoft.com/sharepoint/2009/06/securestoreservice/ISecureStoreSe
rviceApplication/GetSystemApplications" style="document"/>
       <wsdl:input>
         <soap:body use="literal"/>
       </wsdl:input>
       <wsdl:output>
         <soap:body use="literal"/>
       </wsdl:output>
       <wsdl:fault name="SecureStoreServiceFaultFault">
         <soap:fault use="literal" name="SecureStoreServiceFaultFault" namespace=""/>
       </wsdl:fault>
     </wsdl:operation>
     <wsdl:operation name="SetUserCredentials">
       <soap:operation 
soapAction="http://schemas.microsoft.com/sharepoint/2009/06/securestoreservice/ISecureStoreSe
rviceApplication/SetUserCredentials" style="document"/>
       <wsdl:input>
         <soap:body use="literal"/>
       </wsdl:input>
       <wsdl:output>
         <soap:body use="literal"/>
       </wsdl:output>
       <wsdl:fault name="ArgumentExceptionFault">
         <soap:fault use="literal" name="ArgumentExceptionFault" namespace=""/>
       </wsdl:fault>
       <wsdl:fault name="ArgumentNullExceptionFault">
         <soap:fault use="literal" name="ArgumentNullExceptionFault" namespace=""/>
       </wsdl:fault>
       <wsdl:fault name="SecureStoreServiceFaultFault">
         <soap:fault use="literal" name="SecureStoreServiceFaultFault" namespace=""/>
       </wsdl:fault>
       <wsdl:fault name="SecureStoreServiceTargetApplicationNotFoundFaultFault">
         <soap:fault use="literal" 
name="SecureStoreServiceTargetApplicationNotFoundFaultFault" namespace=""/>
       </wsdl:fault>
     </wsdl:operation>
     <wsdl:operation name="SetGroupCredentials">
       <soap:operation 
soapAction="http://schemas.microsoft.com/sharepoint/2009/06/securestoreservice/ISecureStoreSe
rviceApplication/SetGroupCredentials" style="document"/>
       <wsdl:input>
         <soap:body use="literal"/>
       </wsdl:input>
       <wsdl:output>
         <soap:body use="literal"/>
       </wsdl:output>
```

```
 <wsdl:fault name="ArgumentExceptionFault">
         <soap:fault use="literal" name="ArgumentExceptionFault" namespace=""/>
       </wsdl:fault>
       <wsdl:fault name="ArgumentNullExceptionFault">
         <soap:fault use="literal" name="ArgumentNullExceptionFault" namespace=""/>
       </wsdl:fault>
       <wsdl:fault name="SecureStoreServiceFaultFault">
         <soap:fault use="literal" name="SecureStoreServiceFaultFault" namespace=""/>
       </wsdl:fault>
       <wsdl:fault name="SecureStoreServiceTargetApplicationNotFoundFaultFault">
         <soap:fault use="literal" 
name="SecureStoreServiceTargetApplicationNotFoundFaultFault" namespace=""/>
       </wsdl:fault>
     </wsdl:operation>
     <wsdl:operation name="DeleteUserCredentials">
       <soap:operation 
soapAction="http://schemas.microsoft.com/sharepoint/2009/06/securestoreservice/ISecureStoreSe
rviceApplication/DeleteUserCredentials" style="document"/>
       <wsdl:input>
         <soap:body use="literal"/>
       </wsdl:input>
       <wsdl:output>
         <soap:body use="literal"/>
       </wsdl:output>
       <wsdl:fault name="ArgumentExceptionFault">
         <soap:fault use="literal" name="ArgumentExceptionFault" namespace=""/>
       </wsdl:fault>
       <wsdl:fault name="ArgumentNullExceptionFault">
         <soap:fault use="literal" name="ArgumentNullExceptionFault" namespace=""/>
       </wsdl:fault>
       <wsdl:fault name="SecureStoreServiceCredentialsNotFoundFaultFault">
         <soap:fault use="literal" name="SecureStoreServiceCredentialsNotFoundFaultFault" 
namespace=""/>
       </wsdl:fault>
       <wsdl:fault name="SecureStoreServiceFaultFault">
         <soap:fault use="literal" name="SecureStoreServiceFaultFault" namespace=""/>
       </wsdl:fault>
       <wsdl:fault name="SecureStoreServiceTargetApplicationNotFoundFaultFault">
         <soap:fault use="literal" 
name="SecureStoreServiceTargetApplicationNotFoundFaultFault" namespace=""/>
       </wsdl:fault>
     </wsdl:operation>
     <wsdl:operation name="DeleteAllUserCredentials">
       <soap:operation 
soapAction="http://schemas.microsoft.com/sharepoint/2009/06/securestoreservice/ISecureStoreSe
rviceApplication/DeleteAllUserCredentials" style="document"/>
       <wsdl:input>
         <soap:body use="literal"/>
       </wsdl:input>
       <wsdl:output>
         <soap:body use="literal"/>
       </wsdl:output>
       <wsdl:fault name="ArgumentExceptionFault">
         <soap:fault use="literal" name="ArgumentExceptionFault" namespace=""/>
       </wsdl:fault>
       <wsdl:fault name="ArgumentNullExceptionFault">
         <soap:fault use="literal" name="ArgumentNullExceptionFault" namespace=""/>
       </wsdl:fault>
       <wsdl:fault name="SecureStoreServiceFaultFault">
         <soap:fault use="literal" name="SecureStoreServiceFaultFault" namespace=""/>
       </wsdl:fault>
     </wsdl:operation>
     <wsdl:operation name="IssueTicket">
       <soap:operation 
soapAction="http://schemas.microsoft.com/sharepoint/2009/06/securestoreservice/ISecureStoreSe
rviceApplication/IssueTicket" style="document"/>
       <wsdl:input>
         <soap:body use="literal"/>
       </wsdl:input>
```

```
 <wsdl:output>
         <soap:body use="literal"/>
       </wsdl:output>
       <wsdl:fault name="SecureStoreServiceFaultFault">
         <soap:fault use="literal" name="SecureStoreServiceFaultFault" namespace=""/>
       </wsdl:fault>
     </wsdl:operation>
     <wsdl:operation name="RedeemTicket">
       <soap:operation 
soapAction="http://schemas.microsoft.com/sharepoint/2009/06/securestoreservice/ISecureStoreSe
rviceApplication/RedeemTicket" style="document"/>
       <wsdl:input>
         <soap:body use="literal"/>
       </wsdl:input>
       <wsdl:output>
         <soap:body use="literal"/>
       </wsdl:output>
       <wsdl:fault name="ArgumentExceptionFault">
         <soap:fault use="literal" name="ArgumentExceptionFault" namespace=""/>
       </wsdl:fault>
       <wsdl:fault name="ArgumentNullExceptionFault">
         <soap:fault use="literal" name="ArgumentNullExceptionFault" namespace=""/>
       </wsdl:fault>
       <wsdl:fault name="SecureStoreServiceCredentialsNotFoundFaultFault">
         <soap:fault use="literal" name="SecureStoreServiceCredentialsNotFoundFaultFault" 
namespace=""/>
       </wsdl:fault>
       <wsdl:fault name="SecureStoreServiceFaultFault">
         <soap:fault use="literal" name="SecureStoreServiceFaultFault" namespace=""/>
       </wsdl:fault>
       <wsdl:fault name="SecureStoreServiceTargetApplicationNotFoundFaultFault">
         <soap:fault use="literal" 
name="SecureStoreServiceTargetApplicationNotFoundFaultFault" namespace=""/>
       </wsdl:fault>
     </wsdl:operation>
     <wsdl:operation name="GetCredentials">
       <soap:operation
soapAction="http://schemas.microsoft.com/sharepoint/2009/06/securestoreservice/ISecureStoreSe
rviceApplication/GetCredentials" style="document"/>
       <wsdl:input>
         <soap:body use="literal"/>
       </wsdl:input>
       <wsdl:output>
         <soap:body use="literal"/>
       </wsdl:output>
       <wsdl:fault name="ArgumentExceptionFault">
         <soap:fault use="literal" name="ArgumentExceptionFault" namespace=""/>
       </wsdl:fault>
       <wsdl:fault name="ArgumentNullExceptionFault">
         <soap:fault use="literal" name="ArgumentNullExceptionFault" namespace=""/>
       </wsdl:fault>
       <wsdl:fault name="SecureStoreServiceCredentialsNotFoundFaultFault">
         <soap:fault use="literal" name="SecureStoreServiceCredentialsNotFoundFaultFault"
namespace=""/>
       </wsdl:fault>
       <wsdl:fault name="SecureStoreServiceFaultFault">
         <soap:fault use="literal" name="SecureStoreServiceFaultFault" namespace=""/>
       </wsdl:fault>
       <wsdl:fault name="SecureStoreServiceTargetApplicationNotFoundFaultFault">
         <soap:fault use="literal" 
name="SecureStoreServiceTargetApplicationNotFoundFaultFault" namespace=""/>
       </wsdl:fault>
     </wsdl:operation>
     <wsdl:operation name="GetRestrictedCredentials">
       <soap:operation 
soapAction="http://schemas.microsoft.com/sharepoint/2009/06/securestoreservice/ISecureStoreSe
rviceApplication/GetRestrictedCredentials" style="document"/>
       <wsdl:input>
         <soap:body use="literal"/>
```

```
 </wsdl:input>
       <wsdl:output>
         <soap:body use="literal"/>
       </wsdl:output>
       <wsdl:fault name="ArgumentExceptionFault">
         <soap:fault use="literal" name="ArgumentExceptionFault" namespace=""/>
       </wsdl:fault>
       <wsdl:fault name="ArgumentNullExceptionFault">
         <soap:fault use="literal" name="ArgumentNullExceptionFault" namespace=""/>
       </wsdl:fault>
       <wsdl:fault name="SecureStoreServiceCredentialsNotFoundFaultFault">
         <soap:fault use="literal" name="SecureStoreServiceCredentialsNotFoundFaultFault" 
namespace=""/>
       </wsdl:fault>
       <wsdl:fault name="SecureStoreServiceFaultFault">
         <soap:fault use="literal" name="SecureStoreServiceFaultFault" namespace=""/>
       </wsdl:fault>
       <wsdl:fault name="SecureStoreServiceTargetApplicationNotFoundFaultFault">
         <soap:fault use="literal" 
name="SecureStoreServiceTargetApplicationNotFoundFaultFault" namespace=""/>
       </wsdl:fault>
     </wsdl:operation>
     <wsdl:operation name="SetCredentials">
       <soap:operation 
soapAction="http://schemas.microsoft.com/sharepoint/2009/06/securestoreservice/ISecureStoreSe
rviceApplication/SetCredentials" style="document"/>
       <wsdl:input>
         <soap:body use="literal"/>
       </wsdl:input>
       <wsdl:output>
         <soap:body use="literal"/>
       </wsdl:output>
       <wsdl:fault name="ArgumentExceptionFault">
         <soap:fault use="literal" name="ArgumentExceptionFault" namespace=""/>
      \langle/wsdl\cdotfault>
       <wsdl:fault name="ArgumentNullExceptionFault">
         <soap:fault use="literal" name="ArgumentNullExceptionFault" namespace=""/>
       </wsdl:fault>
       <wsdl:fault name="SecureStoreServiceFaultFault">
         <soap:fault use="literal" name="SecureStoreServiceFaultFault" namespace=""/>
       </wsdl:fault>
       <wsdl:fault name="SecureStoreServiceTargetApplicationNotFoundFaultFault">
         <soap:fault use="literal" 
name="SecureStoreServiceTargetApplicationNotFoundFaultFault" namespace=""/>
       </wsdl:fault>
     </wsdl:operation>
     <wsdl:operation name="DeleteCredentials">
       <soap:operation 
soapAction="http://schemas.microsoft.com/sharepoint/2009/06/securestoreservice/ISecureStoreSe
rviceApplication/DeleteCredentials" style="document"/>
       <wsdl:input>
         <soap:body use="literal"/>
       </wsdl:input>
       <wsdl:output>
         <soap:body use="literal"/>
       </wsdl:output>
       <wsdl:fault name="ArgumentExceptionFault">
         <soap:fault use="literal" name="ArgumentExceptionFault" namespace=""/>
       </wsdl:fault>
       <wsdl:fault name="ArgumentNullExceptionFault">
         <soap:fault use="literal" name="ArgumentNullExceptionFault" namespace=""/>
       </wsdl:fault>
       <wsdl:fault name="SecureStoreServiceCredentialsNotFoundFaultFault">
         <soap:fault use="literal" name="SecureStoreServiceCredentialsNotFoundFaultFault" 
namespace=""/>
       </wsdl:fault>
       <wsdl:fault name="SecureStoreServiceFaultFault">
         <soap:fault use="literal" name="SecureStoreServiceFaultFault" namespace=""/>
       </wsdl:fault>
```

```
 <wsdl:fault name="SecureStoreServiceTargetApplicationNotFoundFaultFault">
         <soap:fault use="literal" 
name="SecureStoreServiceTargetApplicationNotFoundFaultFault" namespace=""/>
       </wsdl:fault>
     </wsdl:operation>
     <wsdl:operation name="GetUserApplication">
       <soap:operation 
soapAction="http://schemas.microsoft.com/sharepoint/2009/06/securestoreservice/ISecureStoreSe
rviceApplication/GetUserApplication" style="document"/>
       <wsdl:input>
         <soap:body use="literal"/>
       </wsdl:input>
       <wsdl:output>
         <soap:body use="literal"/>
       </wsdl:output>
       <wsdl:fault name="ArgumentExceptionFault">
         <soap:fault use="literal" name="ArgumentExceptionFault" namespace=""/>
       </wsdl:fault>
       <wsdl:fault name="ArgumentNullExceptionFault">
         <soap:fault use="literal" name="ArgumentNullExceptionFault" namespace=""/>
       </wsdl:fault>
       <wsdl:fault name="SecureStoreServiceFaultFault">
         <soap:fault use="literal" name="SecureStoreServiceFaultFault" namespace=""/>
       </wsdl:fault>
       <wsdl:fault name="SecureStoreServiceTargetApplicationNotFoundFaultFault">
         <soap:fault use="literal" 
name="SecureStoreServiceTargetApplicationNotFoundFaultFault" namespace=""/>
       </wsdl:fault>
     </wsdl:operation>
     <wsdl:operation name="GetUserApplicationFields">
       <soap:operation 
soapAction="http://schemas.microsoft.com/sharepoint/2009/06/securestoreservice/ISecureStoreSe
rviceApplication/GetUserApplicationFields" style="document"/>
       <wsdl:input>
         <soap:body use="literal"/>
       </wsdl:input>
       <wsdl:output>
         <soap:body use="literal"/>
       </wsdl:output>
       <wsdl:fault name="ArgumentExceptionFault">
         <soap:fault use="literal" name="ArgumentExceptionFault" namespace=""/>
       </wsdl:fault>
       <wsdl:fault name="ArgumentNullExceptionFault">
         <soap:fault use="literal" name="ArgumentNullExceptionFault" namespace=""/>
       </wsdl:fault>
       <wsdl:fault name="SecureStoreServiceFaultFault">
         <soap:fault use="literal" name="SecureStoreServiceFaultFault" namespace=""/>
       </wsdl:fault>
       <wsdl:fault name="SecureStoreServiceTargetApplicationNotFoundFaultFault">
         <soap:fault use="literal" 
name="SecureStoreServiceTargetApplicationNotFoundFaultFault" namespace=""/>
       </wsdl:fault>
     </wsdl:operation>
     <wsdl:operation name="CreateConnectionSettings">
       <soap:operation 
soapAction="http://schemas.microsoft.com/sharepoint/2009/06/securestoreservice/ISecureStoreSe
rviceApplication/CreateConnectionSettings" style="document"/>
       <wsdl:input>
         <soap:body use="literal"/>
       </wsdl:input>
       <wsdl:output>
         <soap:body use="literal"/>
       </wsdl:output>
       <wsdl:fault name="ArgumentExceptionFault">
         <soap:fault use="literal" name="ArgumentExceptionFault" namespace=""/>
       </wsdl:fault>
       <wsdl:fault name="ArgumentNullExceptionFault">
         <soap:fault use="literal" name="ArgumentNullExceptionFault" namespace=""/>
       </wsdl:fault>
```

```
 <wsdl:fault name="SecureStoreServiceConnectionSettingsAlreadyExistFaultFault">
         <soap:fault use="literal" 
name="SecureStoreServiceConnectionSettingsAlreadyExistFaultFault" namespace=""/>
       </wsdl:fault>
       <wsdl:fault name="SecureStoreServiceFaultFault">
         <soap:fault use="literal" name="SecureStoreServiceFaultFault" namespace=""/>
       </wsdl:fault>
     </wsdl:operation>
     <wsdl:operation name="GetConnectionSettings">
       <soap:operation 
soapAction="http://schemas.microsoft.com/sharepoint/2009/06/securestoreservice/ISecureStoreSe
rviceApplication/GetConnectionSettings" style="document"/>
       <wsdl:input>
         <soap:body use="literal"/>
       </wsdl:input>
       <wsdl:output>
         <soap:body use="literal"/>
       </wsdl:output>
       <wsdl:fault name="ArgumentExceptionFault">
         <soap:fault use="literal" name="ArgumentExceptionFault" namespace=""/>
       </wsdl:fault>
       <wsdl:fault name="ArgumentNullExceptionFault">
         <soap:fault use="literal" name="ArgumentNullExceptionFault" namespace=""/>
       </wsdl:fault>
       <wsdl:fault name="ConnectionSettingsNotFoundFaultFault">
         <soap:fault use="literal" name="ConnectionSettingsNotFoundFaultFault" namespace=""/>
       </wsdl:fault>
       <wsdl:fault name="SecureStoreServiceFaultFault">
         <soap:fault use="literal" name="SecureStoreServiceFaultFault" namespace=""/>
       </wsdl:fault>
     </wsdl:operation>
     <wsdl:operation name="GetChildConnectionSettings">
       <soap:operation 
soapAction="http://schemas.microsoft.com/sharepoint/2009/06/securestoreservice/ISecureStoreSe
rviceApplication/GetChildConnectionSettings" style="document"/>
       <wsdl:input>
         <soap:body use="literal"/>
       </wsdl:input>
       <wsdl:output>
         <soap:body use="literal"/>
       </wsdl:output>
       <wsdl:fault name="ArgumentExceptionFault">
         <soap:fault use="literal" name="ArgumentExceptionFault" namespace=""/>
       </wsdl:fault>
       <wsdl:fault name="ArgumentNullExceptionFault">
         <soap:fault use="literal" name="ArgumentNullExceptionFault" namespace=""/>
       </wsdl:fault>
       <wsdl:fault name="ConnectionSettingsNotFoundFaultFault">
         <soap:fault use="literal" name="ConnectionSettingsNotFoundFaultFault" namespace=""/>
       </wsdl:fault>
       <wsdl:fault name="SecureStoreServiceFaultFault">
         <soap:fault use="literal" name="SecureStoreServiceFaultFault" namespace=""/>
       </wsdl:fault>
     </wsdl:operation>
     <wsdl:operation name="GetAllConnectionSettings">
       <soap:operation 
soapAction="http://schemas.microsoft.com/sharepoint/2009/06/securestoreservice/ISecureStoreSe
rviceApplication/GetAllConnectionSettings" style="document"/>
       <wsdl:input>
         <soap:body use="literal"/>
       </wsdl:input>
       <wsdl:output>
         <soap:body use="literal"/>
       </wsdl:output>
       <wsdl:fault name="ArgumentExceptionFault">
         <soap:fault use="literal" name="ArgumentExceptionFault" namespace=""/>
       </wsdl:fault>
       <wsdl:fault name="ArgumentNullExceptionFault">
         <soap:fault use="literal" name="ArgumentNullExceptionFault" namespace=""/>
```

```
\langle/wsdl\cdotfault>
       <wsdl:fault name="SecureStoreServiceFaultFault">
         <soap:fault use="literal" name="SecureStoreServiceFaultFault" namespace=""/>
       </wsdl:fault>
     </wsdl:operation>
     <wsdl:operation name="UpdateConnectionSettings">
       <soap:operation 
soapAction="http://schemas.microsoft.com/sharepoint/2009/06/securestoreservice/ISecureStoreSe
rviceApplication/UpdateConnectionSettings" style="document"/>
       <wsdl:input>
         <soap:body use="literal"/>
       </wsdl:input>
       <wsdl:output>
         <soap:body use="literal"/>
       </wsdl:output>
       <wsdl:fault name="ArgumentExceptionFault">
         <soap:fault use="literal" name="ArgumentExceptionFault" namespace=""/>
       </wsdl:fault>
       <wsdl:fault name="ArgumentNullExceptionFault">
         <soap:fault use="literal" name="ArgumentNullExceptionFault" namespace=""/>
       </wsdl:fault>
       <wsdl:fault name="ConnectionSettingsNotFoundFaultFault">
         <soap:fault use="literal" name="ConnectionSettingsNotFoundFaultFault" namespace=""/>
       </wsdl:fault>
       <wsdl:fault name="SecureStoreServiceFaultFault">
         <soap:fault use="literal" name="SecureStoreServiceFaultFault" namespace=""/>
       </wsdl:fault>
     </wsdl:operation>
     <wsdl:operation name="DeleteConnectionSettings">
       <soap:operation 
soapAction="http://schemas.microsoft.com/sharepoint/2009/06/securestoreservice/ISecureStoreSe
rviceApplication/DeleteConnectionSettings" style="document"/>
       <wsdl:input>
         <soap:body use="literal"/>
       </wsdl:input>
       <wsdl:output>
         <soap:body use="literal"/>
       </wsdl:output>
       <wsdl:fault name="ArgumentExceptionFault">
         <soap:fault use="literal" name="ArgumentExceptionFault" namespace=""/>
       </wsdl:fault>
       <wsdl:fault name="ArgumentNullExceptionFault">
         <soap:fault use="literal" name="ArgumentNullExceptionFault" namespace=""/>
       </wsdl:fault>
       <wsdl:fault name="ConnectionSettingsNotFoundFaultFault">
         <soap:fault use="literal" name="ConnectionSettingsNotFoundFaultFault" namespace=""/>
       </wsdl:fault>
       <wsdl:fault name="SecureStoreServiceFaultFault">
         <soap:fault use="literal" name="SecureStoreServiceFaultFault" namespace=""/>
       </wsdl:fault>
     </wsdl:operation>
   </wsdl:binding>
   <wsdl:message name="ISecureStoreServiceApplication_ChangeMasterSecretKey_InputMessage">
     <wsdl:part name="parameters" element="tns:ChangeMasterSecretKey"/>
   </wsdl:message>
   <wsdl:message 
name="ISecureStoreServiceApplication CreateApplication ArgumentExceptionFault FaultMessage">
     <wsdl:part xmlns:q3="http://schemas.datacontract.org/2004/07/System" name="detail"
element="q3:ArgumentException"/>
   </wsdl:message>
   <wsdl:message 
name="ISecureStoreServiceApplication CreateApplication ArgumentNullExceptionFault FaultMessag
e">
     <wsdl:part xmlns:q3="http://schemas.datacontract.org/2004/07/System" name="detail" 
element="q3:ArgumentNullException"/>
   </wsdl:message>
   <wsdl:message 
name="ISecureStoreServiceApplication CreateApplication ArgumentOutOfRangeExceptionFault Fault
Message">
```

```
 <wsdl:part xmlns:q3="http://schemas.datacontract.org/2004/07/System" name="detail"
element="q3:ArgumentOutOfRangeException"/>
   </wsdl:message>
   <wsdl:message name="ISecureStoreServiceApplication_CreateApplication_InputMessage">
     <wsdl:part name="parameters" element="tns:CreateApplication"/>
   </wsdl:message>
   <wsdl:message name="ISecureStoreServiceApplication_CreateApplication_OutputMessage">
     <wsdl:part name="parameters" element="tns:CreateApplicationResponse"/>
   </wsdl:message>
   <wsdl:message 
name="ISecureStoreServiceApplication CreateApplication SecureStoreServiceFaultFault FaultMess
age">
     <wsdl:part 
xmlns:q1="http://schemas.datacontract.org/2004/07/Microsoft.Office.SecureStoreService.Server" 
name="detail" element="q1:SecureStoreServiceFault"/>
   </wsdl:message>
   <wsdl:message 
name="ISecureStoreServiceApplication CreateConnectionSettings ArgumentExceptionFault FaultMes
sage">
     <wsdl:part xmlns:q3="http://schemas.datacontract.org/2004/07/System" name="detail" 
element="q3:ArgumentException"/>
   </wsdl:message>
   <wsdl:message 
name="ISecureStoreServiceApplication CreateConnectionSettings ArgumentNullExceptionFault Faul
tMessage">
     <wsdl:part xmlns:q3="http://schemas.datacontract.org/2004/07/System" name="detail" 
element="q3:ArgumentNullException"/>
   </wsdl:message>
   <wsdl:message name="ISecureStoreServiceApplication_CreateConnectionSettings_InputMessage">
     <wsdl:part name="parameters" element="tns:CreateConnectionSettings"/>
   </wsdl:message>
   <wsdl:message name="ISecureStoreServiceApplication_CreateConnectionSettings_OutputMessage">
     <wsdl:part name="parameters" element="tns:CreateConnectionSettingsResponse"/>
   </wsdl:message>
   <wsdl:message 
name="ISecureStoreServiceApplication CreateConnectionSettings SecureStoreServiceConnectionSet
tingsAlreadyExistFaultFault_FaultMessage">
     <wsdl:part 
xmlns:q1="http://schemas.datacontract.org/2004/07/Microsoft.Office.SecureStoreService.Server" 
name="detail" element="q1:SecureStoreServiceConnectionSettingsAlreadyExistFault"/>
   </wsdl:message>
   <wsdl:message 
name="ISecureStoreServiceApplication CreateConnectionSettings SecureStoreServiceFaultFault Fa
ultMessage">
     <wsdl:part 
xmlns:q1="http://schemas.datacontract.org/2004/07/Microsoft.Office.SecureStoreService.Server" 
name="detail" element="q1:SecureStoreServiceFault"/>
   </wsdl:message>
   <wsdl:message 
name="ISecureStoreServiceApplication DeleteAllUserCredentials ArgumentExceptionFault FaultMes
sage">
     <wsdl:part xmlns:q3="http://schemas.datacontract.org/2004/07/System" name="detail" 
element="q3:ArgumentException"/>
   </wsdl:message>
   <wsdl:message 
name="ISecureStoreServiceApplication_DeleteAllUserCredentials_ArgumentNullExceptionFault_Faul
tMessage">
     <wsdl:part xmlns:q3="http://schemas.datacontract.org/2004/07/System" name="detail" 
element="q3:ArgumentNullException"/>
   </wsdl:message>
   <wsdl:message name="ISecureStoreServiceApplication_DeleteAllUserCredentials_InputMessage">
     <wsdl:part name="parameters" element="tns:DeleteAllUserCredentials"/>
   </wsdl:message>
   <wsdl:message name="ISecureStoreServiceApplication_DeleteAllUserCredentials_OutputMessage">
     <wsdl:part name="parameters" element="tns:DeleteAllUserCredentialsResponse"/>
   </wsdl:message>
   <wsdl:message 
name="ISecureStoreServiceApplication DeleteAllUserCredentials SecureStoreServiceFaultFault Fa
ultMessage">
```

```
 <wsdl:part 
xmlns:q1="http://schemas.datacontract.org/2004/07/Microsoft.Office.SecureStoreService.Server" 
name="detail" element="q1:SecureStoreServiceFault"/>
   </wsdl:message>
   <wsdl:message 
name="ISecureStoreServiceApplication DeleteApplication ArgumentExceptionFault FaultMessage">
     <wsdl:part xmlns:q3="http://schemas.datacontract.org/2004/07/System" name="detail" 
element="q3:ArgumentException"/>
   </wsdl:message>
   <wsdl:message 
name="ISecureStoreServiceApplication_DeleteApplication_ArgumentNullExceptionFault_FaultMessag
\sim"> <wsdl:part xmlns:q3="http://schemas.datacontract.org/2004/07/System" name="detail" 
element="q3:ArgumentNullException"/>
   </wsdl:message>
   <wsdl:message name="ISecureStoreServiceApplication_DeleteApplication_InputMessage">
     <wsdl:part name="parameters" element="tns:DeleteApplication"/>
   </wsdl:message>
   <wsdl:message name="ISecureStoreServiceApplication_DeleteApplication_OutputMessage">
     <wsdl:part name="parameters" element="tns:DeleteApplicationResponse"/>
   </wsdl:message>
   <wsdl:message 
name="ISecureStoreServiceApplication DeleteApplication SecureStoreServiceFaultFault FaultMess
age">
     <wsdl:part 
xmlns:q1="http://schemas.datacontract.org/2004/07/Microsoft.Office.SecureStoreService.Server" 
name="detail" element="q1:SecureStoreServiceFault"/>
   </wsdl:message>
   <wsdl:message 
name="ISecureStoreServiceApplication_DeleteApplication_SecureStoreServiceTargetApplicationNot
FoundFaultFault FaultMessage">
     <wsdl:part 
xmlns:q1="http://schemas.datacontract.org/2004/07/Microsoft.Office.SecureStoreService.Server" 
name="detail" element="q1:SecureStoreServiceTargetApplicationNotFoundFault"/>
   </wsdl:message>
   <wsdl:message 
name="ISecureStoreServiceApplication DeleteConnectionSettings ArgumentExceptionFault FaultMes
sage">
     <wsdl:part xmlns:q3="http://schemas.datacontract.org/2004/07/System" name="detail" 
element="q3:ArgumentException"/>
   </wsdl:message>
   <wsdl:message 
name="ISecureStoreServiceApplication DeleteConnectionSettings ArgumentNullExceptionFault Faul
tMessage">
     <wsdl:part xmlns:q3="http://schemas.datacontract.org/2004/07/System" name="detail" 
element="q3:ArgumentNullException"/>
   </wsdl:message>
   <wsdl:message 
name="ISecureStoreServiceApplication_DeleteConnectionSettings_ConnectionSettingsNotFoundFault
Fault FaultMessage">
     <wsdl:part 
xmlns:q1="http://schemas.datacontract.org/2004/07/Microsoft.Office.SecureStoreService.Server" 
name="detail" element="q1:ConnectionSettingsNotFoundFault"/>
   </wsdl:message>
   <wsdl:message name="ISecureStoreServiceApplication_DeleteConnectionSettings_InputMessage">
     <wsdl:part name="parameters" element="tns:DeleteConnectionSettings"/>
   </wsdl:message>
   <wsdl:message name="ISecureStoreServiceApplication_DeleteConnectionSettings_OutputMessage">
     <wsdl:part name="parameters" element="tns:DeleteConnectionSettingsResponse"/>
   </wsdl:message>
   <wsdl:message 
name="ISecureStoreServiceApplication DeleteConnectionSettings SecureStoreServiceFaultFault Fa
ultMessage">
     <wsdl:part
xmlns:q1="http://schemas.datacontract.org/2004/07/Microsoft.Office.SecureStoreService.Server" 
name="detail" element="q1:SecureStoreServiceFault"/>
   </wsdl:message>
   <wsdl:message 
name="ISecureStoreServiceApplication_DeleteCredentials_ArgumentExceptionFault_FaultMessage">
```

```
 <wsdl:part xmlns:q3="http://schemas.datacontract.org/2004/07/System" name="detail" 
element="q3:ArgumentException"/>
   </wsdl:message>
   <wsdl:message 
name="ISecureStoreServiceApplication DeleteCredentials ArgumentNullExceptionFault FaultMessag
e">
     <wsdl:part xmlns:q3="http://schemas.datacontract.org/2004/07/System" name="detail" 
element="q3:ArgumentNullException"/>
   </wsdl:message>
   <wsdl:message name="ISecureStoreServiceApplication_DeleteCredentials_InputMessage">
     <wsdl:part name="parameters" element="tns:DeleteCredentials"/>
   </wsdl:message>
   <wsdl:message name="ISecureStoreServiceApplication_DeleteCredentials_OutputMessage">
     <wsdl:part name="parameters" element="tns:DeleteCredentialsResponse"/>
   </wsdl:message>
   <wsdl:message 
name="ISecureStoreServiceApplication DeleteCredentials SecureStoreServiceCredentialsNotFoundF
aultFault FaultMessage">
     <wsdl:part 
xmlns:q1="http://schemas.datacontract.org/2004/07/Microsoft.Office.SecureStoreService.Server" 
name="detail" element="q1:SecureStoreServiceCredentialsNotFoundFault"/>
   </wsdl:message>
   <wsdl:message 
name="ISecureStoreServiceApplication DeleteCredentials SecureStoreServiceFaultFault FaultMess
age">
     <wsdl:part
xmlns:q1="http://schemas.datacontract.org/2004/07/Microsoft.Office.SecureStoreService.Server" 
name="detail" element="q1:SecureStoreServiceFault"/>
   </wsdl:message>
   <wsdl:message 
name="ISecureStoreServiceApplication DeleteCredentials SecureStoreServiceTargetApplicationNot
FoundFaultFault FaultMessage">
     <wsdl:part 
xmlns:q1="http://schemas.datacontract.org/2004/07/Microsoft.Office.SecureStoreService.Server" 
name="detail" element="q1:SecureStoreServiceTargetApplicationNotFoundFault"/>
   </wsdl:message>
  <wsdl:message 
name="ISecureStoreServiceApplication DeleteUserCredentials ArgumentExceptionFault FaultMessag
e">
     <wsdl:part xmlns:q3="http://schemas.datacontract.org/2004/07/System" name="detail" 
element="q3:ArgumentException"/>
   </wsdl:message>
   <wsdl:message 
name="ISecureStoreServiceApplication_DeleteUserCredentials_ArgumentNullExceptionFault_FaultMe
ssage">
     <wsdl:part xmlns:q3="http://schemas.datacontract.org/2004/07/System" name="detail" 
element="q3:ArgumentNullException"/>
   </wsdl:message>
   <wsdl:message name="ISecureStoreServiceApplication_DeleteUserCredentials_InputMessage">
     <wsdl:part name="parameters" element="tns:DeleteUserCredentials"/>
   </wsdl:message>
   <wsdl:message name="ISecureStoreServiceApplication_DeleteUserCredentials_OutputMessage">
     <wsdl:part name="parameters" element="tns:DeleteUserCredentialsResponse"/>
   </wsdl:message>
   <wsdl:message 
name="ISecureStoreServiceApplication_DeleteUserCredentials_SecureStoreServiceCredentialsNotFo
undFaultFault FaultMessage">
     <wsdl:part 
xmlns:q1="http://schemas.datacontract.org/2004/07/Microsoft.Office.SecureStoreService.Server" 
name="detail" element="q1:SecureStoreServiceCredentialsNotFoundFault"/>
   </wsdl:message>
   <wsdl:message 
name="ISecureStoreServiceApplication DeleteUserCredentials SecureStoreServiceFaultFault Fault
Message">
     <wsdl:part 
xmlns:q1="http://schemas.datacontract.org/2004/07/Microsoft.Office.SecureStoreService.Server" 
name="detail" element="q1:SecureStoreServiceFault"/>
   </wsdl:message>
```

```
 <wsdl:message 
name="ISecureStoreServiceApplication_DeleteUserCredentials_SecureStoreServiceTargetApplicatio
nNotFoundFaultFault_FaultMessage">
     <wsdl:part 
xmlns:q1="http://schemas.datacontract.org/2004/07/Microsoft.Office.SecureStoreService.Server" 
name="detail" element="q1:SecureStoreServiceTargetApplicationNotFoundFault"/>
   </wsdl:message>
   <wsdl:message 
name="ISecureStoreServiceApplication GetAllConnectionSettings ArgumentExceptionFault FaultMes
sage">
     <wsdl:part xmlns:q3="http://schemas.datacontract.org/2004/07/System" name="detail" 
element="q3:ArgumentException"/>
   </wsdl:message>
   <wsdl:message 
name="ISecureStoreServiceApplication GetAllConnectionSettings ArgumentNullExceptionFault Faul
tMessage">
     <wsdl:part xmlns:q3="http://schemas.datacontract.org/2004/07/System" name="detail" 
element="q3:ArgumentNullException"/>
   </wsdl:message>
   <wsdl:message name="ISecureStoreServiceApplication_GetAllConnectionSettings_InputMessage">
     <wsdl:part name="parameters" element="tns:GetAllConnectionSettings"/>
   </wsdl:message>
   <wsdl:message name="ISecureStoreServiceApplication_GetAllConnectionSettings_OutputMessage">
     <wsdl:part name="parameters" element="tns:GetAllConnectionSettingsResponse"/>
   </wsdl:message>
   <wsdl:message 
name="ISecureStoreServiceApplication GetAllConnectionSettings SecureStoreServiceFaultFault Fa
ultMessage">
     <wsdl:part 
xmlns:q1="http://schemas.datacontract.org/2004/07/Microsoft.Office.SecureStoreService.Server" 
name="detail" element="q1:SecureStoreServiceFault"/>
   </wsdl:message>
   <wsdl:message 
name="ISecureStoreServiceApplication GetApplication ArgumentExceptionFault FaultMessage">
     <wsdl:part xmlns:q3="http://schemas.datacontract.org/2004/07/System" name="detail" 
element="q3:ArgumentException"/>
   </wsdl:message>
   <wsdl:message
name="ISecureStoreServiceApplication GetApplication ArgumentNullExceptionFault FaultMessage">
     <wsdl:part xmlns:q3="http://schemas.datacontract.org/2004/07/System" name="detail" 
element="q3:ArgumentNullException"/>
   </wsdl:message>
   <wsdl:message name="ISecureStoreServiceApplication_GetApplication_InputMessage">
     <wsdl:part name="parameters" element="tns:GetApplication"/>
   </wsdl:message>
   <wsdl:message name="ISecureStoreServiceApplication_GetApplication_OutputMessage">
     <wsdl:part name="parameters" element="tns:GetApplicationResponse"/>
   </wsdl:message>
   <wsdl:message 
name="ISecureStoreServiceApplication GetApplication SecureStoreServiceFaultFault FaultMessage
">
     <wsdl:part 
xmlns:q1="http://schemas.datacontract.org/2004/07/Microsoft.Office.SecureStoreService.Server" 
name="detail" element="q1:SecureStoreServiceFault"/>
   </wsdl:message>
   <wsdl:message 
name="ISecureStoreServiceApplication_GetApplication_SecureStoreServiceTargetApplicationNotFou
ndFaultFault FaultMessage">
     <wsdl:part 
xmlns:q1="http://schemas.datacontract.org/2004/07/Microsoft.Office.SecureStoreService.Server" 
name="detail" element="q1:SecureStoreServiceTargetApplicationNotFoundFault"/>
   </wsdl:message>
   <wsdl:message 
name="ISecureStoreServiceApplication GetApplicationAdministratorClaims ArgumentExceptionFault
FaultMessage">
     <wsdl:part xmlns:q3="http://schemas.datacontract.org/2004/07/System" name="detail" 
element="q3:ArgumentException"/>
   </wsdl:message>
```

```
 <wsdl:message 
name="ISecureStoreServiceApplication GetApplicationAdministratorClaims ArgumentNullExceptionF
ault FaultMessage">
     <wsdl:part xmlns:q3="http://schemas.datacontract.org/2004/07/System" name="detail" 
element="q3:ArgumentNullException"/>
   </wsdl:message>
   <wsdl:message 
name="ISecureStoreServiceApplication_GetApplicationAdministratorClaims_InputMessage">
     <wsdl:part name="parameters" element="tns:GetApplicationAdministratorClaims"/>
   </wsdl:message>
   <wsdl:message
name="ISecureStoreServiceApplication GetApplicationAdministratorClaims OutputMessage">
     <wsdl:part name="parameters" element="tns:GetApplicationAdministratorClaimsResponse"/>
   </wsdl:message>
   <wsdl:message 
name="ISecureStoreServiceApplication_GetApplicationAdministratorClaims_SecureStoreServiceFaul
tFault_FaultMessage">
     <wsdl:part 
xmlns:q1="http://schemas.datacontract.org/2004/07/Microsoft.Office.SecureStoreService.Server" 
name="detail" element="q1:SecureStoreServiceFault"/>
   </wsdl:message>
   <wsdl:message 
name="ISecureStoreServiceApplication GetApplicationAdministratorClaims SecureStoreServiceTarg
etApplicationNotFoundFaultFault FaultMessage">
     <wsdl:part 
xmlns:q1="http://schemas.datacontract.org/2004/07/Microsoft.Office.SecureStoreService.Server" 
name="detail" element="q1:SecureStoreServiceTargetApplicationNotFoundFault"/>
   </wsdl:message>
   <wsdl:message 
name="ISecureStoreServiceApplication GetApplicationClaims ArgumentExceptionFault_FaultMessage
">
     <wsdl:part xmlns:q3="http://schemas.datacontract.org/2004/07/System" name="detail" 
element="q3:ArgumentException"/>
   </wsdl:message>
   <wsdl:message 
name="ISecureStoreServiceApplication GetApplicationClaims ArgumentNullExceptionFault FaultMes
sage">
     <wsdl:part xmlns:q3="http://schemas.datacontract.org/2004/07/System" name="detail" 
element="q3:ArgumentNullException"/>
   </wsdl:message>
   <wsdl:message name="ISecureStoreServiceApplication_GetApplicationClaims_InputMessage">
     <wsdl:part name="parameters" element="tns:GetApplicationClaims"/>
   </wsdl:message>
   <wsdl:message name="ISecureStoreServiceApplication_GetApplicationClaims_OutputMessage">
     <wsdl:part name="parameters" element="tns:GetApplicationClaimsResponse"/>
   </wsdl:message>
   <wsdl:message 
name="ISecureStoreServiceApplication GetApplicationClaims SecureStoreServiceFaultFault FaultM
essage">
     <wsdl:part 
xmlns:q1="http://schemas.datacontract.org/2004/07/Microsoft.Office.SecureStoreService.Server" 
name="detail" element="q1:SecureStoreServiceFault"/>
   </wsdl:message>
   <wsdl:message 
name="ISecureStoreServiceApplication GetApplicationClaims SecureStoreServiceTargetApplication
NotFoundFaultFault_FaultMessage">
     <wsdl:part 
xmlns:q1="http://schemas.datacontract.org/2004/07/Microsoft.Office.SecureStoreService.Server" 
name="detail" element="q1:SecureStoreServiceTargetApplicationNotFoundFault"/>
   </wsdl:message>
   <wsdl:message 
name="ISecureStoreServiceApplication GetApplicationFields ArgumentExceptionFault FaultMessage
" <wsdl:part xmlns:q3="http://schemas.datacontract.org/2004/07/System" name="detail" 
element="q3:ArgumentException"/>
   </wsdl:message>
   <wsdl:message 
name="ISecureStoreServiceApplication GetApplicationFields ArgumentNullExceptionFault FaultMes
sage">
```

```
 <wsdl:part xmlns:q3="http://schemas.datacontract.org/2004/07/System" name="detail" 
element="q3:ArgumentNullException"/>
   </wsdl:message>
   <wsdl:message name="ISecureStoreServiceApplication_GetApplicationFields_InputMessage">
     <wsdl:part name="parameters" element="tns:GetApplicationFields"/>
   </wsdl:message>
   <wsdl:message name="ISecureStoreServiceApplication_GetApplicationFields_OutputMessage">
     <wsdl:part name="parameters" element="tns:GetApplicationFieldsResponse"/>
   </wsdl:message>
   <wsdl:message 
name="ISecureStoreServiceApplication GetApplicationFields SecureStoreServiceFaultFault FaultM
essage">
     <wsdl:part 
xmlns:q1="http://schemas.datacontract.org/2004/07/Microsoft.Office.SecureStoreService.Server" 
name="detail" element="q1:SecureStoreServiceFault"/>
   </wsdl:message>
   <wsdl:message 
name="ISecureStoreServiceApplication GetApplicationFields SecureStoreServiceTargetApplication
NotFoundFaultFault_FaultMessage">
     <wsdl:part 
xmlns:q1="http://schemas.datacontract.org/2004/07/Microsoft.Office.SecureStoreService.Server" 
name="detail" element="q1:SecureStoreServiceTargetApplicationNotFoundFault"/>
   </wsdl:message>
   <wsdl:message 
name="ISecureStoreServiceApplication GetApplicationGroupClaims ArgumentExceptionFault FaultMe
ssage">
     <wsdl:part xmlns:q3="http://schemas.datacontract.org/2004/07/System" name="detail" 
element="q3:ArgumentException"/>
   </wsdl:message>
   <wsdl:message 
name="ISecureStoreServiceApplication GetApplicationGroupClaims_ArgumentNullExceptionFault_Fau
ltMessage">
     <wsdl:part xmlns:q3="http://schemas.datacontract.org/2004/07/System" name="detail" 
element="q3:ArgumentNullException"/>
   </wsdl:message>
   <wsdl:message name="ISecureStoreServiceApplication_GetApplicationGroupClaims_InputMessage">
     <wsdl:part name="parameters" element="tns:GetApplicationGroupClaims"/>
   </wsdl:message>
   <wsdl:message 
name="ISecureStoreServiceApplication_GetApplicationGroupClaims_OutputMessage">
     <wsdl:part name="parameters" element="tns:GetApplicationGroupClaimsResponse"/>
   </wsdl:message>
   <wsdl:message 
name="ISecureStoreServiceApplication GetApplicationGroupClaims SecureStoreServiceFaultFault F
aultMessage">
     <wsdl:part 
xmlns:q1="http://schemas.datacontract.org/2004/07/Microsoft.Office.SecureStoreService.Server" 
name="detail" element="q1:SecureStoreServiceFault"/>
   </wsdl:message>
   <wsdl:message 
name="ISecureStoreServiceApplication GetApplicationGroupClaims SecureStoreServiceTargetApplic
ationNotFoundFaultFault FaultMessage">
     <wsdl:part 
xmlns:q1="http://schemas.datacontract.org/2004/07/Microsoft.Office.SecureStoreService.Server" 
name="detail" element="q1:SecureStoreServiceTargetApplicationNotFoundFault"/>
   </wsdl:message>
   <wsdl:message name="ISecureStoreServiceApplication_GetApplications_InputMessage">
     <wsdl:part name="parameters" element="tns:GetApplications"/>
   </wsdl:message>
   <wsdl:message name="ISecureStoreServiceApplication_GetApplications_OutputMessage">
     <wsdl:part name="parameters" element="tns:GetApplicationsResponse"/>
   </wsdl:message>
   <wsdl:message 
name="ISecureStoreServiceApplication GetApplications SecureStoreServiceFaultFault FaultMessag
e">
     <wsdl:part 
xmlns:q1="http://schemas.datacontract.org/2004/07/Microsoft.Office.SecureStoreService.Server" 
name="detail" element="q1:SecureStoreServiceFault"/>
   </wsdl:message>
```

```
 <wsdl:message 
name="ISecureStoreServiceApplication GetApplicationTicketRedeemerClaims_ArgumentExceptionFaul
t_FaultMessage">
     <wsdl:part xmlns:q3="http://schemas.datacontract.org/2004/07/System" name="detail" 
element="q3:ArgumentException"/>
   </wsdl:message>
   <wsdl:message 
name="ISecureStoreServiceApplication GetApplicationTicketRedeemerClaims_ArgumentNullException
Fault FaultMessage">
     <wsdl:part xmlns:q3="http://schemas.datacontract.org/2004/07/System" name="detail" 
element="q3:ArgumentNullException"/>
   </wsdl:message>
   <wsdl:message 
name="ISecureStoreServiceApplication_GetApplicationTicketRedeemerClaims_InputMessage">
     <wsdl:part name="parameters" element="tns:GetApplicationTicketRedeemerClaims"/>
   </wsdl:message>
   <wsdl:message 
name="ISecureStoreServiceApplication GetApplicationTicketRedeemerClaims_OutputMessage">
     <wsdl:part name="parameters" element="tns:GetApplicationTicketRedeemerClaimsResponse"/>
   </wsdl:message>
   <wsdl:message 
name="ISecureStoreServiceApplication GetApplicationTicketRedeemerClaims SecureStoreServiceFau
ltFault_FaultMessage">
     <wsdl:part 
xmlns:q1="http://schemas.datacontract.org/2004/07/Microsoft.Office.SecureStoreService.Server" 
name="detail" element="q1:SecureStoreServiceFault"/>
   </wsdl:message>
   <wsdl:message 
name="ISecureStoreServiceApplication GetApplicationTicketRedeemerClaims SecureStoreServiceTar
getApplicationNotFoundFaultFault_FaultMessage">
     <wsdl:part
xmlns:q1="http://schemas.datacontract.org/2004/07/Microsoft.Office.SecureStoreService.Server" 
name="detail" element="q1:SecureStoreServiceTargetApplicationNotFoundFault"/>
   </wsdl:message>
   <wsdl:message 
name="ISecureStoreServiceApplication_GetChangeMasterSecretKeyToken_InputMessage">
     <wsdl:part name="parameters" element="tns:GetChangeMasterSecretKeyToken"/>
   </wsdl:message>
   <wsdl:message 
name="ISecureStoreServiceApplication_GetChangeMasterSecretKeyToken_OutputMessage">
     <wsdl:part name="parameters" element="tns:GetChangeMasterSecretKeyTokenResponse"/>
   </wsdl:message>
   <wsdl:message 
name="ISecureStoreServiceApplication GetChildConnectionSettings ArgumentExceptionFault FaultM
essage">
     <wsdl:part xmlns:q3="http://schemas.datacontract.org/2004/07/System" name="detail" 
element="q3:ArgumentException"/>
   </wsdl:message>
   <wsdl:message 
name="ISecureStoreServiceApplication GetChildConnectionSettings ArgumentNullExceptionFault Fa
ultMessage">
     <wsdl:part xmlns:q3="http://schemas.datacontract.org/2004/07/System" name="detail" 
element="q3:ArgumentNullException"/>
   </wsdl:message>
   <wsdl:message 
name="ISecureStoreServiceApplication GetChildConnectionSettings ConnectionSettingsNotFoundFau
ltFault_FaultMessage">
     <wsdl:part 
xmlns:q1="http://schemas.datacontract.org/2004/07/Microsoft.Office.SecureStoreService.Server" 
name="detail" element="q1:ConnectionSettingsNotFoundFault"/>
   </wsdl:message>
   <wsdl:message 
name="ISecureStoreServiceApplication_GetChildConnectionSettings_InputMessage">
     <wsdl:part name="parameters" element="tns:GetChildConnectionSettings"/>
   </wsdl:message>
   <wsdl:message 
name="ISecureStoreServiceApplication_GetChildConnectionSettings_OutputMessage">
     <wsdl:part name="parameters" element="tns:GetChildConnectionSettingsResponse"/>
   </wsdl:message>
```

```
 <wsdl:message 
name="ISecureStoreServiceApplication GetChildConnectionSettings SecureStoreServiceFaultFault
FaultMessage">
     <wsdl:part 
xmlns:q1="http://schemas.datacontract.org/2004/07/Microsoft.Office.SecureStoreService.Server" 
name="detail" element="q1:SecureStoreServiceFault"/>
   </wsdl:message>
   <wsdl:message 
name="ISecureStoreServiceApplication GetConnectionSettings ArgumentExceptionFault FaultMessag
e'' <wsdl:part xmlns:q3="http://schemas.datacontract.org/2004/07/System" name="detail" 
element="q3:ArgumentException"/>
   </wsdl:message>
   <wsdl:message 
name="ISecureStoreServiceApplication GetConnectionSettings ArgumentNullExceptionFault FaultMe
ssage">
     <wsdl:part xmlns:q3="http://schemas.datacontract.org/2004/07/System" name="detail" 
element="q3:ArgumentNullException"/>
   </wsdl:message>
   <wsdl:message 
name="ISecureStoreServiceApplication_GetConnectionSettings_ConnectionSettingsNotFoundFaultFau
lt_FaultMessage">
     <wsdl:part 
xmlns:q1="http://schemas.datacontract.org/2004/07/Microsoft.Office.SecureStoreService.Server" 
name="detail" element="q1:ConnectionSettingsNotFoundFault"/>
   </wsdl:message>
   <wsdl:message name="ISecureStoreServiceApplication_GetConnectionSettings_InputMessage">
     <wsdl:part name="parameters" element="tns:GetConnectionSettings"/>
   </wsdl:message>
   <wsdl:message name="ISecureStoreServiceApplication_GetConnectionSettings_OutputMessage">
     <wsdl:part name="parameters" element="tns:GetConnectionSettingsResponse"/>
   </wsdl:message>
   <wsdl:message 
name="ISecureStoreServiceApplication GetConnectionSettings SecureStoreServiceFaultFault Fault
Message">
     <wsdl:part
xmlns:q1="http://schemas.datacontract.org/2004/07/Microsoft.Office.SecureStoreService.Server" 
name="detail" element="q1:SecureStoreServiceFault"/>
   </wsdl:message>
   <wsdl:message 
name="ISecureStoreServiceApplication GetCredentials ArgumentExceptionFault FaultMessage">
     <wsdl:part xmlns:q3="http://schemas.datacontract.org/2004/07/System" name="detail" 
element="q3:ArgumentException"/>
   </wsdl:message>
   <wsdl:message 
name="ISecureStoreServiceApplication GetCredentials ArgumentNullExceptionFault FaultMessage">
     <wsdl:part xmlns:q3="http://schemas.datacontract.org/2004/07/System" name="detail" 
element="q3:ArgumentNullException"/>
   </wsdl:message>
   <wsdl:message name="ISecureStoreServiceApplication_GetCredentials_InputMessage">
     <wsdl:part name="parameters" element="tns:GetCredentials"/>
   </wsdl:message>
   <wsdl:message name="ISecureStoreServiceApplication_GetCredentials_OutputMessage">
     <wsdl:part name="parameters" element="tns:GetCredentialsResponse"/>
   </wsdl:message>
   <wsdl:message 
name="ISecureStoreServiceApplication GetCredentials SecureStoreServiceCredentialsNotFoundFaul
tFault_FaultMessage">
     <wsdl:part 
xmlns:q1="http://schemas.datacontract.org/2004/07/Microsoft.Office.SecureStoreService.Server" 
name="detail" element="q1:SecureStoreServiceCredentialsNotFoundFault"/>
   </wsdl:message>
   <wsdl:message 
name="ISecureStoreServiceApplication GetCredentials SecureStoreServiceFaultFault FaultMessage
">
     <wsdl:part 
xmlns:q1="http://schemas.datacontract.org/2004/07/Microsoft.Office.SecureStoreService.Server" 
name="detail" element="q1:SecureStoreServiceFault"/>
   </wsdl:message>
```

```
 <wsdl:message 
name="ISecureStoreServiceApplication_GetCredentials_SecureStoreServiceTargetApplicationNotFou
ndFaultFault FaultMessage">
     <wsdl:part 
xmlns:q1="http://schemas.datacontract.org/2004/07/Microsoft.Office.SecureStoreService.Server" 
name="detail" element="q1:SecureStoreServiceTargetApplicationNotFoundFault"/>
   </wsdl:message>
   <wsdl:message 
name="ISecureStoreServiceApplication GetRestrictedCredentials ArgumentExceptionFault FaultMes
sage">
     <wsdl:part xmlns:q3="http://schemas.datacontract.org/2004/07/System" name="detail" 
element="q3:ArgumentException"/>
   </wsdl:message>
   <wsdl:message 
name="ISecureStoreServiceApplication_GetRestrictedCredentials_ArgumentNullExceptionFault_Faul
tMessage">
     <wsdl:part xmlns:q3="http://schemas.datacontract.org/2004/07/System" name="detail" 
element="q3:ArgumentNullException"/>
   </wsdl:message>
   <wsdl:message name="ISecureStoreServiceApplication_GetRestrictedCredentials_InputMessage">
     <wsdl:part name="parameters" element="tns:GetRestrictedCredentials"/>
   </wsdl:message>
   <wsdl:message name="ISecureStoreServiceApplication_GetRestrictedCredentials_OutputMessage">
     <wsdl:part name="parameters" element="tns:GetRestrictedCredentialsResponse"/>
   </wsdl:message>
   <wsdl:message 
name="ISecureStoreServiceApplication_GetRestrictedCredentials_SecureStoreServiceCredentialsNo
tFoundFaultFault FaultMessage">
     <wsdl:part 
xmlns:q1="http://schemas.datacontract.org/2004/07/Microsoft.Office.SecureStoreService.Server" 
name="detail" element="q1:SecureStoreServiceCredentialsNotFoundFault"/>
   </wsdl:message>
   <wsdl:message 
name="ISecureStoreServiceApplication GetRestrictedCredentials SecureStoreServiceFaultFault Fa
ultMessage">
     <wsdl:part 
xmlns:q1="http://schemas.datacontract.org/2004/07/Microsoft.Office.SecureStoreService.Server" 
name="detail" element="q1:SecureStoreServiceFault"/>
   </wsdl:message>
   <wsdl:message 
name="ISecureStoreServiceApplication_GetRestrictedCredentials_SecureStoreServiceTargetApplica
tionNotFoundFaultFault FaultMessage">
     <wsdl:part 
xmlns:q1="http://schemas.datacontract.org/2004/07/Microsoft.Office.SecureStoreService.Server" 
name="detail" element="q1:SecureStoreServiceTargetApplicationNotFoundFault"/>
   </wsdl:message>
   <wsdl:message name="ISecureStoreServiceApplication_GetSystemApplications_InputMessage">
     <wsdl:part name="parameters" element="tns:GetSystemApplications"/>
   </wsdl:message>
   <wsdl:message name="ISecureStoreServiceApplication_GetSystemApplications_OutputMessage">
     <wsdl:part name="parameters" element="tns:GetSystemApplicationsResponse"/>
   </wsdl:message>
   <wsdl:message
name="ISecureStoreServiceApplication GetSystemApplications SecureStoreServiceFaultFault Fault
Message">
     <wsdl:part 
xmlns:q1="http://schemas.datacontract.org/2004/07/Microsoft.Office.SecureStoreService.Server" 
name="detail" element="q1:SecureStoreServiceFault"/>
   </wsdl:message>
   <wsdl:message 
name="ISecureStoreServiceApplication GetUserApplication ArgumentExceptionFault FaultMessage">
     <wsdl:part xmlns:q3="http://schemas.datacontract.org/2004/07/System" name="detail" 
element="q3:ArgumentException"/>
   </wsdl:message>
   <wsdl:message 
name="ISecureStoreServiceApplication GetUserApplication ArgumentNullExceptionFault FaultMessa
ge">
     <wsdl:part xmlns:q3="http://schemas.datacontract.org/2004/07/System" name="detail" 
element="q3:ArgumentNullException"/>
```

```
 </wsdl:message>
   <wsdl:message name="ISecureStoreServiceApplication_GetUserApplication_InputMessage">
     <wsdl:part name="parameters" element="tns:GetUserApplication"/>
   </wsdl:message>
   <wsdl:message name="ISecureStoreServiceApplication_GetUserApplication_OutputMessage">
     <wsdl:part name="parameters" element="tns:GetUserApplicationResponse"/>
   </wsdl:message>
   <wsdl:message 
name="ISecureStoreServiceApplication GetUserApplication SecureStoreServiceFaultFault FaultMes
sage">
     <wsdl:part 
xmlns:q1="http://schemas.datacontract.org/2004/07/Microsoft.Office.SecureStoreService.Server" 
name="detail" element="q1:SecureStoreServiceFault"/>
   </wsdl:message>
   <wsdl:message 
name="ISecureStoreServiceApplication_GetUserApplication_SecureStoreServiceTargetApplicationNo
tFoundFaultFault_FaultMessage">
     <wsdl:part 
xmlns:q1="http://schemas.datacontract.org/2004/07/Microsoft.Office.SecureStoreService.Server" 
name="detail" element="q1:SecureStoreServiceTargetApplicationNotFoundFault"/>
   </wsdl:message>
   <wsdl:message 
name="ISecureStoreServiceApplication GetUserApplicationFields ArgumentExceptionFault FaultMes
sage">
     <wsdl:part xmlns:q3="http://schemas.datacontract.org/2004/07/System" name="detail" 
element="q3:ArgumentException"/>
   </wsdl:message>
   <wsdl:message 
name="ISecureStoreServiceApplication GetUserApplicationFields ArgumentNullExceptionFault Faul
tMessage">
     <wsdl:part xmlns:q3="http://schemas.datacontract.org/2004/07/System" name="detail" 
element="q3:ArgumentNullException"/>
   </wsdl:message>
   <wsdl:message name="ISecureStoreServiceApplication_GetUserApplicationFields_InputMessage">
     <wsdl:part name="parameters" element="tns:GetUserApplicationFields"/>
   </wsdl:message>
   <wsdl:message name="ISecureStoreServiceApplication_GetUserApplicationFields_OutputMessage">
     <wsdl:part name="parameters" element="tns:GetUserApplicationFieldsResponse"/>
   </wsdl:message>
   <wsdl:message 
name="ISecureStoreServiceApplication GetUserApplicationFields SecureStoreServiceFaultFault Fa
ultMessage">
     <wsdl:part 
xmlns:q1="http://schemas.datacontract.org/2004/07/Microsoft.Office.SecureStoreService.Server" 
name="detail" element="q1:SecureStoreServiceFault"/>
   </wsdl:message>
   <wsdl:message 
name="ISecureStoreServiceApplication GetUserApplicationFields SecureStoreServiceTargetApplica
tionNotFoundFaultFault_FaultMessage">
     <wsdl:part 
xmlns:q1="http://schemas.datacontract.org/2004/07/Microsoft.Office.SecureStoreService.Server" 
name="detail" element="q1:SecureStoreServiceTargetApplicationNotFoundFault"/>
   </wsdl:message>
   <wsdl:message name="ISecureStoreServiceApplication_GetUserApplications_InputMessage">
     <wsdl:part name="parameters" element="tns:GetUserApplications"/>
   </wsdl:message>
   <wsdl:message name="ISecureStoreServiceApplication_GetUserApplications_OutputMessage">
     <wsdl:part name="parameters" element="tns:GetUserApplicationsResponse"/>
   </wsdl:message>
   <wsdl:message 
name="ISecureStoreServiceApplication GetUserApplications SecureStoreServiceFaultFault FaultMe
ssage">
     <wsdl:part 
xmlns:q1="http://schemas.datacontract.org/2004/07/Microsoft.Office.SecureStoreService.Server" 
name="detail" element="q1:SecureStoreServiceFault"/>
   </wsdl:message>
   <wsdl:message 
name="ISecureStoreServiceApplication_IsMasterSecretKeyPopulated_InputMessage">
     <wsdl:part name="parameters" element="tns:IsMasterSecretKeyPopulated"/>
```

```
 </wsdl:message>
   <wsdl:message 
name="ISecureStoreServiceApplication_IsMasterSecretKeyPopulated_OutputMessage">
     <wsdl:part name="parameters" element="tns:IsMasterSecretKeyPopulatedResponse"/>
   </wsdl:message>
   <wsdl:message name="ISecureStoreServiceApplication_IssueTicket_InputMessage">
     <wsdl:part name="parameters" element="tns:IssueTicket"/>
   </wsdl:message>
   <wsdl:message name="ISecureStoreServiceApplication_IssueTicket_OutputMessage">
     <wsdl:part name="parameters" element="tns:IssueTicketResponse"/>
   </wsdl:message>
   <wsdl:message 
name="ISecureStoreServiceApplication_IssueTicket_SecureStoreServiceFaultFault_FaultMessage">
     <wsdl:part 
xmlns:q1="http://schemas.datacontract.org/2004/07/Microsoft.Office.SecureStoreService.Server" 
name="detail" element="q1:SecureStoreServiceFault"/>
   </wsdl:message>
   <wsdl:message 
name="ISecureStoreServiceApplication RedeemTicket ArgumentExceptionFault FaultMessage">
     <wsdl:part xmlns:q3="http://schemas.datacontract.org/2004/07/System" name="detail" 
element="q3:ArgumentException"/>
   </wsdl:message>
   <wsdl:message 
name="ISecureStoreServiceApplication_RedeemTicket_ArgumentNullExceptionFault_FaultMessage">
     <wsdl:part xmlns:q3="http://schemas.datacontract.org/2004/07/System" name="detail" 
element="q3:ArgumentNullException"/>
   </wsdl:message>
   <wsdl:message name="ISecureStoreServiceApplication_RedeemTicket_InputMessage">
     <wsdl:part name="parameters" element="tns:RedeemTicket"/>
   </wsdl:message>
   <wsdl:message name="ISecureStoreServiceApplication_RedeemTicket_OutputMessage">
     <wsdl:part name="parameters" element="tns:RedeemTicketResponse"/>
   </wsdl:message>
   <wsdl:message 
name="ISecureStoreServiceApplication_RedeemTicket_SecureStoreServiceCredentialsNotFoundFaultF
ault FaultMessage">
     <wsdl:part 
xmlns:q1="http://schemas.datacontract.org/2004/07/Microsoft.Office.SecureStoreService.Server" 
name="detail" element="q1:SecureStoreServiceCredentialsNotFoundFault"/>
   </wsdl:message>
   <wsdl:message 
name="ISecureStoreServiceApplication_RedeemTicket_SecureStoreServiceFaultFault_FaultMessage">
     <wsdl:part 
xmlns:q1="http://schemas.datacontract.org/2004/07/Microsoft.Office.SecureStoreService.Server" 
name="detail" element="q1:SecureStoreServiceFault"/>
   </wsdl:message>
   <wsdl:message 
name="ISecureStoreServiceApplication RedeemTicket SecureStoreServiceTargetApplicationNotFound
FaultFault FaultMessage">
     <wsdl:part
xmlns:q1="http://schemas.datacontract.org/2004/07/Microsoft.Office.SecureStoreService.Server" 
name="detail" element="q1:SecureStoreServiceTargetApplicationNotFoundFault"/>
   </wsdl:message>
   <wsdl:message name="ISecureStoreServiceApplication_SetChangeKeyPassphrase_InputMessage">
     <wsdl:part name="parameters" element="tns:SetChangeKeyPassphrase"/>
   </wsdl:message>
   <wsdl:message name="ISecureStoreServiceApplication_SetChangeKeyPassphrase_OutputMessage">
     <wsdl:part name="parameters" element="tns:SetChangeKeyPassphraseResponse"/>
   </wsdl:message>
   <wsdl:message 
name="ISecureStoreServiceApplication SetCredentials ArgumentExceptionFault FaultMessage">
     <wsdl:part xmlns:q3="http://schemas.datacontract.org/2004/07/System" name="detail" 
element="q3:ArgumentException"/>
   </wsdl:message>
   <wsdl:message 
name="ISecureStoreServiceApplication SetCredentials ArgumentNullExceptionFault FaultMessage">
    <wsdl:part xmlns:q3="http://schemas.datacontract.org/2004/07/System" name="detail" 
element="q3:ArgumentNullException"/>
   </wsdl:message>
```

```
 <wsdl:message name="ISecureStoreServiceApplication_SetCredentials_InputMessage">
     <wsdl:part name="parameters" element="tns:SetCredentials"/>
   </wsdl:message>
   <wsdl:message name="ISecureStoreServiceApplication_SetCredentials_OutputMessage">
     <wsdl:part name="parameters" element="tns:SetCredentialsResponse"/>
   </wsdl:message>
   <wsdl:message 
name="ISecureStoreServiceApplication SetCredentials SecureStoreServiceFaultFault FaultMessage
">
     <wsdl:part
xmlns:q1="http://schemas.datacontract.org/2004/07/Microsoft.Office.SecureStoreService.Server" 
name="detail" element="q1:SecureStoreServiceFault"/>
   </wsdl:message>
   <wsdl:message 
name="ISecureStoreServiceApplication_SetCredentials_SecureStoreServiceTargetApplicationNotFou
ndFaultFault FaultMessage">
     <wsdl:part 
xmlns:q1="http://schemas.datacontract.org/2004/07/Microsoft.Office.SecureStoreService.Server" 
name="detail" element="q1:SecureStoreServiceTargetApplicationNotFoundFault"/>
   </wsdl:message>
   <wsdl:message 
name="ISecureStoreServiceApplication SetGroupCredentials ArgumentExceptionFault FaultMessage"
>
     <wsdl:part xmlns:q3="http://schemas.datacontract.org/2004/07/System" name="detail" 
element="q3:ArgumentException"/>
   </wsdl:message>
   <wsdl:message 
name="ISecureStoreServiceApplication SetGroupCredentials ArgumentNullExceptionFault FaultMess
age">
     <wsdl:part xmlns:q3="http://schemas.datacontract.org/2004/07/System" name="detail" 
element="q3:ArgumentNullException"/>
   </wsdl:message>
   <wsdl:message name="ISecureStoreServiceApplication_SetGroupCredentials_InputMessage">
     <wsdl:part name="parameters" element="tns:SetGroupCredentials"/>
   </wsdl:message>
   <wsdl:message name="ISecureStoreServiceApplication_SetGroupCredentials_OutputMessage">
     <wsdl:part name="parameters" element="tns:SetGroupCredentialsResponse"/>
   </wsdl:message>
   <wsdl:message 
name="ISecureStoreServiceApplication SetGroupCredentials SecureStoreServiceFaultFault FaultMe
ssage">
     <wsdl:part 
xmlns:q1="http://schemas.datacontract.org/2004/07/Microsoft.Office.SecureStoreService.Server" 
name="detail" element="q1:SecureStoreServiceFault"/>
   </wsdl:message>
   <wsdl:message 
name="ISecureStoreServiceApplication SetGroupCredentials SecureStoreServiceTargetApplicationN
otFoundFaultFault_FaultMessage">
     <wsdl:part 
xmlns:q1="http://schemas.datacontract.org/2004/07/Microsoft.Office.SecureStoreService.Server" 
name="detail" element="q1:SecureStoreServiceTargetApplicationNotFoundFault"/>
   </wsdl:message>
   <wsdl:message name="ISecureStoreServiceApplication_SetMasterSecretKey_InputMessage">
     <wsdl:part name="parameters" element="tns:SetMasterSecretKey"/>
   </wsdl:message>
   <wsdl:message name="ISecureStoreServiceApplication_SetMasterSecretKey_OutputMessage">
     <wsdl:part name="parameters" element="tns:SetMasterSecretKeyResponse"/>
   </wsdl:message>
   <wsdl:message 
name="ISecureStoreServiceApplication SetMasterSecretKey SecureStoreServiceFaultFault FaultMes
sage">
     <wsdl:part 
xmlns:q1="http://schemas.datacontract.org/2004/07/Microsoft.Office.SecureStoreService.Server" 
name="detail" element="q1:SecureStoreServiceFault"/>
   </wsdl:message>
   <wsdl:message 
name="ISecureStoreServiceApplication SetUserCredentials ArgumentExceptionFault_FaultMessage">
     <wsdl:part xmlns:q3="http://schemas.datacontract.org/2004/07/System" name="detail" 
element="q3:ArgumentException"/>
```

```
 </wsdl:message>
   <wsdl:message 
name="ISecureStoreServiceApplication SetUserCredentials ArgumentNullExceptionFault FaultMessa
ge">
     <wsdl:part xmlns:q3="http://schemas.datacontract.org/2004/07/System" name="detail" 
element="q3:ArgumentNullException"/>
   </wsdl:message>
   <wsdl:message name="ISecureStoreServiceApplication_SetUserCredentials_InputMessage">
     <wsdl:part name="parameters" element="tns:SetUserCredentials"/>
   </wsdl:message>
   <wsdl:message name="ISecureStoreServiceApplication_SetUserCredentials_OutputMessage">
     <wsdl:part name="parameters" element="tns:SetUserCredentialsResponse"/>
   </wsdl:message>
   <wsdl:message 
name="ISecureStoreServiceApplication_SetUserCredentials_SecureStoreServiceFaultFault_FaultMes
sage">
     <wsdl:part 
xmlns:q1="http://schemas.datacontract.org/2004/07/Microsoft.Office.SecureStoreService.Server" 
name="detail" element="q1:SecureStoreServiceFault"/>
   </wsdl:message>
   <wsdl:message 
name="ISecureStoreServiceApplication_SetUserCredentials_SecureStoreServiceTargetApplicationNo
tFoundFaultFault FaultMessage">
     <wsdl:part
xmlns:q1="http://schemas.datacontract.org/2004/07/Microsoft.Office.SecureStoreService.Server" 
name="detail" element="q1:SecureStoreServiceTargetApplicationNotFoundFault"/>
   </wsdl:message>
   <wsdl:message 
name="ISecureStoreServiceApplication UpdateApplication ArgumentExceptionFault FaultMessage">
    <wsdl:part xmlns:q3="http://schemas.datacontract.org/2004/07/System" name="detail" 
element="q3:ArgumentException"/>
   </wsdl:message>
   <wsdl:message 
name="ISecureStoreServiceApplication UpdateApplication ArgumentNullExceptionFault FaultMessag
\approx">
     <wsdl:part xmlns:q3="http://schemas.datacontract.org/2004/07/System" name="detail" 
element="q3:ArgumentNullException"/>
   </wsdl:message>
   <wsdl:message name="ISecureStoreServiceApplication_UpdateApplication_InputMessage">
     <wsdl:part name="parameters" element="tns:UpdateApplication"/>
   </wsdl:message>
   <wsdl:message name="ISecureStoreServiceApplication_UpdateApplication_OutputMessage">
     <wsdl:part name="parameters" element="tns:UpdateApplicationResponse"/>
   </wsdl:message>
   <wsdl:message 
name="ISecureStoreServiceApplication UpdateApplication SecureStoreServiceFaultFault FaultMess
age">
     <wsdl:part 
xmlns:q1="http://schemas.datacontract.org/2004/07/Microsoft.Office.SecureStoreService.Server" 
name="detail" element="q1:SecureStoreServiceFault"/>
   </wsdl:message>
   <wsdl:message 
name="ISecureStoreServiceApplication_UpdateApplication_SecureStoreServiceTargetApplicationNot
FoundFaultFault FaultMessage">
     <wsdl:part
xmlns:q1="http://schemas.datacontract.org/2004/07/Microsoft.Office.SecureStoreService.Server" 
name="detail" element="q1:SecureStoreServiceTargetApplicationNotFoundFault"/>
   </wsdl:message>
   <wsdl:message 
name="ISecureStoreServiceApplication UpdateConnectionSettings ArgumentExceptionFault FaultMes
sage">
     <wsdl:part xmlns:q3="http://schemas.datacontract.org/2004/07/System" name="detail" 
element="q3:ArgumentException"/>
   </wsdl:message>
   <wsdl:message 
name="ISecureStoreServiceApplication UpdateConnectionSettings ArgumentNullExceptionFault Faul
tMessage">
     <wsdl:part xmlns:q3="http://schemas.datacontract.org/2004/07/System" name="detail" 
element="q3:ArgumentNullException"/>
```

```
 </wsdl:message>
   <wsdl:message 
name="ISecureStoreServiceApplication UpdateConnectionSettings ConnectionSettingsNotFoundFault
Fault FaultMessage">
     <wsdl:part 
xmlns:q1="http://schemas.datacontract.org/2004/07/Microsoft.Office.SecureStoreService.Server" 
name="detail" element="q1:ConnectionSettingsNotFoundFault"/>
   </wsdl:message>
   <wsdl:message name="ISecureStoreServiceApplication_UpdateConnectionSettings_InputMessage">
     <wsdl:part name="parameters" element="tns:UpdateConnectionSettings"/>
   </wsdl:message>
   <wsdl:message name="ISecureStoreServiceApplication_UpdateConnectionSettings_OutputMessage">
     <wsdl:part name="parameters" element="tns:UpdateConnectionSettingsResponse"/>
   </wsdl:message>
   <wsdl:message 
name="ISecureStoreServiceApplication UpdateConnectionSettings SecureStoreServiceFaultFault Fa
ultMessage">
    <wsdl:part 
xmlns:q1="http://schemas.datacontract.org/2004/07/Microsoft.Office.SecureStoreService.Server" 
name="detail" element="q1:SecureStoreServiceFault"/>
  </wsdl:message>
</wsdl:definitions>
```
# **7 Appendix B: Full XML Schema**

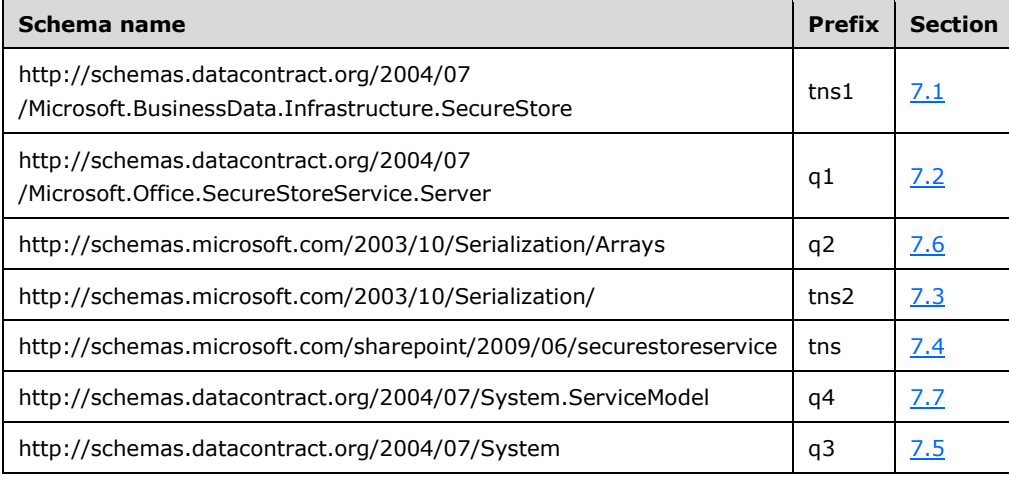

For ease of implementation, the following sections provide the full XML schema for this protocol.

## <span id="page-207-0"></span>**7.1 http://schemas.datacontract.org/2004/07/Microsoft.BusinessData.Infrastructu re.SecureStore Schema**

```
<?xml version="1.0" encoding="UTF-8"?>
<xs:schema 
xmlns:tns1="http://schemas.datacontract.org/2004/07/Microsoft.BusinessData.Infrastructure.Sec
ureStore" elementFormDefault="qualified" 
targetNamespace="http://schemas.datacontract.org/2004/07/Microsoft.BusinessData.Infrastructur
e.SecureStore" xmlns:xs="http://www.w3.org/2001/XMLSchema">
   <xs:import namespace="http://schemas.microsoft.com/2003/10/Serialization/Arrays"/>
  <xs:simpleType name="TargetApplicationType">
     <xs:restriction base="xs:string">
       <xs:enumeration value="Individual"/>
       <xs:enumeration value="Group"/>
       <xs:enumeration value="IndividualWithTicketing"/>
       <xs:enumeration value="GroupWithTicketing"/>
       <xs:enumeration value="RestrictedIndividual"/>
       <xs:enumeration value="RestrictedGroup"/>
     </xs:restriction>
   </xs:simpleType>
   <xs:element name="TargetApplicationType" nillable="true" 
type="tns1:TargetApplicationType"/>
   <xs:simpleType name="SecureStoreCredentialType">
     <xs:restriction base="xs:string">
       <xs:enumeration value="UserName"/>
       <xs:enumeration value="Password"/>
       <xs:enumeration value="Pin"/>
       <xs:enumeration value="Key"/>
       <xs:enumeration value="Generic"/>
       <xs:enumeration value="WindowsUserName"/>
       <xs:enumeration value="WindowsPassword"/>
       <xs:enumeration value="Certificate"/>
       <xs:enumeration value="CertificatePassword"/>
     </xs:restriction>
   </xs:simpleType>
   <xs:element name="SecureStoreCredentialType" nillable="true" 
type="tns1:SecureStoreCredentialType"/>
   <xs:complexType name="ConnectionSettings">
     <xs:sequence>
       <xs:element minOccurs="0" name="AuthenticationMode" nillable="true" type="xs:string"/>
```

```
 <xs:element minOccurs="0" name="ConnectionSettingsType" 
type="tns1:ConnectionSettingsType"/>
       <xs:element xmlns:q2="http://schemas.microsoft.com/2003/10/Serialization/Arrays" 
minOccurs="0" name="CustomSettings" nillable="true" type="q2:ArrayOfKeyValueOfstringstring"/>
       <xs:element minOccurs="0" name="Description" nillable="true" type="xs:string"/>
       <xs:element minOccurs="0" name="Name" nillable="true" type="xs:string"/>
       <xs:element minOccurs="0" name="ParentName" nillable="true" type="xs:string"/>
       <xs:element minOccurs="0" name="ProxySSOApplicationId" nillable="true" 
type="xs:string"/>
       <xs:element minOccurs="0" name="ProxyTarget" nillable="true" type="xs:string"/>
       <xs:element minOccurs="0" name="SSOApplicationId" nillable="true" type="xs:string"/>
       <xs:element minOccurs="0" name="SSOProviderImplId" nillable="true" type="xs:string"/>
       <xs:element minOccurs="0" name="Target" nillable="true" type="xs:string"/>
     </xs:sequence>
   </xs:complexType>
   <xs:element name="ConnectionSettings" nillable="true" type="tns1:ConnectionSettings"/>
   <xs:simpleType name="ConnectionSettingsType">
     <xs:restriction base="xs:string">
       <xs:enumeration value="None"/>
       <xs:enumeration value="OData"/>
       <xs:enumeration value="ODataMetadata"/>
       <xs:enumeration value="SQL"/>
     </xs:restriction>
   </xs:simpleType>
   <xs:element name="ConnectionSettingsType" nillable="true" 
type="tns1:ConnectionSettingsType"/>
   <xs:complexType name="ArrayOfConnectionSettings">
     <xs:sequence>
       <xs:element minOccurs="0" maxOccurs="unbounded" name="ConnectionSettings" 
nillable="true" type="tns1:ConnectionSettings"/>
     </xs:sequence>
   </xs:complexType>
   <xs:element name="ArrayOfConnectionSettings" nillable="true" 
type="tns1:ArrayOfConnectionSettings"/>
</xs:schema>
```
### <span id="page-208-0"></span>**7.2 http://schemas.datacontract.org/2004/07/Microsoft.Office.SecureStoreService. Server Schema**

```
<?xml version="1.0" encoding="UTF-8"?>
<xs:schema
xmlns:q1="http://schemas.datacontract.org/2004/07/Microsoft.Office.SecureStoreService.Server" 
elementFormDefault="qualified" 
targetNamespace="http://schemas.datacontract.org/2004/07/Microsoft.Office.SecureStoreService.
Server" xmlns:xs="http://www.w3.org/2001/XMLSchema">
   <xs:complexType name="SecureStoreServiceFault">
     <xs:sequence>
       <xs:element minOccurs="0" name="ErrorCode" type="q1:SecureStoreErrorCode"/>
       <xs:element xmlns:q4="http://schemas.datacontract.org/2004/07/System.ServiceModel" 
minOccurs="0" name="InnerExceptionDetail" nillable="true" type="q4:ExceptionDetail"/>
       <xs:element minOccurs="0" name="Message" nillable="true" type="xs:string"/>
     </xs:sequence>
   </xs:complexType>
   <xs:element name="SecureStoreServiceFault" nillable="true" 
type="q1:SecureStoreServiceFault"/>
   <xs:simpleType name="SecureStoreErrorCode">
     <xs:restriction base="xs:string">
       <xs:enumeration value="General"/>
       <xs:enumeration value="AccessDenied"/>
       <xs:enumeration value="InvalidUserInput"/>
     </xs:restriction>
   </xs:simpleType>
   <xs:element name="SecureStoreErrorCode" nillable="true" type="q1:SecureStoreErrorCode"/>
   <xs:complexType name="TargetApplication">
     <xs:sequence>
       <xs:element name="appId" nillable="true" type="xs:string"/>
       <xs:element name="contactEmail" nillable="true" type="xs:string"/>
```

```
 <xs:element name="credentialManagementUrl" nillable="true" type="xs:anyURI"/>
       <xs:element name="friendlyName" nillable="true" type="xs:string"/>
       <xs:element name="ticketTimeout" type="xs:int"/>
       <xs:element 
xmlns:tns1="http://schemas.datacontract.org/2004/07/Microsoft.BusinessData.Infrastructure.Sec
ureStore" name="type" type="tns1:TargetApplicationType"/>
     </xs:sequence>
   </xs:complexType>
   <xs:element name="TargetApplication" nillable="true" type="q1:TargetApplication"/>
   <xs:complexType name="ArrayOfTargetApplicationField">
     <xs:sequence>
       <xs:element minOccurs="0" maxOccurs="unbounded" name="TargetApplicationField" 
nillable="true" type="q1:TargetApplicationField"/>
     </xs:sequence>
   </xs:complexType>
   <xs:element name="ArrayOfTargetApplicationField" nillable="true" 
type="q1:ArrayOfTargetApplicationField"/>
   <xs:complexType name="TargetApplicationField">
     <xs:sequence>
       <xs:element 
xmlns:tns1="http://schemas.datacontract.org/2004/07/Microsoft.BusinessData.Infrastructure.Sec
ureStore" name="credentialType" type="tns1:SecureStoreCredentialType"/>
       <xs:element name="masked" type="xs:boolean"/>
       <xs:element name="name" nillable="true" type="xs:string"/>
     </xs:sequence>
   </xs:complexType>
   <xs:element name="TargetApplicationField" nillable="true" 
type="q1:TargetApplicationField"/>
   <xs:complexType name="TargetApplicationClaims">
     <xs:sequence>
       <xs:element name="administratorClaims" nillable="true" 
type="q1:ArrayOfSecureStoreServiceClaim"/>
       <xs:element name="groupClaims" nillable="true" 
type="q1:ArrayOfSecureStoreServiceClaim"/>
       <xs:element name="ticketRedeemerClaims" nillable="true" 
type="q1:ArrayOfSecureStoreServiceClaim"/>
     </xs:sequence>
   </xs:complexType>
   <xs:element name="TargetApplicationClaims" nillable="true" 
type="q1:TargetApplicationClaims"/>
   <xs:complexType name="ArrayOfSecureStoreServiceClaim">
     <xs:sequence>
       <xs:element minOccurs="0" maxOccurs="unbounded" name="SecureStoreServiceClaim" 
nillable="true" type="q1:SecureStoreServiceClaim"/>
     </xs:sequence>
   </xs:complexType>
   <xs:element name="ArrayOfSecureStoreServiceClaim" nillable="true" 
type="q1:ArrayOfSecureStoreServiceClaim"/>
   <xs:complexType name="SecureStoreServiceClaim">
     <xs:sequence>
       <xs:element name="claimIssuer" nillable="true" type="xs:string"/>
       <xs:element name="claimType" nillable="true" type="xs:string"/>
       <xs:element name="claimValue" nillable="true" type="xs:string"/>
     </xs:sequence>
   </xs:complexType>
   <xs:element name="SecureStoreServiceClaim" nillable="true" 
type="q1:SecureStoreServiceClaim"/>
   <xs:complexType name="SecureStoreServiceTargetApplicationNotFoundFault">
     <xs:sequence>
       <xs:element minOccurs="0" name="Message" nillable="true" type="xs:string"/>
       <xs:element minOccurs="0" name="TargetApplicationId" nillable="true" type="xs:string"/>
     </xs:sequence>
   </xs:complexType>
   <xs:element name="SecureStoreServiceTargetApplicationNotFoundFault" nillable="true" 
type="q1:SecureStoreServiceTargetApplicationNotFoundFault"/>
   <xs:complexType name="ArrayOfTargetApplication">
     <xs:sequence>
       <xs:element minOccurs="0" maxOccurs="unbounded" name="TargetApplication" 
nillable="true" type="q1:TargetApplication"/>
```

```
 </xs:sequence>
   </xs:complexType>
   <xs:element name="ArrayOfTargetApplication" nillable="true" 
type="q1:ArrayOfTargetApplication"/>
   <xs:complexType name="ArrayOfSerializableSecureStoreCredential">
     <xs:sequence>
       <xs:element minOccurs="0" maxOccurs="unbounded" 
name="SerializableSecureStoreCredential" nillable="true" 
type="q1:SerializableSecureStoreCredential"/>
     </xs:sequence>
   </xs:complexType>
   <xs:element name="ArrayOfSerializableSecureStoreCredential" nillable="true" 
type="q1:ArrayOfSerializableSecureStoreCredential"/>
   <xs:complexType name="SerializableSecureStoreCredential">
     <xs:sequence>
       <xs:element name="credential" nillable="true" type="xs:base64Binary"/>
       <xs:element 
xmlns:tns1="http://schemas.datacontract.org/2004/07/Microsoft.BusinessData.Infrastructure.Sec
ureStore" name="credentialType" type="tns1:SecureStoreCredentialType"/>
     </xs:sequence>
   </xs:complexType>
   <xs:element name="SerializableSecureStoreCredential" nillable="true" 
type="q1:SerializableSecureStoreCredential"/>
   <xs:complexType name="SecureStoreServiceCredentialsNotFoundFault">
     <xs:sequence>
       <xs:element minOccurs="0" name="CredentialManagementUrl" nillable="true" 
type="xs:anyURI"/>
       <xs:element minOccurs="0" name="Message" nillable="true" type="xs:string"/>
       <xs:element minOccurs="0" name="TargetApplicationId" nillable="true" type="xs:string"/>
     </xs:sequence>
   </xs:complexType>
   <xs:element name="SecureStoreServiceCredentialsNotFoundFault" nillable="true" 
type="q1:SecureStoreServiceCredentialsNotFoundFault"/>
   <xs:complexType name="SecureStoreServiceConnectionSettingsAlreadyExistFault">
     <xs:sequence>
       <xs:element minOccurs="0" name="Message" nillable="true" type="xs:string"/>
     </xs:sequence>
   </xs:complexType>
   <xs:element name="SecureStoreServiceConnectionSettingsAlreadyExistFault" nillable="true"
type="q1:SecureStoreServiceConnectionSettingsAlreadyExistFault"/>
   <xs:complexType name="ConnectionSettingsNotFoundFault">
     <xs:sequence>
       <xs:element minOccurs="0" name="Message" nillable="true" type="xs:string"/>
     </xs:sequence>
   </xs:complexType>
   <xs:element name="ConnectionSettingsNotFoundFault" nillable="true" 
type="q1:ConnectionSettingsNotFoundFault"/>
   <xs:import 
namespace="http://schemas.datacontract.org/2004/07/Microsoft.BusinessData.Infrastructure.Secu
reStore"/>
   <xs:import namespace="http://schemas.datacontract.org/2004/07/System.ServiceModel"/>
</xs:schema>
```
## <span id="page-210-0"></span>**7.3 http://schemas.microsoft.com/2003/10/Serialization/ Schema**

```
<?xml version="1.0" encoding="UTF-8"?>
<xs:schema xmlns:tns2="http://schemas.microsoft.com/2003/10/Serialization/" 
attributeFormDefault="qualified" elementFormDefault="qualified" 
targetNamespace="http://schemas.microsoft.com/2003/10/Serialization/" 
xmlns:xs="http://www.w3.org/2001/XMLSchema">
   <xs:element name="anyType" nillable="true" type="xs:anyType"/>
   <xs:element name="anyURI" nillable="true" type="xs:anyURI"/>
   <xs:element name="base64Binary" nillable="true" type="xs:base64Binary"/>
   <xs:element name="boolean" nillable="true" type="xs:boolean"/>
   <xs:element name="byte" nillable="true" type="xs:byte"/>
   <xs:element name="dateTime" nillable="true" type="xs:dateTime"/>
   <xs:element name="decimal" nillable="true" type="xs:decimal"/>
```

```
 <xs:element name="double" nillable="true" type="xs:double"/>
   <xs:element name="float" nillable="true" type="xs:float"/>
   <xs:element name="int" nillable="true" type="xs:int"/>
   <xs:element name="long" nillable="true" type="xs:long"/>
   <xs:element name="QName" nillable="true" type="xs:QName"/>
   <xs:element name="short" nillable="true" type="xs:short"/>
   <xs:element name="string" nillable="true" type="xs:string"/>
   <xs:element name="unsignedByte" nillable="true" type="xs:unsignedByte"/>
   <xs:element name="unsignedInt" nillable="true" type="xs:unsignedInt"/>
   <xs:element name="unsignedLong" nillable="true" type="xs:unsignedLong"/>
   <xs:element name="unsignedShort" nillable="true" type="xs:unsignedShort"/>
   <xs:element name="char" nillable="true" type="tns2:char"/>
   <xs:simpleType name="char">
     <xs:restriction base="xs:int"/>
   </xs:simpleType>
   <xs:element name="duration" nillable="true" type="tns2:duration"/>
   <xs:simpleType name="duration">
     <xs:restriction base="xs:duration">
      \langle x s : pattern value = "\ -?P(\d*D)?(T(\d*H)?(\d*M)?(\d*(\.\d*)?S)?)?"/>
       <xs:minInclusive value="-P10675199DT2H48M5.4775808S"/>
       <xs:maxInclusive value="P10675199DT2H48M5.4775807S"/>
     </xs:restriction>
   </xs:simpleType>
   <xs:element name="guid" nillable="true" type="tns2:guid"/>
   <xs:simpleType name="guid">
     <xs:restriction base="xs:string">
      \langle xs:pattern value="[\da-fA-F]{8}-[\da-fA-F]{4}-[\da-fA-F]{4}-[\da-fA-F]{4}-[\da-fA-F]
F]{12}"/>
     </xs:restriction>
   </xs:simpleType>
   <xs:attribute name="FactoryType" type="xs:QName"/>
   <xs:attribute name="Id" type="xs:ID"/>
   <xs:attribute name="Ref" type="xs:IDREF"/>
</xs:schema>
```
#### <span id="page-211-0"></span>**7.4 http://schemas.microsoft.com/sharepoint/2009/06/securestoreservice Schema**

```
<?xml version="1.0" encoding="UTF-8"?>
<xs:schema elementFormDefault="qualified" 
targetNamespace="http://schemas.microsoft.com/sharepoint/2009/06/securestoreservice" 
xmlns:xs="http://www.w3.org/2001/XMLSchema">
   <xs:element name="GetChangeMasterSecretKeyToken">
     <xs:complexType>
       <xs:sequence/>
     </xs:complexType>
   </xs:element>
   <xs:element name="GetChangeMasterSecretKeyTokenResponse">
     <xs:complexType>
       <xs:sequence>
         <xs:element minOccurs="0" name="GetChangeMasterSecretKeyTokenResult" nillable="true" 
type="xs:string"/>
       </xs:sequence>
     </xs:complexType>
   </xs:element>
   <xs:element name="ChangeMasterSecretKey">
     <xs:complexType>
       <xs:sequence>
         <xs:element minOccurs="0" name="token" nillable="true" type="xs:string"/>
         <xs:element minOccurs="0" name="passPhraseHash" nillable="true" 
type="xs:base64Binary"/>
       </xs:sequence>
     </xs:complexType>
   </xs:element>
   <xs:element name="IsMasterSecretKeyPopulated">
    <xs:complexType>
       <xs:sequence/>
```

```
 </xs:complexType>
   </xs:element>
   <xs:element name="IsMasterSecretKeyPopulatedResponse">
     <xs:complexType>
       <xs:sequence>
         <xs:element minOccurs="0" name="IsMasterSecretKeyPopulatedResult" type="xs:boolean"/>
       </xs:sequence>
     </xs:complexType>
   </xs:element>
   <xs:element name="SetMasterSecretKey">
     <xs:complexType>
       <xs:sequence>
         <xs:element minOccurs="0" name="passPhraseHash" nillable="true" 
type="xs:base64Binary"/>
       </xs:sequence>
     </xs:complexType>
   </xs:element>
   <xs:element name="SetMasterSecretKeyResponse">
     <xs:complexType>
       <xs:sequence/>
     </xs:complexType>
   </xs:element>
   <xs:element name="SetChangeKeyPassphrase">
     <xs:complexType>
       <xs:sequence>
         <xs:element minOccurs="0" name="passPhraseHash" nillable="true" 
type="xs:base64Binary"/>
       </xs:sequence>
     </xs:complexType>
   </xs:element>
   <xs:element name="SetChangeKeyPassphraseResponse">
     <xs:complexType>
       <xs:sequence/>
     </xs:complexType>
   </xs:element>
   <xs:element name="CreateApplication">
     <xs:complexType>
       <xs:sequence>
         <xs:element xmlns:tns2="http://schemas.microsoft.com/2003/10/Serialization/" 
minOccurs="0" name="rawPartitionId" type="tns2:guid"/>
         <xs:element 
xmlns:q1="http://schemas.datacontract.org/2004/07/Microsoft.Office.SecureStoreService.Server" 
minOccurs="0" name="application" nillable="true" type="q1:TargetApplication"/>
         <xs:element 
xmlns:q1="http://schemas.datacontract.org/2004/07/Microsoft.Office.SecureStoreService.Server" 
minOccurs="0" name="applicationFields" nillable="true" 
type="q1:ArrayOfTargetApplicationField"/>
         <xs:element 
xmlns:q1="http://schemas.datacontract.org/2004/07/Microsoft.Office.SecureStoreService.Server" 
minOccurs="0" name="applicationClaims" nillable="true" type="q1:TargetApplicationClaims"/>
       </xs:sequence>
     </xs:complexType>
   </xs:element>
   <xs:element name="CreateApplicationResponse">
     <xs:complexType>
       <xs:sequence/>
     </xs:complexType>
   </xs:element>
   <xs:element name="UpdateApplication">
     <xs:complexType>
       <xs:sequence>
         <xs:element xmlns:tns2="http://schemas.microsoft.com/2003/10/Serialization/" 
minOccurs="0" name="rawPartitionId" type="tns2:guid"/>
         <xs:element 
xmlns:q1="http://schemas.datacontract.org/2004/07/Microsoft.Office.SecureStoreService.Server" 
minOccurs="0" name="application" nillable="true" type="q1:TargetApplication"/>
         <xs:element 
xmlns:q1="http://schemas.datacontract.org/2004/07/Microsoft.Office.SecureStoreService.Server"
```

```
minOccurs="0" name="applicationFields" nillable="true" 
type="q1:ArrayOfTargetApplicationField"/>
         <xs:element 
xmlns:q1="http://schemas.datacontract.org/2004/07/Microsoft.Office.SecureStoreService.Server" 
minOccurs="0" name="applicationClaims" nillable="true" type="q1:TargetApplicationClaims"/>
       </xs:sequence>
     </xs:complexType>
   </xs:element>
   <xs:element name="UpdateApplicationResponse">
     <xs:complexType>
       <xs:sequence/>
     </xs:complexType>
   </xs:element>
   <xs:element name="DeleteApplication">
     <xs:complexType>
       <xs:sequence>
         <xs:element xmlns:tns2="http://schemas.microsoft.com/2003/10/Serialization/" 
minOccurs="0" name="rawPartitionId" type="tns2:guid"/>
         <xs:element minOccurs="0" name="applicationId" nillable="true" type="xs:string"/>
       </xs:sequence>
     </xs:complexType>
   </xs:element>
   <xs:element name="DeleteApplicationResponse">
     <xs:complexType>
       <xs:sequence/>
     </xs:complexType>
   </xs:element>
   <xs:element name="GetApplicationClaims">
     <xs:complexType>
       <xs:sequence>
         <xs:element xmlns:tns2="http://schemas.microsoft.com/2003/10/Serialization/" 
minOccurs="0" name="rawPartitionId" type="tns2:guid"/>
         <xs:element minOccurs="0" name="applicationId" nillable="true" type="xs:string"/>
       </xs:sequence>
     </xs:complexType>
   </xs:element>
   <xs:element name="GetApplicationClaimsResponse">
     <xs:complexType>
       <xs:sequence>
         <xs:element
xmlns:q1="http://schemas.datacontract.org/2004/07/Microsoft.Office.SecureStoreService.Server" 
minOccurs="0" name="GetApplicationClaimsResult" nillable="true" 
type="q1:TargetApplicationClaims"/>
       </xs:sequence>
     </xs:complexType>
   </xs:element>
   <xs:element name="GetApplicationGroupClaims">
     <xs:complexType>
       <xs:sequence>
         <xs:element xmlns:tns2="http://schemas.microsoft.com/2003/10/Serialization/" 
minOccurs="0" name="rawPartitionId" type="tns2:guid"/>
         <xs:element minOccurs="0" name="applicationId" nillable="true" type="xs:string"/>
       </xs:sequence>
     </xs:complexType>
   </xs:element>
   <xs:element name="GetApplicationGroupClaimsResponse">
     <xs:complexType>
       <xs:sequence>
         <xs:element 
xmlns:q1="http://schemas.datacontract.org/2004/07/Microsoft.Office.SecureStoreService.Server" 
minOccurs="0" name="GetApplicationGroupClaimsResult" nillable="true" 
type="q1:ArrayOfSecureStoreServiceClaim"/>
       </xs:sequence>
     </xs:complexType>
   </xs:element>
   <xs:element name="GetApplicationAdministratorClaims">
     <xs:complexType>
       <xs:sequence>
         <xs:element xmlns:tns2="http://schemas.microsoft.com/2003/10/Serialization/" 
minOccurs="0" name="rawPartitionId" type="tns2:guid"/>
```

```
 <xs:element minOccurs="0" name="applicationId" nillable="true" type="xs:string"/>
       </xs:sequence>
     </xs:complexType>
   </xs:element>
   <xs:element name="GetApplicationAdministratorClaimsResponse">
     <xs:complexType>
       <xs:sequence>
         <xs:element
xmlns:q1="http://schemas.datacontract.org/2004/07/Microsoft.Office.SecureStoreService.Server" 
minOccurs="0" name="GetApplicationAdministratorClaimsResult" nillable="true" 
type="q1:ArrayOfSecureStoreServiceClaim"/>
       </xs:sequence>
     </xs:complexType>
   </xs:element>
   <xs:element name="GetApplicationTicketRedeemerClaims">
     <xs:complexType>
       <xs:sequence>
         <xs:element xmlns:tns2="http://schemas.microsoft.com/2003/10/Serialization/" 
minOccurs="0" name="rawPartitionId" type="tns2:guid"/>
         <xs:element minOccurs="0" name="applicationId" nillable="true" type="xs:string"/>
       </xs:sequence>
     </xs:complexType>
   </xs:element>
   <xs:element name="GetApplicationTicketRedeemerClaimsResponse">
     <xs:complexType>
       <xs:sequence>
         <xs:element 
xmlns:q1="http://schemas.datacontract.org/2004/07/Microsoft.Office.SecureStoreService.Server" 
minOccurs="0" name="GetApplicationTicketRedeemerClaimsResult" nillable="true" 
type="q1:ArrayOfSecureStoreServiceClaim"/>
       </xs:sequence>
     </xs:complexType>
   </xs:element>
   <xs:element name="GetApplication">
     <xs:complexType>
       <xs:sequence>
         <xs:element xmlns:tns2="http://schemas.microsoft.com/2003/10/Serialization/" 
minOccurs="0" name="rawPartitionId" type="tns2:guid"/>
         <xs:element minOccurs="0" name="applicationId" nillable="true" type="xs:string"/>
       </xs:sequence>
     </xs:complexType>
   </xs:element>
   <xs:element name="GetApplicationResponse">
     <xs:complexType>
       <xs:sequence>
         <xs:element
xmlns:q1="http://schemas.datacontract.org/2004/07/Microsoft.Office.SecureStoreService.Server" 
minOccurs="0" name="GetApplicationResult" nillable="true" type="q1:TargetApplication"/>
       </xs:sequence>
     </xs:complexType>
   </xs:element>
   <xs:element name="GetApplicationFields">
     <xs:complexType>
       <xs:sequence>
         <xs:element xmlns:tns2="http://schemas.microsoft.com/2003/10/Serialization/" 
minOccurs="0" name="rawPartitionId" type="tns2:guid"/>
         <xs:element minOccurs="0" name="applicationId" nillable="true" type="xs:string"/>
       </xs:sequence>
     </xs:complexType>
   </xs:element>
   <xs:element name="GetApplicationFieldsResponse">
     <xs:complexType>
       <xs:sequence>
         <xs:element 
xmlns:q1="http://schemas.datacontract.org/2004/07/Microsoft.Office.SecureStoreService.Server" 
minOccurs="0" name="GetApplicationFieldsResult" nillable="true" 
type="q1:ArrayOfTargetApplicationField"/>
       </xs:sequence>
     </xs:complexType>
```

```
 </xs:element>
   <xs:element name="GetApplications">
     <xs:complexType>
       <xs:sequence>
         <xs:element xmlns:tns2="http://schemas.microsoft.com/2003/10/Serialization/" 
minOccurs="0" name="rawPartitionId" type="tns2:guid"/>
       </xs:sequence>
     </xs:complexType>
   </xs:element>
   <xs:element name="GetApplicationsResponse">
     <xs:complexType>
       <xs:sequence>
         <xs:element 
xmlns:q1="http://schemas.datacontract.org/2004/07/Microsoft.Office.SecureStoreService.Server" 
minOccurs="0" name="GetApplicationsResult" nillable="true" 
type="q1:ArrayOfTargetApplication"/>
       </xs:sequence>
     </xs:complexType>
   </xs:element>
   <xs:element name="GetUserApplications">
     <xs:complexType>
       <xs:sequence>
         <xs:element xmlns:tns2="http://schemas.microsoft.com/2003/10/Serialization/" 
minOccurs="0" name="rawPartitionId" type="tns2:guid"/>
       </xs:sequence>
     </xs:complexType>
   </xs:element>
   <xs:element name="GetUserApplicationsResponse">
     <xs:complexType>
       <xs:sequence>
         <xs:element 
xmlns:q1="http://schemas.datacontract.org/2004/07/Microsoft.Office.SecureStoreService.Server" 
minOccurs="0" name="GetUserApplicationsResult" nillable="true" 
type="q1:ArrayOfTargetApplication"/>
       </xs:sequence>
     </xs:complexType>
   </xs:element>
   <xs:element name="GetSystemApplications">
     <xs:complexType>
       <xs:sequence>
         <xs:element xmlns:tns2="http://schemas.microsoft.com/2003/10/Serialization/" 
minOccurs="0" name="rawPartitionId" type="tns2:guid"/>
       </xs:sequence>
     </xs:complexType>
   </xs:element>
   <xs:element name="GetSystemApplicationsResponse">
     <xs:complexType>
       <xs:sequence>
         <xs:element 
xmlns:q1="http://schemas.datacontract.org/2004/07/Microsoft.Office.SecureStoreService.Server" 
minOccurs="0" name="GetSystemApplicationsResult" nillable="true" 
type="q1:ArrayOfTargetApplication"/>
       </xs:sequence>
     </xs:complexType>
   </xs:element>
   <xs:element name="SetUserCredentials">
     <xs:complexType>
       <xs:sequence>
         <xs:element xmlns:tns2="http://schemas.microsoft.com/2003/10/Serialization/" 
minOccurs="0" name="rawPartitionId" type="tns2:guid"/>
         <xs:element minOccurs="0" name="applicationId" nillable="true" type="xs:string"/>
         <xs:element
xmlns:q1="http://schemas.datacontract.org/2004/07/Microsoft.Office.SecureStoreService.Server" 
minOccurs="0" name="claim" nillable="true" type="q1:SecureStoreServiceClaim"/>
         <xs:element 
xmlns:q1="http://schemas.datacontract.org/2004/07/Microsoft.Office.SecureStoreService.Server" 
minOccurs="0" name="credentials" nillable="true" 
type="q1:ArrayOfSerializableSecureStoreCredential"/>
       </xs:sequence>
```
```
 </xs:complexType>
   </xs:element>
   <xs:element name="SetUserCredentialsResponse">
     <xs:complexType>
       <xs:sequence/>
     </xs:complexType>
   </xs:element>
   <xs:element name="SetGroupCredentials">
     <xs:complexType>
       <xs:sequence>
         <xs:element xmlns:tns2="http://schemas.microsoft.com/2003/10/Serialization/" 
minOccurs="0" name="rawPartitionId" type="tns2:guid"/>
         <xs:element minOccurs="0" name="applicationId" nillable="true" type="xs:string"/>
         <xs:element 
xmlns:q1="http://schemas.datacontract.org/2004/07/Microsoft.Office.SecureStoreService.Server" 
minOccurs="0" name="credentials" nillable="true" 
type="q1:ArrayOfSerializableSecureStoreCredential"/>
       </xs:sequence>
     </xs:complexType>
   </xs:element>
   <xs:element name="SetGroupCredentialsResponse">
     <xs:complexType>
       <xs:sequence/>
     </xs:complexType>
   </xs:element>
   <xs:element name="DeleteUserCredentials">
     <xs:complexType>
       <xs:sequence>
         <xs:element xmlns:tns2="http://schemas.microsoft.com/2003/10/Serialization/" 
minOccurs="0" name="rawPartitionId" type="tns2:guid"/>
         <xs:element minOccurs="0" name="applicationId" nillable="true" type="xs:string"/>
         <xs:element 
xmlns:q1="http://schemas.datacontract.org/2004/07/Microsoft.Office.SecureStoreService.Server" 
minOccurs="0" name="claim" nillable="true" type="q1:SecureStoreServiceClaim"/>
       </xs:sequence>
     </xs:complexType>
   </xs:element>
   <xs:element name="DeleteUserCredentialsResponse">
     <xs:complexType>
       <xs:sequence/>
     </xs:complexType>
   </xs:element>
   <xs:element name="DeleteAllUserCredentials">
     <xs:complexType>
       <xs:sequence>
         <xs:element xmlns:tns2="http://schemas.microsoft.com/2003/10/Serialization/" 
minOccurs="0" name="rawPartitionId" type="tns2:guid"/>
         <xs:element 
xmlns:q1="http://schemas.datacontract.org/2004/07/Microsoft.Office.SecureStoreService.Server" 
minOccurs="0" name="claim" nillable="true" type="q1:SecureStoreServiceClaim"/>
       </xs:sequence>
     </xs:complexType>
   </xs:element>
   <xs:element name="DeleteAllUserCredentialsResponse">
     <xs:complexType>
       <xs:sequence/>
     </xs:complexType>
   </xs:element>
   <xs:element name="IssueTicket">
     <xs:complexType>
       <xs:sequence>
         <xs:element xmlns:tns2="http://schemas.microsoft.com/2003/10/Serialization/" 
minOccurs="0" name="rawPartitionId" type="tns2:guid"/>
       </xs:sequence>
     </xs:complexType>
   </xs:element>
   <xs:element name="IssueTicketResponse">
     <xs:complexType>
       <xs:sequence>
```

```
 <xs:element minOccurs="0" name="IssueTicketResult" nillable="true" type="xs:string"/>
       </xs:sequence>
     </xs:complexType>
   </xs:element>
   <xs:element name="RedeemTicket">
     <xs:complexType>
       <xs:sequence>
         <xs:element xmlns:tns2="http://schemas.microsoft.com/2003/10/Serialization/" 
minOccurs="0" name="rawPartitionId" type="tns2:guid"/>
         <xs:element minOccurs="0" name="applicationId" nillable="true" type="xs:string"/>
         <xs:element minOccurs="0" name="base64EncodedTicket" nillable="true" 
type="xs:string"/>
       </xs:sequence>
     </xs:complexType>
   </xs:element>
   <xs:element name="RedeemTicketResponse">
     <xs:complexType>
       <xs:sequence>
         <xs:element 
xmlns:q1="http://schemas.datacontract.org/2004/07/Microsoft.Office.SecureStoreService.Server" 
minOccurs="0" name="RedeemTicketResult" nillable="true" 
type="q1:ArrayOfSerializableSecureStoreCredential"/>
       </xs:sequence>
     </xs:complexType>
   </xs:element>
   <xs:element name="GetCredentials">
     <xs:complexType>
       <xs:sequence>
         <xs:element xmlns:tns2="http://schemas.microsoft.com/2003/10/Serialization/" 
minOccurs="0" name="rawPartitionId" type="tns2:guid"/>
         <xs:element minOccurs="0" name="applicationId" nillable="true" type="xs:string"/>
       </xs:sequence>
     </xs:complexType>
   </xs:element>
   <xs:element name="GetCredentialsResponse">
     <xs:complexType>
       <xs:sequence>
         <xs:element 
xmlns:q1="http://schemas.datacontract.org/2004/07/Microsoft.Office.SecureStoreService.Server" 
minOccurs="0" name="GetCredentialsResult" nillable="true" 
type="q1:ArrayOfSerializableSecureStoreCredential"/>
       </xs:sequence>
     </xs:complexType>
   </xs:element>
   <xs:element name="GetRestrictedCredentials">
     <xs:complexType>
       <xs:sequence>
         <xs:element xmlns:tns2="http://schemas.microsoft.com/2003/10/Serialization/" 
minOccurs="0" name="rawPartitionId" type="tns2:guid"/>
         <xs:element minOccurs="0" name="applicationId" nillable="true" type="xs:string"/>
       </xs:sequence>
     </xs:complexType>
   </xs:element>
   <xs:element name="GetRestrictedCredentialsResponse">
     <xs:complexType>
       <xs:sequence>
         <xs:element 
xmlns:q1="http://schemas.datacontract.org/2004/07/Microsoft.Office.SecureStoreService.Server" 
minOccurs="0" name="GetRestrictedCredentialsResult" nillable="true" 
type="q1:ArrayOfSerializableSecureStoreCredential"/>
       </xs:sequence>
     </xs:complexType>
   </xs:element>
   <xs:element name="SetCredentials">
     <xs:complexType>
       <xs:sequence>
         <xs:element xmlns:tns2="http://schemas.microsoft.com/2003/10/Serialization/" 
minOccurs="0" name="rawPartitionId" type="tns2:guid"/>
         <xs:element minOccurs="0" name="applicationId" nillable="true" type="xs:string"/>
```

```
 <xs:element 
xmlns:q1="http://schemas.datacontract.org/2004/07/Microsoft.Office.SecureStoreService.Server" 
minOccurs="0" name="credentials" nillable="true" 
type="q1:ArrayOfSerializableSecureStoreCredential"/>
       </xs:sequence>
     </xs:complexType>
   </xs:element>
   <xs:element name="SetCredentialsResponse">
     <xs:complexType>
       <xs:sequence/>
     </xs:complexType>
   </xs:element>
   <xs:element name="DeleteCredentials">
     <xs:complexType>
       <xs:sequence>
         <xs:element xmlns:tns2="http://schemas.microsoft.com/2003/10/Serialization/" 
minOccurs="0" name="rawPartitionId" type="tns2:guid"/>
         <xs:element minOccurs="0" name="applicationId" nillable="true" type="xs:string"/>
       </xs:sequence>
     </xs:complexType>
   </xs:element>
   <xs:element name="DeleteCredentialsResponse">
     <xs:complexType>
       <xs:sequence/>
     </xs:complexType>
   </xs:element>
   <xs:element name="GetUserApplication">
     <xs:complexType>
       <xs:sequence>
         <xs:element xmlns:tns2="http://schemas.microsoft.com/2003/10/Serialization/" 
minOccurs="0" name="rawPartitionId" type="tns2:guid"/>
         <xs:element minOccurs="0" name="applicationId" nillable="true" type="xs:string"/>
       </xs:sequence>
     </xs:complexType>
   </xs:element>
   <xs:element name="GetUserApplicationResponse">
     <xs:complexType>
       <xs:sequence>
         <xs:element 
xmlns:q1="http://schemas.datacontract.org/2004/07/Microsoft.Office.SecureStoreService.Server" 
minOccurs="0" name="GetUserApplicationResult" nillable="true" type="q1:TargetApplication"/>
       </xs:sequence>
     </xs:complexType>
   </xs:element>
   <xs:element name="GetUserApplicationFields">
     <xs:complexType>
       <xs:sequence>
         <xs:element xmlns:tns2="http://schemas.microsoft.com/2003/10/Serialization/" 
minOccurs="0" name="rawPartitionId" type="tns2:guid"/>
         <xs:element minOccurs="0" name="applicationId" nillable="true" type="xs:string"/>
       </xs:sequence>
     </xs:complexType>
   </xs:element>
   <xs:element name="GetUserApplicationFieldsResponse">
     <xs:complexType>
       <xs:sequence>
         <xs:element
xmlns:q1="http://schemas.datacontract.org/2004/07/Microsoft.Office.SecureStoreService.Server" 
minOccurs="0" name="GetUserApplicationFieldsResult" nillable="true" 
type="q1:ArrayOfTargetApplicationField"/>
       </xs:sequence>
     </xs:complexType>
   </xs:element>
   <xs:element name="CreateConnectionSettings">
     <xs:complexType>
       <xs:sequence>
         <xs:element xmlns:tns2="http://schemas.microsoft.com/2003/10/Serialization/" 
minOccurs="0" name="rawPartitionId" type="tns2:guid"/>
```

```
 <xs:element 
xmlns:tns1="http://schemas.datacontract.org/2004/07/Microsoft.BusinessData.Infrastructure.Sec
ureStore" minOccurs="0" name="connectionSettings" nillable="true" 
type="tns1:ConnectionSettings"/>
       </xs:sequence>
     </xs:complexType>
   </xs:element>
   <xs:element name="CreateConnectionSettingsResponse">
     <xs:complexType>
       <xs:sequence/>
     </xs:complexType>
   </xs:element>
   <xs:element name="GetConnectionSettings">
     <xs:complexType>
       <xs:sequence>
         <xs:element xmlns:tns2="http://schemas.microsoft.com/2003/10/Serialization/" 
minOccurs="0" name="rawPartitionId" type="tns2:guid"/>
         <xs:element minOccurs="0" name="name" nillable="true" type="xs:string"/>
         <xs:element minOccurs="0" name="includeCredentials" type="xs:boolean"/>
       </xs:sequence>
     </xs:complexType>
   </xs:element>
   <xs:element name="GetConnectionSettingsResponse">
     <xs:complexType>
       <xs:sequence>
         <xs:element
xmlns:tns1="http://schemas.datacontract.org/2004/07/Microsoft.BusinessData.Infrastructure.Sec
ureStore" minOccurs="0" name="GetConnectionSettingsResult" nillable="true" 
type="tns1:ConnectionSettings"/>
         <xs:element 
xmlns:q1="http://schemas.datacontract.org/2004/07/Microsoft.Office.SecureStoreService.Server" 
minOccurs="0" name="targetCredentials" nillable="true" 
type="q1:ArrayOfSerializableSecureStoreCredential"/>
         <xs:element 
xmlns:q1="http://schemas.datacontract.org/2004/07/Microsoft.Office.SecureStoreService.Server" 
minOccurs="0" name="proxyCredentials" nillable="true" 
type="q1:ArrayOfSerializableSecureStoreCredential"/>
       </xs:sequence>
     </xs:complexType>
   </xs:element>
   <xs:element name="GetChildConnectionSettings">
     <xs:complexType>
       <xs:sequence>
         <xs:element xmlns:tns2="http://schemas.microsoft.com/2003/10/Serialization/" 
minOccurs="0" name="rawPartitionId" type="tns2:guid"/>
         <xs:element minOccurs="0" name="parentName" nillable="true" type="xs:string"/>
       </xs:sequence>
     </xs:complexType>
   </xs:element>
   <xs:element name="GetChildConnectionSettingsResponse">
     <xs:complexType>
       <xs:sequence>
         <xs:element 
xmlns:tns1="http://schemas.datacontract.org/2004/07/Microsoft.BusinessData.Infrastructure.Sec
ureStore" minOccurs="0" name="GetChildConnectionSettingsResult" nillable="true" 
type="tns1:ConnectionSettings"/>
       </xs:sequence>
     </xs:complexType>
   </xs:element>
   <xs:element name="GetAllConnectionSettings">
     <xs:complexType>
       <xs:sequence>
         <xs:element xmlns:tns2="http://schemas.microsoft.com/2003/10/Serialization/" 
minOccurs="0" name="rawPartitionId" type="tns2:guid"/>
         <xs:element 
xmlns:tns1="http://schemas.datacontract.org/2004/07/Microsoft.BusinessData.Infrastructure.Sec
ureStore" minOccurs="0" name="type" type="tns1:ConnectionSettingsType"/>
       </xs:sequence>
     </xs:complexType>
```

```
 </xs:element>
   <xs:element name="GetAllConnectionSettingsResponse">
     <xs:complexType>
       <xs:sequence>
         <xs:element 
xmlns:tns1="http://schemas.datacontract.org/2004/07/Microsoft.BusinessData.Infrastructure.Sec
ureStore" minOccurs="0" name="GetAllConnectionSettingsResult" nillable="true" 
type="tns1:ArrayOfConnectionSettings"/>
       </xs:sequence>
     </xs:complexType>
   </xs:element>
   <xs:element name="UpdateConnectionSettings">
     <xs:complexType>
       <xs:sequence>
         <xs:element xmlns:tns2="http://schemas.microsoft.com/2003/10/Serialization/" 
minOccurs="0" name="rawPartitionId" type="tns2:guid"/>
         <xs:element 
xmlns:tns1="http://schemas.datacontract.org/2004/07/Microsoft.BusinessData.Infrastructure.Sec
ureStore" minOccurs="0" name="connectionSettings" nillable="true" 
type="tns1:ConnectionSettings"/>
       </xs:sequence>
     </xs:complexType>
   </xs:element>
   <xs:element name="UpdateConnectionSettingsResponse">
     <xs:complexType>
       <xs:sequence/>
     </xs:complexType>
   </xs:element>
   <xs:element name="DeleteConnectionSettings">
     <xs:complexType>
       <xs:sequence>
         <xs:element xmlns:tns2="http://schemas.microsoft.com/2003/10/Serialization/" 
minOccurs="0" name="rawPartitionId" type="tns2:guid"/>
         <xs:element minOccurs="0" name="name" nillable="true" type="xs:string"/>
       </xs:sequence>
     </xs:complexType>
   </xs:element>
   <xs:element name="DeleteConnectionSettingsResponse">
     <xs:complexType>
       <xs:sequence/>
     </xs:complexType>
   </xs:element>
   <xs:import
namespace="http://schemas.datacontract.org/2004/07/Microsoft.BusinessData.Infrastructure.Secu
reStore"/>
  <xs:import 
namespace="http://schemas.datacontract.org/2004/07/Microsoft.Office.SecureStoreService.Server
"/>
   <xs:import namespace="http://schemas.microsoft.com/2003/10/Serialization/"/>
</xs:schema>
```
# <span id="page-220-0"></span>**7.5 http://schemas.datacontract.org/2004/07/System Schema**

```
<?xml version="1.0" encoding="UTF-8"?>
<xs:schema xmlns:tns2="http://schemas.microsoft.com/2003/10/Serialization/" 
xmlns:q3="http://schemas.datacontract.org/2004/07/System" elementFormDefault="qualified" 
targetNamespace="http://schemas.datacontract.org/2004/07/System" 
xmlns:xs="http://www.w3.org/2001/XMLSchema">
   <xs:import namespace="http://schemas.microsoft.com/2003/10/Serialization/"/>
   <xs:complexType name="ArgumentOutOfRangeException">
     <xs:complexContent mixed="false">
       <xs:extension base="q3:ArgumentException"/>
     </xs:complexContent>
   </xs:complexType>
   <xs:element name="ArgumentOutOfRangeException" nillable="true" 
type="q3:ArgumentOutOfRangeException"/>
   <xs:complexType name="ArgumentException">
```
*[MS-SSWPS] - v20160715 Secure Store Web Service Protocol Copyright © 2016 Microsoft Corporation Release: July 15, 2016*

```
 <xs:complexContent mixed="false">
       <xs:extension base="q3:SystemException"/>
     </xs:complexContent>
   </xs:complexType>
   <xs:element name="ArgumentException" nillable="true" type="q3:ArgumentException"/>
   <xs:complexType name="SystemException">
     <xs:complexContent mixed="false">
       <xs:extension base="q3:Exception"/>
     </xs:complexContent>
   </xs:complexType>
   <xs:element name="SystemException" nillable="true" type="q3:SystemException"/>
   <xs:complexType name="Exception">
     <xs:sequence>
       <xs:any minOccurs="0" maxOccurs="unbounded" namespace="##local" 
processContents="skip"/>
     </xs:sequence>
     <xs:attribute ref="tns2:FactoryType"/>
   </xs:complexType>
   <xs:element name="Exception" nillable="true" type="q3:Exception"/>
   <xs:complexType name="ArgumentNullException">
     <xs:complexContent mixed="false">
       <xs:extension base="q3:ArgumentException"/>
     </xs:complexContent>
   </xs:complexType>
   <xs:element name="ArgumentNullException" nillable="true" type="q3:ArgumentNullException"/>
</xs:schema>
```
# <span id="page-221-1"></span>**7.6 http://schemas.microsoft.com/2003/10/Serialization/Arrays Schema**

```
<?xml version="1.0" encoding="UTF-8"?>
<xs:schema xmlns:q2="http://schemas.microsoft.com/2003/10/Serialization/Arrays" 
elementFormDefault="qualified"
targetNamespace="http://schemas.microsoft.com/2003/10/Serialization/Arrays" 
xmlns:xs="http://www.w3.org/2001/XMLSchema">
   <xs:complexType name="ArrayOfKeyValueOfstringstring">
     <xs:sequence>
       <xs:element minOccurs="0" maxOccurs="unbounded" name="KeyValueOfstringstring">
         <xs:complexType>
           <xs:sequence>
             <xs:element name="Key" nillable="true" type="xs:string"/>
             <xs:element name="Value" nillable="true" type="xs:string"/>
           </xs:sequence>
         </xs:complexType>
       </xs:element>
     </xs:sequence>
   </xs:complexType>
   <xs:element name="ArrayOfKeyValueOfstringstring" nillable="true" 
type="q2:ArrayOfKeyValueOfstringstring"/>
</xs:schema>
```
# <span id="page-221-0"></span>**7.7 http://schemas.datacontract.org/2004/07/System.ServiceModel Schema**

```
<?xml version="1.0" encoding="UTF-8"?>
<xs:schema xmlns:q4="http://schemas.datacontract.org/2004/07/System.ServiceModel" 
elementFormDefault="qualified" 
targetNamespace="http://schemas.datacontract.org/2004/07/System.ServiceModel" 
xmlns:xs="http://www.w3.org/2001/XMLSchema">
   <xs:complexType name="ExceptionDetail">
     <xs:sequence>
       <xs:element minOccurs="0" name="HelpLink" nillable="true" type="xs:string"/>
       <xs:element minOccurs="0" name="InnerException" nillable="true" 
type="q4:ExceptionDetail"/>
       <xs:element minOccurs="0" name="Message" nillable="true" type="xs:string"/>
       <xs:element minOccurs="0" name="StackTrace" nillable="true" type="xs:string"/>
       <xs:element minOccurs="0" name="Type" nillable="true" type="xs:string"/>
```

```
 </xs:sequence>
 </xs:complexType>
 <xs:element name="ExceptionDetail" nillable="true" type="q4:ExceptionDetail"/>
</xs:schema>
```
# <span id="page-223-0"></span>**8 Appendix C: Product Behavior**

The information in this specification is applicable to the following Microsoft products or supplemental software. References to product versions include released service packs.

- Microsoft SharePoint Server 2010
- Microsoft SharePoint Server 2013
- Microsoft SharePoint Server 2016

Exceptions, if any, are noted below. If a service pack or Quick Fix Engineering (QFE) number appears with the product version, behavior changed in that service pack or QFE. The new behavior also applies to subsequent service packs of the product unless otherwise specified. If a product edition appears with the product version, behavior is different in that product edition.

Unless otherwise specified, any statement of optional behavior in this specification that is prescribed using the terms SHOULD or SHOULD NOT implies product behavior in accordance with the SHOULD or SHOULD NOT prescription. Unless otherwise specified, the term MAY implies that the product does not follow the prescription.

 $\langle$  1> Section 2.2.4: This type is available only in SharePoint Server 2013.

[<2> Section 2.2.4:](#page-22-1) This type is available only in SharePoint Server 2013.

<3> [Section 2.2.4:](#page-22-2) This type is available only in SharePoint Server 2013.

[<4> Section 2.2.4:](#page-22-3) This type is available only in SharePoint Server 2013.

 $5$ > Section 2.2.4: This type is available only in SharePoint Server 2013.

[<6> Section 2.2.4.18:](#page-29-0) This type is available only in SharePoint Server 2013.

[<7> Section 2.2.4.19:](#page-30-0) This type is available only in SharePoint Server 2013.

[<8> Section 2.2.4.20:](#page-31-0) This type is available only in SharePoint Server 2013.

[<9> Section 2.2.4.21:](#page-31-1) This type is available only in SharePoint Server 2013.

[<10> Section 2.2.4.22:](#page-32-0) This type is available only in SharePoint Server 2013.

[<11> Section 2.2.5:](#page-32-1) This type is available only in SharePoint Server 2013.

[<12> Section 2.2.5:](#page-32-2) This type is available only in SharePoint Server 2013.

[<13> Section 2.2.5.6:](#page-35-0) This type is available only in SharePoint Server 2013.

[<14> Section 2.2.5.7:](#page-35-1) This type is available only in SharePoint Server 2013.

[<15> Section 3.1.4:](#page-38-0) This operation is available only in SharePoint Server 2013.

 $\leq$  16> Section 3.1.4: This operation is available only in SharePoint Server 2013.

[<17> Section 3.1.4:](#page-39-1) This operation is available only in SharePoint Server 2013.

- $\langle 18 \rangle$  Section 3.1.4: This operation is available only in SharePoint Server 2013.
- [<19> Section 3.1.4:](#page-40-1) This operation is available only in SharePoint Server 2013.
- [<20> Section 3.1.4:](#page-41-0) This operation is available only in SharePoint Server 2013.

 $\leq$ 21> Section 3.1.4.2: SharePoint Server 2010 will not return this error and the new target application is saved in the server. But the server will return a **SecureStoreServiceFault** error if the client later calls the **GetApplication** or **GetApplications** operation to retrieve the target application.

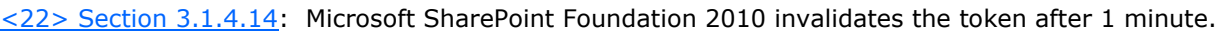

- [<23> Section 3.1.4.29:](#page-123-0) This operation is available only in SharePoint Server 2013.
- $\leq$ 24> Section 3.1.4.30: This operation is available only in SharePoint Server 2013.
- $\leq$ 25> Section 3.1.4.31: This operation is available only in SharePoint Server 2013.
- $\leq$ 26> Section 3.1.4.32: This operation is available only in SharePoint Server 2013.
- $\leq$  27> Section 3.1.4.33: This operation is available only in SharePoint Server 2013.
- [<28> Section 3.1.4.34:](#page-139-0) This operation is available only in SharePoint Server 2013.

# <span id="page-225-0"></span>**9 Change Tracking**

No table of changes is available. The document is either new or has had no changes since its last release.

# **10 Index**

# **A**

Abstract data model [server](#page-37-0) 37 [Applicability](#page-19-0) 19 [ArgumentException complex type](#page-23-0) 23 [ArgumentNullException complex type](#page-24-0) 24 [ArgumentOutOfRangeException complex type](#page-24-1) 24 [ArrayOfKeyValueOfstringstring complex type](#page-29-1) 29 [ArrayOfSecureStoreServiceClaim complex type](#page-24-2) 24 [ArrayOfSerializableSecureStoreCredential complex](#page-24-3)  [type](#page-24-3) 24 [ArrayOfTargetApplication complex type](#page-25-0) 25 [ArrayOfTargetApplicationField complex type](#page-25-1) 25 [Attribute groups](#page-36-0) 36 [Attributes](#page-36-1) 36

#### **C**

[Capability negotiation](#page-19-1) 19 [Change tracking](#page-225-0) 225 [char simple type](#page-32-3) 32 [Common data structures](#page-36-2) 36 [Complex types](#page-21-0) 21 [ArgumentException](#page-23-0) 23 [ArgumentNullException](#page-24-0) 24 [ArgumentOutOfRangeException](#page-24-1) 24 [ArrayOfKeyValueOfstringstring](#page-29-1) 29 [ArrayOfSecureStoreServiceClaim](#page-24-2) 24 [ArrayOfSerializableSecureStoreCredential](#page-24-3) 24 [ArrayOfTargetApplication](#page-25-0) 25 [ArrayOfTargetApplicationField](#page-25-1) 25 [ConnectionSettings](#page-30-1) 30 [ConnectionSettingsNotFoundFault](#page-31-2) 31 [Exception](#page-25-2) 25 [ExceptionDetail](#page-31-3) 31 [SecureStoreServiceClaim](#page-26-0) 26

[SecureStoreServiceConnectionSettingsAlreadyEx](#page-32-4) [istFault](#page-32-4) 32 [SecureStoreServiceCredentialsNotFoundFault](#page-26-1) 26 [SecureStoreServiceFault](#page-26-2) 26 [SecureStoreServiceTargetApplicationNotFoundFault](#page-27-0) 27 [SerializableSecureStoreCredential](#page-27-1) 27 [SystemException](#page-27-2) 27 [TargetApplication](#page-28-0) 28 [TargetApplicationClaims](#page-28-1) 28 [TargetApplicationField](#page-29-2) 29 [ConnectionSettings complex type](#page-30-1) 30 [ConnectionSettingsNotFoundFault complex type](#page-31-2) 31 [ConnectionSettingsType simple type](#page-35-2) 35 [Creating an application in a partition example](#page-161-0) 161

# **D**

Data model - abstract [server](#page-37-0) 37 [Deleting an application example](#page-155-0) 155 [duration simple type](#page-32-5) 32

### **E**

Events [local -](#page-145-0) server 145 [timer -](#page-145-1) server 145 Examples [creating an application in a partition](#page-161-0) 161 [deleting an application](#page-155-0) 155 [obtaining information about an application](#page-151-0) 151 [obtaining information about the applications in a](#page-146-0)  [partition](#page-146-0) 146 [overview](#page-146-1) 146 [retrieving the application claims of an application](#page-154-0) 154 [retrieving the application fields of an application](#page-152-0) 152 [retrieving the credentials of the current user](#page-163-0) 163 [retrieving the credentials of the current user of a](#page-164-0)  [restricted application](#page-164-0) 164 [setting group credentials for an application](#page-160-0) 160 [setting up user credentials for an application](#page-156-0) 156 [updating application information](#page-158-0) 158 [Exception complex type](#page-25-2) 25 [ExceptionDetail complex type](#page-31-3) 31

#### **F**

Fields - [vendor-extensible](#page-19-2) 19 [Full WSDL](#page-167-0) 167 [Full XML schema](#page-207-0) 207

> [http://schemas.datacontract.org/2004/07/Micro](#page-207-1) [soft.BusinessData.Infrastructure.SecureStore](#page-207-1)  [Schema](#page-207-1) 207

> [http://schemas.datacontract.org/2004/07/Micro](#page-208-0) [soft.Office.SecureStoreService.Server Schema](#page-208-0) 208

 [http://schemas.datacontract.org/2004/07/System](#page-220-0)  [Schema](#page-220-0) 220

[http://schemas.datacontract.org/2004/07/Syste](#page-221-0) [m.ServiceModel Schema](#page-221-0) 221

[http://schemas.microsoft.com/2003/10/Serializa](#page-210-0) [tion/ Schema](#page-210-0) 210

[http://schemas.microsoft.com/2003/10/Serializa](#page-221-1) [tion/Arrays Schema](#page-221-1) 221

[http://schemas.microsoft.com/sharepoint/2009/](#page-211-0) [06/securestoreservice Schema](#page-211-0) 211

# **G**

[Glossary](#page-14-0) 14 [Groups](#page-36-3) 36 [guid simple type](#page-33-0) 33

#### **I**

Implementer - [security considerations](#page-166-0) 166 [Index of security parameters](#page-166-1) 166

*[MS-SSWPS] - v20160715 Secure Store Web Service Protocol Copyright © 2016 Microsoft Corporation Release: July 15, 2016*

*227 / 230*

[Informative references](#page-17-0) 17 Initialization [server](#page-38-1) 38 [Introduction](#page-14-1) 14

#### **L**

Local events [server](#page-145-0) 145

# **M**

Message processing [server](#page-38-2) 38 Messages [ArgumentException complex type](#page-23-0) 23 [ArgumentNullException complex type](#page-24-0) 24 [ArgumentOutOfRangeException complex type](#page-24-1) 24 [ArrayOfKeyValueOfstringstring complex type](#page-29-1) 29 [ArrayOfSecureStoreServiceClaim complex type](#page-24-2) 24 [ArrayOfSerializableSecureStoreCredential complex](#page-24-3)  [type](#page-24-3) 24 [ArrayOfTargetApplication complex type](#page-25-0) 25 [ArrayOfTargetApplicationField complex type](#page-25-1) 25 [attribute groups](#page-36-0) 36 [attributes](#page-36-1) 36 [char simple type](#page-32-3) 32 [common data structures](#page-36-2) 36 [complex types](#page-21-0) 21 [ConnectionSettings complex type](#page-30-1) 30 [ConnectionSettingsNotFoundFault complex type](#page-31-2) 31 [ConnectionSettingsType simple type](#page-35-2) 35 [duration simple type](#page-32-5) 32 [elements](#page-21-1) 21 [enumerated](#page-21-2) 21 [Exception complex type](#page-25-2) 25 [ExceptionDetail complex type](#page-31-3) 31 [groups](#page-36-3) 36 [guid simple type](#page-33-0) 33 [namespaces](#page-20-0) 20 [SecureStoreCredentialType simple type](#page-33-1) 33 [SecureStoreErrorCode simple type](#page-35-3) 35 [SecureStoreServiceClaim complex type](#page-26-0) 26

[SecureStoreServiceConnectionSettingsAlreadyEx](#page-32-4) [istFault complex type](#page-32-4) 32 [SecureStoreServiceCredentialsNotFoundFault](#page-26-1)  [complex type](#page-26-1) 26 [SecureStoreServiceFault complex type](#page-26-2) 26 SecureStoreServiceTargetApplicationNotFoundFault [complex type](#page-27-0) 27 [SerializableSecureStoreCredential complex type](#page-27-1) 27 [Serializing Error Complex Types in Soap Faults](#page-21-3) 21 [Serializing Error Complex Types in Soap Faults](#page-21-3)  [message](#page-21-3) 21 [simple types](#page-32-6) 32 [syntax](#page-20-1) 20 [SystemException complex type](#page-27-2) 27 [TargetApplication complex type](#page-28-0) 28 [TargetApplicationClaims complex type](#page-28-1) 28 [TargetApplicationField complex type](#page-29-2) 29 [TargetApplicationType simple type](#page-34-0) 34 [transport](#page-20-2) 20

#### **N**

[Namespaces](#page-20-0) 20 [Normative references](#page-17-1) 17

#### **O**

[Obtaining information about an application example](#page-151-0) 151 [Obtaining information about the applications in a](#page-146-0)  [partition example](#page-146-0) 146 **Operations**  [ChangeMasterSecretKey](#page-41-1) 41 [CreateApplication](#page-43-0) 43 [CreateConnectionSettings](#page-123-1) 123 [DeleteAllUserCredentials](#page-47-0) 47 [DeleteApplication](#page-50-0) 50 [DeleteConnectionSettings](#page-126-1) 126 [DeleteCredentials](#page-52-0) 52 [DeleteUserCredentials](#page-55-0) 55 [GetAllConnectionSettings](#page-129-1) 129 [GetApplication](#page-59-0) 59 [GetApplicationAdministratorClaims](#page-62-0) 62 [GetApplicationClaims](#page-65-0) 65 [GetApplicationFields](#page-68-0) 68 [GetApplicationGroupClaims](#page-71-0) 71 [GetApplications](#page-74-0) 74 [GetApplicationTicketRedeemerClaims](#page-77-0) 77 [GetChangeMasterSecretKeyToken](#page-80-0) 80 [GetChildConnectionSettings](#page-133-1) 133 [GetConnectionSettings](#page-136-1) 136 [GetCredentials](#page-83-0) 83 [GetRestrictedCredentials](#page-86-0) 86 [GetSystemApplications](#page-142-0) 142 [GetUserApplication](#page-89-0) 89 **[GetUserApplicationFields](#page-92-0) 92**  [GetUserApplications](#page-95-0) 95 [IsMasterSecretKeyPopulated](#page-97-0) 97 [IssueTicket](#page-100-0) 100 [RedeemTicket](#page-102-0) 102 [SetChangeKeyPassphrase](#page-105-0) 105 [SetCredentials](#page-108-0) 108 [SetGroupCredentials](#page-111-0) 111 [SetMasterSecretKey](#page-114-0) 114 [SetUserCredentials](#page-116-0) 116 [UpdateApplication](#page-119-0) 119 [UpdateConnectionSettings](#page-139-1) 139 [Overview \(synopsis\)](#page-17-2) 17

#### **P**

Parameters - [security index](#page-166-1) 166 [Preconditions](#page-18-0) 18 [Prerequisites](#page-18-0) 18 [Product behavior](#page-223-0) 223 Protocol Details [overview](#page-37-1) 37

# **R**

[References](#page-17-3) 17 [informative](#page-17-0) 17 [normative](#page-17-1) 17 [Relationship to other protocols](#page-18-1) 18 [Retrieving the application claims of an application](#page-154-0)  [example](#page-154-0) 154

[Retrieving the application fields of an application](#page-152-0)  [example](#page-152-0) 152 [Retrieving the credentials of the current user](#page-163-0)  [example](#page-163-0) 163 [Retrieving the credentials of the current user of a](#page-164-0)  [restricted application example](#page-164-0) 164

# **S**

[SecureStoreCredentialType simple type](#page-33-1) 33 [SecureStoreErrorCode simple type](#page-35-3) 35 [SecureStoreServiceClaim complex type](#page-26-0) 26 [SecureStoreServiceConnectionSettingsAlreadyExistFa](#page-32-4) [ult complex type](#page-32-4) 32 [SecureStoreServiceCredentialsNotFoundFault](#page-26-1)  [complex type](#page-26-1) 26 [SecureStoreServiceFault complex type](#page-26-2) 26 [SecureStoreServiceTargetApplicationNotFoundFault](#page-27-0)  [complex type](#page-27-0) 27 Security [implementer considerations](#page-166-0) 166 [parameter index](#page-166-1) 166 Sequencing rules [server](#page-38-2) 38 [SerializableSecureStoreCredential complex type](#page-27-1) 27 Server [abstract data model](#page-37-0) 37 [ChangeMasterSecretKey operation](#page-41-1) 41 [CreateApplication operation](#page-43-0) 43 [CreateConnectionSettings operation](#page-123-1) 123 [DeleteAllUserCredentials operation](#page-47-0) 47 [DeleteApplication operation](#page-50-0) 50 [DeleteConnectionSettings operation](#page-126-1) 126 [DeleteCredentials operation](#page-52-0) 52 [DeleteUserCredentials operation](#page-55-0) 55 [details](#page-37-2) 37 [GetAllConnectionSettings operation](#page-129-1) 129 [GetApplication operation](#page-59-0) 59 [GetApplicationAdministratorClaims operation](#page-62-0) 62 [GetApplicationClaims operation](#page-65-0) 65 [GetApplicationFields operation](#page-68-0) 68 [GetApplicationGroupClaims operation](#page-71-0) 71 [GetApplications operation](#page-74-0) 74 [GetApplicationTicketRedeemerClaims operation](#page-77-0) 77 [GetChangeMasterSecretKeyToken operation](#page-80-0) 80 [GetChildConnectionSettings operation](#page-133-1) 133 [GetConnectionSettings operation](#page-136-1) 136 [GetCredentials operation](#page-83-0) 83 [GetRestrictedCredentials operation](#page-86-0) 86 [GetSystemApplications operation](#page-142-0) 142 [GetUserApplication operation](#page-89-0) 89 [GetUserApplicationFields operation](#page-92-0) 92 [GetUserApplications operation](#page-95-0) 95 [initialization](#page-38-1) 38 [IsMasterSecretKeyPopulated operation](#page-97-0) 97 [IssueTicket operation](#page-100-0) 100 [local events](#page-145-0) 145 [message processing](#page-38-2) 38 [RedeemTicket operation](#page-102-0) 102 [sequencing rules](#page-38-2) 38 [SetChangeKeyPassphrase operation](#page-105-0) 105 [SetCredentials operation](#page-108-0) 108 [SetGroupCredentials operation](#page-111-0) 111 [SetMasterSecretKey operation](#page-114-0) 114 [SetUserCredentials operation](#page-116-0) 116

[timer events](#page-145-1) 145 [timers](#page-38-3) 38 [UpdateApplication operation](#page-119-0) 119 [UpdateConnectionSettings operation](#page-139-1) 139 [Setting group credentials for an application example](#page-160-0) 160 Setting up user credentials for an application [example](#page-156-0) 156 [Simple types](#page-32-6) 32 [char](#page-32-3) 32 [ConnectionSettingsType](#page-35-2) 35 [duration](#page-32-5) 32 [guid](#page-33-0) 33 [SecureStoreCredentialType](#page-33-1) 33 [SecureStoreErrorCode](#page-35-3) 35 [TargetApplicationType](#page-34-0) 34 [Standards assignments](#page-19-3) 19 Syntax [messages -](#page-20-1) overview 20 [SystemException complex type](#page-27-2) 27

# **T**

[TargetApplication complex type](#page-28-0) 28 [TargetApplicationClaims complex type](#page-28-1) 28 [TargetApplicationField complex type](#page-29-2) 29 [TargetApplicationType simple type](#page-34-0) 34 Timer events [server](#page-145-1) 145 Timers [server](#page-38-3) 38 [Tracking changes](#page-225-0) 225 [Transport](#page-20-2) 20 Types [complex](#page-21-0) 21 [simple](#page-32-6) 32

# **U**

[Updating application information example](#page-158-0) 158

#### **V**

[Vendor-extensible fields](#page-19-2) 19 [Versioning](#page-19-1) 19

#### **W**

[WSDL](#page-167-0) 167

# **X**

[XML schema](#page-207-0) 207

[http://schemas.datacontract.org/2004/07/Micro](#page-207-1) [soft.BusinessData.Infrastructure.SecureStore](#page-207-1)  [Schema](#page-207-1) 207

[http://schemas.datacontract.org/2004/07/Micro](#page-208-0) [soft.Office.SecureStoreService.Server Schema](#page-208-0) 208

 [http://schemas.datacontract.org/2004/07/System](#page-220-0)  [Schema](#page-220-0) 220

[http://schemas.datacontract.org/2004/07/Syste](#page-221-0) [m.ServiceModel Schema](#page-221-0) 221

[http://schemas.microsoft.com/2003/10/Serializa](#page-210-0) [tion/ Schema](#page-210-0) 210

[http://schemas.microsoft.com/2003/10/Serializa](#page-221-1) [tion/Arrays Schema](#page-221-1) 221

[http://schemas.microsoft.com/sharepoint/2009/](#page-211-0) [06/securestoreservice Schema](#page-211-0) 211